nº 163 - Janvier - 1992

l'électronique créative

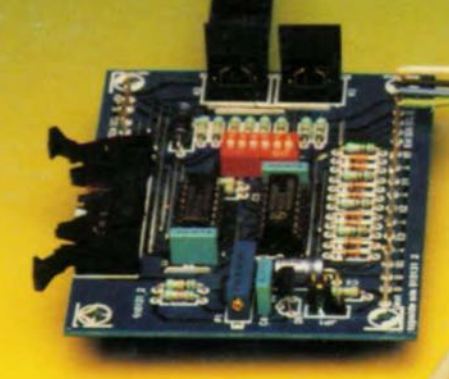

mensuel

7,80 FS

168 FB

alimentation de labo à découpage

relayeur de signaux MIDI par fibre optique

amplificateur de mesure universel

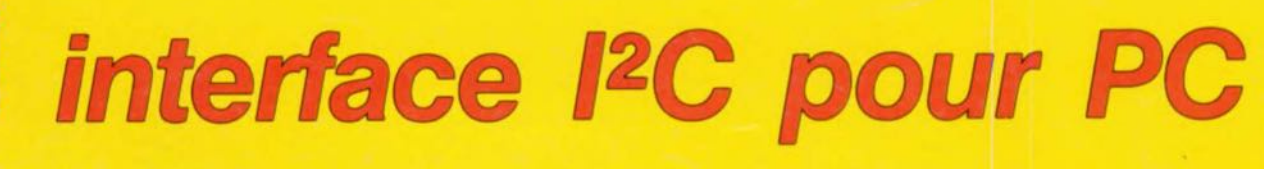

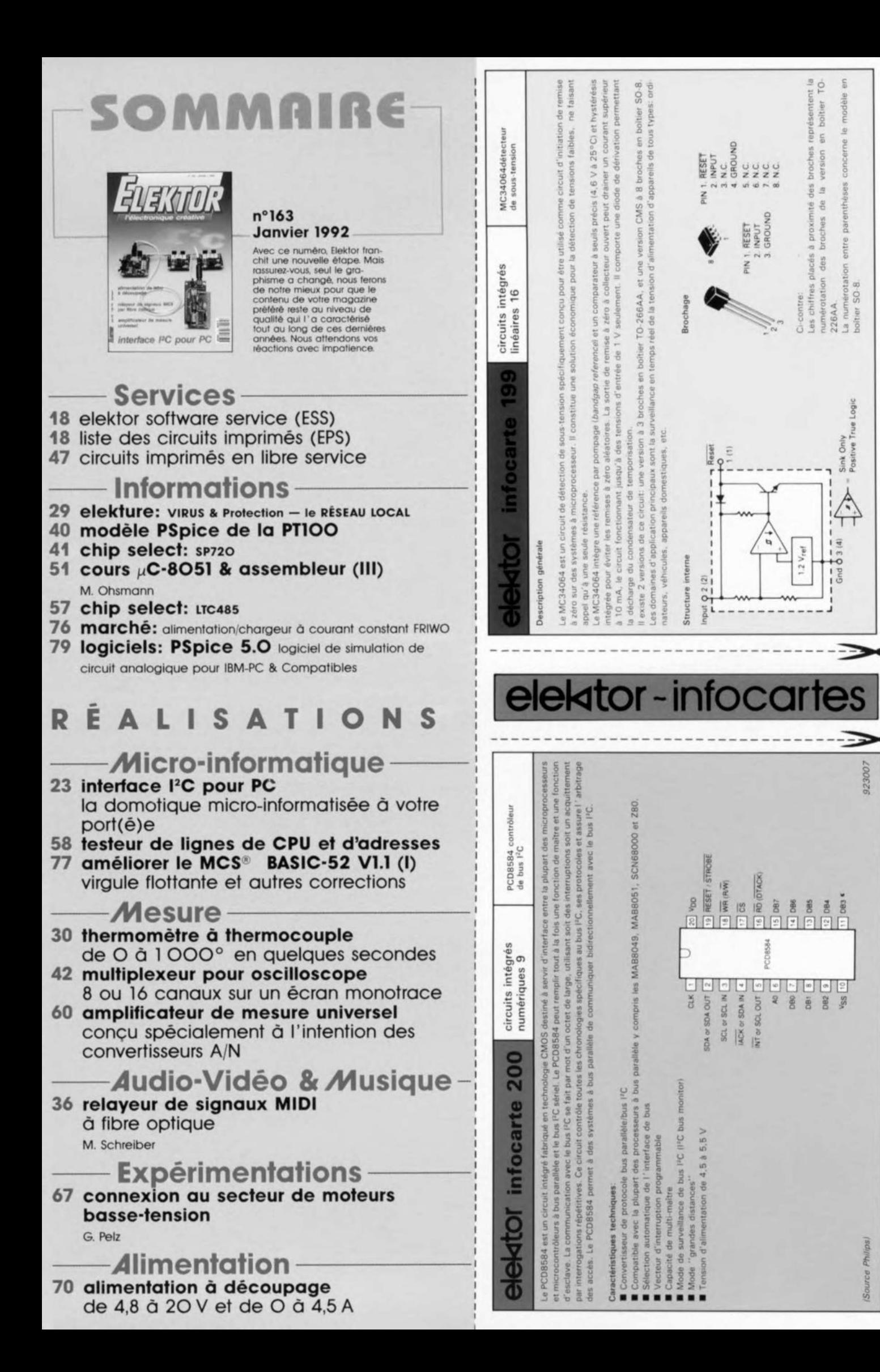

# **interface 12C encartable pour PC**

## *communication bifilaire avec d'autres circuits intégrés*

Rendons à César ce qui est à César. L'interface 12C*(Inter le Communication* = intercommunication entre circuits intégrés) est une invention de Philips utilisée depuis plus de 3 ans pour permettre une intercommunication entre les circuits intégrés d'un système électronique complexe, qu'il s'agisse d'un unique appareil ou de toute une chaîne, du magnétoscope au téléviseur, en passant par les chaînes audio. L'interface l<sup>2</sup>C pour PC proposée ici permet, à partir d'un ordinateur du type IBM-PC & Compatible, la commande, par l'intermédiaire du même bus, de jusqu'à 10 circuits de ce type.

L'un des inconvénients majeurs des circuits intégrés qui ne cessent de voir leur complexité croître est le nombre de plus en plus important de broches qu'ils comportent. II devient ainsi, pour l'amateur en particulier, de plus en plus difficile d'identifier telle ou telle broche. Cette "multiplication des broches" se traduit non eulement par une augmentation sensible du prix de ce composants, mais aussi par celle de la superficie ct de la complexité du circuit imprimé où ce type de eircuits vient prendre place, avec, comme corollaire, une augmentation du coût. Le risque dc pannes ne peut, lui aussi, qu'augmenter cn raison de l'existence d'un nombre important de broches.

Ces constations expliquent que les fabricants de circuits intégrés se soient mis à la recherche d'une alternative pour réaliser l' intercommunication entre les différents circuits intégrés.

Le bus l'C de Philips est l'une des solutions nées de ces séances de<br>"brainstorming". Il devient *"brainstorming".* Il possible, grâce à ee bus, de faire communiquer des circuits intégrés et ce par l'intermédiaire d'une simple liaison bifilaire. Ce type de méthode de communication peut fon bien faire l'affaire s'il n'y a pas d'inconvénient à ce que la transmission de l'information se fasse avec une certaine lenteur (tout est relatif). Ceci explique que ce protocole ne convienne pas du tout au remplissage des emplacements de mémoire d'une carte de RAM complète par exemple, mais fort bien dans le cas d'une horloge en temps réel ou d'un port d'Entrée/Sorties de magnétoscope.

d 'horloge- ystème ( CL = *Seriai CLock),* la troisième constituant la masse. Les lignes SDA et SCL prennent la forme électrique de lignes en drain ouvert reliées à la ligne d'alimentation positive par l'intermédiaire de résistances de rappel au niveau logique haut (pull *up*) de manière à y permettre la connexion en parallèle de plusieurs entrées et/ou sorties.

La figure 1 représente la structure électrique du bus. Lorsque le système est inactif, les 2 lignes de communication se trouvent au niveau logique haut. Il n'y a pas, théoriquement, de limite au nombre de circuits intégrés que l'on peut connecter à ces <sup>2</sup> lignes. <sup>11</sup> existe cependant une capacité maximale de charge à ne pas dépasser lors de ces connexions: 400 pF. la vitesse de transmission la plus élevée que l'on puisse espérer atteindre avec le bus l'<sup>2</sup>C est de l'ordre de 100 kbits/s.

Avant de nous lancer dans le vif du sujet, il nous semble intéressant de commencer par définir un certain nombre de notions et de termes:

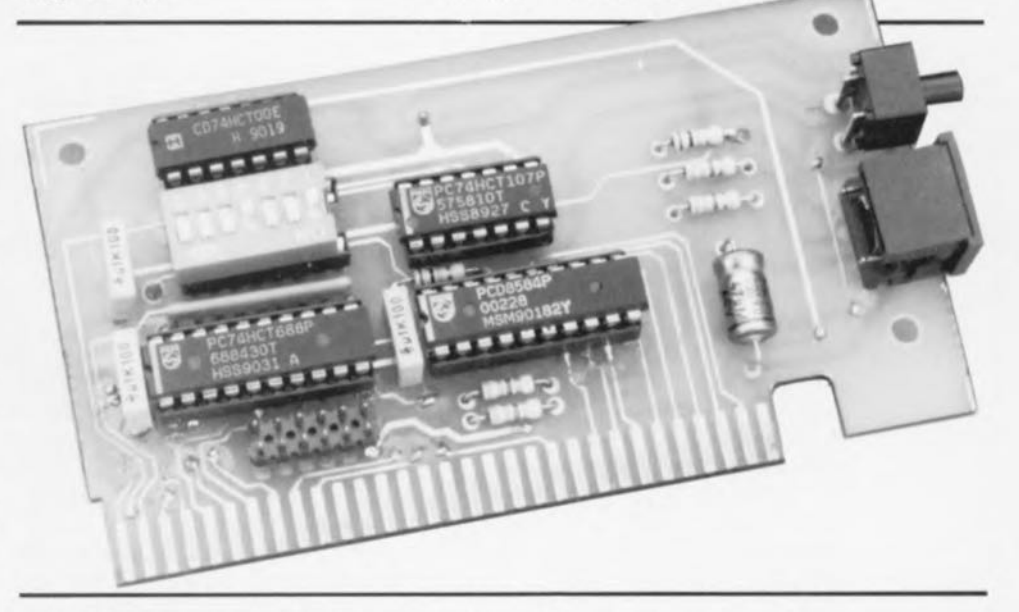

L'interface PC encartable faisant l'objet de cet article permet la communication entre un ordinateur compatible MS-DOS et des circuits intégrés l'C se trouvant à l'extérieur du dit ordinateur. On peut alors, à l'aide de programmes écrits en C, en Pascal ou en assembleur, commander ce type de circuits intégrés comme de vulgaires *"cxtcrn deviees"* (périphériques externes).

## 12C,un protocole puissant

Le bus I<sup>2</sup>C est un bus-système qui fait appel à 3 lignes dont 2 servent à la transmission des données (SDA  $=$ *criai DAIa),* du signal Maître *(Master)*: le circuit intégré qui détermine quand et dans quel sens se fait une transmission de données. Ce circuit est le seul à mettre des impulsions d'horloge sur la ligne SCL. On parle, si l'on se trouve en présence de plusieurs maîtres sur un même bus I'C, d'un système "multi-master".

Esclave *(Slave):* tout circuit intégré relié au bus I<sup>2</sup>C se trouvant dans l'incapacité de produire des impulsions d'horloge. Ces circuits reçoivent les instructions et les signaux d'horloge d'un circuit "maître".

**Bus libre** *(Bus Free)*: le bus est libre

**24**

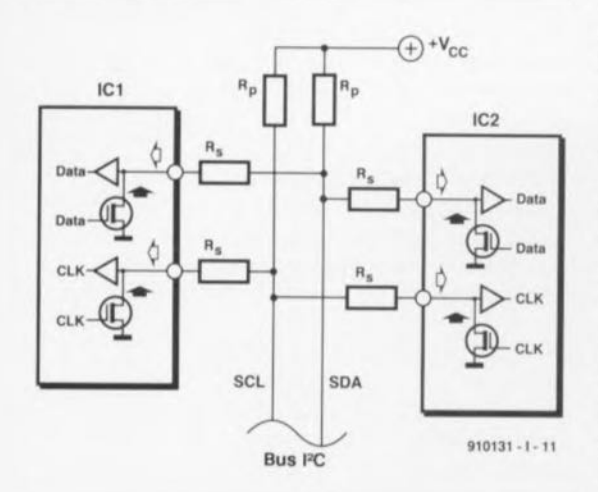

Figure 1. Structure électrique du bus l'C. Il suffit de 2 fils (lignes plus et masse) pour permettre l' intercommunication de tous les circuits intégrés. Les résistances R<sub>p</sub> servent à optimiser les signaux numériques véhiculés par ce bus.

lorsque la ligne SDA et la lignes SCl se trouvent toutes 2 au niveau logique haut. Un maître ne peut "accaparer" le bus que lorsque celui-ci est libre.

Départ *(Sian):* un maître accapare un bus libre par l'établissement d'une condition de départ (start *condition generation*, disent-ils si joliment de l'autre côté de la Manche).

Cette monopolisation se traduit par la mise au niveau bas de la ligne SDA, la ligne SCL restant elle au niveau logique haut.

Arrêt (*Stop*): un maître peut libérer un bus par l'établissement d'une condition d'arrêt *(stop condition)*. Cette condition d'arrêt présente certaines similitudes avec la condition de départ: on fait alors passer la ligne SDA au niveau haut alors que la ligne SCL présente elle déjà ce niveau.

Donnée valide *(Valid DaIa):* les données présentes Sur la lignes de données doivent être stables tant que la ligne SCL se trouve au niveau logique haut. On en déduit immédiatement que les conditions de départ ct d'arrêt sont uniques.

Format de donnée *(Dete Formet):* l'émission de données sur le bus <sup>l</sup>'c se fait par paquet de 8 bits (un octet). On fait suivre chaque octet d'une neuvième impulsion d'horloge au cours de laquelle le circuit intégré récepteur (maître ou esclave) est sensé fournir une impulsion d'acquiescement (ACK *ACKnowledge).*

Celte situation est créée par la mise au niveau bas de la ligne SDA pendant la neuvième impulsion d'horloge.

Adresse du circuit intégré *(leaddress):* chaque circuit intégré utilisable en association avec le bus  $I<sup>2</sup>C$ se voit attribuer par son fabricant une adresse propre unique définie par celui-ci sur 7 bits.

En règle générale, cette adresse est fixée une fois pour toutes lors de la fabrication du circuit intégré, mais il arrive aussi qu'il soit possible de définir une partie de cette adresse depuis l'extérieur du circuit. Cette dernière option permet d'utiliser plusieurs exemplaires d'un même type de circuit sur un même bus. L'adresse 00 est dite "adresse d'appel général" (general call *address);* il s'agit d'une adresse à laquelle répondent tous les circuits intégrés presents sur le bus (c'est-à-dire y étant connectés).

Bit *R/W (R/W bit):* chaque circuit intégré possède une adresse à 7 bits. Le huitième bit ( LSB = *Least Significant*  $Bit = bit$  de poids le plus faible) émis lors d'un adressage a été baptisé bit  $R/\overline{W}$ . Si ce bit se trouve à "1", cela signifie que le maître veut procéder à une opération de lecture du circuit-esclave; si au contraire ce bit présente un niveau bas, c'est que le maître envisage d'y écrire.

### **La communication en raccourci**

Il a bien évidemment fallu définir un protocole pour permettre l'établissement d'une communication entre 2 circuits intégrés reliés au bus I<sup>2</sup>C. Voici, dans les grandes ligne, la chronologie des événements.

Dès que le bus est libre, un circuit "maître" peut accaparer le bus par génération d'une condition de départ.

- Le premier octet émis alors comporte les 7 bits de l'adresse suivis du bit R/W.

Si le circuit intégré auquel s'adresse le maître est présent sur le bus, il le fait savoir par la génération d'une impulsion ACK. L'échange des données peut alors débuter.

 $-$  Si l'impulsion de R/W présentait un niveau bas ("0"), le maître envoie des données vers l'esclave jusqu'à ce qu'il ne reçoive plus d'impulsion ACK ou qu'il soit arrivé à la fin des données à transmettre.

- Si l'impulsion de R/W était à "1", le maître produit des impulsions d'horloge au cours desquelles l'esclave peut envoyer ses données. Après la réception de chacun des octets, le maître (devenu récepteur) génère une impulsion ACK. Ce processus se poursuit jusqu'à l'instant où le maître cesse de produire des impulsions ACK.

- En fin de processus (émission ou réception) le maître peut libérer le bus par l'établissement d'une condition d'arrêt. Si le maître veut poursuivre la communication, il pourra, générer une nouvelle condition de départ plutôt que la condition d'arrêt évoquée. Cette nouvelle condition de départ constitue bien entendu une répétition d'où son appellation anglaise de "repeated start". On peut utiliser cette technique en vue d'adresser un autre circuit intégré ou de modifier le niveau du bit R/W. le chronodiagramme de la figure 2 illustre les conditions de départ et d'arrêt.

Il existe, sur le marché, toutes sortes de composants, circuits intégrés ct sous-systèmes conçus pour le bus FC. On trouve, par exemple des RAM et de EEPROM de capacité relativement limitée, des ports d'Entrées/Sorties (E/S) à 8 bits, des microcontrôleurs, des générateurs de tonalités DTMF, des émetteurs et récepteurs infrarouge, des convertisseurs A/N et N/A, sans oublier une horloge en temps réel avec calendrier. Et ce n'est pas fini... Il ne se passe guère de semaine qu'il n'apparaisse sur le marché un nouveau type de composant compatible bus Pc.

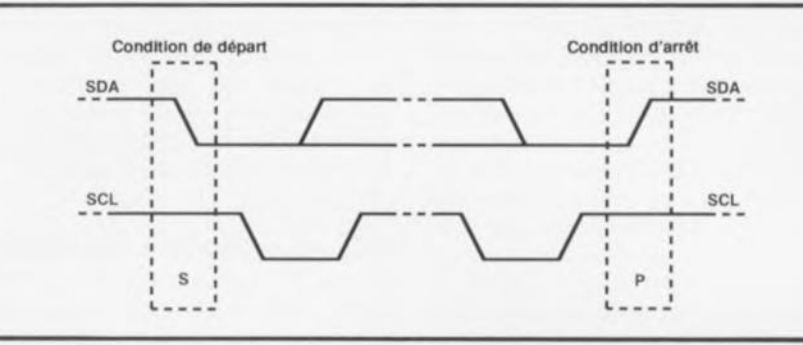

Figure 2. Conditions de départ et d'arrêt du protocole reconnu par le bus l'C.

Philips a mis sur le marché, en vue de simplifier la communication avec un port parallèle standard, ce qu'ils ont appelé un contrôleur de bus l'C, le PCD8584. Ce circuit intégré se charge, à lui seul, de la commande intégrale du bus l'C, cc qui rend possible la connexion à un port d'E/S de PC de composants utilisant un bus l'C. Ce circuit intégré joue bien évidemment un rôle important dans l'interface PC encartable pour PC décrite dans cet article.

## Le PCD8584, un contrôleur de bus 12C

Le PCD8584 est un contrôleur de bus I<sup>2</sup>C, à la fois puissant et universel; il constitue l'interface entre un port parallèle à 8 bits d'un microprocesseur ou microcontrôleur et le bus l'C sériel. Ce circuit intégré permet la lecture et l'écriture d'octets via le bus I<sup>2</sup>C et peut être très facilement intégré dans tout système à base de microprocesseur, de quelque type que soit ce dernier, 80xx, 68000, voire à base de microcontrôleur 8048/805l.

l'examen du synoptique représentant la structure interne du contrôleur et illustré en figure 2, permet l'identification d'un certain nombre de blocs fonctionnel:

Tampon de bus *(Bus buîfer).* Ce bloc est pris entre le bus parallèle de l'ordinateur et le registre à décalage du PCD8584.

S0', adresse propre (SO' own *addrcss).* Dans le cas d'un système multi-masrer ce registre contient l'adresse à laquelle réagit le circuit intégré. Celte adresse ne doit pas être "00" sous peine de voir le circuit entrer en léthargie, car il adopte un mode "moniteur" passif. Sur notre interface FC encartable pour PC ce registre est sans importance sachant que le PCD8584 est le seul circuit maître présent sur le bus l'C ct que c'est donc automatiquement lui qui se charge de coordonner tout ce qui se passe sur le bus.

SI, registre d'état/de commande *(SI, control/status register).* Ce registre existe en deux exemplaires. On a adressage de ce registre lorsque la broche AO sc trouve au niveau logique haut, sinon c'est l'ensemble des autres registres qui est adressé. Dans ce dernier cas, la sélection du registre concerné sc fait par l'intermédiaire des bits ESO à ES2 du registre de commande SI *(SI:conlrol).*

Comme nous le remarquions quelques lignes plus haut, le registre SI est double et comporte ainsi, outre le registre de commande, un registre d'état *(status register)*. Tant que le bit ES0 du registre S1:control est à "0", seul est accessible le registre de commande. On peut alors, soit le lire, soit y écrire. Dans ce cas on a inactivation de l'interface sérielle.

Si le bit ESO est à "1", on a écriture dans le registre S1:control, lecture du registre SI:status et l' interface sérielle est activée.

Nous nous intéresserons aux autres bits dès qu'ils seront d'un intérêt quelconque pour le logiciel.

S2, registre d'horloge (52, *clock regisler).* les impulsions d'horloge présentes sur la ligne SCl sont dérivées du signal appliqué à l'entrée d'horloge CLK. Il est possible, à l'aide des bits S20 et S21 du registre S3, de choisir l'une des 4 fréquences d'horloge disponibles, à savoir 1,5, Il,45 et 90 kHz. Les bits S22, 23 et S24 permettent de préparer l'entrée d'horloge pour l'une des 5 fréquences d'horloge possible, à savoir 3, 4,45, 6, 8 ou 12 MHz -cette dernière valeur constituant la fréquence par défaut adoptée après l'initialisation (Reset).

S3, vecteur d'Interruption *(interrupt vector*). Dès lors que le contrôleur travaille en faisant appel à des interruptions, il lui est possible de placer un vecteur d'interruption sur le bus du PC. Cette adresse est mise sur le bus dès que l'entrée IACK est mise au niveau bas. L'interface PC cncartable pour PC n'utilise pas cette fonction, de sorte que l'on ne se seri pas de la fonction S3.

## D'un circuit intégré à une carte encartable complète

De la même manière qu'une hirondelle ne fait pas le printemps, il ne suffit pas d'un unique circuit intégré pour réaliser une carte pour PC opérationnellc.

Reconnaissons cependant que le nombre de composants additionnels nécessaires sc limite à fort peu de choses.

Comme le montre le schéma de la figure 4, il nous faut, outre le PCD8584, 3 autres circuits intégrés pour compléter l'électronique.

Le décodage d'adresses est pris en compte par un comparateur du type

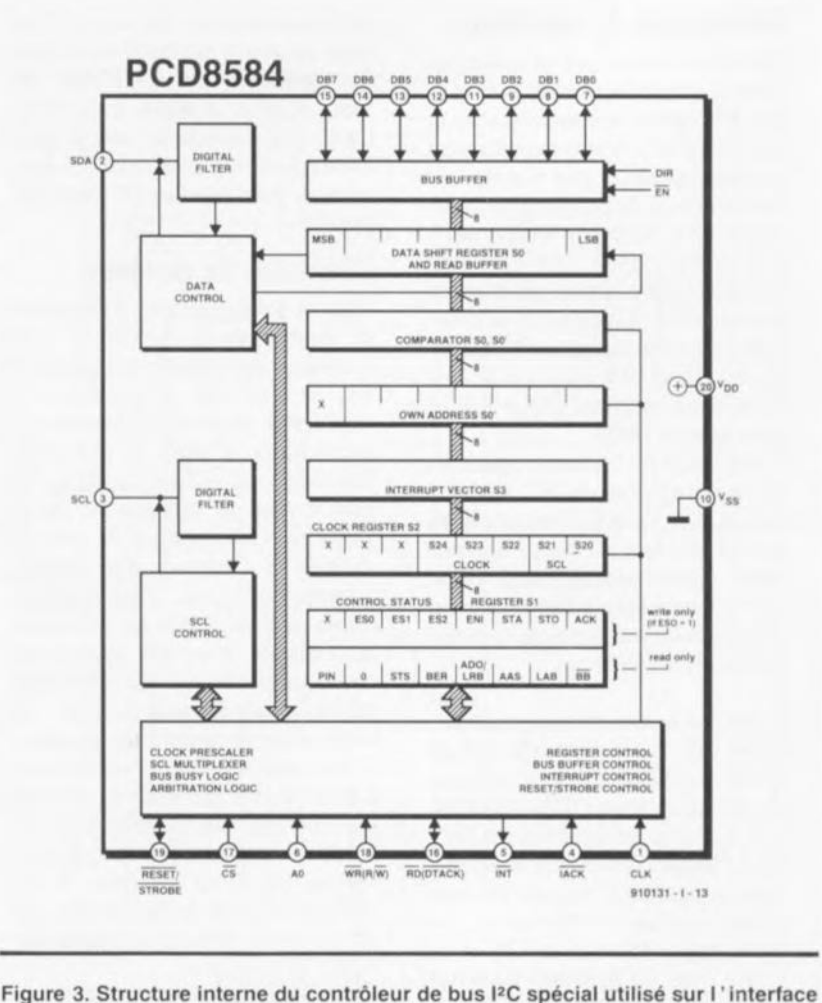

l'C encartabte pour PC; il en est bien évidemment le composant le plus important.

#### Initialisation du contrôleur

Les lecteurs intéressés par les mystères du pilote de périphérique trouveront ici quelques informations additionnelles utilés en complément de la fiche de caractéristiques du contrôleur adopté pour ce projet.

Immédiatement après l'initialisation du circuit, il faut commencer par faire passer le contrôleur dans le mode convenable (80XX ou 68000). Le mode par défaut est le mode 80XX. Cependant, si le circuit intégré détecte un changement d'état hautbas de l'entrée WR alors que la ligne CS se trouve au niveau logique haut, il passe en mode 68000.

Il faut ensuite mettre dans le registre SO' une valeur différente de "0". Si l'on y met un "0", le circuit passe, comme indiqué plus haut, en mode "moniteur passif" (passive monitor mode), auquel cas toutes les données présentes sur le bus PC sont mises sans la moindre vergogne dans le tampon de lecture.

Il faut ensuite faire passer le prédiviseur intégré dans le contrôleur à la fonction prévue, ce que l'on obtient par définition du contenu du registre S2 du PCD8584. C'est à cet effet que servent les bits S20 à S24. Le tableau 1 donne la correspondance entre les états à attribuer aux bits pour obtenir, d'une part la fréquence f<sub>scL</sub> de signal requise (bits S20 et S21) et de l'autre l'une des différentes fréquences d'horloge possibles (bits S22 à S24). L'interface I<sup>2</sup>C encartable pour PC occupe 2 adresses dans le domaine d'E/S

de l'ordinateur. Ces 2 adresses permettent d'adresser tous les registres du contrôleur -et donc d'en modifier le contenu, car c'est cela qui importe en fait.

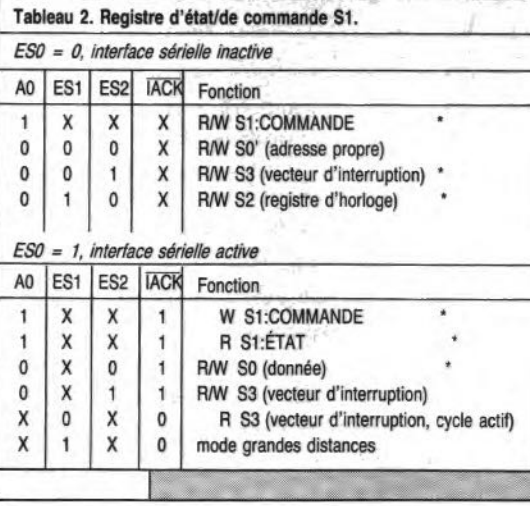

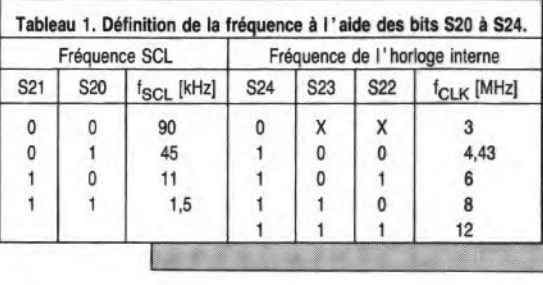

Il faut commencer par mettre les bits ES0 à ES2 du registre SI:COMMANDE à un état significatif, c'est-à-dire dont on puisse se servir. Le tableau 2 identifie à l'aide d'un astérisque les choix les plus intéressants du contrôleur de bus I<sup>2</sup>C dans le cas de notre interface PC encartable pour PC.

#### L'émission de données

Avant de pouvoir procéder à l'émission de données via le bus I'C il faut commencer par effectuer une initialisation du bus sériel et y établir une condition de départ. Cette initialisation est obtenue par la mise à "l" du bit ES0. Inversement, on réalise l'inactivation de cette interface par la mise à "0" de ce même bit. Cette opération de mise en sommeil de l'interface n'est permise qu'après établissement d'une condition d'arrêt. Si l'on ne tient pas compte de cette exigence, il ne reste plus qu'une remise à zéro matérielle (hardware Reset par action sur S1) pour permettre au circuit intégré de retrouver ses marques. Il faut, avant d'établir une condition de départ, s'assurer que le bus est libre, ce que l'on peut faire en vérifiant que la condition "registre  $\overline{BB}$  = 1" est bien remplie. On n'aura génération de la condition de départ proprement dite que lors du positionnement du bit STA du registre de commande.

Immédiatement après cette opération on a émission d'une adresse dotée d'un bit R/W. Cet octet doit déjà se trouver dans Ie registre SO à I' instant de positionnement du bit STA. Une fois l'adresse émise, on pourra prccéder à <sup>1</sup>' échange de doanées.

L'établissement de ce que l'on a appelé le "départ répétitif" se fait quelque peu différemment. Après mise en fonction du bus, le positionnement du bit STA reste sans effet. Ce n'est qu'après émission de données en direction de S0 que l'on a établissement d'une condition de départ et que l'on aura transfert des données hors du registre S0. Il faut établir, à la fin de la transmission, une condition d'arrêt. *Four ce faire, on positionne le bit STO et* on écrit une valeur quelconque dans S0, sachant que la valeur réelle est sans importance puisqu'elle est de toutes facons ignorée,

L'émission de données peut prendre place après établissement d'une condition de départ et émission d'une adresse complète (avec bit  $R/\overline{W}$  valide donc).

A l'instant du début d'une transmission, le bit PIN (*Pending Interrupt Not* = pas d'interruption en attente) est positionnépour être automatiquement remis à zéro à la fin de la transmission. Si l'utilisateur a mis le bit ENI (*ENable Interrupt* = validation d'interruption) à "1", on a en outre déclenchement de la sortie INT.<br>L'interface I<sup>2</sup>C encartable pour PC fait

uniquement appel à une interrogation à intervalles réguliers (polling, processus inverse de la génération d'interruptions) du bit PIN, les interruptions n'étant pas utilisées elles. Il faut attendre, lors de l'interrogation, que le bit PIN soit revenu à "0". L'examen du dernier bit recu (LBR = *Last Bit Received*) permet de savoir si l'esclave a produit un signal d'acquiescement indiquant ainsi que les données sont bien arrivées. Dès que le bit PIN est revenu à zéro, on pourra mettre les données à envoyer dans le registre S0. Le bit PIN est ensuite remis à "1", les données envoyées, le bit PIN revenant ensuite à "0". Le dernier bit reçu indique la génération d'un signal d'acquiescement et que les données sont donc arrivées correctement au circuit esclave. Ce processus cyclique se poursuit tant que le maître continue d'émettre des données. À la fin de ce cycle, l'établissement d'une condition d'arrêt permet de signaler la libération du bus qui est alors disponible pour un autre transfert. L' examen du bit PIN ne permet pas la détection de la fin d'une condition d'arrêt de sorte qu'il faudra attendre pour cela que le registre BB soit à nouveau à "1". Lors de la réception de données le maître doit, à la réception de chaque bit, générer un signal d'acquiescement (positionner le bit ACK!). L'adressage du maître se fait dans ce cas-là de la même façon que lors de l'émission de données. Après l'adressage, le bit PIN est à "0", le circuit intégré travaille alors en maître/récepteur. Le contrôleur maintient la ligne SCL au niveau bas jusqu'au positionnement du bit PIN par une lecture du registre S0. Ce changement d'état signale l'esclave/émetteur que le maître est prêt à recevoir des données. Il faudra donc commencer par procéder à une lecture du registre S0 avant que ne débute la réception de données. La valeur lue dans le registre S0 avant le début de la réception n'a pas le moindre intérêt et peut être oubliée. Le contrôleur attend alors l'arrivée de données, produit un signal d'acquiescement et remet le bit PIN à zéro.

On peut alors procéder à la lecture des données du registre S0, ce qui se traduit par un positionnement automatique du bit PIN et l'attente par le contrôleur de l'octet suivant.

Une fois recues toutes les données requises, il faut remettre le bit d'acquiescement à zéro avant d'effectuer la lecture du registre S0. L'esclave enverra un dernier octet que le maître ne confirmera plus par *l'* émission d'un signal d'acquiescement. On peut alors interrompre la liaison par l'établissement d'une condition d'arrêt. La conséquence de cette technique de travail est l'émission par l'esclave d'un octet excédentaire au moins.

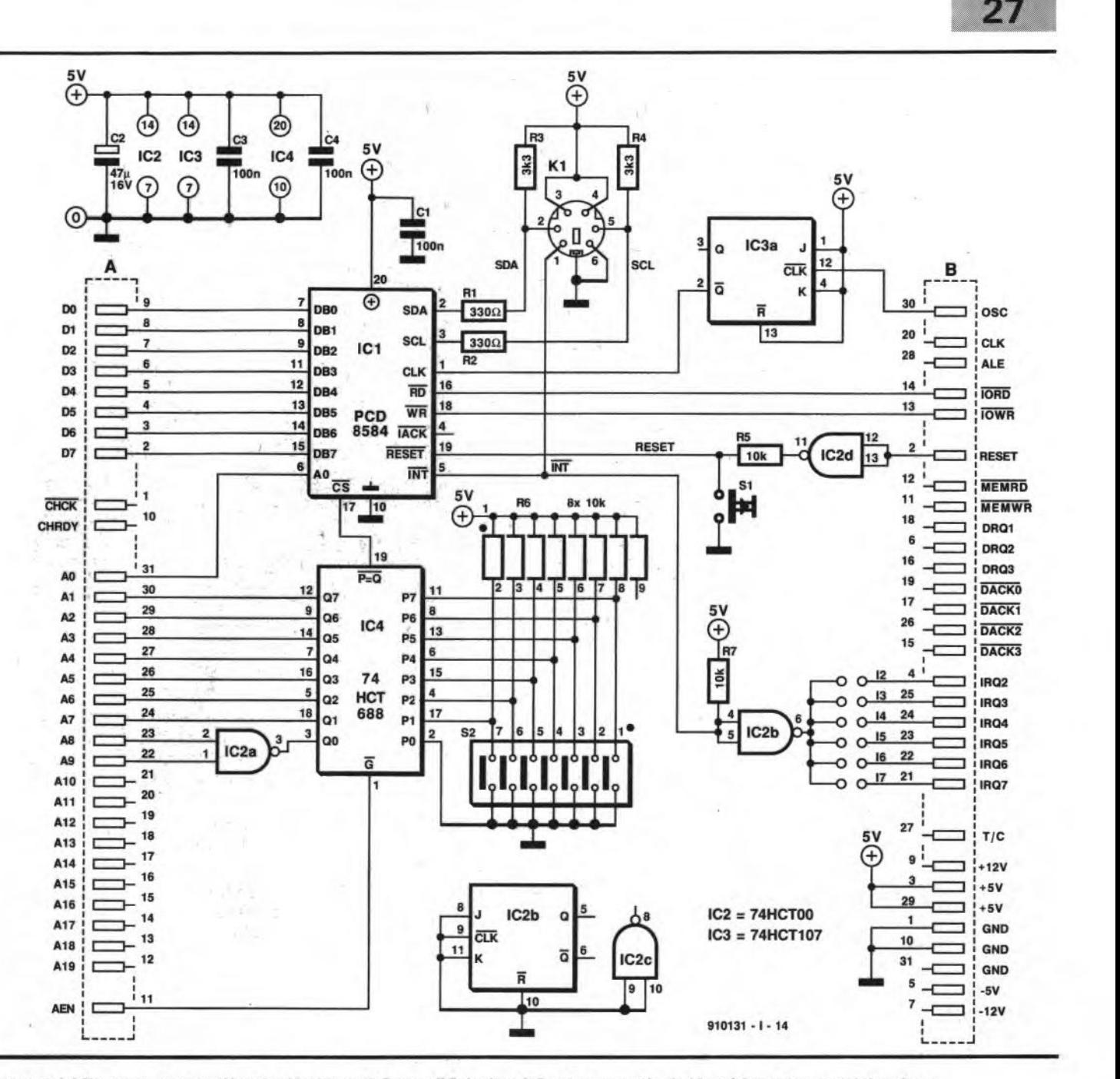

Figure 4. L'électronique complète de l'interface l<sup>2</sup>C pour PC. Le bus I<sup>2</sup>C est accessible de l'extérieur via une mini-embase **DIN** à 6 broches.

74HCT688. IC4, en association avec IC2a, une porte NAND. IC4 compare l'adresse présente sur le bus avec le mot d'état défini à l'aide du septuple interrupteur DIL, S2. En cas d'identité de ces 2 éléments, la ligne CS *(Chip Select)* allant au PCD8584 est mise au niveau bas, activant cette entrée, qui, comme l'indique la barre de négation, est active au niveau bas. Une opération de lecture et/ou d'écriture prenant place dans Ie domaine des Entrées/Sorties arrivé alors automatiquement à ce circuit. La ligne d'adresse A0 ne demande pas de traitement particulier; elle est done reliée directement au contröleur.

Le bus du PC n'ayant à supporter la charge que d'un unique circuit intégré, iJ n'est pas nécessaire de prévoir de tamponnage additionnel. On notera en outre que les lignes lORD *(Input/Output ReaD* lecture des Entrées/Sorties) et *IOWR(lnput/Output WRite* = écriture des Entrées/Sorties) sont reliées directement aux entrées RD *(ReaIl)* et WR *(WRite)* du PCD8584.

Le signal d'interruption produit par ICI est tamponné par la porte NAND IC2b où il subit une inversion. La présence d'une résistance de forçage au niveau haut, R7, perrnet de prendre les sorties INT (en drain ouvert) des circuits intègrés connectés au bus dans une fonction logique AND (ET) cäblée.

Un cavalier de court-circuit perrnet

de définir I' utilisation ou non d'une interruption et, si tel est Ie cas, de choisir à quelle ligne d'interruption du PC elle doit être reliée. Notons que Ie logiciel développé à I' intention de ce projet n'utilise pas la sortie INT du contrôleur.

Il nous reste à parler de la ligne d'initialisation (Reset) tamponnée par I' intermédiaire de la porte NAND IC2d. La sortie de cette porte étant protégée contre les courts-circuits par la résistance R5. rien n'interdit une remise à zéro manuelle du circuit. C'est d'ailleurs là la raison de la présence du bouton-poussoir SI. Cette possibilité tombe à point pour les expérimentations, car lors d'une initialisation de I'ordinateur par action simultanée sur les touches la ligne

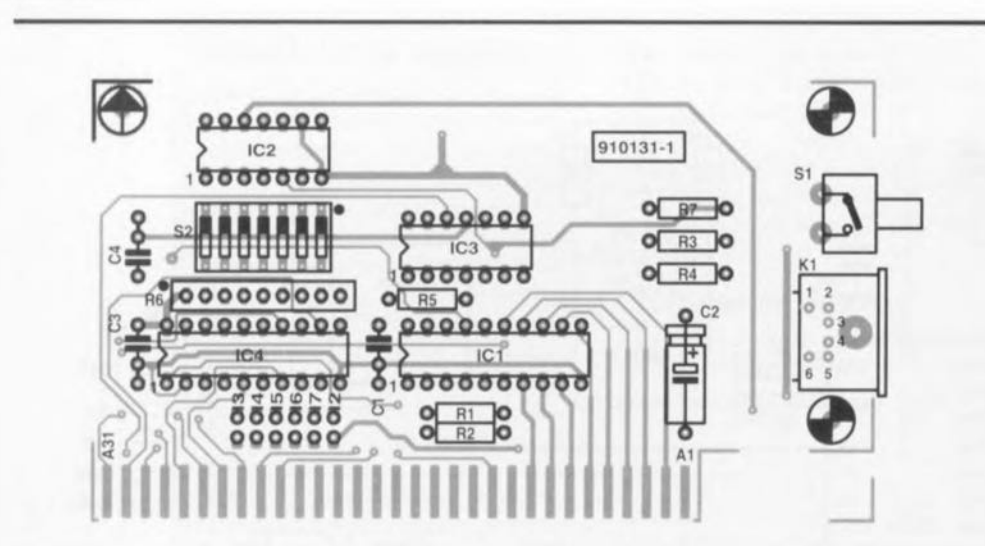

Figure 5. Représentation de la sérigraphie de l'implantation des composants de la platine double face à trous métallisés et connecteur doré dessinée à l'intention de cette réalisation. Ce circuit imprimé comporte 2 points de fixation d'un rail de guidage classique qu'il faudra doter de la (des) découpe(s) nécessaires pour permettre l'accès à la mini-embase DIN, et le cas échéant, au bouton de remise à zéro 51.

d'initialisation du connecteur d'extension du PC n'est pas activée.

**28**

Nous n'avons pas encore évoqué une dernière interconnexion du circuit au PC, la ligne passant par la bascule IC3a. Ce bisiable divise par 2 le signal d'horloge de 14,3 MHz présent sur le bus. On dispose ainsi d'un signal d'horloge de 7,16 MHz, fréquence qui convient parfaitement à ICI lorsqu'il est mis en mode 8 MHz.

Comme nous pouvions imaginer que vous aimeriez pouvoir faire quelques expériences avec votre interface PC cncartable pour PC, nous avons fait en sorte que vous ayez facilement accès au bus l'C en dotant cette carte d'une embase DIN miniature mettant à votre disposition, outre les lignes SDA et SCL, la ligne 1NT, la masse et une tension d'alimentation de 5 V. La connexion de montages expérimentaux au système devient ainsi un jeu d'enfant.

La seule fonction des résistances R1 à R4 est une optimisation des signaux véhiculés par le bus I<sup>2</sup>C.

### **La solution PC**

Pourquoi compliquer les choses lorsqu'il est possible de sc simplifier la vie et celle de l' utilisateur d'un PC? Il <sup>a</sup> été développé <sup>à</sup> l'intention de l'interface PC encarrable pour PC un pilote de périphérique -la notion de *deviee driver* ne devrait pas vous être étrangère-, programme auxiliaire qui se eharge de la commande de cette carte. Nous entrerons plus dans le détail de ce logiciel lors de la publication, très

prochainement, d'un convertisseur *AIN-NIA* piloté par le bus l'C. Dès lors que l'on se trouve dans l' environnement MS-DOS, l' interface PC encartable se laisse commander aussi facilement qu'une imprimante ou qu'un écran graphique. Grâce à cc logiciel de commande *(driver)* l'utilisateur n'a pas à se soucier des protocoles concernant le bus, le logiciel se charge de leur traitement. Comme nous le disions plus haut, nous reviendrons à la prochaine occasion au détail du fonctionnement de ce programme.

Nous envisageons en outre de vous proposer sur la disquette correspondante - ESS1674 disponible *avec* le second article consacré au bus I<sup>2</sup>C et à son utilisation- le listing-source parfaitement documenté de ce logiciel. Un peu de patience... S.V.P.

## **Et. \_,** si **l'on passait aux soudures?**

Nous ne nous sommes, jusqu'à présent, intéressés qu'à l'aspect physique de l'interface, aux protocoles que connaît le bus l'C et à l'interaction de ces 2 aspects l'un sur l'autre.

À la fin de cet article nous revenons à l'aspect matériel de ce montage sachant qu'il s'agit bien évidemment d'un élément indispensable si l'on veut obtenir un ensemble fonctionnel.

Nous avons dessiné un circuit imprimé pour ce montage. La figure 5 en donne la représentation de la sérigraphie de l'implantation des

#### Liste des composants

Résistances:  $R1, R2 = 330 \Omega$  $R3, R4 = 3k\Omega$ 3  $R5, R7 = 10 k$ A6 = réseau de 8 résistances de 10 kQ Condensateurs:  $C1.C3.C4 = 100 nF$  $C2 = 47 \mu F/16 V$ Semi-conducteurs:  $IC1 = PCD8584 (Philips)$  $IC2 = 74HCT00$ IC3 = 74HCT107 IC4 = 74HCT688 Divers:  $K1 = mini$ -embase DIN encartable à 6 contacts

S1 = bouton-poussoir encartable en équerre à 1 contact travail

S2 = septuple interrupteur DIL

composants. Une fois terminée, cette carte pourra venir s'enficher dans n'importe quel connecteur d'extension d'un PC-XT ou AT. Comme pouvait le faire penser le schéma, la platine ne comporte qu'un nombre restreint de composants, de sorte que l'étape "Réalisation" devrait être rapidement menée à bien.

Une fois que l'on aura doté la carte de son rail de guidage, caractéristique classique pour les cartes destinées au PC, les euls éléments accessibles de l'extérieur sont le bus I<sup>2</sup>C sous la forme d'une embase DIN à 6 broches ct le bouton-poussoir de remise à zéro, SI.

La présenee de ee dernier organe de commande n'est en fait justifiée que si l'on envisage de faire de nombreux essais de modification, en particulier sur le logiciel par exemple, avec tous les risques de "plantage" du système que cela comporte.

En utilisation normale, il est excluque le contrôleur perde le "sens des réalités" au point de devoir être réinitialisé. Dans cc dernier cas, on pourra donc fort bien se passer de bouton-poussoir.

La mini-embase DIN met à disposition tous les signaux et tensions nécessaires pour pouvoir connecter au bus l'C des circuits intégrés prévus pour cela.

Les contacts du septuple interrupteur DIL S2 permettent de définir, dans le domaine des Entrées/Sorties, l'adresse requise par la carte. Cette adresse peut, légitimement, se trouver dans un domaine commençant en  $300<sub>HEX</sub>$  et

finissant en 3FF<sub>HEX</sub>. Attention cependant: le domaine réservé aux cartes d'expérimentation est plus restreint, puisqu'il va lui de  $300<sub>HER</sub>$ à 31F<sub>HEX</sub>. Si votre ordinateur n'utilise pas de carte CGA, vous pouvez aussi utiliser les adresses allant de  $3D0<sub>HEX</sub>$  à  $3DF<sub>HEX</sub>$ .

Lors du lancement du programme, on indique au pilote de périphérique quelle est l'adresse réelle prévue pour cette carte. Cette approche devrait, en théorie, permettre de trouver une adresse convenable à l'intérieur du domaine évoqué pour tout ordinateur de type PC.

Cette interface I<sup>2</sup>C encartable pour PC vous ouvre de tous nouveaux horizons dans le domaine de la domotique en particulier. Teneznous au courant de vos projets, réalisations, Elektor peut fort bien utiliser la matière grise de ses dizaines de milliers de lecteurs.

## VIRUS & Protection H. Lilen & F. Oarot

S'il est un phénomène dont la microinformatique moderne se serait bien passée, c'est bien de celui des virus. Si tout se passe comme prévu, nous devrions, à l'aube de cette nouvelle année, passer le cap de 1 000 variantes de virus, et cela pour le PC uniquement. On ne peut plus faire comme si cette nuisance n'existait pas.

Il nous faut reconnaitre qu'il s'agit du premier ouvrage consacré à la luite antivirus à nous tomber dans les mains. Il est rempli d'informations très importantes concernant tous les domaines relatifs au sujet. Qu'est ce qu'un virus, ce qu'il faut savoir des micros, contamination virale, prévention et traitement, les virus connus, logiciea antivirus, mactintosh: il faut apprendre à vivre avec, ne sont là que quelques-unes des têtes de chapitre... de ce livre.

Un ouvrage de référence c'est bien, mais cela ne suffit pas à faire face à l' évolution rapide du phénomène "virus". Il est indispensable d'acquérir un logiciel spécialisé, qu'il soit commercial tel que, entre autres, le Central Point Anti Virus (CPAV pour les intimes), le Norton Antivirus, ou en shareware, il est peut-être même en domaine public, le logiciel antivirus modulaire (Scan, Clean, Vshield) de McAfee qui en est lui, en cette midécembre, à sa version 8.4.

On notera que cet ouvrage consacre également un de ses chapitres, et pas des moindres puisqu'il ne fait pas moins de 35 pages, au problème des virus, mais vu depuis le Macintosh. Il n'y a pas de raison de paniquer, il est important, ici comme dans d'autres domaines, de prendre ses précautions.

En conclusion: un ouvrage à lire après les fêtes où l'on n'aura pas manqué d'échanger tel ou tel logiciel de domaine public ou de "shareware" découvert sur un serveur quelconque qui fait de son mieux, mais ne réussit pas toujours, les choses évoluant si vite, à éviter la propagation de ce type de "bactérie" dont les nuisances peuvent être catastrophiques. "Un homme averti en vaut deux" dit le proverbe.

*prix* 95 *FF Editions Radio tt. rue Gossin 92543 Montrouge*

## Le RESEAU LOCAL en entreprise Peter O'Oeli

Il semble doucement changer le temps où les différents ordinateurs présents dans une entreprise étaient autant d'îlots de savoir ne sachant communiquer entre eux qu'à l'aide de disquettes, ou pour les plus fortunés d'entre eux, un câble sériel. Le réseau local fait progressivement son entrée dans de nombreuses sociétés. Il est donc extrêmement intéressant d'apprendre un certain nombre de vérités et de faits de base concernant le sujet. Et c'est très exactement la fonction que remplit ce "guide simple à la portée de tous, écrit en langage clair et accessible afin de faciliter et d'éclairer les décisions et les choix des responsables en entreprise" comme le dit très bien le texte de la "couverture 4" de cet ouvrage.

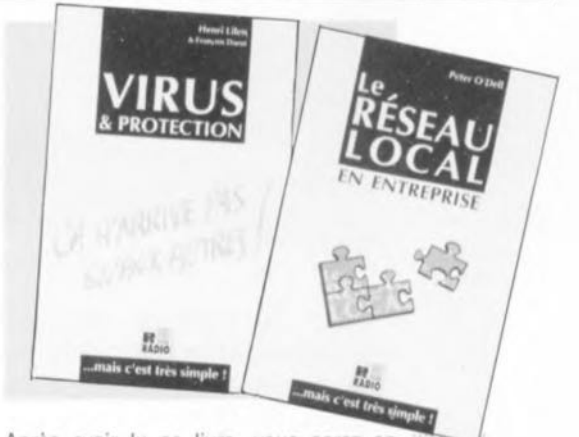

Après avoir lu ce livre, vous serez en mesure de répondre à un certain nombre de questions importantes pour l'avenir de votre département ou de votre entreprise: ai-je vraiment besoin d'un réseau local, existe-t-il, à court terme, des solutions plus économiques, comment dialoguer avec les "spécialistes" et autres revendeurs, comment passer en réseau sans rupture de l'activité quotidienne, puis-je exploiter mon réseau sans avoir à embaucher un spécialiste, quels sont les pièges à éviter. . On le voit, la liste est longue, et cela ne fait que commencer. Du haut de ses 190 pages, cet ouvrage devrait répondre à toutes ces questions plus "angoissantes" les unes que les autres. On notera que ce livre comporte, fait rare, et une table des matières, une bibliographie, un glossaire et un index. Vous n'aurez donc pas de peine à vous y retrouver.

*prix* 135 *FF Editions Radio* 11, rue Gossin *92543 Montrouge*

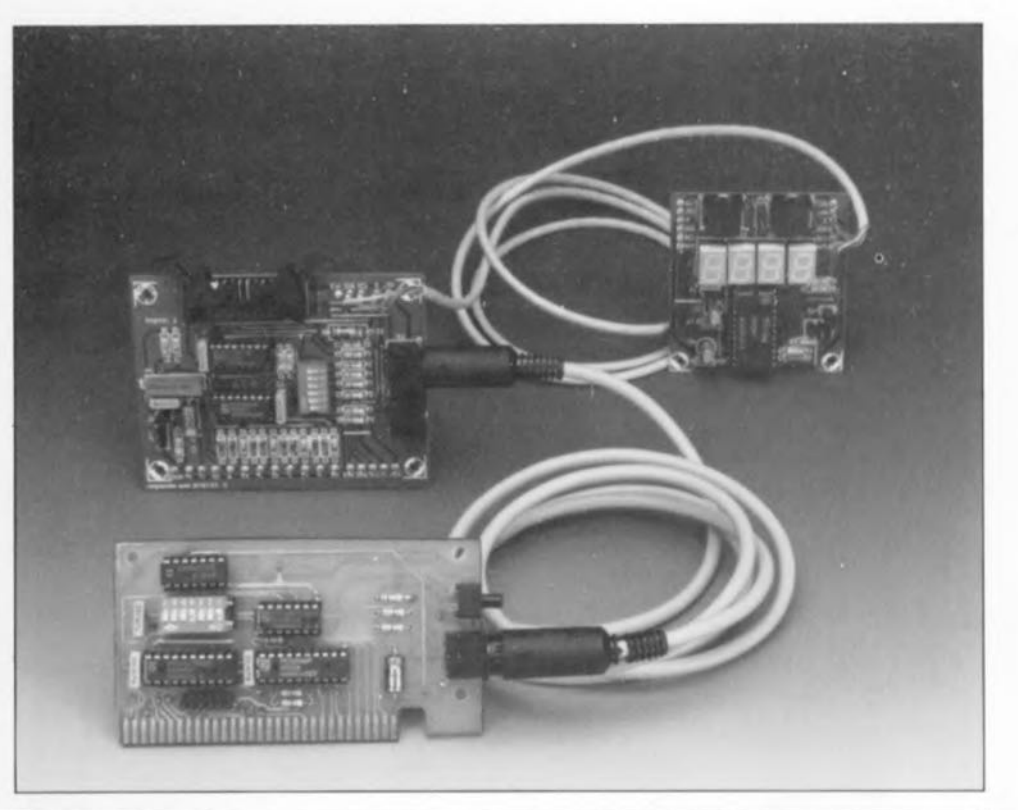

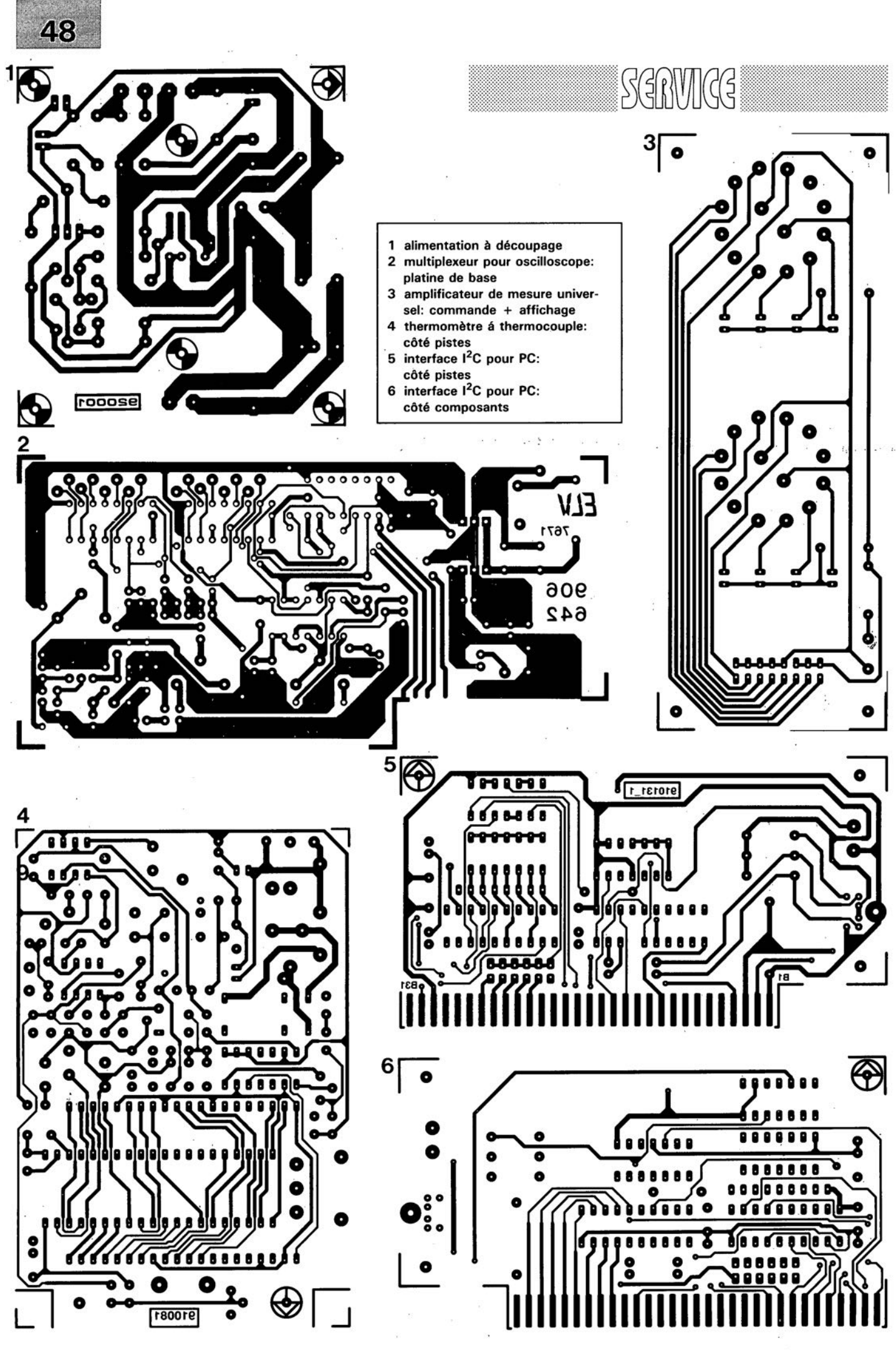

ELEKTOR 163

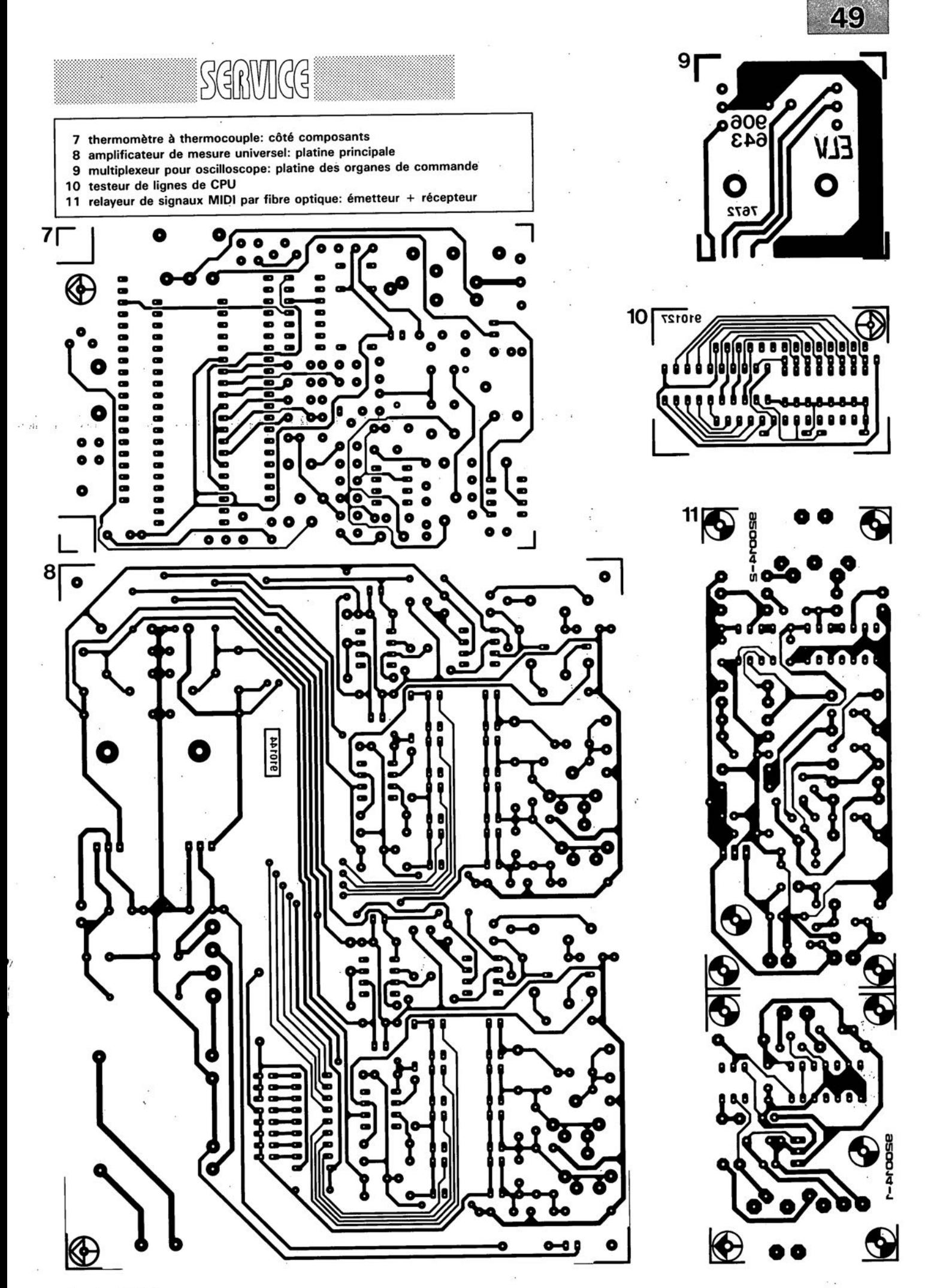

janvier 1992

#### voltmètre de bord

Elektor Hors-Gabarit '93, n°181/182. page 72 et suivantes...

La liste des composants comporte une petite erreur. Comme le dit le schéma, le réseau de résistances SIL R19 est bien à base de résistances de  $1k\Omega$  et non pas comme le dit à tort la liste des composants, de 10 k $\Omega$ .

#### fréquencemètre 1,2 GHz & générateur de signaux carrés

Elektor n°171, septembre 1992, page 32 et suivantes ...

Il semblerait que Philips ne fabrique plus le module d'affichage LCD du type LTN211F10 utilisé dans ce montage. Il existe plusieurs modules LCD pouvant le remplacer sans problème, le LM016L de Hitachi en particulier.

#### émetteur FM de mesure stéréo

Elektor n"183, septembre 1993, page 30 et suivantes ...

La sérigraphie de l'implantation des composants donnée en figure 6 page

35 comporte une erreur en ce qui concerne les transistors FET T1 et T2. Les sigles identifiant les différentes broches sont elles correctes, l'erreur se situant au niveau de leur longueur; comme l'indique le brochage représenté en figure 4, la broche la plus longue est bien celle du drain. Les dénominations restent donc elles correctes.

#### suivi de température avec alarme

Elektor Hors-Gabarit '93, n°181/182, page 50 et suivante...

Le schéma comporte une petite erreur de valeur. La résistance RI doit être de 10k $\Omega$  et non pas de 100 k $\Omega$ .

#### interface l'C encartable pour PC

Elektor n°163, janvier 1992, page 23 et suivantes...

Il semblerait que Philips ne fabrique plus le PCD8584 utilisé dans ce montage. Il n'y a pas raison de panique vu que le type appelé à le remplacer, le PCF8584 est compatible broche à broche avec le

précédent; il présente en outre un mode 4 fils « grandes distances » sensiblement amélioré.

#### digitaliseur vidéo 24 bits

Elektor n°179, mai 1993, page 53 et suivantes ...

La liste des composants indique un type de relais encartable erronné : il faut lire V23100-V4005-Al01 et non pas *V23100-A4005-Al01.*

#### DiAV, Digital Audio Visual

Elektor n°171, septembre 1992, page 60 et suivantes ...

Une précision concernant le dessin de la figure 12. La fiche DIN6/240 que comporte ce schéma de câblage est vu de devant, et non pas comme on pourrait le penser si l'on se réfère à la figure 11, du côté des soudures. Attention donc lors du câblage, car si l'on se trompe à ce niveau on applique le  $24$  V  $\approx$  en provenance du projecteur au fondu-enchaîné DiAV avec les conséquences désastreuses que l'on peut imaginer pour celui-ci.

## **thermomètre à thermocouple**

*peu coûteux, très rapide et précis*

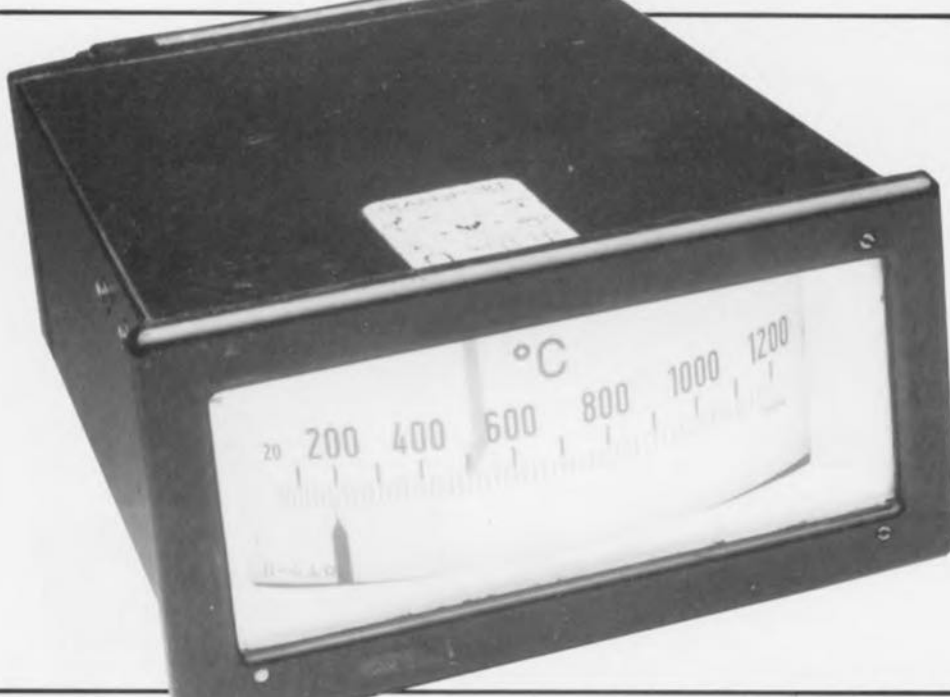

**30**

Exemple de thermomètre industriel.

Il y a longtemps déjà qu'ils constituent un standard industriel. De qui s'agit-il? Tout simplement des systèmes de mesure de température à utiliser un thermocouple comme capteur. Ce type de capteurs est (relativement) bon marché, existe en de très nombreuses versions et ce pour des plages de températures très variées tout en étant d'une robustesse à toute épreuve. Quel obstacle, hormis le fait qu'ils soient encore trop peu connus, resterait-il à vaincre pour favoriser l'utilisation de thermocouples au labo ou chez soi.

Voici un peu plus d'un an nous avons proposé à nos lecteurs le Pt100, un thermomètre pour hautes températures (Elektor  $n^{\circ}149$ , novembre 1990), capable de mesurer<br>n'importe quelle température n'importe quelle température jusqu'à 1 000°c, Bien qu'il ait été réalisé à de très nombreux exem-

Caractéristiques techniques:

- **E** Convient aux thermocouples de type K
- Précision de l'affichage à cristaux liquides: 1°C
- **Sortie de commande à seuil** ajustable
- Plage de mesure: 50 à  $+ 1 100$ °C
- Erreur de mesure maximale: 2%
- **El** Temps de réponse: 1 s environ.

plaire, le PtlOO avait un (petit ???) inconvénient, celui du prix de sa sonde. Même la version la moins chère de celle sonde coûtait encore plusieurs centaines de francs. Les thermocouples constituent une alternative intéressante, de par leur coût en particulier, sachant qu'ils sont déjà disponibles pour moins de 100 FE

L'électronique elle aussi est relativement plus simple, puisque l'on pourra se contenter d'un amplificateur, d'un convertisseur A/N et d'un affichage.

De nombreux thermocouples ont des caractéristiques leur permettant de se passer de circuit de linéarisation complexe, à condition pourtant que l'utilisateur n'exige pas une précision trop élevée. L'avantage majeur de ce type de capteur est sans doute aucun la vitesse à laquelle peut être effectuée une mesure. S'il faut à un thermomètre à résistance, un capteur au platine du type PtlOO par exemple, jusqu'à 15 secondes pour afficher la bonne température, il suffit de 2 secondes seulement au thermomètre à thermocouple pour fournir la valeur finale d'une température donnée.

## Un rien de théorie

Un capteur thermique, aussi appelé thermocouple (ou thermo-élément), est un dispositif constitué de 2 pièces de métal différent souvent de polarité inverse, soudées l'une à l'autre en 2 points. Un dispositif de ce genre génère une tension (thermoélectrique ou tension de Seebeck,  $U_{th}$ ) proportionnelle à la différence de température entre les 2 connexions.

La tension de Seebeck répond à la Formule suivante:

$$
U_{th} = S \cdot (T_1 - T_0).
$$

La température  $T_0$ , dite température de référence, est la température de la jonction froide. Lors de la calibration d'un thermocouple, on adopte en règle générale comme température de référence la température de fusion de la glace, c'est-à-dire donc une température de O°C très exactement.

Ce choix permet de rendre la valeur affichée parfaitement indépendante à l'égard de la température ambiante à laquelle se trouve l'instrument.

Il n'est bien entendu pas nécessaire, à chaq ue mesure, de poser la sonde sur un cube de glace de référence pour en effectuer la calibration; il existe une technique bien plus simple. Une fois l'étalonnage effectué, un dispositif de compensation de jonction Froide *(Cold junelion compensator*) ajoute à la tension U<sub>th</sub> une tension correspondant à la température ambiante, de sorte que la jonction froide présente toujours, d'un point de vue électronique, une température de O°C.

La seconde jonction du capteur sert à la mesure de la température proprement dite. La multiplication de la différence de température, ramenée alors à O°C, par le facteur de proportionnalité S donne comme résultat la tension thermique. Le coefficient de température S peut

être déterminé à partir de la série de tensions thermoélectriques, par simple addition de la valeur thermique (exprimée en mV/°K) de chacun des 2 métaux. Si l'on prend des métaux de polarité inverse, la somme obtenue peut être, pour une température donnée, nulle.

Les chiffres donnés dans les fiches de caractéristiques ne sont malheureusement vrais que pour une certaine température; comme, en outre, les courbes de caractéristique ne sont pas toujours parfaitement linéaires, on se trouve forcé, si tant est que l'on veuille effectuer des mesures de température précise, d'intercaler un dispositif de calcul de correction entre la sonde et le dispositif de visualisation.

Il existe heureusement un certain nombre d'éléments relativement

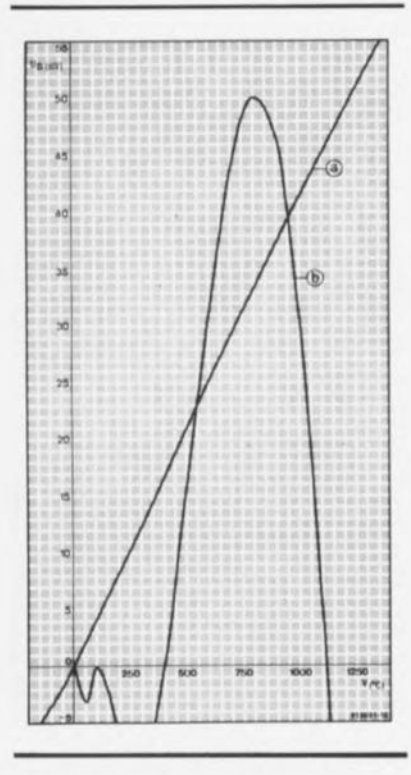

Figure 1. La courbe caractéristique du capteur de type K (a) est presque linéaire; sa dérive par rapport à la valeur de consigne (b) est proposée à une échelle différente (U<sub>th</sub>/100).

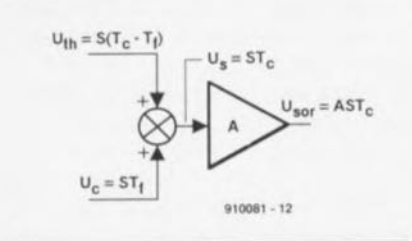

Figure 2. On additionne à la tension thermique une tension de compensation destinée à la simulation électronique du point de température "zéro" du capteur.

linéaires qui, de plus, ont une plage de température étendue et ne coûtent pas trop cher.

La figure 1 reproduit la courbe caractéristique du capteur utilisé pour cette réalisation, un thermocouple du groupe K, faisant appel, d'une part à un élément au Cr-Ni (Chrome-Nickel) et de l'autre à une lame Ni (Nickel) voire Al-Ni (Aluminium-Nickel).

Comme l'illustre la courbe (a) de la figure 1, la caractéristique est pratiquement linéaire de sorte qu'il n'est pas nécessaire de prévoir de dispositif de linéarisation complexe. Cette même figure indique également, serait-cc à une échelle différente de U'h/IOO, l'erreur de linéarité. La dérive maximale est, si l'on ne tient pas compte de la dérive observée en limite haute de la plage de température, atteinte aux alentours de 800°C avec une valeur de  $+0.5$  mV, ce qui correspond à  $1,5\%$  seulement.

Nous aurions également pu envisager l'utilisation pour cette réalisation de thermocouples des types P (précision extrême) ou J (très grande sensibilité, coût faible et précision légèrement meilleure) si nous nous étions contentés d'une limite haute pour la plage de mesure des températures (sans prise de mesure de linéarisation) de 500°C pour le premier type el de 760°C pour le second.

## **Du thermo-élément au circuit**

Il va bien entendu falloir amplifier très notablement la tension de sortie fournie par le thermocouple. La figure 2 nous propose les tensions intéressantes pour la présente application. On effectue l'addition de la tension de thermocouple  $U_{th}$  et de la tension de compensation U<sub>c</sub> dont la valeur est fonction de la température ambiante; la tension de somme résultant de cette opération, Us, attaque un amplificateur où elle subit une amplification linéaire d'un facteur (gain) A. Par définition, l'augmentation de la tension en fonction de la température est, à  $25^{\circ}$ C, de 40,44  $\mu$ V/K. Si donc l'on veut disposer à la sortie de l'amplificateur opérationnel d'un signal ayant un coefficient de température de 1 mY/K, le gain introduit par celui-ci devra être de 24,728.

Le schéma représenté dans l'encadré ci-après illustre la structure de l'électronique prise à l'entrée de notre thermomètre ultrarapide. Le "capteur de température" servant à la définition de la tension

de compensation prend ici la forme d'un transistor pour petits signaux classique, composant dont la tension base-émetteur est fixée à 0,6 V de par la présence de la résistance R5. Le coefficient de température de la jonction, e, est de -2 mY/K, ce qui signifie tout simplement que pour une augmentation de température de 1°C la tension base-émetteur chute de 2 mV. La tension de compensation se subdivise donc en une composante statique,  $U_{stat}$ , et en une composante dynamique,  $C \cdot T_r$ .

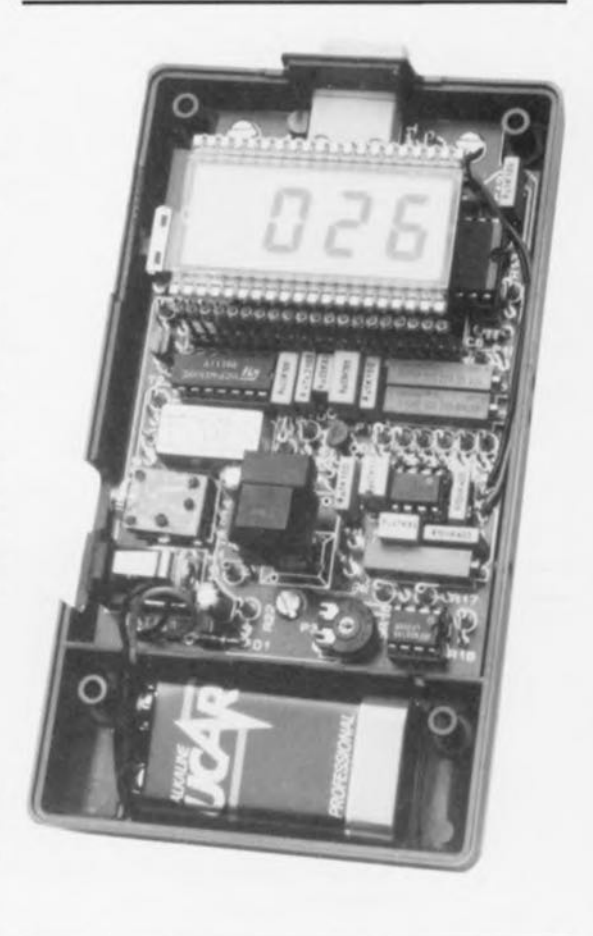

On se passerait bien évidemment de la composante statique, ce qui implique qu'il va falloir l'éliminer en faisant appel à une tension de compensation de dérive (Offset) dite U<sub>dér</sub>, indépendante de la température, qu'il faudra soustraire de la tension totale.

Il ne nous reste plus dans ce cas-là que la composante de la tension base-émetteur influencée par une variation de la température.

Les 3 résistances RI, R2 et R3, permettent la circulation de 3 courants vers le point nodal constitué par l'entrée inverseusc de l'amplificateur de mesure. L'encadré donne toutes *les* informations nécessaires au calcul des différents facteurs présentant un intérêt quelconque.

Il circule, à travers les 3 résistances, les courants suivants:

$$
II = -U_{\text{th}}/RI
$$
  

$$
I2 = (U_{\text{stat}} + c \cdot T_f)/R2
$$

 $I3 = U_{\text{obs}}/R3$ .

La somme de ces 3 courants correspond au courant traversant la résistance R4

 $I4 = II + I2 + I3.$ 

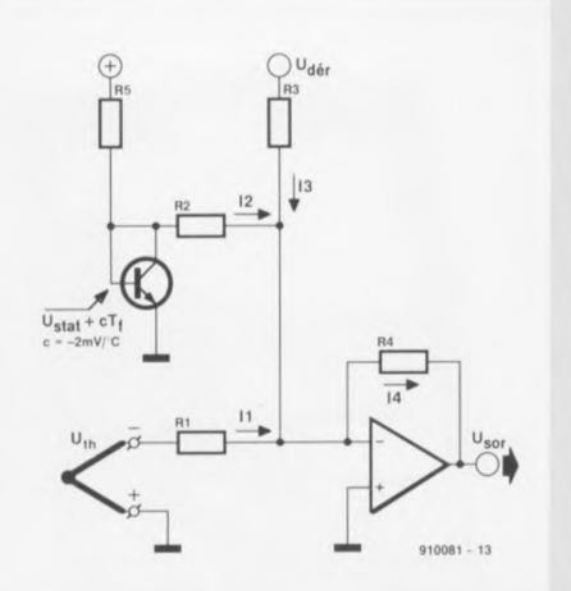

La tension de sortie de l'amplificateur opérationnel est donc de:

 $U_{\text{sort}} = -14 \cdot R4$  soit

$$
\begin{aligned} U_{\rm sor} &= -R4 \!\cdot\! (-U_{\rm th}/R1 + \\ U_{\rm stat}/R2 + c \!\cdot\! T_f/R2 + U_{\rm der}/R3). \end{aligned}
$$

On peut maintenant effectuer la compensation de la composante statique.

Nous voici arrivés à la fin de la partie la plus importante et la plus intéressante de la description de notre thermomètre à thermocouple ultra-rapide. L'amplificateur de mesure fait appel à un amplificateur opérationnel stabilisé par découpage *(chopper opamp)* qui lui donne une stabilité à toute épreuve, de sorte qu'il suffit d'un unique ajustable pour effectuer le réglage de l'étage d'entrée.

Le "reste" du circuit comporte un convertisseur A/N peu coûteux du type ICL7106, circuit dont l' intérêt majeur est qu'il est capable d'attaquer directement un affichage à cristaux liquides (LC) sur lequel apparaît en quelques secondes, durée variant en fonction de la sonde

$$
U_{\rm stat}/R2\,+\,U_{\rm der}/R3\,=\,0,
$$

Il s'ensuit

$$
U_{\text{dér}} = (-R3/R2) \cdot U_{\text{stat}} \text{ ou}
$$
après conversion

$$
R3 = (-R2 \cdot U_{\text{der}}) / U_{\text{stat}}
$$
 [1]

La tension U<sub>stat</sub> étant positive, la tension de compensation U<sub>dér</sub> doit être négative. Une fois la compensation effectuée on a comme tension de sortie:

$$
U_{\rm sor}=\frac{R4}{R1}\!\cdot\!U_{\rm rh}-\frac{R4}{R2}\!\cdot\!c\!\cdot\!T_{\rm f}
$$

Si l'on remplace  $U_{th}$  par  $S'(T_c - T_t)$ , on obtient:

$$
U_{\text{sort}} = \frac{R4}{R1} \cdot S \cdot T_e -
$$
  
\n
$$
\frac{R4}{R1} \cdot S + \frac{R4}{R2} \cdot c \cdot T_f
$$
\n[2]

Après calcul de la dérivée de cette équation par rapport à T<sub>c</sub> on obtient R4

$$
\frac{dU_{sor}}{dT_c} =
$$
  

$$
-\left(\frac{R4}{R1} \cdot S + \frac{R4}{R2} = \cdot c\right) = 0
$$

Si l'on remplace alors S on a:

$$
R4 = 24,728 \cdot R1
$$
 [3]

On peul également calculer une dérivée de l'équation [2] par rapport à T<sub>i</sub>:

$$
\frac{dU_{\text{sort}}}{dT_c} =
$$
  
-( $\frac{R4}{R1} \cdot S + \frac{R4}{R2} \cdot c$ ) = 0.

utilisée, la température d'un objet ou d'un environnement.

Nous avons placé un comparateur en parallèle sur le dispositif de visualisation, dispositif doté d'une sortie par relais. On pourra utiliser cette sortie pour des applications soit de visualisation (par LED par exemple), soit de régulation (mise en fonction d'un système quelconque). L'activation ou non du relais pourra être visualisée par l'affichage LCD.

Le synoptique de la figure 3 permet de faire la liaison entre le principe de base de la figure 2 ct le schéma complet de la figure 4. On y retrouve les éléments du circuit de principe de l'encadré avec indication des difféOn peut ensuite résoudre l'équation par rapport à R2, ce qui nous donne

$$
R2 = -\frac{c}{s} \cdot R1
$$
 [4]

On donne à RI la valeur plus ou moins arbitraire de

 $R1 = 6.81$  kQ.

D'après l'équation [3] on a alors

 $R4 = 24,728 \cdot 6,81 \text{ k}\Omega =$ 168,4 kQ.

La valeur de résisrance la plus proche de la série-E96 est:

 $R4 = 169 k$ 

On peut également alors tirer de la formule [4] la valeur de R2

 $R2 =$ 

$$
\frac{-2.10^{-3} [V/K] \cdot 6,81.10^3 [Q]}{40,44 \cdot 10^{-6} [V/K]}
$$

337 kQ

La valeur la plus proche de la série-E96 est:

 $R2 = 340 k$ 

La résistance R3 qui nous sert à la compensation de la partie statique de la tension de compensation doit bien évidemment avoir la même valeur que la résistance R2 sachant que les parts des tensions de compensation et statiques devraient être égales:

 $R3 = R2 = 340 k\Omega$ 

rentes tensions appliquées à l'entrée de l'amplificateur de mesure.

Faire la relation entre le schéma électronique de la figure 4 ct le synoptique de la figure 3 est d'une évidence telle que nous nc vous ferons pas l'injure d'insister. Faisons cependant rapidement l'inventaire.

L'électronique de l'entrée ayant passé avec succès un examen sévère au cours des paragraphes précédents, il ne nous reste plus qu'à parler de la source de tension de compensation. Il s'agit en l'occurrence d'une source de tension de référence fournissant ici, par l' intermédiaire des résistances (ajustable) R7, R3 et P1, un courant constant. La résistance ajustable PI permet de

**33**

régler l'intensité du courant constant, point auquel nous reviendrons un peu plus loin.

Il est important que le transistor TI soit monté à proximité immédiate de la jonction froide du thermocouple de manière à ce que l'on ait un bon couplage thermique, c'est d'ailleurs ce qu'illustre la double ligne pointillée reliant le connecteur KI au transistor TI.

La résistance R6 a pour fonction d'améliorer la symétrie du comportement thermique de l' amplificateur opérationnel à découpage. Comme nous le disions plus haut, nous disposons à la sortie de cet amplificateur d'un signal dont le coefficient de température est de  $1 \text{ mV} / \text{°C}$ .

Qu'y aurait-il d'intéressant à dire en ce qui concerne le convertisseur *A/N* et l'affichage outre le fait qu'il s'agit là d'une application tandard très souvent utilisée. La connexion<br>de l'affichage mérite un examen plus critique: seuls sont reliés au circuit les 3 chiffres *Y2,* l'indicateur d'épuisement de la pile (BAT) et le repère triangulaire (en haut à gauche). Les autres "segments" à cristaux liquides, à savoir les points décimaux, Ic double point, le signal alternatif  $(\sim)$  sont mis au potentiel de l'arrière-plan (BP = *BackPlane*) ct donc invisibles. La chute de la tension d'alimentation en-dessous de 7,6 V entraîne l'activation de l'entrée BAT produisant l'apparition sur l'affichage de l'indicateur correspondant.

L'alimentation du convertisseur *AI* pourra se faire, soit par l'intermédiaire d'une pile de 9 V, soit à l'aide d'un module d'alimentation secteur fournissant une tension régulée stable de ID V. On pourrait, en principe, envisager l'utilisation d'un module-secteur fournissant une tension non régulée, sachant cependant que cette solution se paiera par une augmentation de l'erreur de mesure, introduite plus particulièrement par le comparateur. Il ne saurait être question d'opter pour une tension d'alimentation upérieure à 15 V, sachant que cela aurait pour conséquence une destruction du convertisseur *AI*

Si l'on veut disposer d'une possibilité de commutation entre le 2 modes d'alimentation possibles (pile et module secteur), il faudra prévoir une embase jack à interrupteur intégré, du type de celles que l'on trouve sur tous les baladeurs ct

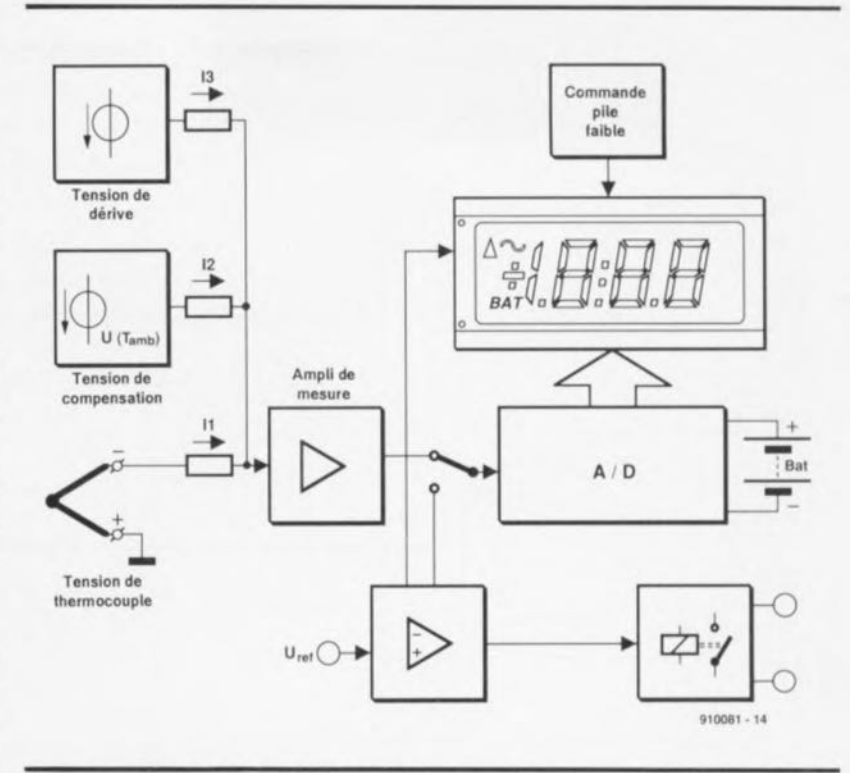

Figure 3. Synoptique du thermomètre à thermocouple.

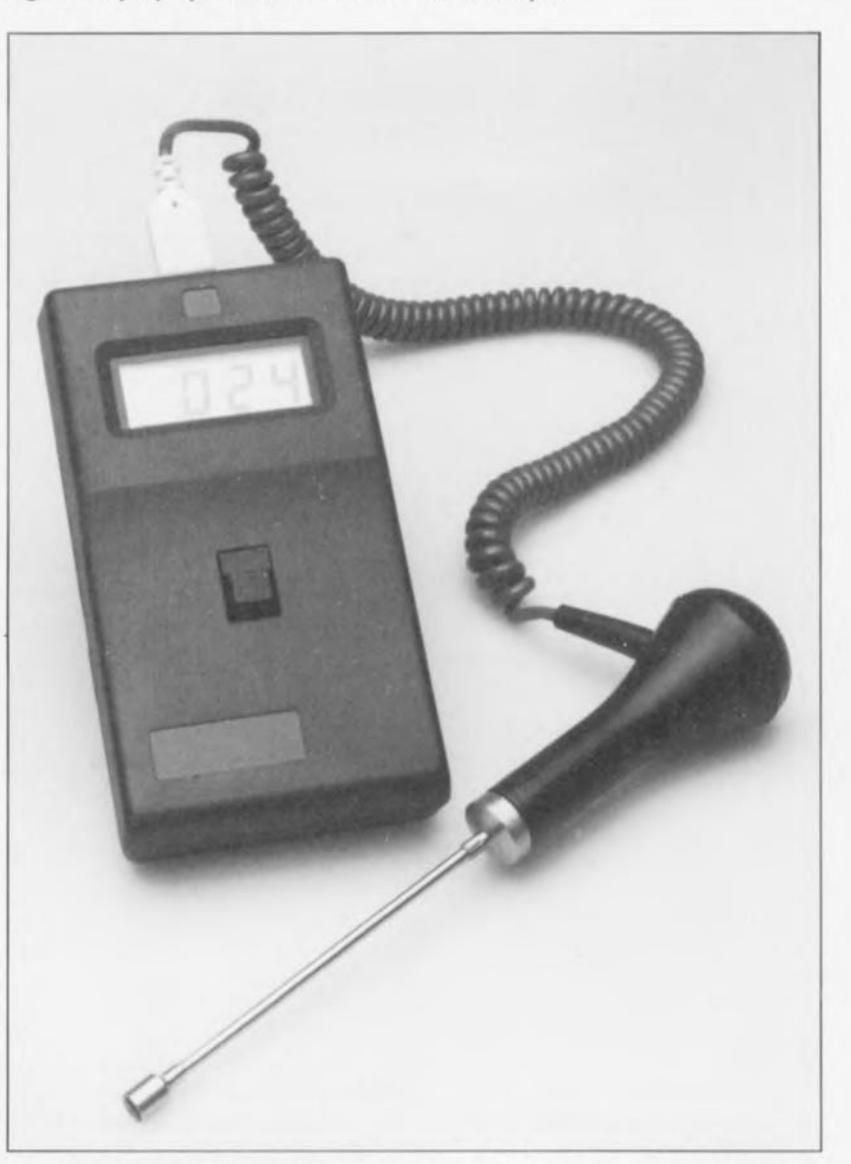

Un exemplaire du thermomètre à thermocouple terminé. Comme on le constate il se sent parfaitement à l'aide à une température ambiante de 24°C.

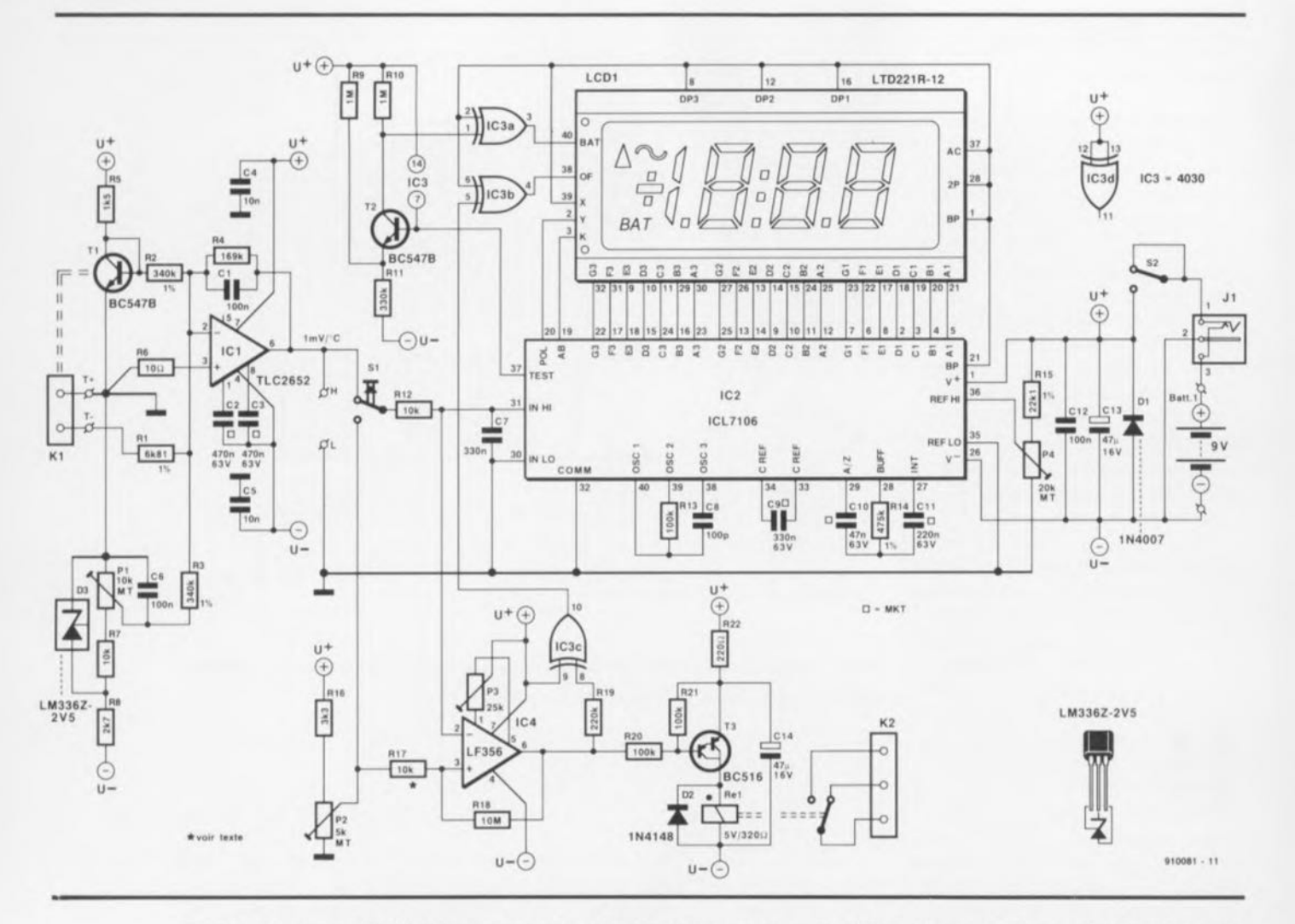

Figure 4. L'examende l'électronique du schéma de cette figure montre qu'il a été fait en sorte de limiter au strict nécessaire l'utilisation de composants spéciaux (il est malheureusement impossible de s'en passer dans l'application présente).

autres "systèmes à faire de la musique" portables.

L' interrupteur S2 permet la mise en et hors-tension de l'appareil. La diode DI sert à protéger l' électronique contre une éventuelle erreur de polarité de la tension d'alimentation. Le diviseur de tension constitué par la résistance RIS associée à l'ajustable P4, sert à ajuster la tension de référence à la valeur requise.

Lorsque le comparateur se trouve hors-fonction (l'ajustable Pl étant mis à sa position de résistance maximale), la consommation du montage se réduit à quelques milliampères seulement. On notera que, sur ce circuit, la masse n'est pas reliée à la ligne négative de l' alimentation, ccci de manière à fournir au convertisseur A/N la tension auxiliaire légèrement négative dont il a besoin.

Le circuit du comparateur est basé sur un LF356 dont les qualités sont d'une part un coût modeste ct de l'autre un excellent comportement

face à des tensions de réjeciion en mode commun importantes en entrée. La définition de la température de commutation est d'une simplicité enfantine: si l'on actionne le bouton-poussoir SI, ce n'est pas la sonde, mais la tension de référence qui se trouve reliée à l' ent rée du convertisseur *AIN.* L'affichage visualise alors la tempé**rature de** commutation.

La sortie présente un niveau bas lorsque la température mesurée dépasse la valeur définie à l'aide du diviseur de tension P2/R16. On a dans ce cas excitation du relais. De par la valeur attribuée aux résistances RI? et RIS, la valeur de l' hystérésis du comparateur a été fixée à quelque 5 kQ. En faisant passer la valeur de RI? à 1 kQ, on abaisse l'hystérésis à 1 kQ environ. La sortie du comparateur attaque un transistor darlington qui commande à son tour un relais polarisé capable de supporter un courant de 2 A et une tension continue de 150 V (soit encore une tension alternative de 125 V).

Lorsque la sortie du comparateur

présente un niveau bas on dispose à la sortie de la porte EXOR IC3c d'un niveau haut. On trouve à la sortie de IC3b le signal rectangulaire BP inversé. Centrée OF de l' afficheur est active, entraînant l' apparition du triangle sur l' affichage.

## **La construction**

Bien que la densité d'implantation des composants soit relativement forte, la réalisation de ce montage ne devrait pas, de par l'existence d'un circuit imprimé double face à trous métallisés dont le dessin est représenté en figure 5, poser de problème insurmontable.

Si l'on ne veut pas risquer de problème de mise en boîtier, il faudra veiller à disposer du "bon" modèle d'interrupteur "marche/arrêt" (cncartable et à 90° pour un positionnement couché; on

peut également envisager l' utilisation de la version droite assoeiée à des picots, la solidité mécanique étant cependant moindre dans ce cas-là).

L'embase d'alimentation à inter-

#### Liste des composants:

Résistances:  $R1 = 6k81 1%$  $R2.R3 = 340 k 1%$  $R4 = 169 k\Omega$  $R5 = 1k5$  $RS = 100$  $R7.R12.R17 = 10 kΩ$  $RB = 2k7$  $R9, R10 = 1$  M $\Omega$  $R11 = 330 kQ$  $R13, R20, R21 = 100 k\Omega$  $R14 = 475 kQ 1%$  $R15 = 22 k\Omega1 1%$  $R16 = 3k\Omega3$  $R18 = 10 MO$  $R19 = 220 k$  $R22 = 220 \Omega$  $P1 = 10 k\Omega$  ajustable multitour  $P2 = 5 k\Omega$  ajustable multitour  $P3 = 25 k\Omega$  ajustable  $P4 = 20 k\Omega$  ajustable multitour

Condensateurs:

 $C1, C6, C12 = 100$  nF  $C2.C3 = 470 nF/63 V MKT$  $C4, C5 = 10$  nF  $C7 = 330 nF$  $C8 = 100 pF$ C9 = 330 nF/63 V MKT  $C10 = 47 nF/63 V MKT$ C13,C14 =  $47 \mu$ F/16 B radial

Semi-conducteurs:

 $D1 = 1N4007$  $D2 = 1N4148$ 03 = LM336Z·2V5 (National Semiconductor)  $T1.T2 = BC 547B$  $T3 = BC516$  $IC1 = TLC2652 (Texas)$ Instruments) IC2 = 7106 (Intersil)  $IC3 = 4030$  $IC4 = LF 356 (National)$ Semiconductor)

#### **Divers:**

Batt1 =  $pi$ 9 V avec connecteur correspondant

- $J1$  = embasse de type "alimentation" 3,5 mm encartable à interrupteur intégré
- KI = embase ligne miniature pour thermocouple de type K (tel que 473-127 de Mulder Hardenberg ou de chez Greisinger-Electronic)  $K2 =$  jack stéréo femelle 3,5 mm
- encartable  $LCD1 =$  afficheur LCD type LTD221R·12 3'/2 digit (Philips)
- $Re1$  = relais 5 V tel que, par exemple, V23040·A1-B201 (Siemens)
- SI = touche dataswitch ITW
- Boîtier pour instrument de mesure:  $145 \times 80 \times 36,5/29,5$  mm (tel que, par exemple, OKW Uni·Mess·Box P nr.A9060010)
- Thermocouple type K; plage de température de 0 à 1 100°C (tel que, par exemple, Mulder & Hardenberg numéro 256·528 ou Greisinger·Electronic)
- S2 = interrupteur à glissière unipolaire encartable en équerre

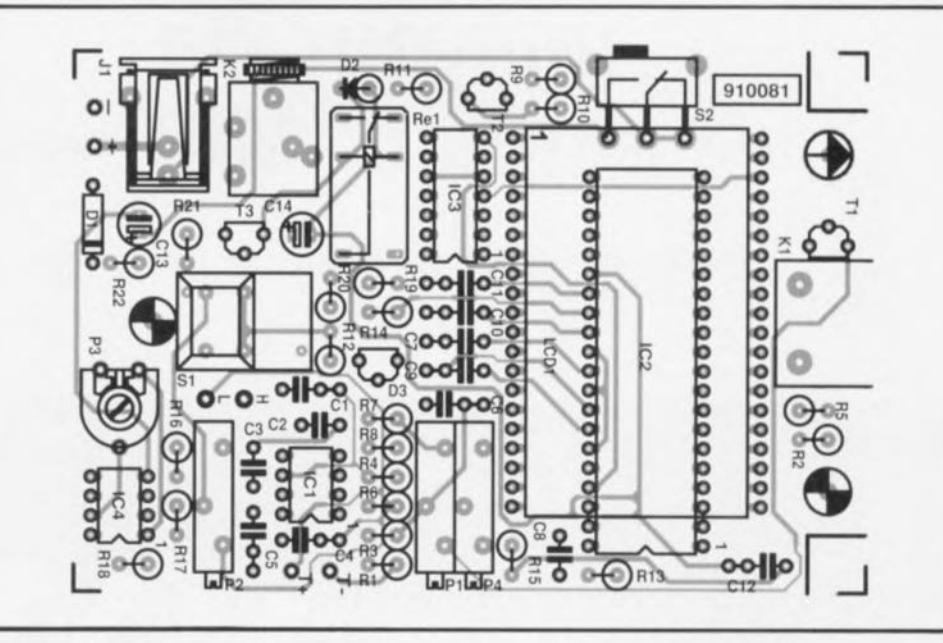

Figure 5. Répresentation de la sérigraphie de l'implantation des composants de la platine du thermomètre à thermocouple.

rupteur intégré JI est elle aussi encartable. P3 est un ajustable standard monté horizontalement; les 3 ajustables restants sont des multitours. Nous avons donné à la sortie de commutation la forme d'une embase jack encartablc de 3,5 mm.

Les caractéristiques physiques de l'embase de connexion de la sonde, KJ, dépendent du type de thermocouple utilisé. <sup>11</sup> est primordial d'être conscient de l'importance de la compatibilité entre l'embase et la sonde; l'association d'une embase quelconque même prévue pour un thermocouple d'un autre type avec la sonde prévue peut fort bien, non seulement poser des problèmes d'ordre mécanique, mais également se traduire par des erreurs de mesure importantes.

Une fois les composants mis en place sur la platine, on pourra mettre cette dernière, avec sa pile d'alimentation, dans un boîtier de dimensions et de caractéristiques convenables, tel celui proposé dans la liste des composants. Certains boîtiers comportent à l'origine les découpes nécessaires pour l'affichage ct l'interrupteur "marche/arrêt". Il ne reste plus, dans ce cas-là, qu'à effectuer le perçage des trous destinés aux embases KI, K2, JI, au boutonpoussoir SI ainsi qu'un orifice permettant l'accès à l'ajustable P2.

## **L'étalonnage**

On connecte un millivoltmètre de précision aux points H et L présents sur la platine. On plonge la sonde de température (aux 3/4 de sa longueur

au minimum, ans pourtant qu'elle ne touche le fond) dans un récipient contenant de l'eau en ébullition pour ensuite agir sur l'ajustable PI jusqu'à ce que le millivoltmètre indique 100 rnv, Ceci fait, on joue sur P4 de manière à cc que l'affichage indique lui 100. On maintient ensuite le bouton-poussoir SI enfoncé ct l'on joue sur l'ajustable P2 jusqu'à lire à nouveau 100 à l'affichage. On peut ensuite relâcher S1. Par action sur P3 on compense la tension de dérive du LF356.

**35**

On recherche, pour cet ajustable, la position entraînant tout juste l'excitation du relais et l'apparition du triangle sur l'afficheur. On peul ensuite, par action sur l'ajustable P2 et en maintenant enfoncé le bouton-poussoir SI, définir la température à laquelle doit avoir lieu la commutation.

Ceci termine la procédure d'étalonnage du thermomètre à thermocouple auquel on peut dès maintenant faire appel pour toutes sortes de mesures, La mesure de la température d'un radiateur d'amplificateur de puissance, qui, rassurezvous, ne devrait qu'exceptionnellement atteindre, voire dépasser 70°C, la vérification de l'indication de température d'un fer à souder, voici 2 des applications pratiques du thermomètre à thermocouple que nous venons tout juste de vous présenter.

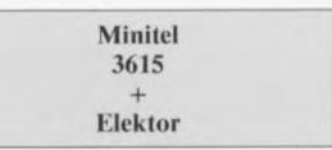

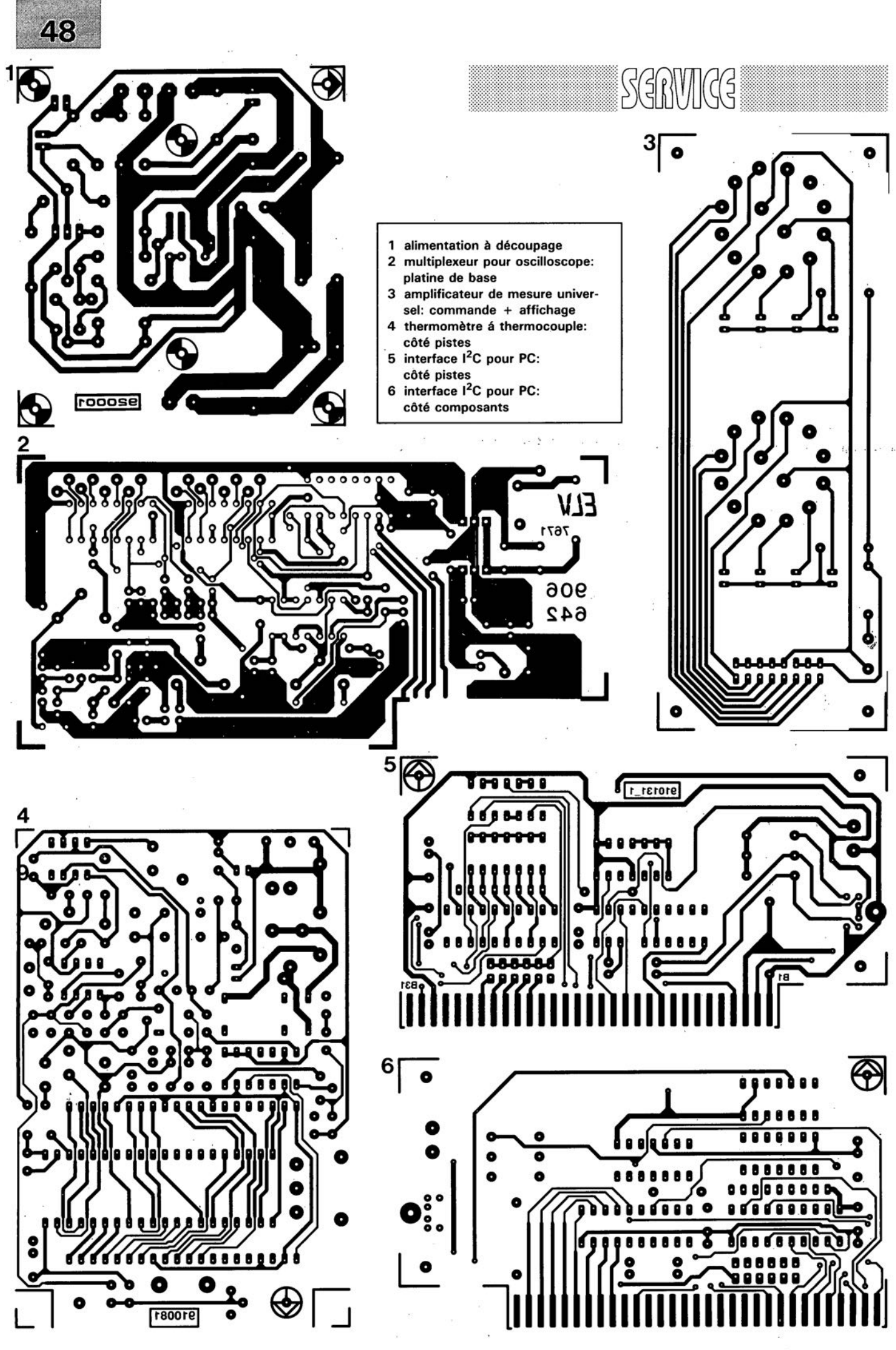

ELEKTOR 163

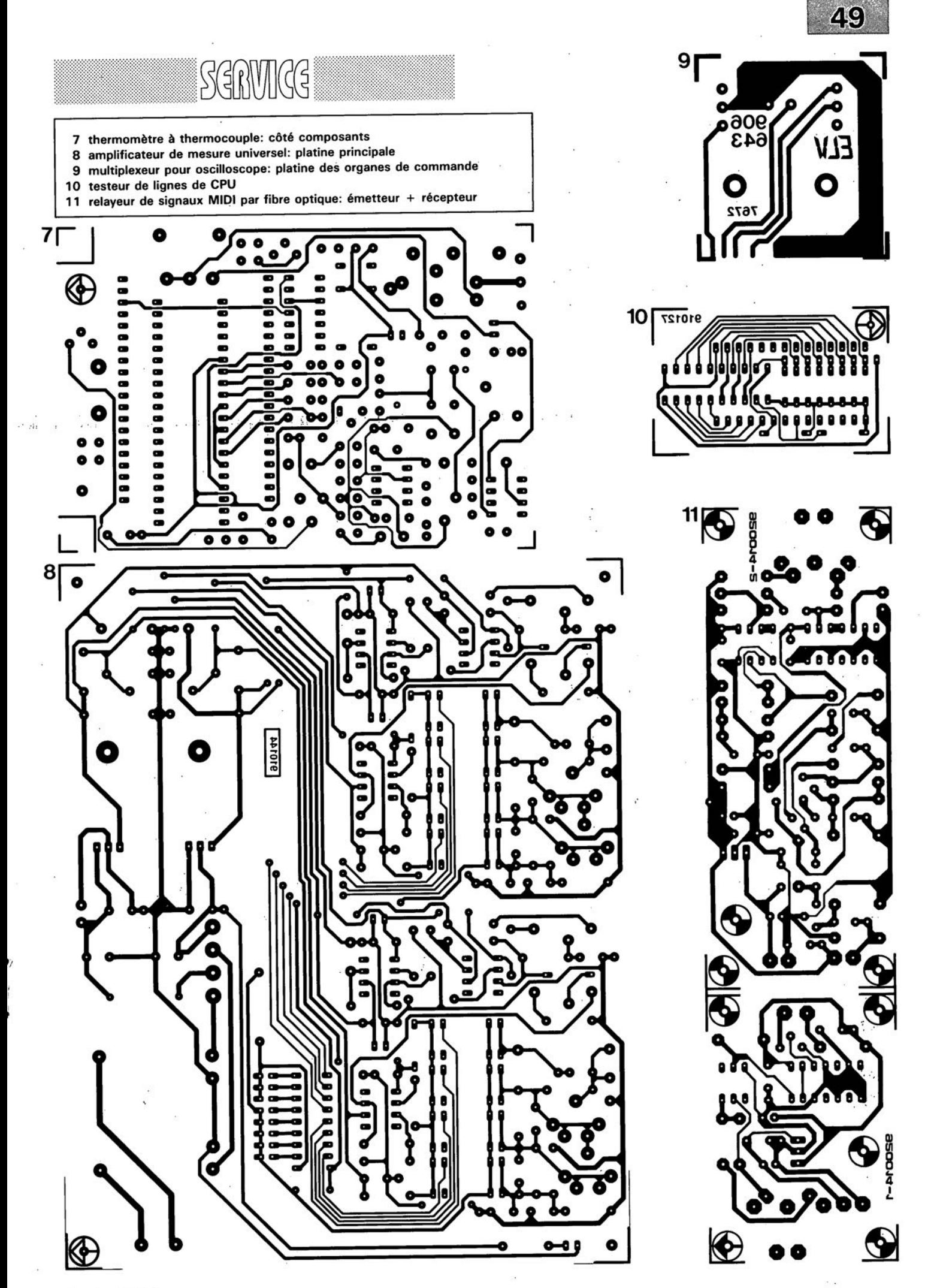

janvier 1992

## UE TORT

#### Thermomètre à thermocouple Elektor n°163, janvier 1992, page 30...

Il ne s'agit pas à proprement parler ici d'une erreur. Il est dit dans le texte qu'il existe déjà des thermocouples pour moins de 100 FF, il s'agit bien entendu de thermocouples et non pas de sondes utilisant un thermocouple à leur extrémité comme cela a été le cas dans ce montage. Si un thermocouple en utilisation industrielle peut ne coûter que quelques dizaines de francs, une sonde à thermocouple coûte une dizaine de fois ce prix-là: de 500 à 1 000 FF. Ne soyez

donc pas étonnés que ce soit là le prix que l'on vous demande lorsque vous achetez une telle sonde.

## Central de distribution RS-232 (2' partie)

#### Elektor n°142, avril 1990, page  $56...$ Il s'est glissé une petite erreur dans le

tableau 1. À la place de J2a il faut lire J2b pour la dénomination du premier cavalier concernant le format. Dans l'exemple donné quelques lignes plus haut il faut lire les cavaliers J2b, J2c et J2a au + et le cavalier J2d au -, encore que cette dernière position soit sans importance puisqu'il n'y a pas de parité.

#### carte de conversion A/N à 12 bits Elektor n°140, février 1990. page 64...

Nous amis de chez Selectronic ont attiré notre attention sur le fait qu'il se poserait des problèmes de compatibilité des niveaux logiques entre IC6 et IC7. Ils se sont également proposés de porter remède à cette situation en nous fournissant une photocopie des modifications à apporter. Tout lecteur intéressé peut en demander une copie à Elektor en joignant une enveloppe de retour affranchie au tarif en vigueur.

## **relayeur de signaux MIDI**

*transmission de données sérielles par fibre optique*

M. Schreiber

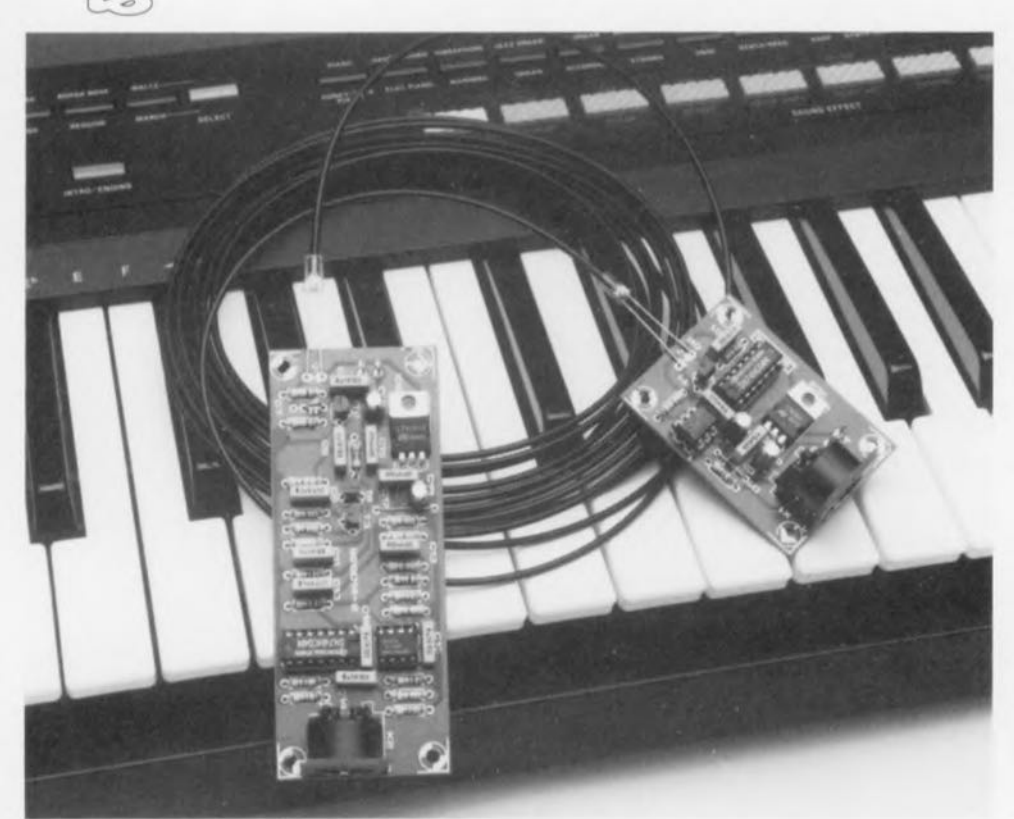

**36**

**De plus en plus de musiciens utilisent sur scène des instruments reliés entre eux par une liaison MIDI, câble via lequel ces derniers reçoivent leurs instructions en provenance d'un ordinateur ou d'un clavier par exemple. Le montage que nous vous proposons ici se substitue à un câble MIDI standard qu'il remplace par une fibre optique. Cette substitution a l'avantage, non seulement de rendre le système moins sensible aux parasites mais encore de faire passer à quelque 60 kbits/s la vitesse de transmission maximale de la liaison sérielle. L'approche universelle adoptée pour cette réalisation permet l'utilisation de la fibre optique non seulement pour le transfert d'informations MIDI, mais aussi pour celui de n'importe quelles autres données sérielles asynchrones.**

Le numérique a, en très peu de temps, conquis la quasi-totalité des domaines de l'électronique. Même dans le monde de la musique, une branche s'il en est où l'information analogique joue un rôle important, la musique s'est vue ramenée, dans certains cas, à une série d'instructions numériques. MIDI *(Musical*

*Instrument Digite! Interface =* interface numérique pour instrument de musique) - étonnant que l'on n'ait pas encore adopté une abréviation du type INIM ou IDIM, l'influence de la langue anglosaxonne est plus forte qu'on ne veut bien le donner à croire)- MIDI donc est le sésame du musicien

moderne. Les orgues, claviers polyphoniques, pianos, guitares voire les instruments à vent tels que le saxophone même, se connaissent tous une variante dotée, à un emplacement quelconque, de la fameuse embase DIN à 5 contacts caractéristique de l'interface MIDI. Via cette interface, l'instrument reçoit les informations concernant les touches à frapper, à actionner, voire les cordes à gratter. Il reçoit également une information concernant le timbre à utiliser, la force et la vitesse de la frappe, voire l'instrument à émuler. Il est prévu, disent les normes du standard MIDI, que l'échange de ces informations numériques entre les différents in trurnents se fasse à une vitesse de  $32.5$  kbits/s.

Un câble MIDI comporte en règle générale 2 conducteurs qui constituent ensemble une boucle de courant. Le protocole MIDI ne prévoit pas de processus d'acquittement *(handshaking),* toutes les données étant émises de façon asynchrone par l'émetteur pour être traitées par le récepteur à l'autre extrémité de la ligne. Le flot de données plus ou moins continu allant de l'émetteur vers le récepteu comporte normalement, outre un octet d'état *(status byte),* également un ou plusieurs octets de données. De par la simplicité du concept de la liaison sérielle utilisé, il relativement facile de remplacer la boucle de courant d'origine par une liaison optique.

On retrouve en figure <sup>1</sup> le synoptique de l'ensemble du circuit. Les signaux électriques numériques sont convertis en impulsions lumineuses pouvant être véhiculées sur une distance importante à l'aide d'une fibre optique. Les signaux ont, dans ce type de conducteur, tendance à perdre leurs angles bien droits, rabotage qui reste, étant donné le caractère numérique de l'information, sans influence sur l'information proprement dite -à condition bien entendu que la liaison n'ail pas une longueur excessive. Le convertisseur présent côté récepteur reconvertit la lumière en signaux électriques veillant à cc que le signal retrouve sa qualité d'origine.

Comme nous le disions dans l'introduction, il n'y a aucune raison de limiter les applications de ce montage au seul transfert de signaux MIDI. Ce montage pourra rendre d'éminents services dans toutes sortes de liaisons tant que la vitesse de transmission ne dépasse pas 60 kbits/s: on pourrait ainsi fort bien imaginer son emploi avec un système d'acquisition de données émettant des données sérielles ou encore pour l'établissement d'une liaison primitive avec une imprimante. Grâce à l'utilisation de la fibre optique, les données ne subissent pas, même dans les conditions les plus extrêmes, la moindre défor-

## **L'électronique**

mation.

La figure 2 est l'illustration d'un intéressant tour de passe-passe: comment transformer une idée en un circuit électronique. Le montage se caractérise, tant du côté de l'émetteur que de celui du réceptcur, par sa compacité. L' information MIDI électrique arrive via les broches 2 et 4 de l'embase K1. Le courant qui circule dans la boucle de courant, puisque c'est bien entendu la fonction d'une telle boucle, produit l'illumination de la LED présente dans l'opto-coupleur ICI. Il circule, dans le cas d'un niveau logique bas (le bus MIDI fait appel à la logique négative), un mini-courant limité à quelque 5 mA par la résistance R1.

Les impulsions de courant produisent l'entrée en conduction du transistor, intégré lui aussi dans notre opio-coupleur, le niveau appliqué à l'entrée de l'inverseur IC2a changeant au rythme de ces impulsions. Les 2 inverseurs montés en aval de

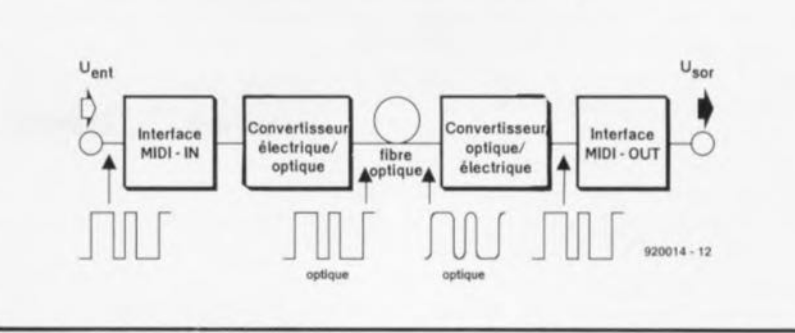

Figure 1. Le synoptique de cette réalisation est d'une simplicité limpide.

l' opte-coupleur, IC2a et IC2f, tamponnent et mettent en forme le signal, que la diode d'émission D2 ( (prise dans la ligne de collecteur du transistor TI) convertit en un signal optique. La résistance R3 limite le eourant à travers la diode d'émission.

Le signal optique produit par la diode D2 est transporté jusqu'au récepteur par l'intermédiaire de notre fibre optique. <sup>11</sup> nous a bien évidemment fallu faire appel iei à un type de diode spécial, encore un composant exotique que l'on ne trouve nulle part diront certains -où en serions-nous aujourd'hui si nous en étions resté aux simple transistors et aux circuits intégrés disponibles partout...- diode dotée d'un guide permettant une connexion simple et efficace avec une fibre optique. En effet, une fibre optique de 2,2 mm de section glisse très précisément dans le creux cylindrique que comporte cette diode.

Il en va de même du côté du récepteur où la LED PIN utilisée, D3, possède elle aussi cet orifice caractéristique conçu pour recevoir une fibre optique de verre (ou de plastique).

L'application d'une prépolarisation négative à celte diode, obtenue par la connexion de la cathode de cette dernière à la ligne positive de la tension d'alimentation, a permis de rehausser à la valeur maximale possible la fréquence maximale à laquelle cette diode peut encore travailler fiablement.

La résistance-série R5 détermine la sensibilité de la diode de réception. Il faudra éviter de donner <sup>à</sup> cette résistance une valeur trop élevée, sachant que la caractéristique d'intégrateur qu'elle aurait alors ne manquerait pas d'avoir une influence néfaste sur le récepteur.

Le filtre passe-haut constitué par le condensateur C7 et la résistance R6 pris en aval de la diode de réception

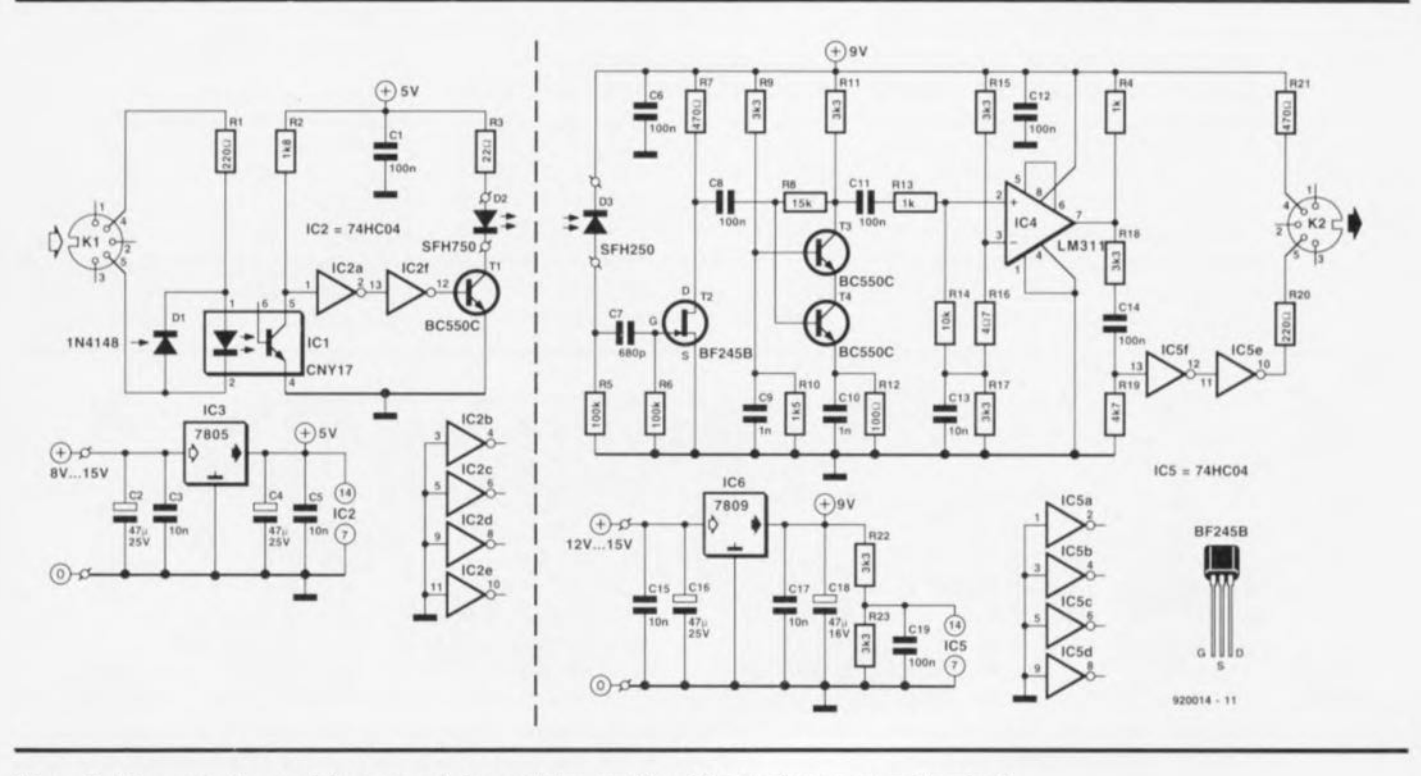

Figure 2. L'examen de ce schéma permet de constater combien l'électronique peut rester simple.

janvier 1992

élimine d'éventuels signaux parasites de fréquence faible (50 Hz ou moins); un FET *(Field Effect Tran* $sistor = transistor$  à effet de champ), T2, tamponne et amplifie le signal qui vient juste d'être filtré. Les transistors T3 et T4 montés en cascode amplifient eux aussi le signal avec un gain de 10. L'avantage d'un montage en

cascode de ce type est l'importante plage de fréquences qu'il permet, sachant qu'il élimine la capacité dite de Miller présente normalement cnlre la base el le collecteur d'un transistor. Dès lors qu'un transistor est utilisé en amplificateur de tension, cette fameuse capacité de Miller en limite la bande passante. Par la connexion du collecteur du transistor amplificateur (T4) à un transistor dont la base est mise à la masse, T3, ce qui se traduit par une impédance d'entrée extrêmement faible, la capacité de Miller de T4 n'a pratiquement plus le moindre effet et l'on obtient ainsi un étage amplificateur ayant une bande passante très étendue.

Le circuit de cascode est dimensionné de telle façon, qu'en pratique, une réception fiable des signaux sur une distance d'une vingtaine de mètres reste possible via la fibre optique.

Le signal amplifié par la paire T3/T4 est ensuite appliqué à un comparateur basé sur IC4. La définition des niveaux des entrées du comparateur est faite à l'aide d'un diviseur de tension constitué par les résistance R15 à R17. Le comparateur a besoin ici de 2 niveaux de tension pour pouvoir convertir en signaux numériques les signaux analogiques en provenance du circuit de cascode. La résistance R14 a pour fonction d'améliorer la réjection en mode commun du LM311 de façon à ce que la commutation du comparateur se fasse dans de bonnes conditions même dans le cas de différences de tension faibles.

lC4 étant doté d'une sortie à collecteur ouvert, il est nécessaire de prévoir la présence à sa sortie d'une résistance de forçage vers la ligne positive de l'alimentation, fonction remplie par R4. La valeur attribuée à cette résistance détermine la raideur (pente) des flancs du signal de sortie. À la valeur prévue sur le schéma, la raideur du signal est de l'ordre de 400 ns. Il faudra, pour garantir un fonctionnement fiable de l'ensemble du circuit, choisir une pente de signal de durée faible par rapport à la durée de la totalité de la période.

On retrouve, à la sortie du comparateur IC4, l'interface de sortie MIDI classique réalisée à l'aide de 2 inverseurs, IC5r et IC5e, et de 2 résistances ayant pour fonction de déterminer l'intensité du courant circulant dans la boucle.

## **Soudures et premiers essais**

La figure 3 vous propose la représentation de la sérigraphie de l'implantation des composants de la double platine nécessaire à la réalisation de ce montage  $-\hat{a}$  moins que vous ne préfériez la réaliser vousmême à l'aide d'un logiciel de dessin de circuit imprimé tel que AYOI, Eagle ou EASY PC, pour n'en citer que 3 des plus connus... le tour des autres viendra plus tard. li vous faudra donc commencer par séparer les 2 platines à l'aide d'un trait de scie effectué au bon endroit.

Quels conseils faut-il vous donner en ce qui concerne la réalisation de 2 platines aussi simples? Attention à ne pas oublier le pont de câblage sur la platine de l'émetteur, veillez à respecter la polarité des condensateurs el autres diodes et utilisez, si vous n'êtes pas un soudeur émérite, des supports pour les circuits intégrés. Les connecteurs KI et K2 sont de classiques embases DIN à 5 broches cncariablcs, sachant qu'il

Liste des composants de l'émetteur:

Résistances:  $R1 = 220 \Omega$  $R2 = 1k\Omega8$  $R3 = 22$   $\Omega$ 

Condensateurs:

 $C1 = 100$  nF  $C2, C4 = 47 \mu F/25$  V radial  $C3, C5 = 10 nF$ 

Semi-conducteurs:  $D1 = 1N4148$ 02 = SFH750 (Siemens)  $T1 = BCS50C$ 

 $IC1 = CNY17 (Telefunken)$ IC2 = 74HC04

 $IC3 = 7805$ 

Divers:

 $K1$  = embase DIN à 5 contacts femelle encartable

#### Liste des composants du récepteur:

Résistances:  $R4. R13 = 1 kQ$  $R5, R6 = 100 k\Omega$  $R7, R21 = 470$   $\Omega$  $R8 = 15 k\Omega$ R9.R11,RI5,R17,R18,  $R22, R23 = 3k\Omega3$  $R10 = 1k\Omega5$  $R12 = 100$   $\Omega$  $R14 = 10 k\Omega$  $R16 = 4\Omega7$  $R19 = 4k\Omega7$  $R20 = 220 \Omega$ 

Condensateurs: C6,C8,C11,C12.C14,C19 = 100 nF  $C7 = 680 pF$  $C9, C10 = 1 nF$  $C13, C15, C17 = 10$  nF  $C16$ , $C18 = 47 \mu$ F/25 V radial

Semi-conducteurs:

03 = SFH250 (Siemens)  $T2 = BF245B$  $T3,T4 = BC550C$ IC4 = LM311P (National Semiconductor)  $IC5 = 74HCO4$  $IC6 = 7809$ 

Divers:

 $K2$  = embase DIN  $\land$  5 broches femelle encartable

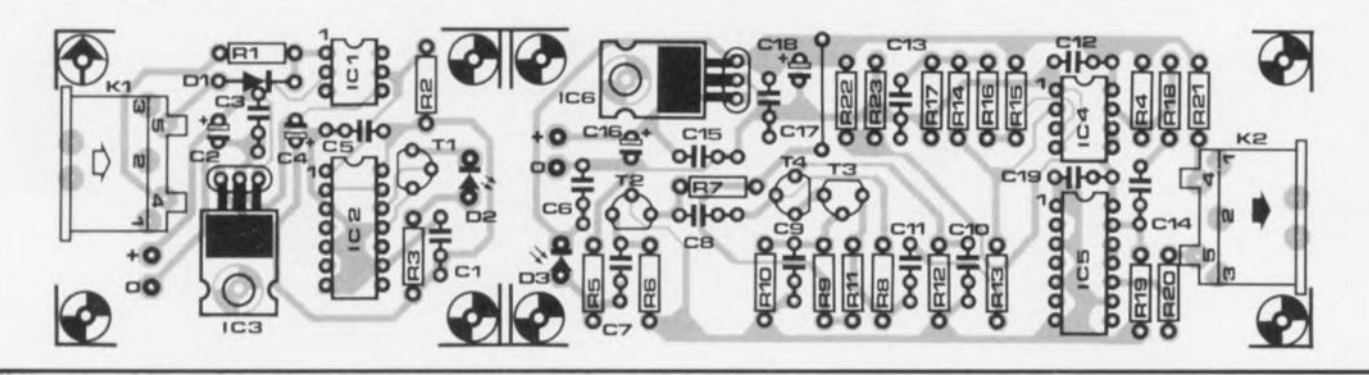

Figure 3. Représentation de la sérigraphie de l'implantation des composants des circuits imprimés dessinés pour cette réalisation.

s'agit là du standard en musique dès lors qu'il est question de relier des appareils via des interfaces MIDI.

Les diodes d'émission et de réception, 02 ct 03, demandent une attention particulière. Il est prévu sur chacune des platines la place pour le montage de la diode concernée. Il est également possible d'envisager une autre solution. **Il** existe en effet. des embases compactes filetées à diode intégrée que l'on peut fixer à même le boîtier dans lequel viendra prendre place le montage. Ce type de connecteur facilite très sensiblement l'établissement d'une connexion optique entre 2 appareils. Il suffira ensuite de relier les dites embases aux points correspondants de la platine à l'aide de 2 petits morceaux de fil de câblage.

La photographie de la figure 4 vous montre une embase de ce type, dotée ici d'une baïonnette (fabriquée par Hirschmann). Il existe d'autres embases dans le commerce; à vous de trouver le modèle qui réponde à vos exigences.

Une fois l'implantation des composants sur les 2 platines terminée, on pourra vérifier à l'aide d'une petite procédure de test que tout fonctionne comme prévu. **Il** faut pour cela disposer d'un générateur de fonctions fournissant un signal rectangulaire ayant une fréquence de l'ordre de 30 kHz (amplitude du signal de sortie de 3  $V_{cc}$  environ). On connecte la sortie du générateur de fonctions à l'embase K2, en reliant le signal à la broche 4 et la masse à la broche 2 de cette embase. Après avoir appliqué la tension d'alimentation au circuit, on devrait voir s'illuminer la LED d'émission une fois le générateur de fonctions mis en route. On peut ensuite, à l'aide d'un oscilloscope, vérifier que le signal arrive bien jusqu'à la sortie du récepteur, une fois que celui-ci a bien entendu été relié à l'émetteur par l'intermédiaire de la fibre optique.

Si vous ne disposez pas du matériel de mesure requis, il ne vous restera comme solution qu'à vérifier le fonction du montage dans une situation pratique.

C'est à dessein que nous n'avons prévu d'alimentation ni sur l'émetteur ni sur le récepteur, sachant que la majorité des instruments (appareils) de musique électroniques travaille à 12 V et qu'avec un rien de perspicacité il doit être possible de trouver un point quelconque sur

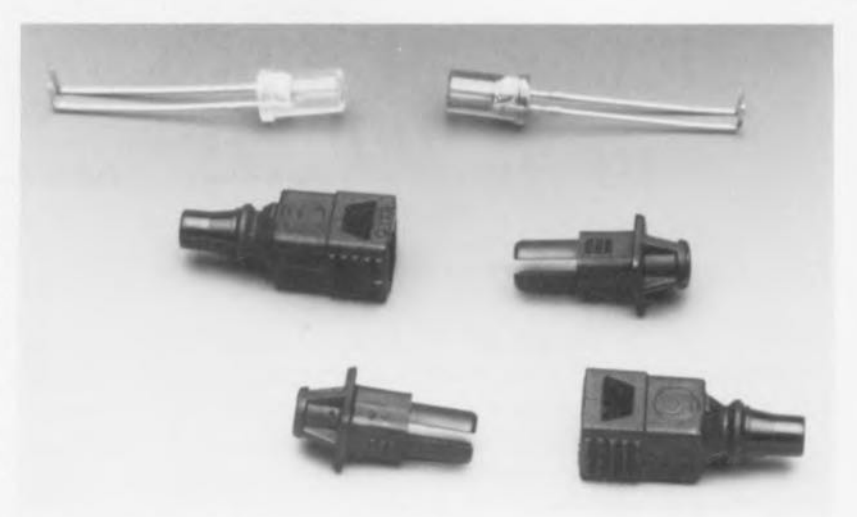

Figure 4. Voici un certain nombre des diodes d'émission et de réception disponible sur le marché. Certaines d'entre elles permettent l'établissement rapide d'une liaison par fibre optique.

l'appareil en question où "piquer" cette tension. Si tel n'était pas le cas, il vous resterait toujours la possibilité d'utiliser un module d'alimentation-secteur.

Avant d'en avoir terminé, ajoutons un mot en cc qui concerne la fibre optique utilisée. Lc concept du récepteur est tel qu'il est en mesure de compenser sans problème une perte de signal de 30 dB. Sachant que la fibre optique plastique courante présente un facteur d'atténuation de quelque 0,3 dB/m, il est possible de ponter une distance de 30 rn environ (vu le gain de 10 adopté ici; pour augmenter le dit gain, voir un peu plus loin).

Vu la bande passante dont disposent tant l'émetteur que le récepteur, il doit également être possible de transporter sur cette distance des signaux ayant une vitesse de transmission sensiblement supérieure à celle des signaux MIDI.

La limite observée se situe aux alentours de 60 kbits/s. Si l'on augmente le gain fourni par l'étage en cascode (par une diminution de

la valeur de R12) il devient même envisageable de ponter des distances plus importantes encore. **Il** faut cependant s'attendre, à de tellc distances, à l'apparition de phénomènes de dispersion ayant une influence néfaste sur la largeur d'impulsion. Ce phénomène est le plus sensible dans le cas des fibres multi-mode dont font partie les fibres optiques en plastique.

Lors de la transmission de signaux de fréquence relativement faible, tels que les signaux MIDI, cet effet de devrait pas être la source de gros problèmes. Il faudra, pour des signaux de fréquence plus élevée, tenir compte de ce phénomène.

Après s'être assuré du bon fonctionnement de l'ensemble du montage, on pourra implanter chacune de ses composantes dans un boîtier compact. Une fois la fibre optique mise en place, on pourra lancer la transmission.

Fini le câblage vieille mode, à nous les interconnexions en fibre optique. Soyons, pour une fois, (ultra-) modernes que diable.

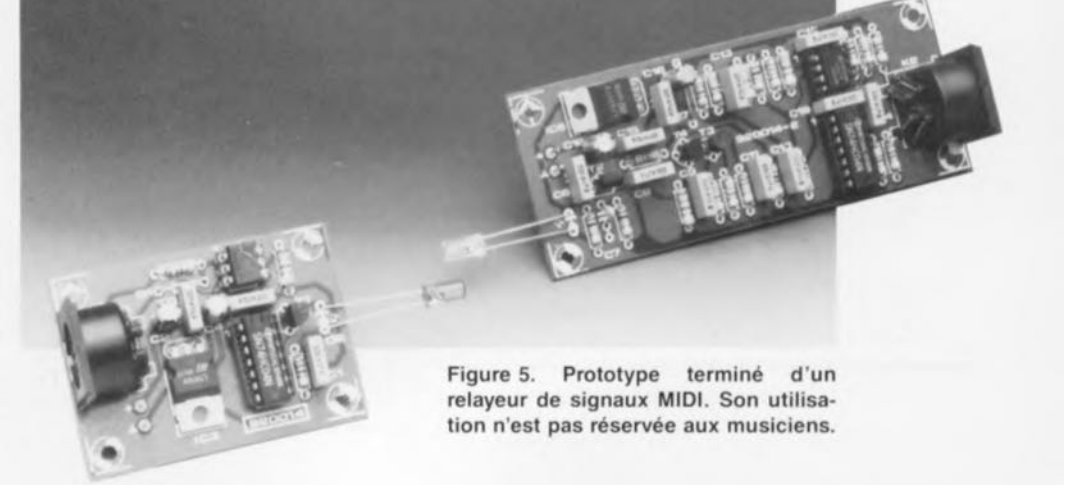

**39**

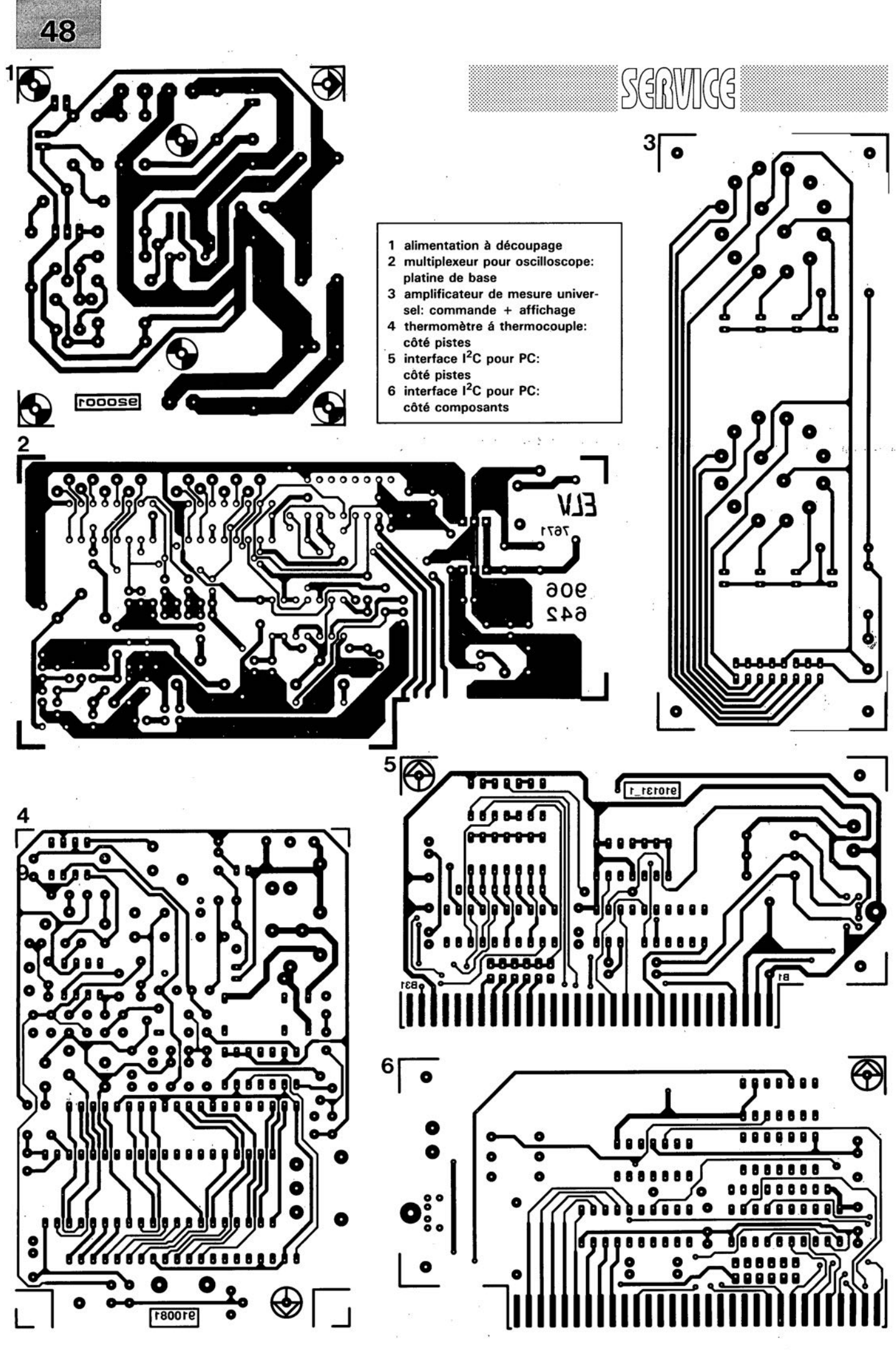

ELEKTOR 163

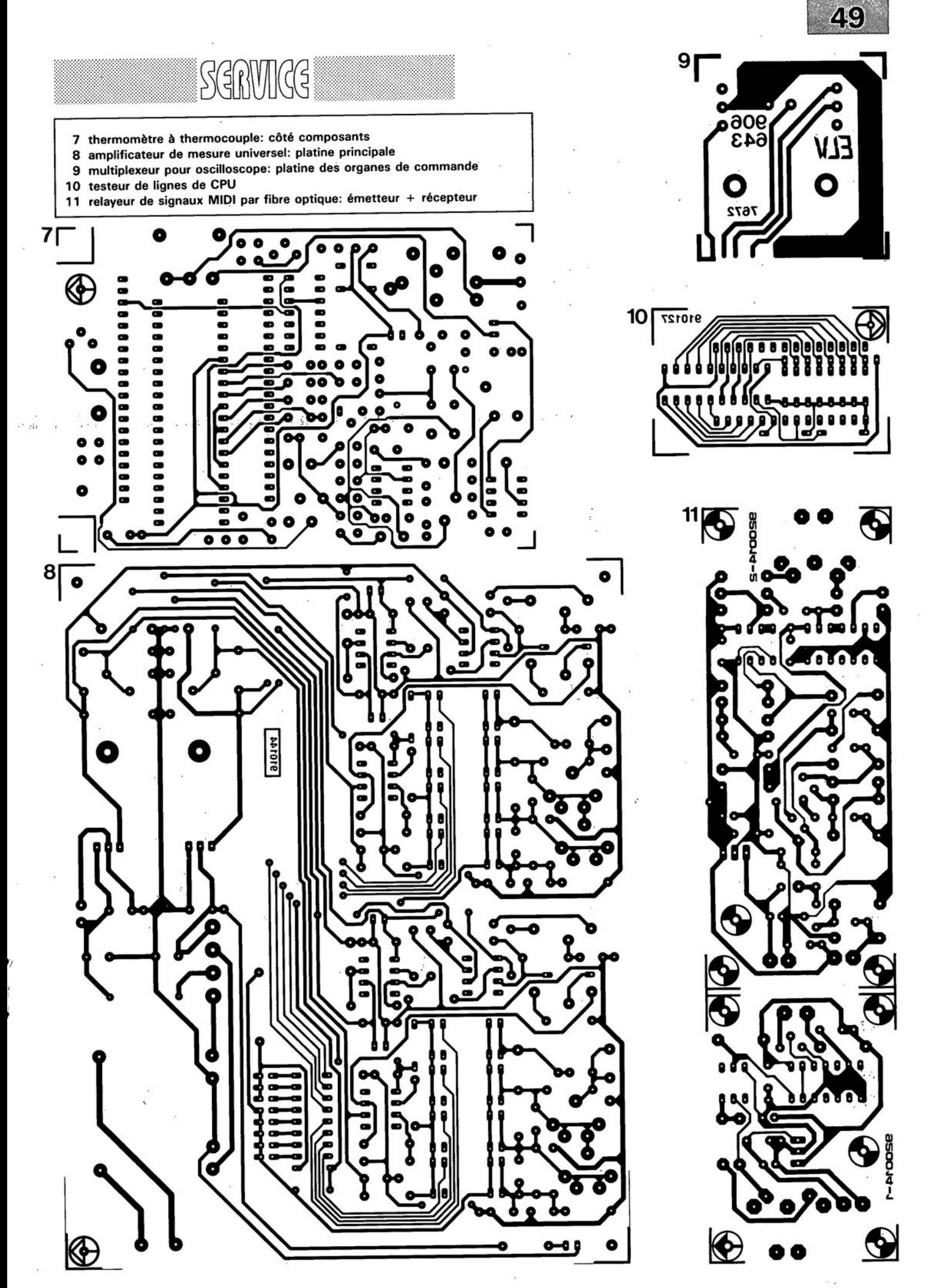

janvier 1992

## **modèle PSpice de la PTIOO**

#### *capteur de température comme modèle de calcul*

De nos jours, la plupart des fabricants de semi-conducteurs de renommée internationale proposent -le plus souvent à titre gracieux et sur disquette- des modèles de simulation de leurs produits, modèles que l'on pourra utiliser dans les programmes de dêveloppement. Des modèles de composants spécifiques tels que le "capteur PTlOO" restent eux, encore malheureusement très et trop rares.

PSpice est une variante "taillée sur mesure" pour une utilisation sur Compatible IBM du fameux programme de simulation Spice dont la présentation aux amateurs de réalisations électroniques n'est, nous semble-t-il, plus à faire, puisqu'il s'agit du standard de fait utilisé dans la quasi-totalité des "départements de développement" de montages analogiques du monde entier.

Le programme proposé en figure 1 permet de simuler le comportement d'un capteur de température du type PT100, sur une large plage s'étendant de  $-100$  à  $+850$ °C.

La figure 2 illustre la structure "interne" du modèle.

Pour ce faire, on simule logiciellement la température sous la forme de la tension V(3,4} appliquée aux points nodaux 3 et 4 (la résistance d'entrée  $R_{in}$ ), d'où son nom  $V(3,4)$ . La valeur de la tension de sortie V(5,4} de la source ET (Source de tension à commande en tension) est proportionnelle à la tension

d'entrée dans le rapport prévu par la norme PT100.

X1 représente une résistance commandée en tension dont les connexions ne sont pas reliées aux points nodaux d'entrée; elle est donc flottante. La résistance entre les noeuds 1 et 2 correspond à la tension V(5,4) multipliée par la résistance de référence REFR  $(1 \Omega)$ .

*Ne soyez pas étonné de ne pas trouver en figures* 2 *et* 4 *un chiffre à chaque connexion, car il ne s'agit pas en fait de connexions, mais de noeuds; ainsi le - de la source de tension ET possède le numéro de noeud* 4 *puisque, à l'image de l'une des entrées de la PT100 et de la connexion froide de la résistance Rm>if se trouve à la masse.*

La figure 3 montre elle les connexions du modèle intéressant le monde extérieur, à savoir les bornes d'entrée et de sortie du capteur.

La saisie du modèle PSpice se fait à l'aide d'un traitement de texte classique, modèle que l'on intègre aussi à la bibliothèque de composants (USER.LIB dans le cas qui nous intéresse).

La figure 4a illustre l'implantation du capteur PT100 dans un circuit électronique. La source de tension VT détermine la température (1°C/V). Dans le programme de test de la figure 4b on fait varier VT entre  $-100$  et  $+400$  V par pas de 10 V.

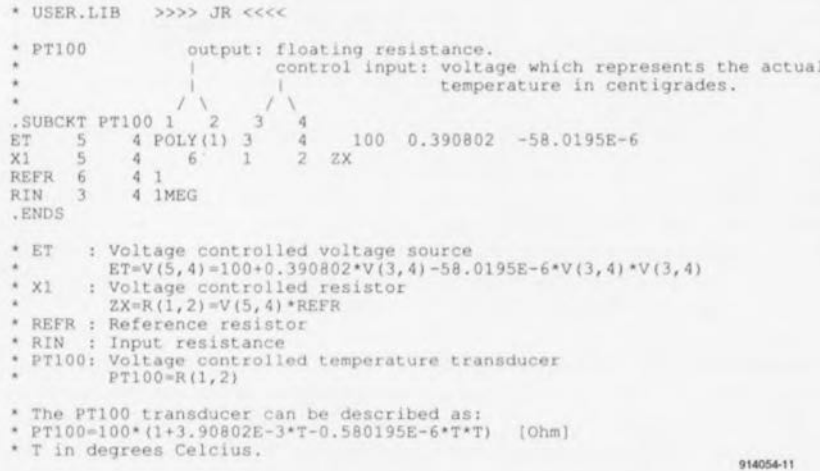

 $\Box$ PT100 914054-14

Figure 1, Exemple de définition d'un modèle PSpice, celui du capteur de température PT100 en l'occurrence.

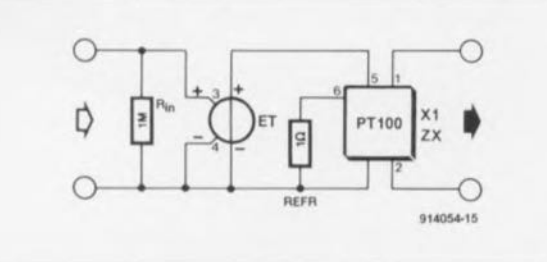

Figure 2. Structure "interne" du rapport au monde extérieur que sa modèle. Structure interne.

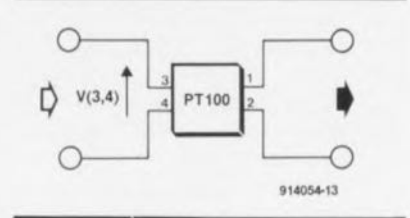

Figure 3. L'important pour un modèle sont plus ses caractéristiques par

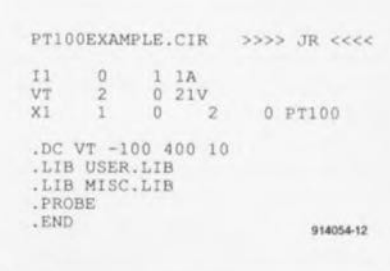

Figure 4, En a: intégration du capteur PT100 dans un circuit électrique. En b: exemple de modèle de test.

w

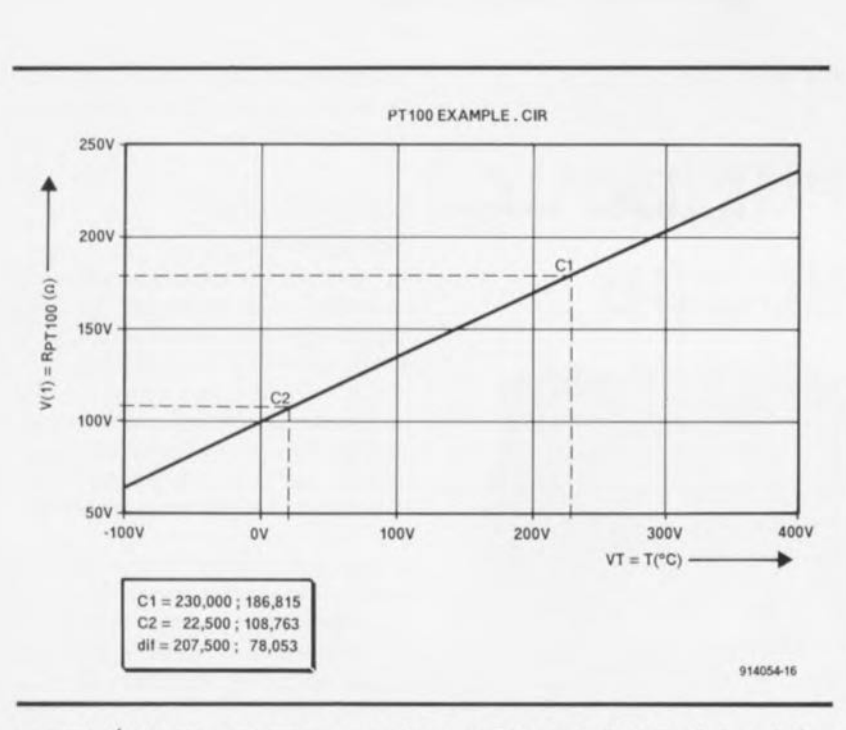

Figure 5. Évolution de tension aux bornes de l'élément en fonction de la variation de la température.

La résistance observée entre les bornes 1 et 0 varie entre 60,34 et 247,04 Q.

La figure 5 montre l'évolution de la tension aux bornes du capteur de température et de ce fait la variation de la valeur de la résistance en fonction de VT, c'est-à-dire de la température. **M** 

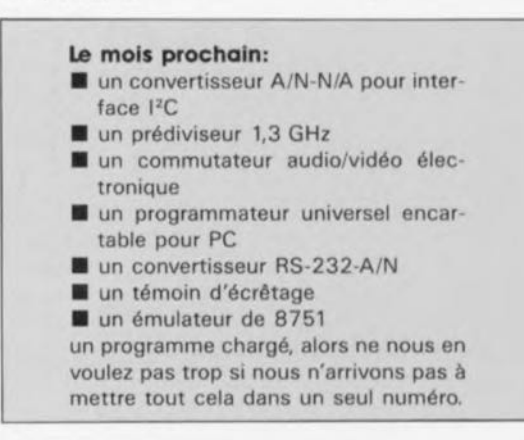

## SP720

de la température.

#### Réseau de diodes monolithique contre surtensions et décharges électrostatiques

Le groupe de produits Puissance intelligente de Harris offre un réseau de diodes sous boitier DIL à 16 broches pour la protection contre les surtensions et les décharges électrostatique à 8 kV, de 14 entrées maximum, avec une rapidité supérieure à celle des réseaux de résistances, condensateurs et diodes. Ce réseau, dénommé SP720, apporte le niveau de protection de bus le plus élevé que peut procurer actuellement un composant semi-conducteur pour des applications à l'automobile, l'industrie, l'aéronautique et l'espace, ainsi qu'aux télécommunications. Les solutions concurrentes, aussi bien les réseaux de diodes que ceux à résistances, condensateurs et diodes, n'assurent la protection que jusqu'à 2 kV.

Un réseau RC/diodes classiques exigerait 28 diodes discrètes, 14 résistances et 28 condensateurs. Le nouveau circuit incorpore 28 diodes dans son boîtier (2 par entrée, soit 14 entrées), et se prête particulièrement à la protection des bus.

Les diodes du SP720 sont en fait des SCR *(Si/icon Control/ed Rectifier)* qui se déclenchent sous l'action d'une décharge électrostatique, tout en dissipant très peu d'énergie. Ces SCR sont traversés par le courant de décharge sans le dégagement de chaleur destructif qui caractérise les réseaux RC/diodes classiques. Le SP720 peut décharger jusqu'à 8 kV (modèle du corps humain) sans endommager ni le réseau de protection ni le circuit à

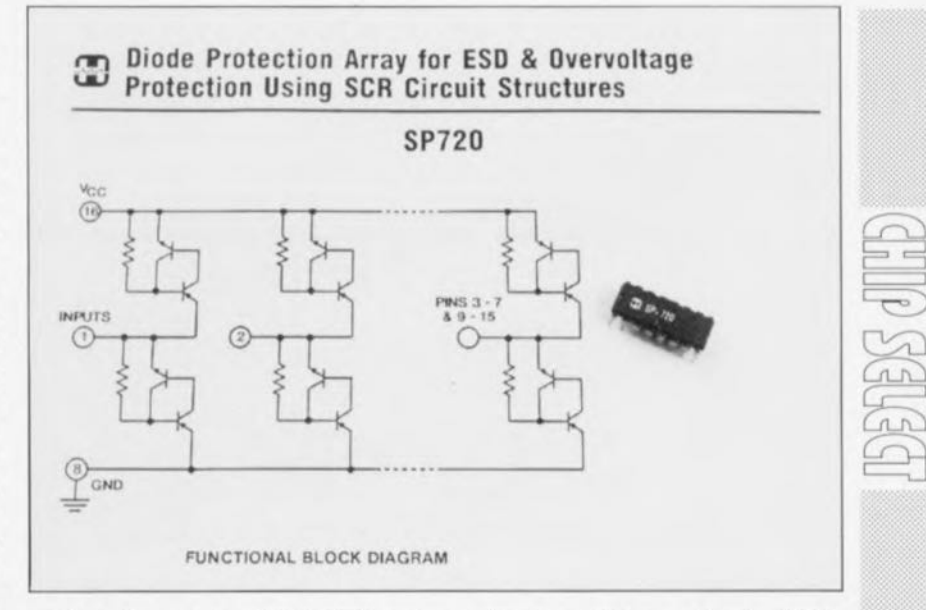

protéger. En outre, les SCR du SP720 ont des résistances à l'état passant dans chaque sens sensiblement inférieures à celles des circuits classiques. Cela entraîne une dissipation plus faible, et les diodes de protection ont un temps de réponse bine plus court que celui des diodes classiques, moins de 6 nanosecondes au lieu de plusieurs microsecondes.

Les réseaux de protection classiques ne fonctionnent qu'en-dessous de 2 kV. Si l'on soumet à une décharge de 2 kV un réseau de protection composé de diodes standard telles que des zener), il dissiperait instantanément 100 W, tandis que le SP720 ne dissiperait que 10 W dans les mêmes conditions.

Les diodes SP720 protègent contre des surtensions permanentes en calant les entrées à une différence de potentiel V<sub>be</sub> (la chute de tension d'une seule diode) au-dessus de la tension d'alimentation pour une surtension positive, ou endessous du potentiel de terre pour des surtensions négatives.

Un réseau SP720 de 14 paires de diodes se caractérise par un courant qui peut atteindre 1 A, une faible résistance à l'état passant, une alimentation de +5 à +28 V, le calage des surtensions à la tension collecteur ou à la terre, et un fonctionnement de  $-40$  à  $+125$ °C.

*Harris Semiconductor 2-4 Avenue de /' Europe 78140 Vélizy tél.:* (1)34.65. *40.44*

janvier 1992

*description d'un kit d'ELV*

## **multiplexeur pour oscilloscope**

*SMP16*

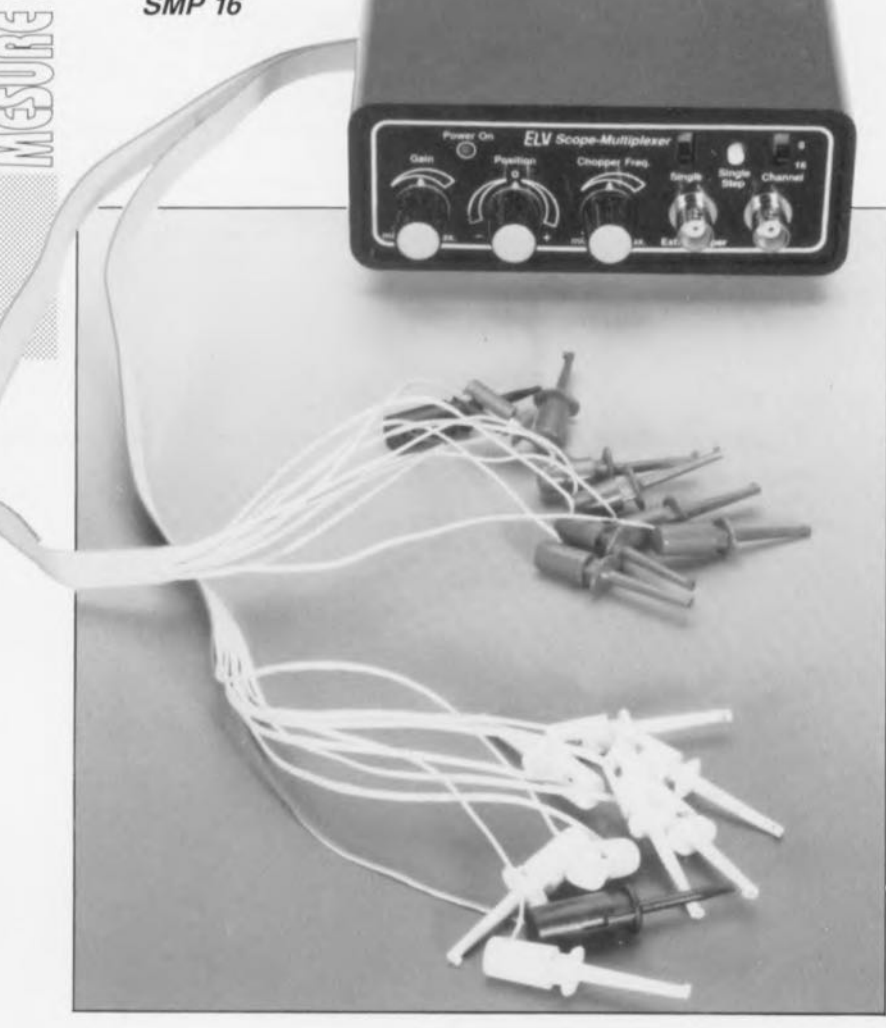

Ce montage, dont l'une des caractéristiques principales est une simplicité exemplaire, en possède une autre, fort intéressante elle aussi, à savoir un prix de revient tout à fait acceptable, vous permettra de visualiser jusqu'à 16 courbes de signal distinctes et ce à l'aide de tout oscilloscope standard à **un** canal seulement.

En électronique numérique, il arrive souvent que l'on fasse appel, pour comprendre le principe logique d'un montage ou en vérifier le fonctionnement, à un dispositif qui permette de visualiser simultanément plusieurs signaux logiques. Si l'on ne dispose que d'un oscilloscope bicourbe, voire pire encore, monocanal, la mise au point d'un montage ou la recherche de la raison d'une panne devient une tâche plus que délicate, voire impossible à mener à bien.

Le multiplexeur pour oscilloscope SMP 16 d'ELV se révèle ici un véritable magicien, visualisant simultanément 8, voire 16 signaux logiques, sur l'écran de votre oscilloscope. Tout un chacun peut alors faire apparaître sur l'écran de son oscilloscope un ehronodiagrammc significatif dont il pourra tirer un enseignement quelconque.

Vu que ce petit montage est relativement simple, ne fait appel qu'à des composants standard et ne nécessite aucun étalonnage, nous pensons proposer ici un outil indispensable à tout électronicien.

## **Caractéristiques** principales

Le SMP 16, logé dans un boîtier de dimensions très modeste, est tout simplement connecté à l'entrée Y de l'oscilloscope. Sa sortie prend la forme d'une embase BNC tandis que les 16 entrées de signal du multiplexeur sont reliées au monde extérieur par l'intermédiaire de 2 morceaux de câble plat à 9 brins.

Une fois "épissées" les extrémités des 2 câbles plats, chacun des brins est doté d'un grippe-fil miniature. Le brin coloré (rouge ou noir) de chaque série de 9 brins fait office de masse pour les signaux. Les 2 x 8 brins restant ervent donc à connecter les signaux d'entrée <sup>1</sup> à <sup>8</sup> et 9 à 16 au multiplexeur. Étant donnée la finesse des pinces des grippe-fils utilisés, il devrait même vous être possible, à l'extrême, de dériver 16 des signaux à visualiser en les prenant sur un même circuit intégré logique.

Le potentiomètre *"Gain"* sert à adapter l'amplitude des signaux dérivés aux caractéristiques de l'oscilloscope utilisé; cet appareil devra être mis lui sur le calibre donnant une résolution verticale de 0,1 V/cm lorsque l'on veut obtenir l'affichage de 8 signaux ou en calibre 0,2 V/cm pour la visualisation de 16 signaux.

Le déclenchement s'effectue à travers l'entrée de déclenchement externe de l'oscilloscope (qu'il faudra donc activer), entrée à laquelle on appliquera une fréquence de synchronisation convenable en fonction du circuit à examiner. Si l'on dispose d'un oscilloscope bi-courbe (à 2 canaux), on peut également appliquer ce signal de synchronisation à l'entrée du canal 2 que l'on utilise dans cc cas-là pour le déclenchement.

L'inverseur "Channel" présent en haut à droite de la face avant du SMP 16 permet d'opter entre 2 modes: l'affichage simultané de 8 signaux ou celui de 16 oscillogrammes. Si l'on opte pour un affichage de 16 signaux, ces derniers sont représentés en 2 groupes de 8, un intervalle légèrement plus grand séparant le signal 8 du signal 9.

Un second inverseur à glissière, *"Single",* donne la possibilité d'afficher un seul oscillogramme. Un bouton-poussoir, "Single Step", permet alors de passer successivement d'un signal à l'autre. En modifiant la résolution verticale de l'oscilloscope, cette option vous permettra donc d'examiner en détail la courbe de chacun des 8, voire 16, signaux (sorte de fonction zoom). On dispose d'un autre accessoire très utile, le potentiomètre "Posi*tion"* qui sert à déplacer la ligne supérieure ou inférieure du signal vers le centre de l'écran (très pratique en fonction zoom).

La tension d'alimentation de 12 V arrive au montage à travers une embase jack implantée dans la face arrière du boîtier. Un simple module d'alimentation-secteur fournissant une tension de 12 V à un courant de 300 mA envient parfaitement.

## **Principes de fonctionnement**

Lorsqu'il s'agit de visualiser simultanément plusieurs courbes sur l'écran d'un oscilloscope monocanal, on ne dispose pas, en pratique, de plusieurs faisceaux. Il n'y a qu'un seul chargé d'''écrire'' la totalité de l'image. Et pourtant l'utilisateur a l'impression que l'image se compose de 8, voire 16, courbes bien étagées, parfaitement distinctes l'une de l'autre.

L'astuce utilisée pour créer cette "illusion", consiste procéder à une combinaison appropriée des différents ignaux d'entrée avec un niveau de tension Y prédéfini, incrémenté successivement pour chacun de ces signaux (canaux).

Le signal du premier canal est donc superposé à une tension Y de base relativement faible; pour le second canal cette tension Y est légèrement plus élevée, ce qui explique que, sur l'écran de l'oscilloscope, cette courbe e trouve au-dessus de la première. La tension Y du 3<sup>e</sup> canal est encore plus élevée, etc.

Nous avons donc besoin d'une tension Y de base sous la forme d'un escalier à 16 marches. Une fois que la tension Y arrive à son niveau maximal - au haut de l'escalier n'est-ce pas- il est impératif qu'elle recommence aussitôt à son niveau le plus bas -en bas d'escalier donc.

La partie horizontale de chaque "marche d'escalier" est dotée, par l'intermédiaire d'une adjonction électronique rapide, du signal d'entrée approprié: le signal d'entrée 1 est superposé à la tension Y de la 1<sup>e</sup> marche, le signal

d'entrée 2 à la tension Y de la 2' marche, etc.

L'électronique de combinaison découpe donc un certain domaine de chacun des 8 ou 16 signaux d'entrée pour l'adjoindre au niveau (marche) convenable, en permettant une bonne visualisation. On se trouve donc ici en présence d'un véritable processus de découpage *(la chopp* en anglais).

Le principe expliqué ci-dessus n'est pourtant pas suffisant pour garantir un affichage complet et simultané de tous les signaux sur l'écran d'un oscilloscope sans qu'ils ne prennent, à l' ccasion, la forme d'un "escalier" avec des marches horizontales caractérisées par des modulations bizarres.

On risque de rencontrer ce type d'effet lorsque la tension Y en marches d'escalier prend, pour une raison quelconque, la même fréquence que le signal de déclenchement appliqué à l'oscilloscope. Il est donc très important de choisir une fréquence "d'escalier" qui présente une parfaite désynchronisation par rapport à la fréquence de déclenchement.

Cette désynchronisation est visible au fait que le faisceau de l'oscilloscope commence toujours à un endroit gauche différent de la "marche" et que les segments de signal affichés d'un certain canal apparaissent toujours à une autre position sur l'écran. Grâce à la relative lenteur de la perception oculaire de l'être humain et à la rémanence de l'écran de l'oscilloscope, ces segments prennent la forme d'une courbe continue, représentant le signal d'entrée du canal en question.

De par la combinaison asynchrone interactive des fréquences de déclenchement et d'escalier, il ne faut presque rien de plus que les 16 processus de déclenchement requis pour que chaque partie de courbes oit "dessinée" à l'écran. La lenteur de nos yeux et la rémanence de l'écran, comme nous le mentionnions plus haut, font alors que l'image nous semble cohérente ct ininterrompue.

On notera que la fréquence d'escalier peut être inférieure à la fréquence de déclenchement sans que cela ne pose le moindre problème. Le plus important est de garder une désynchronisation suffisante entre ces 2 fréquences.

Sachant que la fréquence de déclenchement dépend du circuit à examiner, il ne saurait être question

que le SMP 16 fonctionne à une fréquence d'escalier fixe. Dans ces conditions il pourrait se produire une désynchronisation insuffisante, qui se manifesterait par des effets de scintillement, des courbes incomplètes et autres sauts de luminosité lors de l'affichage des signaux.

Pour éviter ces inconvénients, l'appareil est doté d'un potentiomètre (Chopper Freq.) servant à adapter la fréquence d'escalier<br>(c'est-à-dire la fréquence de la fréquence de découpage).

Le SMP 16 est également doté d'une embase BNC d'entrée qui permet d'y appliquer une fréquence de découpage externe. Si l'on opte pour celte possibilité, le générateur de fréquence de découpage interne du SMP 16 est automatiquement mis hors-fonction.

## **L'électronique**

Nous commençons la description du circuit par l'oscillateur de découpage, centré sur IC3, un 4011 de SGS-Thomson (voir figure 1). L'oscillateur proprement dit est réalisé à l'aide des 2 portes IC3B ct IC3C. Le potentiomètre R4 permet ici de faire varier la fréquence de découpage entre 10 et 400 kHz.

Le multiplexeur pour oscilloscope est également doté d'une embase (BU3) qui permet d'appliquer une fréquence de découpage externe. Dès qu'un signal, de niveau TIL, est présent sur cette embase, le condensateur C8 se charge à travers la diode D2 à la valeur de crête de la tension du signal appliqué. IC3A entraîne alors la mise hors-fonction de l'oscillateur de découpage interne. À travers le condensateur CI6 et la porte IC3C, la fréquence externe gagne ensuite le circuit compteur IC4 qui se trouve en aval de l'oscillateur de découpage.

La fréquence de découpage, peu importe qu'elle soit d'origine interne ou externe, sert à synchroniser le compteur synchrone binaire à 4 bits (IC4) de façon à ce Que les nombres binaires 0 à 15 soient générés continûment à ses sorties Q1 à Q4. À l'aide du réseau R-2R que constituent les résistances R8 à R11 et R21 à R28, le mot binaire à 4 bits généré par IC4 subit une conversion numérique/analogique. On dispose de ce fait, au point de sommation, d'une tension sous forme d'escalier à 16 marches.

On notera que la résistance R21 (bit Ic plus significatif) agrandit légèrement la partie verticale (augmenta-

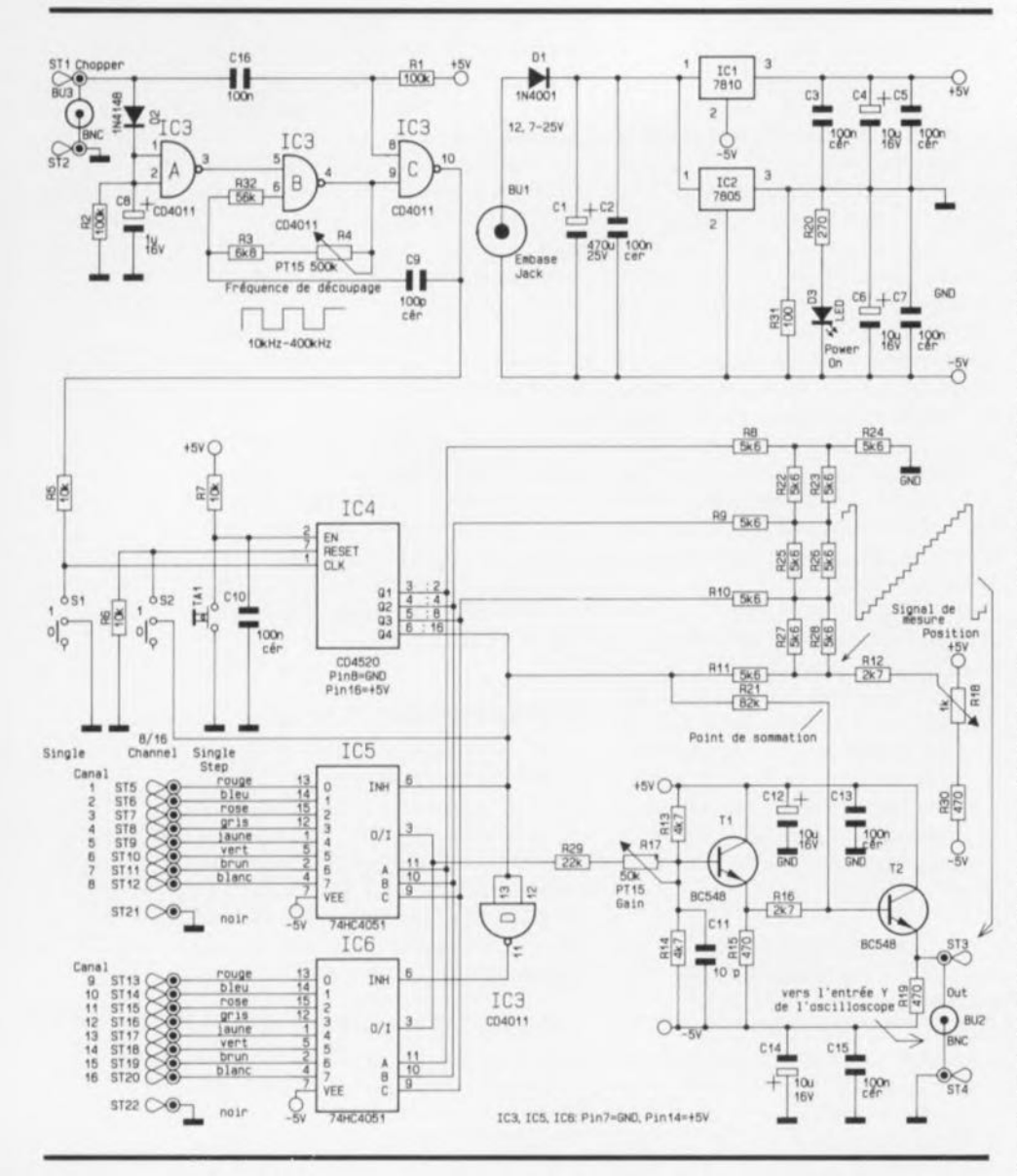

Figure 1. l'électronique simple mais astucieuse du multiplexeur pour oscilloscope, SMP 16.

tion de la tension Y) entre la marche 8 ct la marche 9. Ceci se traduit par une séparation des 16 signaux en 2 blocs de 8 courbes, améliorant ainsi la lisibilité de l'écran.

Pour obtenir l'aspect physique convenable d'une courbe représentant un signal logique, il faudra doter du signal d'entrée correspondant chacune des 16 lignes de zéro générées. Pour ce faire, les 2 multiplexeurs analogiques à 8 canaux (IC5 et IC6) transfèrent l'un des 16 signaux d'entrée, transmission se faisant en fonction du niveau actuel de la tension en marches d'escalier et en parfaite synchronisation avec celui-ci.

Les circuits intégrés IC5 et IC6 sont eux aussi commandés par le 4011 (IC4), notre compteur binaire à 4 bits. Le signal d'entrée, correspondant au niveau actuel de la

tension en marches d'escalier, est de ce fait présent sur la broche 3, soit de *ICS,* soit de IC6. La valeur de ce signal de mesure subit une diminution, introduite par l'intermédiaire d'un diviseur de tension variable (R13, RI4, RI7 et R29) avant de gagner la base de l'étage-tampon centré sur le transistor T1. Le diviseur de tension, pris entre la base de T1 et les broches 3 de IC5 et IC6 est dimensionné de façon à ce que, normalement, la tension à la base de Tl soit, en absence d'un signal de mesure, de 0 V. On évite ainsi une contre-réaction en tension continue qui attaquerait l'entrée à travers le potentiomètre R17, la résistance R29 et l'interrupteur CMOS actif à ce moment-là.

Le potentiomètre RI7 permet d'adapter le gain. Rien ne s'oppose donc à une visualisation optimale de signaux logiques, même s'ils ont une valeur inférieure à 2 V. Ce composant permettra également, en mode de visualisation individuelle des courbes, d'agrandir légèrement un signal sur l'écran de l'oscilloscope.

Au point de sommation, le signal en marches d'escalier du réseau R-2R, le signal de mesure (venant de la résistance R16) et la composante en tension continue (RI2) sont "additionnés" fournissant ainsi le signal "total",

Le dimensionnement des composants électroniques a été choisi de façon à permettre l'obtention d'une image optimale, à 16 signaux distincts, lors de l'utilisation d'un oscilloscope ayant un écran de 8 cm, réglé à une résolution verticale de 0,2 V/cm.

Si votre oscilloscope est doté lui d'un écran de 7 cm (et non pas de celui de 8 cm "prévu") il suffit, pour obtenir un affichage correct, de remplacer la résistance RI2 de 2kQ7 d'origine par une résistance de  $1k\Omega8$ .

L'inverseur à glissière, S2, fournit la possibilité de limiter l'affichage à 8 signaux. Ceci se fait par une remise à zéro du compteur binaire à 4 bits (IC4) lorsque celui atteint la position 8. Pour obtenir une image optimale dans ce mode de fonctionnement, il faudra opter pour une résolution verticale de l'oscilloscope à 0,1 V/cm.

Le potentiomètre RIS *(Position)* permet de déplacer vers le centre de l'écran chacune des 16 courbes visualisées. Une diminution de la déviation Y de l'oscilloscope se traduit alors par un agrandissement de la courbe en question. Celte option peut être très utile lorsqu'il vous faut examiner le détail d'un signal donné.

Il va sans dire que la visualisation individuelle des signaux se fait mieux en mode pas-à-pas. On optera pour ce mode en mettant l'inverseur à glissière SI dans la position correspondante. La touche TA1 *(Single Step)* vous permettra alors de vous "promener" successivement d'une courbe à l'autre.

Le signal de sommation, appliqué à la base du transistor T2, est présent, à une impédance faible, sur l' émetteur de ce transistor. Ce signal est appliqué, à travers l'embase BNC BU2, à l'entrée Y de l'oscilloscope. Les condensateurs CI2 à *CIS* servent à bloquer du mieux possible les hautes fréquences dans l'étage amplificateur.

## **L'alimentation**

La tension d'alimentation non stabilisée de 12 V/300 mA que fournit le module d'alimentation secteur est appliquée, à travers une embase jack, BUI, prise dans la face arrière du boîtier, ct la diode DI, chargée de la protection contre une éventuelle erreur de polarité, aux entrées des régulateurs de tension, IC1 et IC2. Le condensateur électrolytique CI effectue un premier lissage de cette tension.

Sachant que l'électronique du multiplexeur pour oscilloscope nécessite tout à la fois une tension positive de 5 V et une tension négative de 5 V, la sortie +5 V de 1C2 sert de masse. Il est nécessaire, pour garantir un fonctionnement correct du montage, que le régulateur de tension de 5 V (IC2) soit plus chargé que celui de 10 V (ICI). Ceci s'explique par le fait qu'un 7805, étant un régulateur de tension positive, ne supporte pas l'application de courants d'entrée à sa sortie.

Comme cela pourrait être le cas sans la prise de précautions particulières, nous avons utilisé la LED *"Power On"* pour charger ce régulateur, charge augmentée par la résistance apparente, R31, prise entre les broches 2 et 3 de IC2. La totalité du courant fourni par IC1 doit donc circuler à travers cette résistance et la charge externe con nectée à la tension de 5 V. En association avec le régulateur IC2, la résistance R31 sc charge ainsi d'introduire une chute de tension constante de 5 V.

La LED 03, alimentée à travers la résistance R20, sert à la visualisation de la mise sous tension de l'appareil.

Les condensateurs C2 à C7 ont pour fonction d'éliminer toute tendance à l'entrée en oscillation; ils améliorent en outre sensiblement la régulation de la tension d'alimentation.

## **À VOS fers ...**

Il est pour le moins étonnant qu'un montage aussi "puissant" que le SMP 16 puisse être tout à la fois aussi petit et aussi "aéré" -comme l'illustre la représentation de la sérigraphie de l'implantation des composants de la figure 2.

La réalisation pratique du multiplexeur ne devrait donc pas poser de problème particulier, même pour ceux d'entre nos lecteurs qui n'auraient encore que peu d'expérience de la réalisation d'un montage électronique.

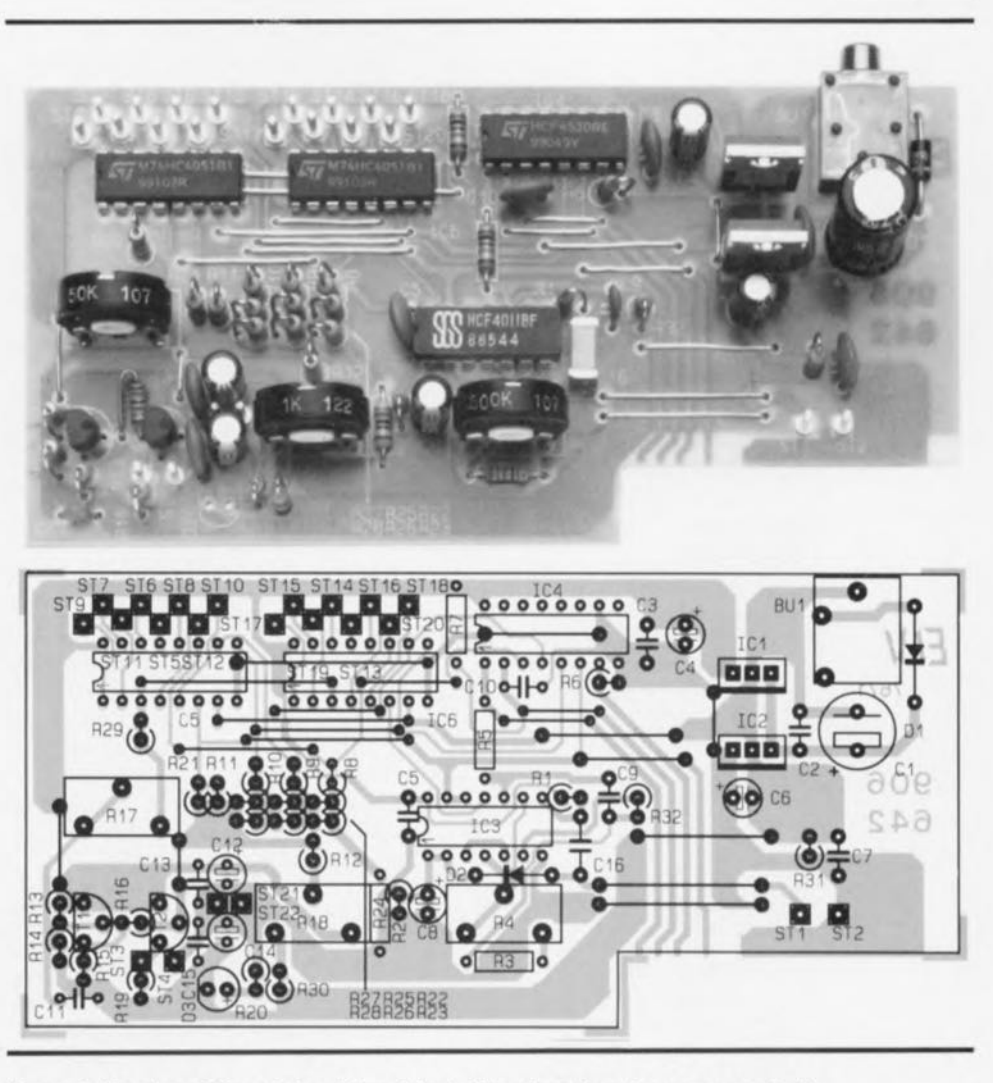

Figure 2. Représentation de la sérigraphie de l'implantation des composants de la platine principale du SMP 16.

On commencera par souder les 18 ponts de câblage sur la platine principale. *Ce* nombre élevé de ponts de câblage est le prix à payer si l'on veut éviter de devoir faire appel à un circuit imprimé double face et disposer ainsi d'une platine ... bon marché.

La mise en place des composants sc poursuit par l'implantation des résistances dont la majorité sont à souder verticalement. On mettra ensuite à la place prévue le reste des composants, exception faite cependant de la LED D3.

Il est recommandé, lors de la mise en place du transistor TI ct de la résistance R16, de vérifier que l'axe du potentiomètre R17 peut bien passer le long de ces composants sans les toucher. Il faudra, pour cette même raison raccourcir de quelque 3 mm les picots de soudure ST3 et ST4. On raccourcira, pour garantir un glissement aisé de la platine principale dans le boîtier, tous les contacts des composants dépassant côté pistes de la platine à une longueur de 2 mm, voire moins encore.

Passons ensuite à la petite platine destinée aux inverseurs à glissière (SI ct S2) ct à la touche TAI (dont la sérigraphie est représentée en figure 3). Sachant que les 2 inverseurs ne sont pas du type encartable, il faudra, pour faciliter leur montage, doter la platine de 6 picots de soudure raccourcis ensuite à 3 mm. On pourra maintenant mettre en place chacun des inverseurs de façon à ce que leurs contacts reposent sur la collerette des picots.

Notons en outre que les contacts des inverseurs doivent se trouver du côté des 2 orifices, prévus pour les embases BNC, BU2 et BU3.

Le respect de ces conseils de montage garantira, plus tard, un montage facile de la face avant sur les différents organes de commande présents sur la platine principale.

Après avoir terminé les soudures, on vérifiera méticuleusement la disposition de chacun des composants polarisés ainsi que la qualité des soudures. Ce n'est qu'après cet examen que l'on pourra passer à

l'assemblage de 2 circuits imprimés. Pour ce faire on soudera la platine des inverseurs à l'équerre contre le circuit imprimé principal de façon à ce que la petite platine "carrée" déborde de 2 mm très exactement par rapport au côté pistes de la platine principale.

Il faudra ensuite séparer le brin extérieur non marqué du morceau de câble plat et le découper en 2 morceaux de 9 brin. À l'une des extrémités de ces 2 morceaux de

#### **Liste des composants**

Résistances:  $R1, R2 = 100 k$  $R3 = 6k\Omega8$  $R4 = 500 k\Omega$  ajust.PT15 vertical  $R5$  à  $R7 = 10$  k $\Omega$ R8 à Rll, R22 à R28 = 5kQ6  $R12, R16 = 2k\Omega$  $R13, R14 = 4kQ7$  $R15, R19, R30 = 470$   $\Omega$  $R17 = 50 k\Omega$  ajust. PT15 vertical  $R18 = 1$  k $\Omega$  ajust. PT15 vertical  $R20 = 270 \Omega$  $R21 = 82 kQ$  $R29 = 22 k\Omega$  $R31 = 100 \Omega$  $R32 = 56 k\Omega$ 

Condensateurs:  $C1 = 470 \mu F/25 V$ C2,C3,C5,C7,Cl0,C13,  $C15 = 100$  nF céramique  $C4, C6, C12, C14 = 10 \mu F/16$  V  $CB = 1 \mu F/16 V$ C9 = 100 pF céramique  $C11 = 10$  pF céramique  $C16 = 100 nF$ 

Semi-conducteurs:

 $D1 = 1N4001$  $D2 = 1N4148$  $D3 = LED$  rouge 3 mm  $T1, T2 = BC548$  $IC1 = 7810$ IC2 = 7805 IC3 = CD4011 (SGS-Thomson) IC4 = CD4520 (SGS-Thomson) IC5,IC6 = 74HC4051

#### Divers:

BU1 = embase jack encartable mono 3,5 mm BU2,BU3 = embase BNC femelle fixation par écrou S1,S2 = inverseur à glissière unipolaire  $TA1 =$  bouton-poussoir 28 picots de soudure,  $\oslash$  1,3 mm 100 cm de câble plat à 10 brins 8 grippe-fils miniatures rouges 8 grippe-fils miniatures blancs 2 grippe-fils miniatures noirs 40 cm de fil de argenté semi-rigide 28 cm de fil de câblage blindé 3 axes pour potentiomètre,  $\varnothing$  6 mm 3 boutons avec repère pour axe de 6mm 1 serre-fils en nylon 1 passe-fils

câble on sépare tous les brins sur une longueur de 10 à 15 cm environ pour souder sur chacun d'entre eux l'un des grippe-fils miniatures. On dote l'un des morceaux de câble plat de grippe-fils rouges, l'autre d'exemplaires blancs.

Il nous reste donc 2 grippe-fils noirs qu'il faudra souder au brin marqué d'un trait de couleur de chacun des morceaux de câble plat.

Attention: avant de souder les grippe-fils aux brins des câbles plats il ne faudra pas oublier d'enfiler le capuchon du grippe-fil sur le brin en question. En cas d'oubli, le mettre en place après devient impossible. Il vous faudra désouder puis resouder.

Les 2 câbles plats ainsi préparés seront superposés. On les pliera dans le sens de la longueur pour les faire passer par l'orifice percé dans la face arrière du boîtier, que l'on aura, au préalable, doté d'un passefil. On pourra mettre sur l'ensemble des 2 câbles plats, à quelque 8 cm de leurs extrémités, un serre-fil de nylon qui fera ainsi office de dispositif ami-arrachement.

Les brins non marqués des câbles doivent être soudés aux picots ST5 à ST20. Il est recommandé, lors de ce travail, de doter les grippe-fils d'un numéro allant de 1 à 16 (le grippe-fil connecté au picot ST5 aura le numéro 1, celui l'étant à ST6<br>s'appellant 2, etc jusqu'à s'appellant 2, etc  $...$  ST20 = 16). Les 2 brins marqués, dotés des grippe-fils noirs, seront ensuite soudés aux picots ST2! et ST22 (masse).

La connexion des embases BNC d'entrée et de sortie à la platine principale doit être réalisée à l'aide de 2 morceaux de câble blindé. On soudera un morceau de câble blindé de 10 cm aux picots de soudure ST] et ST2 et un morceau de 18 cm aux picots ST3 et ST4. Le blindage de ces 2 câbles blindés sera relié aux picots ST2 et ST4 respectivement. Le câble le plus long -celui relié à ST3/ST4 donc- passe par l' orifice droit de la platine des inverseurs; le

câble le plus court sort par l'orifice gauche.

Le croisement de ces 2 câbles ainsi effectué, en facilite ultérieurement le glissement dans le boîtier, lors de la mise en place de la face avant.

Les 2 embases BNC sont glissées dans la face avant, dotées ensuite chacune d'une cosse à visser à laquelle on soudera, plus tard, le blindage du câble de connexion avant d'en assurer la fixation.

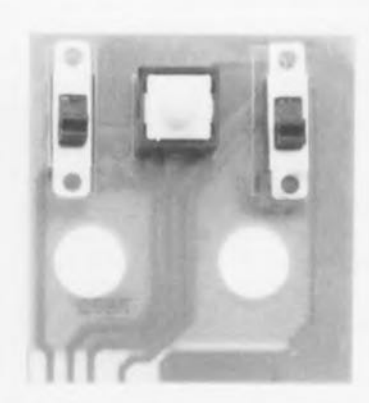

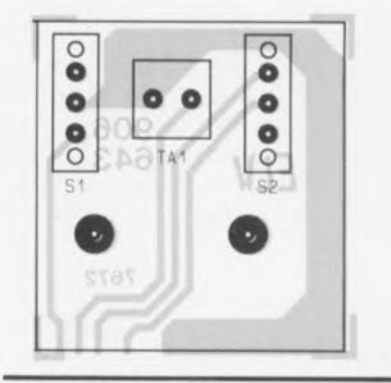

Figure 3. Représentation de la sérigraphie de l'implantation des composants de la platine sur laquelle seront fixés les 2 inverseurs à glissière et le bouton-poussoir.

Avant de procéder à la connexion de ces câbles aux embases BNC il faudra souder 2 morceaux de fil de câblage souple aux contacts, raccourcis à quelque 10 mm, de la LED D3. La LED est glissée dans l'orifice de la face avant prévu à cet effet et fixée à l'aide d'une goutte de *colle.* Les fils de connexion doivent être soudés à leur place sur la platine principale. Attention à la polarité !!

Après avoir soudé les câbles blindés aux embases BNC et avant de mettre le montage définitivement dans son boîtier, on pourra procéder à un premier test de bon fonctionnement.

Une fois ce test terminé, il ne nous reste qu'à doter les potentiomètres de leurs axes - à raccourcir probablement- à glisser l'ensemble des 2 platines dans les 2 rails *de* guidage présents à l'intérieur du boîtier et à mettre la face avant en place.

Après avoir doté les axes des potentiomètres de leurs boutons avec repère. vous disposerez d'un nouvel instrument, dont l'utilité est inversement proportionnelle à la complexité. Vous nous en donnerez des nouvelles...  $\blacksquare$ 

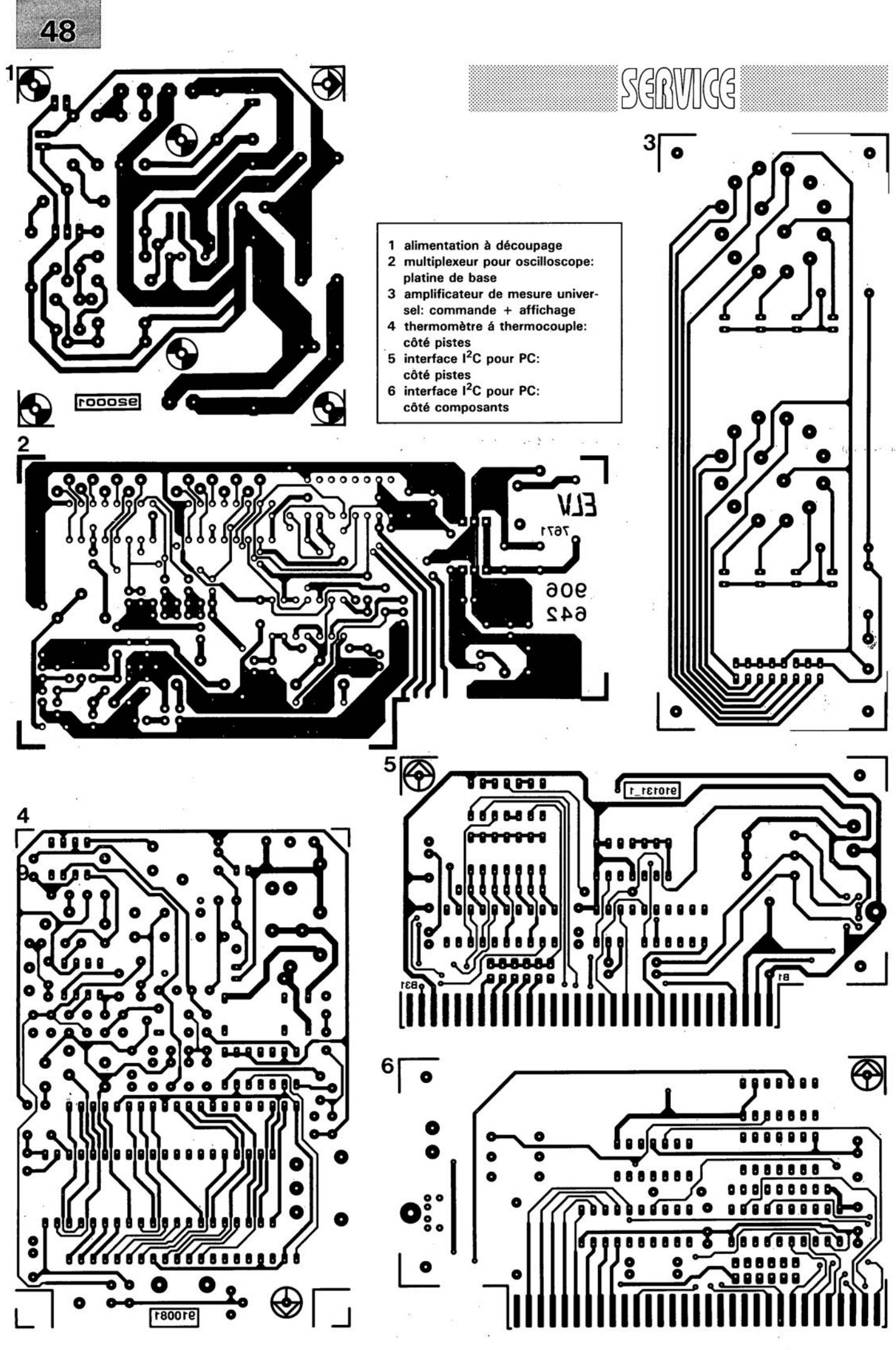

ELEKTOR 163
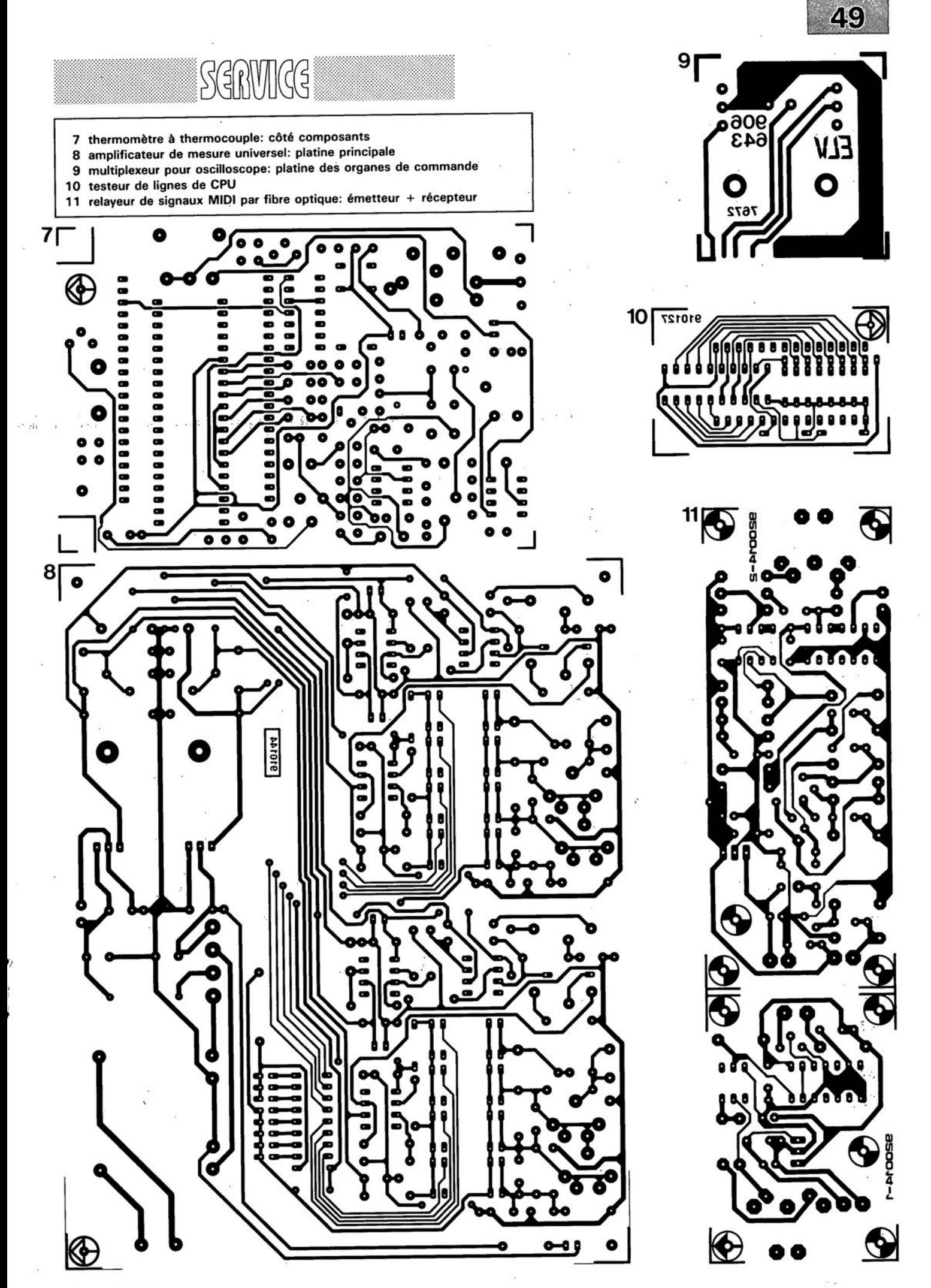

janvier 1992

ano m  $\bigoplus$  $\frac{1}{2}$  $\overline{mn}$ 

# **cours**  $8051 - \mu C \&$ **assembleur**

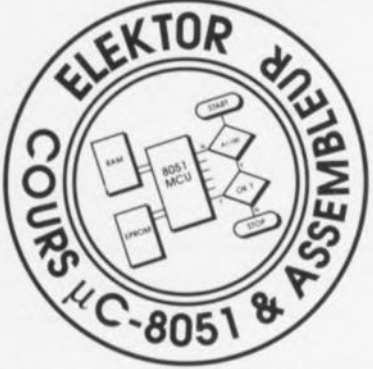

*3" partie*

*instructions additionnelles du 8051 et l'adressage par bit*

M. Ohsman

Dans cette 3<sup>e</sup> partie du cours  $8051 - \mu C$  & assembleur nous allons, d'une part, approfondir nos notions concernant le jeu d'instructions du 8051 et, de l'autre, faire connaissance avec l'adressage par bit.

Ces nouvelles instructions permettent, une fois bien comprises, de réaliser des programmes bien plus réalistes et intéressants, tels que, par exemple, un programme pour la génération d'impulsions de commande pour servo-moteur et la production de signaux analogiques. Nous allons également, au cours de cette "étape" du cours, faire appel à la carte d'extension pour la mise sur pied de quelques petits projets de programmation et de test.

#### Indicateurs et adressage par bit

L'action que doit accomplir un certain programme dépend très souvent de l'état d'un signal donné. Ce signal peut être un signal externe, tel que celui disponible à la sortie d'un comparateur reliée à un port d'entrée par exemple. Il se peut également qu'il s'agisse d'un signal interne (bit, indicateur) tel que par exemple le bit 3 de l'accumulateur (baptisé ACC.3).

Pour pouvoir interpréter ces informations à 1 bit seulement, les processeurs de la famille du 8051 connaissent un mode d'adressage spécial: l'adressage par bit.

Si l'on ne se contente pas uniquement d'interroger certains bits, mais que l'on tient à les prendre en compte dans des fonctions (telle qu'un OU logique par exemple), on pourra utiliser les instructions de manipulation de bit spéciales.

8051 sont capables d'adresser un total de 256 bits et ceci entre les adresses de  $000_{\text{Hex}}$  et OFF $_{\text{HEX}}$ . Comme c'est le cas avec l' adressage direct, les adresses inférieures à 128, ou encore supérieures à 127, ont une signification différente.

Les adresses comprises entre 0 et 127 servent à adresser les bits de la RAM interne. L'adresse de bit 0 concerne ici le bit 0 de l'octet présent à l'adresse 20<sub>HEX</sub> de la RAM interne. L'adresse de bit 127 est celle du bit 7 de l'octet ayant l'adresse  $2F_{HER}$  de la RAM interne. Les 16 octets 20<sub>HEX</sub> à 2F<sub>HEX</sub> de la RAM interne "stockent" donc les bits 0 à 127 (voir aussi la figure 5 de la 1<sup>e</sup> partie du cours).

Les adresses de bit allant de 128 à 255 servent à adresser des bits dans les registres à fonction spéciale (SFR).

L'adresse de bit réelle est déterminée par la somme de l'adresse du SFR et de la position d'ordre du bit à adresser. Si l'on veut, par exemple, adresser le bit 3 dans l'accumulateur (SFR 0E0<sub>HEX</sub>), il faudra utiliser l'adresse de bit OE3<sub>HEX</sub>. Si l'on utilise la notation "à point", l'assembleur se charge lui-même de cette opération d'addition. Pour ce faire, on entrera l'adresse du SFR suivie d'un point (",") suivi lui-même du numéro du bit à adresser:

exécutée qu'à condition d'avoir attribué à la constante ACC, par l'intermédiaire de l'instruction EaU, l'adresse du SFR de l'accumulateur.

Il existe également des SFR qui n'admettent pas d'adressage par bit. Seuls parmi les SFR ceux dont les 3 derniers bits sont à 0, peuvent être adressés au niveau du bit. Dans la figure 4 de la 2<sup>e</sup> partie du cours, ces SFR sont marqués avec un astérisque.

#### Mot d'état de programme

Dans le 8051, le mot d'état de programme (PSW = *Programm Status Ward),* est intégré sous la forme du registre à fonction spéciale (SFR) doté de l'adresse ODO<sub>HEX</sub>. Dans ce registre nous trouvons des bits (indicateurs ou *flags)* qui nous informent si, par exemple, il s'est produit une retenue *(carry)* lors de la dernière addition ou soustraction. Cette information est stockée dans le bit 7 et peut donc être adressée à l'aide de l'adresse de bit PSW.7. Ce bit, que l'on appelle également "indicateur C", peut être adressé directement à l'aide d'un bon nombre des instructions de manipulation de bit.

Dans la série des microcontrôleurs 8051 ce bit fait pratiquement fonction d'accumulateur à bit unique utilisé pour la manipulation des bits. On y stocke le résultat de fonctions logiques effectuées au niveau du bit (telles que OU, ET et NON, ou, si vous préférez les dénominations anglaises de *OR, AND* et *NOT).*

L'indicateur de parité *(Parity-Flag,* PSW.0) est positionné lorsque l'accumulateur contient un nombre impair de bits à "1" Les indicateurs OV (PSW.2) et AC (PSW6) font office de dispositifs de contrôle lors d'une opération arithmétique avec un nombre signé (comportant un signe arithmétique) ou sur des nombres décimaux codés binaire *(BCD Binary Coded Decimal.* 

On peut indiquer, par l'intermédiaire des bits 3 et 4 du PSW, lequel des bancs de registres doit être adressé. Tout au long de ce cours nous nous limiterons, en

JB CC.3, ENDROIT ; saute à ENDROIT si le bit 3 de ; l'accumulateur est positionné

On notera que l'instruction mentionnée ci-dessus ne peut être général, au banc O. Il ne faudra donc pas modifier ces 2 bits.

Les micro-contrôleurs de la série

janvier 1992

Les bits 1 et 5 sont disponibles pour une utilisation générale. On peut donc, à loisir, les positionner, voire les interroger.

Le tableau de la figure 1 énumère tous les bits du mot d'état de programme (PSW) et donne leur signification.

La figure 2 indique elle toutes les instructions ayant une influence quelconque sur les indicateurs que comporte le mot d'état de programme.

Ayant fini ce petit détour consacré aux bits et aux indicateurs du mot d'état de programme, nous allons nous intéresser maintenant aux autres instructions du 8051, mises en oeuvre dans les programmes EXEMP6.A51 et EXEMP7.A51, petits programmes dont le listing hexadécimal est donné respectivement dans les figures 8 et 9.

Ceux d'entre nos lecteurs ayant déjà acquis la disquette du cours  $8051 - \mu C$  & assembleur remarqueront sans doute que le code source proposé dans le listing hexadécimal du fichier EXEMP6 ne correspond pas tout à fait au fichier EXEMP6.A51 présent sur la disquette. Nous avions, avouons-le en toute simplicité, tout simplement oublié, lors de la mise au point de cette disquette, de traduire un certain nombre des termes allemands que comportait ce fichier. La première centaine de disquettes comporte donc ce "petit grain de beauté", qui, rassurez-vous, n'a pas le moindre effet sur le fonctionnement pratique du programme.

Si donc vous faites partie des "heureux" possesseurs d'une disquette de la première fournée avec un fichier EXEMP6.A51 dans lequel figurent encore des termes germaniques, vous pourrez vous référer à la figure 8 pour les remplacer par leur équivalent français.

Le listing hexadécimal la figure 8 comporte donc le code source correct.

Le code source est présent, nous venons de le mentionner, sur la disquette du cours  $8051 - \mu C$ & assembleur. Pourquoi donc passer des heures à entrer ces programmes à la main -avec tous les risques de se tromper n'est-ce pas- si l'on a la possibilité de se lancer, tout de suite, dans le monde inconnu de la programmation en assembleur pour y vivre d'intéressantes aventures.

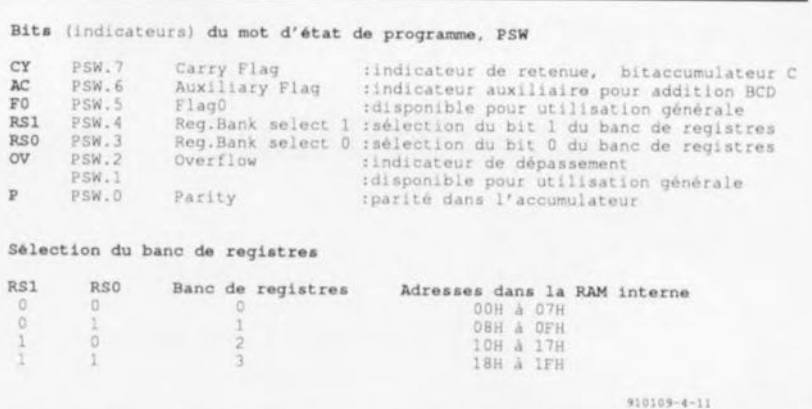

Figure. 1 Signification des indicateurs du mot d'état de programme, PSW.

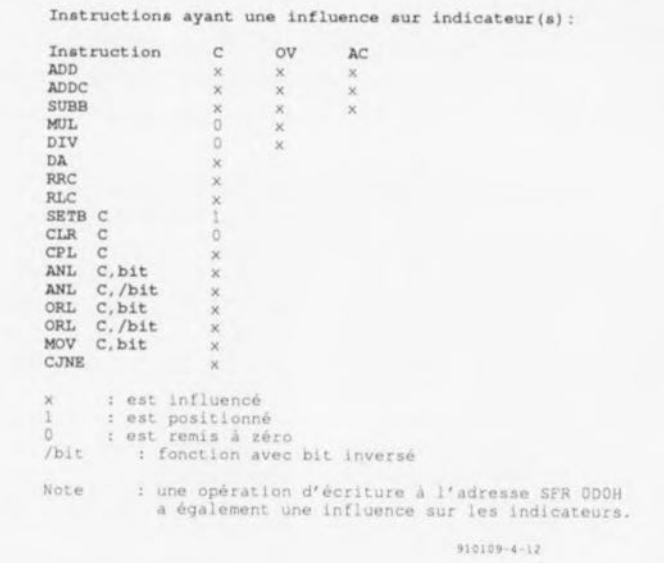

Figure 2. Les instructions représentées dans ce tableau ont un effet direct sur les indicateurs du mot d'état de programme.

Le fonctionnement des programmes est expliqué dans la suite de cet article.

# lnstructions de saut conditionnel

Si l'on veut pouvoir, au cours d'un programme, lancer l'une ou l'autre action en fonction de certains

dent à la condition, le programme continue à l'adresse indiquée dans l'instruction de saut. Si par contre les circonstances ne répondent pas à cette condition, le programme continue tout simplement avec l'instruction suivant l'instruction de saut conditionnel.

Le 8051 connait les instructions de saut conditionnel suivantes:

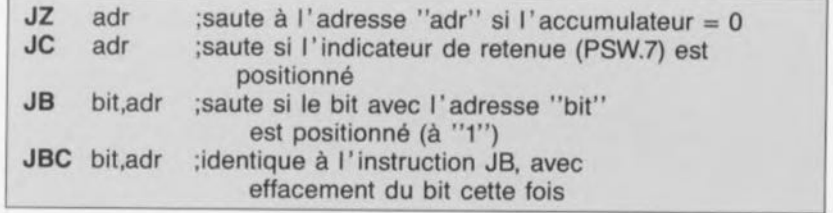

signaux ou de circonstances particulières, il faudra faire appel à une instruction de saut.

Si, dans le cas d'une instruction de saut conditionnel, les circonstances (au moment de l'exécution de l'instruction bien sûr) réponLes 3 premières instructions de la liste ci-dessus existent également en variante avec condition négative. Ces instructions se caractérisent alors par la présence d'un "N" après le "J" comme l'illustre l'exemple ci-après:

JNZ adr : saute à l'adresse "adr" si l'accumulateur  $\lt$  > 0

Il faudra que l'adresse de saut indiquée, la destination du saut donc, puisse être atteinte par l'intermédiaire d'un saut "court" *(short jump).* La différence entre l'adresse de l'instruction et l'adresse de destination du saut doit donc être comprise entre -128 à +127 (voir aussi l'instruction SJMP de la 2<sup>e</sup> partie du cours). Il peut arriver alors que l'on ait à effectuer un saut conditionnel pour "sauter" à un saut "long" (qui n'est lui jamais conditionnel).

#### Instruction de comparaison

Le 8051 connait en outre une instruction de saut supplémentaire:

CJNE opt.opz.adr ;saute <sup>à</sup> l'adresse "adr" si op1 <> op2

On retrouvera, dans la liste complète des instructions du microcontrôleur 8051 (voir 2" partie du cours), les opérandes (opt et op2) que l'on peut utiliser pour cette instruction.

L'instruction CJNE permet de vérifier aisément si le contenu d'un registre est égal à une valeur donnée, pour sauter ensuite (si cela est le cas et que la condition est donc "vraie") à l'adresse indiquée.

#### L'instruction de comptage DJNZ

Il arrive souvent, en cours de programmation, que l'on ait besoin de l'une ou l'autre boucle. Il s'agit donc de répéter l'exécution d'une instruction donnée. Si ce nombre de répétitions est compris entre 1 et 255, on peut utiliser l'instruction

#### DJNZ Rn,rel

Cette instruction se traduit d'abord par le décrément (diminution de 1) du contenu du registre indiqué (Rn). L'instruction vérifie ensuite si le contenu de Rn n'est pas égal à o. Si cela n'est pas le cas, le programme continue à l'adresse de saut indiqué (rel). Si le contenu du registre Rn est de 0, le programme continue avec l'instruction suivante sans effectuer de saut.

La liste complète des instructions du 8051 indique que l'on peut utiliser, pour cette opération de

comptage, non seulement un registre, mais aussi un octet à adressage direct.

Dans le programme EXEMP6.A51, cette instruction est mise en permettant l'exécution de différentes fonctions logiques, à savoir ET *(AND),* OU *(OR)* et OU-EXCLUSIF *(EXOR).*

La fonction logique s'effectue pour tous les bits des 2 opérandes. Les instructions concernées sont:

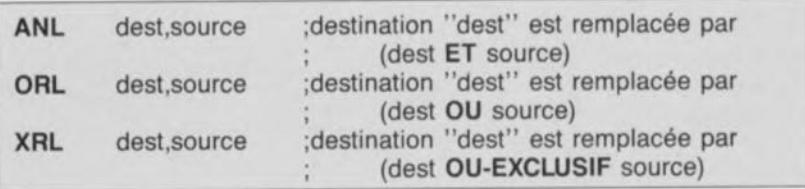

oeuvre pour réaliser une temporisation (introduction d'un certain retard).

Pour ce faire, on mettra la valeur initiale -correspondant au délai requis- dans le registre. Il s'agit

ensuite d'exécuter quelques instructions dont la seule fonction est de faire "perdre un certain temps", pour ensuite redémarrer la boucle avec l'instruction DJNZ. La valeur chargée dans le registre R1 donne très exactement le nombre de fois que le programme exécute la boucle qui va de de la ligne 29 à la ligne 33.

Sachant que l'exécution des

instructions dans lesquelles le terme (dest ET source) indique l'exécution d'une fonction logique ET entre les termes "dest" et "source"

Il vous faudra à nouveau vous référer à la liste complète des instructions du 8051 (2" partie du cours) pour connaître les destinations et sources utilisables avec ces différentes instructions.

Supposons, pour illustrer le résultat produit par l'exécution de ces 3 instructions, que le contenu de l'accumulateur A soit de  $10010111_B$  (=  $97_{\text{HEX}}$ , =  $151_D$ ) et que celui du registre RO soit 11110010<sub>B</sub> (= F2<sub>HEX</sub>, = 242<sub>D</sub>). Les instructions auront les effets suivants:

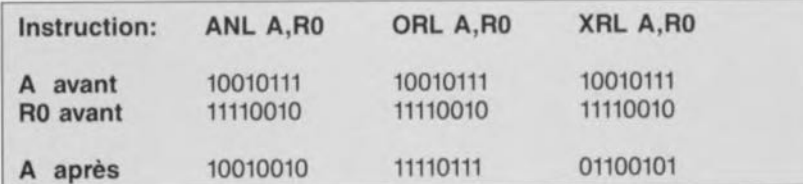

instructions comprises dans la boucle prend quelque  $10 \mu s$ (simple addition des durées affichées dans la colonne T), la boucle ATTENTE introduit donc une temporisation de 10 x R1  $\mu$ s. On notera que cette indication n'est pas très précise sachant que seule est prise en compte la durée d'exécution de la boucle. Si l'on veut une meilleure précision il faudra tenir également compte et des instructions ACALL et RET et d'une partie de la durée des instructions CLR et SETB. La durée réelle de l'impulsion est de ce fait augmentée de 5  $\mu$ s.

#### Fonctions logiques

Le 8051 connait des instructions

L'instruction ANL peut servir par exemple pour l'effacement (mettre à "0") de certains des bits d'un octet sans en modifier les autres. À l'inverse de l'instruction précédente, ORL peut être utilisée pour positionner (mettre à "1") certains bits sans modifier les autres.

Ces opérations, dites "de masquage", constituent une aide importante lors de la programmation en assembleur.

Si l'on veut, par exemple, vérifier si l'un (ou plusieurs) des bits 0, 1, 2 ou 7 de l'accumulateur est (sont) positionné(s) ou non, on peut écrire l'instruction de programme suivante:

ANL A,#10000111 ;masquage des bits 7,2,1,0 JNZ POSITIONNÉ ; A < > 0 si l'un des bits est positionné

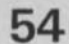

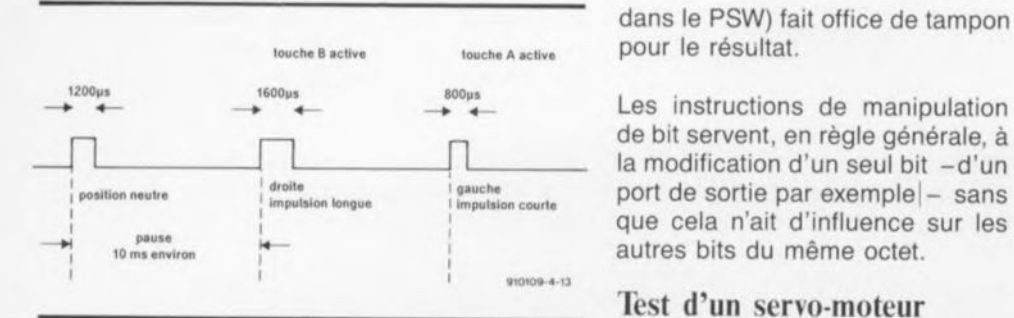

Figure 3. Représentation des durées des impulsions et de pause nécessaires à la commande d'un servo-moteur.

Les instructions

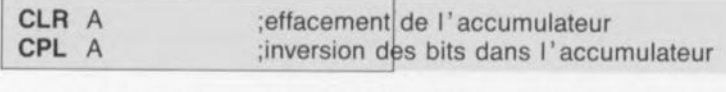

servent à effacer (= mettre à zéro) tous les bits dans l'accumulateur A (CLR) soit encore à les inverser (avec l'instruction CPL, un "1" devenant un "0" et inversement).

#### Manipulation de bit

Les instructions de manipulation de bit

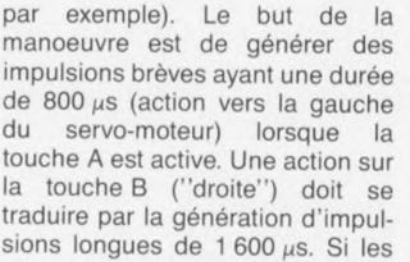

Intéressons-nous au programme EXEMP6.A51. Ce programme sert à générer des impulsions (figure 3) servant à tester un servomoteur, faisant partie d'un système de télécommande (pour un avion

Les impulsions sont séparées par une pause de 10 ms.

Il nous faudra faire appel maintenant à la carte d'extension pour SIMCAD, décrite dans le dernier numéro d'Elektor (162, décembre 1991). Les interrupteurs S2 et S3 de ce montage remplissent ici la fonction des touches A et B du<br>logiciel. Ceci nous permet logiciel. Ceci nous permet d'évaluer leur état à travers l'adresse 0C000<sub>HEX</sub> (accès à la<br>RAM externe, domaine des externe, domaine des Entrées/Sorties situé en mémoire, *memory mapped //0). "* faudra que ce signal soit présent sur la sortie MIDI (embase 5, broche 4) de la carte d'extension. Afin de garantir la présence du signal sur cette broche, il faudra mettre le cavalier de codage JP3 en position B. De par la présence de l'inverseur sur la carte d'extension pour SIMCAD, un 0 sur le port P1.0 se traduit par un niveau logique bas sur l'embase K5.

La figure 4 montre le cheminement des différents signaux, tandis

Début

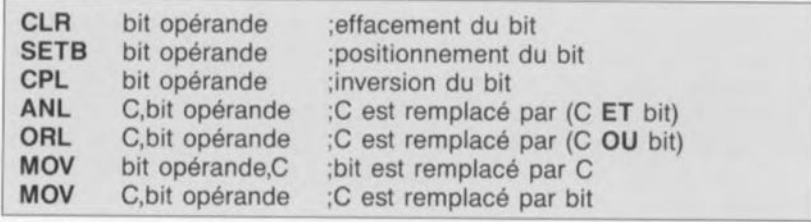

se traduisent donc par les mêmes effets au niveau des bits, que les instructions correspondantes au niveau des octets (voir plus haut). Dans les fonctions, le bit C (bit 7

2 touches sont inactives, la longueur des impulsions doit être de 1 200 µs (ce qui, dans la réalité, correspond donc à une position neutre du manche de commande).

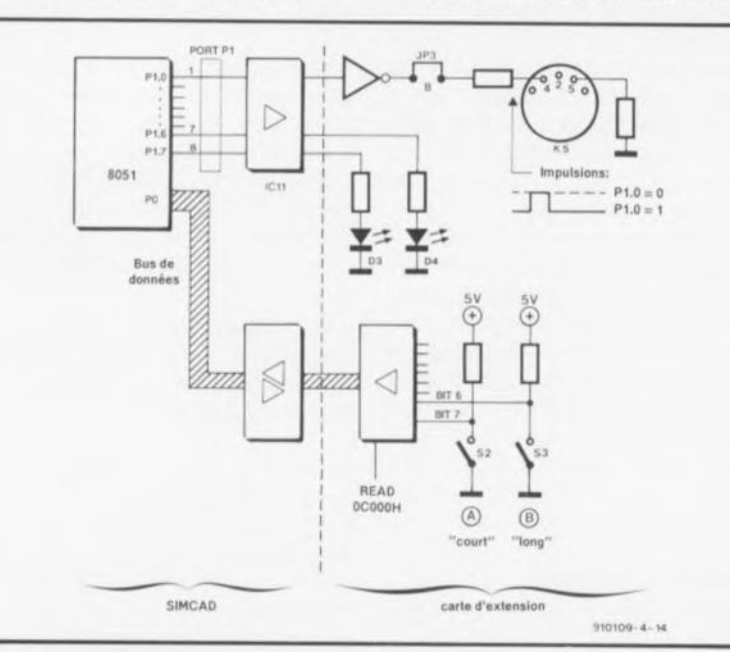

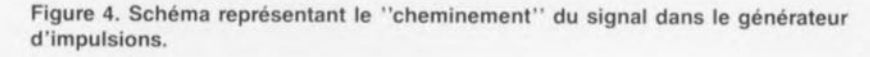

Figure 5. Organigramme du générateur d'impulsions.

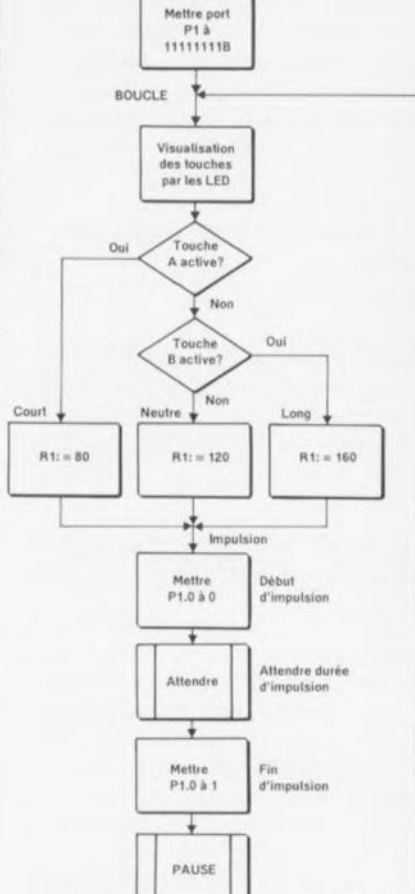

ELEKTOR 163

 $910109 - 4 - 15$ 

que la figure 5 illustre, sous forme d'organigramme, le déroulement logique du programme. La figure 8 en donne enfin la version en langage de programmation.

Après l'initialisation du port P1, le programme entre dans une boucle fermée (à l'étiquette BOUCLE). Dans cette boucle, l'état présent des touches est visualisé par l'intermédiaire des LED du port P1.

La ligne 14 fait déjà appel à l'instruction ORL qui garantit que le bit d'impulsion de sortie P1.0 reste à "1".

Dans les lignes 16 et 17 les instructions de saut conditionnel mentionnées plus haut sont mises en oeuvre et combinées immédiatement avec un adressage de l'accumulateur au niveau du bit.

Ces instructions servent à évaluer l'état des touches. Une action sur la touche A se traduit par la mise à "0" du bit 7 de l'accumulateur A, état évalué à l'aide de l'instruction de la ligne 16.

Selon la touche activée, on a écriture d'une valeur bien spécifique dans le registre R1, indiquant ainsi la durée d'une impulsion unique.

Dans la ligne 23, le bit de sortie P1.0 est mis à "0", un niveau haut (positif) apparaît sur la sortie MIDI et l'impulsion débute.

L'instruction dans la ligne 24 fait appel au sous-programme ATTENTE, qui introduit une certaine temporisation définissant, elle, la durée de l'impulsion. À la fin de cette "pause", le programme se poursuit en ligne 25, qui comporte l'instruction terminant l'impulsion.

Les instructions de manipulation de bit mentionnées plus haut sont mises en oeuvre ici pour positionner, voire effacer, le bit de sortie.

Pour finir, on introduit, par l' exécution du sous-programme PAUSE, une temporisation de 10 ms environ entre 2 impulsions.

À la fin de cette routine, le programme resaute à l'étiquette<br>BOUCLE et le processus BOUCLE et le redémarre.

L'obtention des d'attente, utilisées 2 boucles dans ce

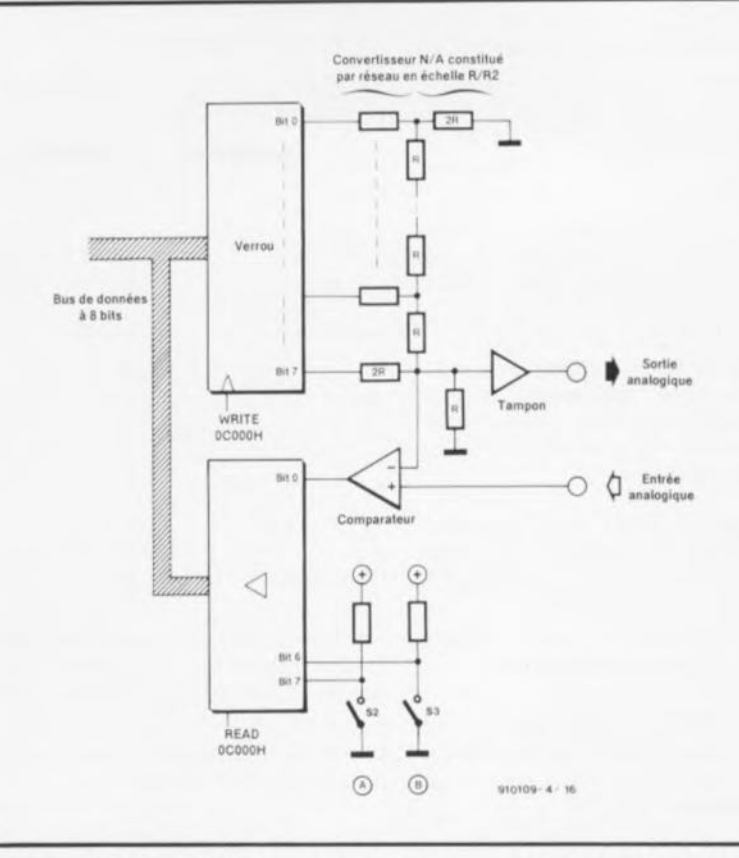

Figure 6. Schéma illustrant la connexion du convertisseur N/A à SIMCAD.

programme (la première pour la génération d'une impulsion de durée requise et la seconde pour la génération de la pause de 10 ms entre 2 impulsions), fait appel aux instructions DJNZ, mentionnées plus haut.

Ceux d'entre nos lecteurs n'ayant pas de servo-moteur à leur disposition pourront vérifier le bon fonctionnement du programme à l'aide d'un oscilloscope.

De toutes petites modifications apportées à ce programme permettent même de l'utiliser pour la génération de sons. Il faudra, pour ce faire, remplacer l' instruction de la ligne 36 par:

#### **MOV** R2,#1

et substituer le bit P1.1 au bit P1.0 dans les lignes 23 et 25. Le hautparleur (connecté à P1.1) produit alors un son dont la hauteur dépend de l'action (ou non) sur les touches.

Voilà donc un programme qui vous permettra de générer des impulsions de n'importe quelle longueur, séparées par des pauses d'une durée quelconque. N'est-ce pas là le premier pas vers la réalisation d'un générateur d'impulsions programmable?

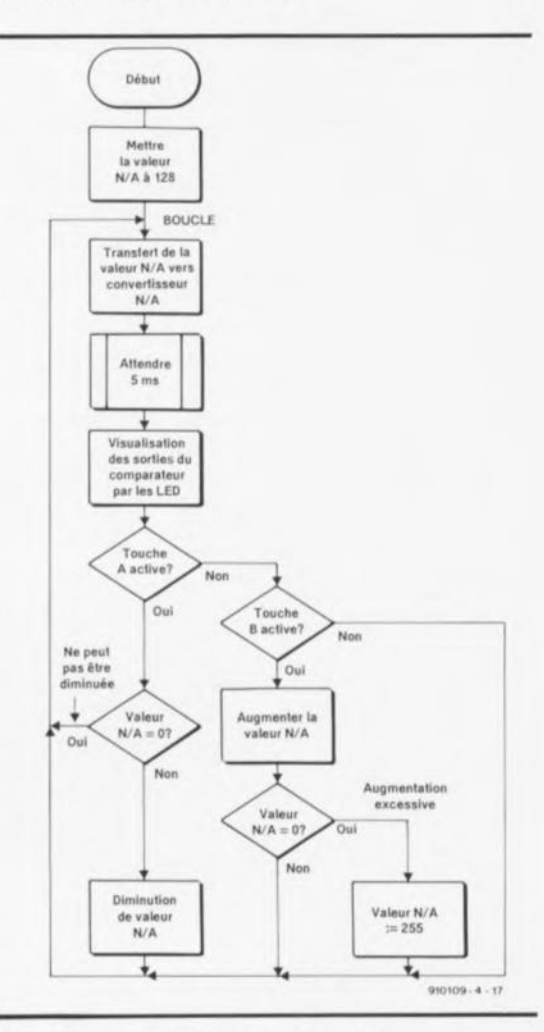

Figure 7. Organigramme du programme EXEMP7.A51, dont la fonction est d'influencer le signal de sortie du convertisseur NIA.

# **56**

#### Compter

Pour effectuer une opération de comptage sur une plage allant de 0 à 255 définie par un octet *(00000000* à 11111111), le *8051* dispose des instructions suivantes:

notera que la figure 6 ne comporte qu'un seul comparateur!

Le programme EXEMP7.A51 remplit la tâche suivante:

Nous voulons disposer d'une tension de sortie dont la valeur

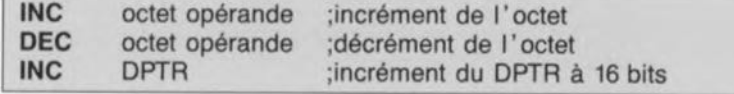

Note: "Incrémenter" signifie augmenter de 1, de même "décrémenter" signifie diminuer de 1, vous ne lirez donc pas ici de barbarisme du genre incrémenter de 1 ou décrémenter de 1.

Pour savoir quels sont les octets opérandes admissibles, il vous faudra, à nouveau, vous référer à la liste complète des instructions *8051* (2" partie du cours *8051- jC* & assembleur).

Les 2 premières instructions n'ont pas le moindre effet sur les indicateurs, pas même sur l'indicateur de retenue.

Si l'octet, à incrémenter a la valeur 255, il prendra alors la

\*\*\*\*\*\* LISTING of EASMSI (EXEMP6) \*\*\*\*\*\*

puisse être incrémentée, voire décrémentée, par une ou plusieurs actions sur la touche A ou sur la touche B respectivement (voir figure 6). Le signal de sortie des 3 comparateurs doit être visualisé à l'aide des diodes électroluminescentes (LED).

Nous aurons donc la possibilité, en faisant appel au programme, de générer une tension et de déterminer si cette tension est supérieure ou inférieure, à la tension présente aux 3 entrées.

La figure 7 comporte l'organigramme du programme EXEMP7 qui utilise quelques instructions

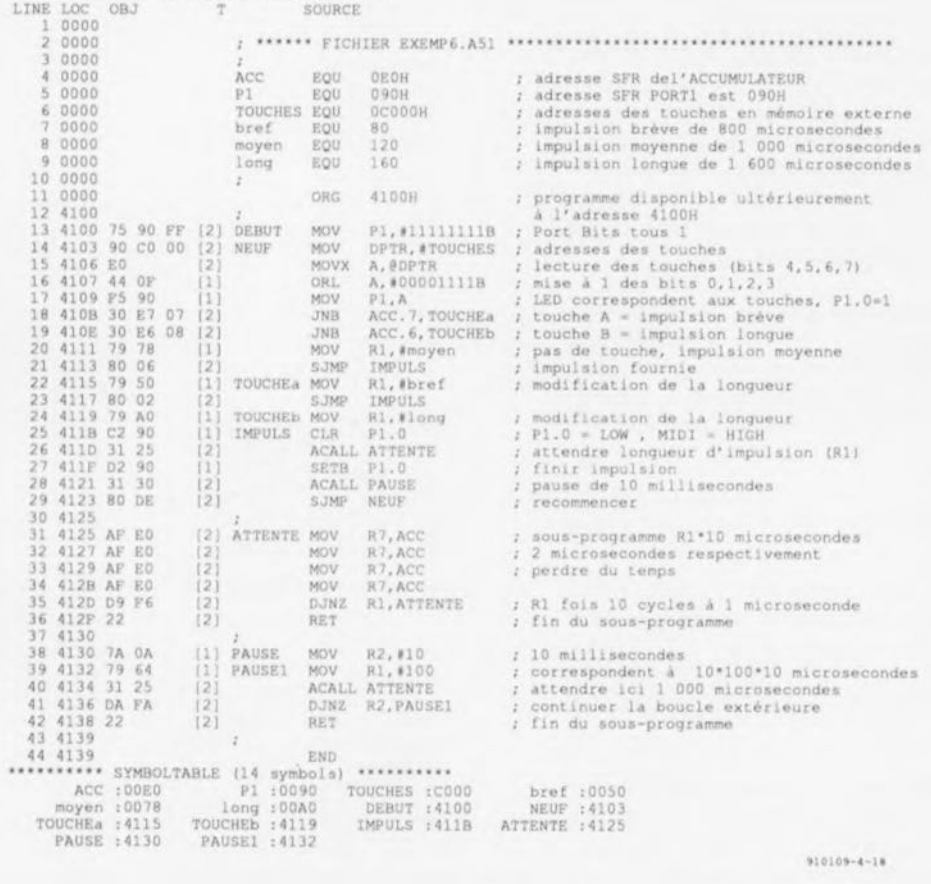

Figure 8. Le programme EXEMP6.A51 génère des impulsions pour la commande d'un servo-moteur. la durée des impulsions dépend des actions sur les touches. La programmation des lignes <sup>23</sup> à

valeur *"0".* De même, si l'on effectue un décrément de l'octet ayant une valeur de *"0",* il prendra, comme résultat de cette opération, la valeur "255".

Le programme EXEMP7.A51, dont on retrouve le listing hexadécimal en figure 9, constitue une petite mise en oeuvre pratique de ces 2 instructions.

Outre ces 2 instruction de décrément ou d'incrément d'octet, nous disposons également d'une instruction d'incrément du pointeur de données (DPTR) à 16 bits. Cette instruction peut, par exemple, servir à l'adressag successif de tableaux, stockés dans la mémoire de programme ou dans la mémoire de données.

#### Test du convertisseur *NU\*

La carte d'extension pour SIMCAD comporte un convertisseur *NIA* rudimentaire, réalisé selon le schéma de la figure 6. Son signal de sortie est disponible sur la sortie analogique, que l'on a dotée d'un tampon. Le signal est appliqué simultanément aux comparateurs représentés en figure 6.

Cette électronique permet donc de comparer la tension de sortie du convertisseur *NIA* aux tensions présentes aux entrées <sup>1</sup> à 3. On nouvelles. C'est dans ce programme que nous allons faire appel, pour la première fois, à un emplacement en mémoire de RAM interne. Intéressons-nous de ce fait plus spécifiquement à quelquesunes des instructions présentes dans le listing de la figure 9:

dans la RAM interne nous utilisons l'adresse  $050<sub>Hex</sub>$  (avec le nom symbolique VAL NA, ligne 9) pour y stocker la valeur actuelle de la tension. Dans la ligne 12 du programme cette valeur est mise à 128.

Dans les lignes 14 à 16 de la boucle dotée de l'étiquette "NEUF", le contenu de cet emplacement de mémoire est transféré au convertisseur *NIA.* Le programme introduit ensuite une pause de 5 ms pour visualiser, à l'aide des instructions comprises dans les lignes 19 à 22, chargées donc de commander les LED de la carte d'extension pour SIMCAD, les signaux de sortie des comparateurs.

25 détermine si l'une des touches est active. Si cela est le cas, le programme saute à l'adresse requise pour effectuer, soit une augmentation du nombre stocké dans l'emplacement de mémoire VAL NA (lignes 32 à 36), soit sa diminution (lignes 27 à 31). On notera que le programme évite d'aller au-delà, ou encore en-deçà respectivement, de la valeur maximale ou minimale.

# Nouveaux exercices

Un nouvel exercice, destiné à vous inciter à expérimenter, consistera à combiner les 2 programmes EXEMP6 et EXEMP7 de façon à arriver à commander la position du servo-moteur (la longueur donc des impulsions générées dans le programme EXEMP6) de la même manière que la tension de sortie du programme EXEMP7.

On pourra également essayer de faire sortir du convertisseur NIA un signal en dent de scie ou de toute autre forme intéressante.

Il est recommandé de commencer, pour acquérir une certaine pratique, à s'intéresser au mode d'emploi de l'assembleur. Pour ce faire il faudra (re)lire le fichier EASM51.DOC présent sur la disquette du cours et essayer ensuite d'écrire quelques petits programmes en assembleur en modifiant, par exemple, l'adresse de début du programme.

### Le mois prochain...

-hé oui, ce n'est (heureusement ???) pas encore fini- nous nous

proposons d'examiner les quelques instructions arithmétiques restantes et de voir en outre comment effectuer des opérations arithmétiques simples, telles celles nécessaires lors du traitement d'une valeur de mesure. Nous allons également nous intéresser à quelques techniques de programmation et à la sortie sérielle de données à travers les interfaces RS-232 et MIDI.

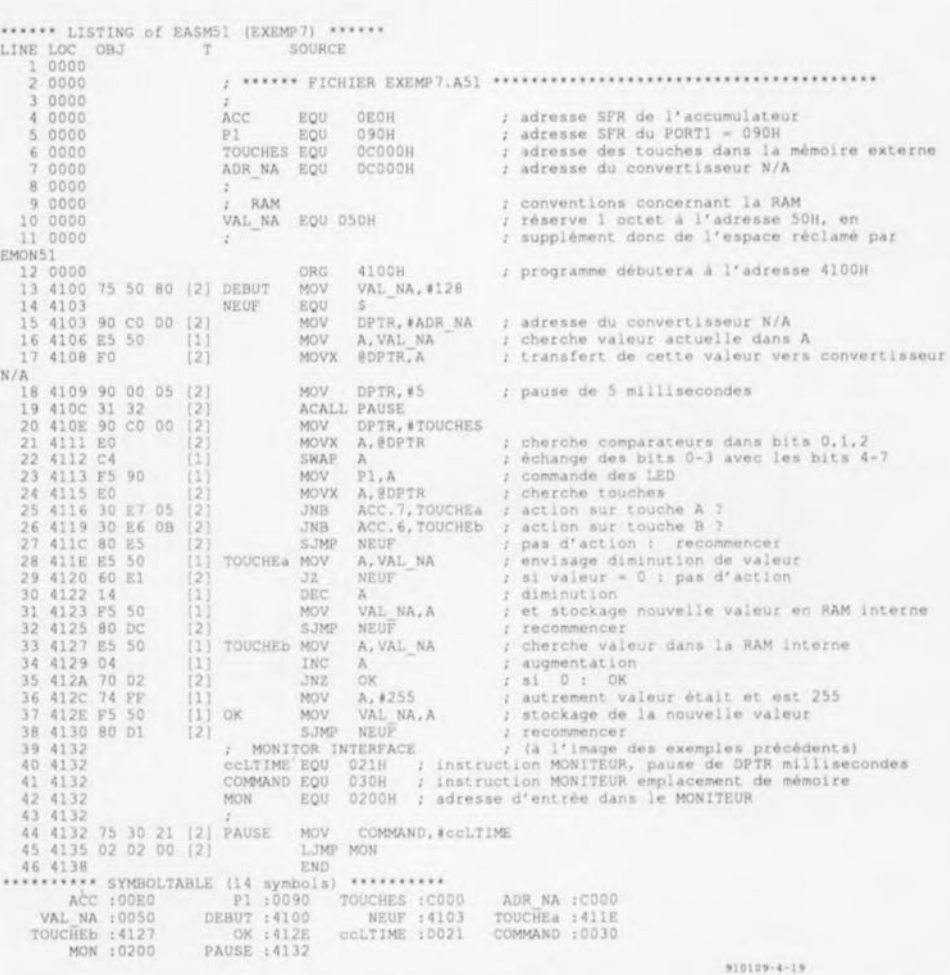

Figure 9. Le programme EXEMP7.A51 fait appel au convertisseur NIA pour générer une tension de sortie variable.

# LTC485

#### Transmetteur pour interface RS485 à faible consommation

Le LTC485 est un circuit transmetteur *(transceiver)* de ligne ou de bus différentiel à faible consommation conçu pour les applications faisant appel au standard RS485 pour transmission de données multipoint avec domaine en mode commun étendu  $(+12 \text{ V} \text{ à } -7 \text{ V}).$ Il répond également aux critères des normes RS422.

L'émetteur (driver) et le récepteur possèdent des sorties 3-états, les sorties de l'émetteur maintenant la haute impédance sur toute la plage en mode commun. Tout risque de dissipation de puissance trop importante due à un conflit de bus ou une autre erreur est éliminé grâce à la présence d'un dispositif de protection thermique mettant le circuit hors-fonction, faisant passer les sorties de commande à haute impédance.

Le récepteur possède un circuit de garde-fou *(fall sare)* Qui garantit la mise des sorties au niveau logique haut en cas mise en l'air des entrées.

Le RS485 fait aussi office de convertisseur de niveau. Sa consommation typique est de  $300 \mu A$ ; il se contente d'une unique tension d'alimentation de +5 V.

Les caractéristiques d'absence de glitch des sorties de commande permet la mise en place et l'extraction du transmetteur sans mise hors-tension du système.

Hystérésis typique de l'entrée: 70 mV.

#### *LlNEAR TECHNOLOGY SARL*

*"Le Quartz"*

*58, Chemin de la Justice 92290 Chatenay Malabry tét.: (1).4631.61.61*

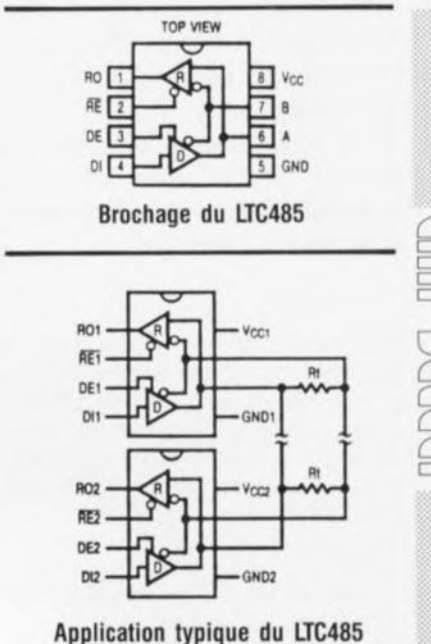

janvier 1992

# **testeur de lignes de CPU et d'adresses**

**58**

B. Zschocke

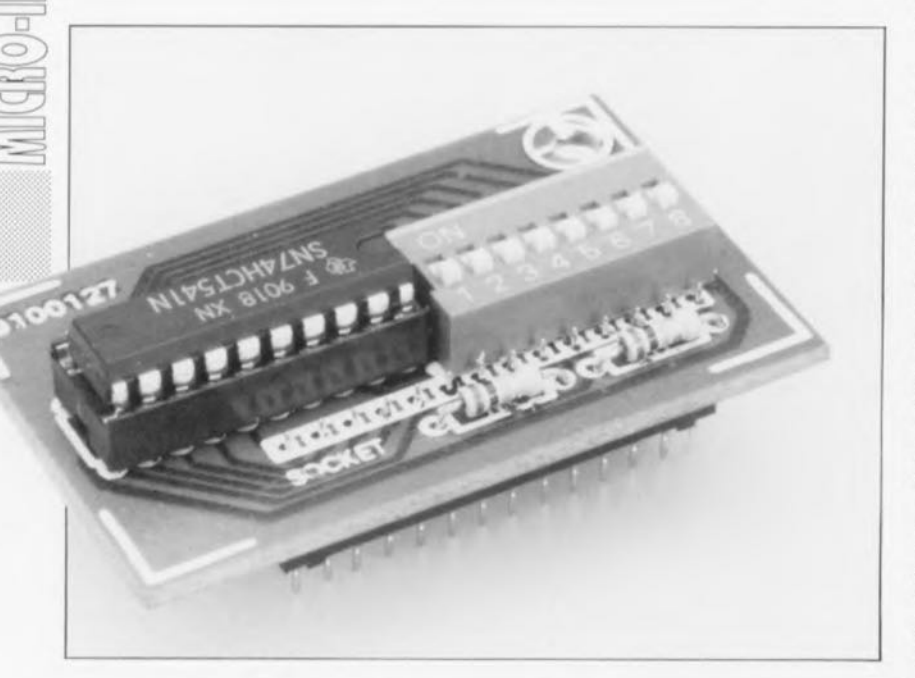

**À la première mise sous tension d'un ordinateur mono-carte quelconque que l'on vient tout juste de terminer (sauf bien entendu s'il s'agit d'une réalisation décrite dans votre magazine préféré, orgueil mal placé nous le savons), il n'est pas exceptionnel qu'il ne se passe rien, mais alors rien de rien. À quoi cela peut-il bien être dû? Il est loin d'être facile de pouvoir établir, de but en blanc et sans faire appel à de "l'industrie lourde", que l'unité centrale (la CéPéU) fonctionne comme elle le doit, que la RAM est parfaitement adressée et que le câblage de l' EPROM ne comporte pas la moindre erreur.**

**Associé à un oscilloscope, le petit montage encartable objet de cet article vous permettra d'apporter, à l'avenir, une réponse rapide et indiscutable à ces nombreuses questions, ô combien délicates.**

La grande question qui se pose lors du dépannage d'un système d'ordinateur dont on a effectué et la réalisation et la programmation soimême est celle de l'identification de la cause probable du non-fonctionnement: est-ce le matériel ou le logiciel qu'il faut mettre en cause, délicat dilemme?

Comme il est plus aisé de tester l'aspect matériel de la réalisation, nous avons imaginé un petit circuit chargé de simuler un logiciel rudimentaire. Il devient possible, grâce à lui, de mettre le logiciel hors de cause le cas échéant.

L'astuce à la base de ce circuit est simple. Tout microprocesseur connaît l'instruction NOP *(No OPeration*). La seule fonction de cette instruction à 1 octet est d'incrémenter le compteur ordinal

du processeur (on passe à l'adresse suivante). Lorsque le processeur trouve à nouveau sur le bus de données une instruction NOP à cette nouvelle adresse, il incrémente le compteur ordinal, passant à l'adresse suivante où il tente de trouver sur le bus de données un octet de donnée ou d'instruction. Notre "impériale" vient s'enficher dans le support d'une EPROM ou d'une RAM, circuit auquel elle se substitue et place lors de chaque adressage une instruction NOP sur le bus de données.

Un microprocesseur qui n'exécute que des instructions NOP se comporte en fait comme un compteur binaire; la série de bits représentant le contenu du compteur est présente sur les lignes d'adresses. La ligne d'adresses de poids faible AO change de niveau logique à une fréquence pratiquement égale à la moitié de la fréquence d'horloge du processeur, chaque ligne d'adresses suivante change de niveau à une fréquence 2 fois moindre que la ligne de poids plus faible la précédant immédiatement.

Dans de telles conditions, la situation est parfaitement claire. À l'inverse de ce que montre un ordinateur en cours de fonctionnement normal (signaux ne cessant de changer), on peut alors observer des signaux quasi-statiques. Il est possible ainsi, sans trop de difficulté, de s'assurer à l'aide d'un oscilloscope, non seulement de l'exécution correcte par le processeur des instructions NOP, mais encore du bon câblage des lignes d'adresses vers les RAM ct les EPROM et du bon fonctionnement du décodage d'adresse.

#### **Le circuit**

L'examen du schéma de la **figure** n'appelle que fort peu de commentaires. Les 2 rangées de contacts encadrant le reste de l'électronique représentent les contacts d'une sorte de support à 28 broches qui vient à son tour s'enficher dans le support où se trouvait à l'origine une EPROM ou une RAM se substituant ainsi à ce dernier. L'octuple interrupteur DIL SI sert à définir le code d'une instruction NOP. L'ouverture des 8 contacts de cet interrupteur se traduit par la mise sur le bus de données d'un octet  $00_{\text{HEX}}$  en raison de la présence du réseau de résistance de forçage au niveau bas R3. Ce code correspond en règle générale à une instruction NOP.

L'octuple tampon non-inverseur 1C1 ne place la série de bits ainsi définie à ses entrées A0 à A7 sur les lignes de données DO à D7 que lorsque les 2 entrées de commande  $\overline{GI}$  et  $\overline{G2}$  sont actives, c'est-à-dire comme le représente le trait horizontal qui surplombe ces signaux, lorsqu'elles se trouvent au niveau logique bas.

Les entrées de commande sont d'une part reliées à la ligne positive de l'alimentation par l'intermédiaire des résistances de forçage au niveau logique haut RI et R2 et de l'autre aux lignes  $\overline{CS}$  *(Chip Select* = sélection de circuit) et OE (Ouput Enable = validation de circuit). On observera toujours sur ces lignes un niveau logique bas lorsque le processeur essaie d'adresser le circuit auquel se substitue le testeur.

C'est ainsi que l'on atteint le but<br>recherché: sur l'ensemble du recherché; sur l'ensemble domaine d'adressage du circuit de mémoire remplacé, le proces eur ne lit plus que des instructions NOP sur le bus de données.

Si, en s'aidant d'un oscilloscope, on retrouve les fréquences requises sur Ics lignes d'adresses, il est possible d'éliminer un certain nombre de sources de panne: le décodage d'adresses fonctionne comme il faut, et le câblage des lignes d'adresses reliant le processeur au support de test ne comporte ni interruption ni court-circuit.

#### **Où utiliser ce montage**

Le domaine d'application de ce circuit est celui de systèmes à microprocesseur dont la totalité de l'espace adressable est dotée de circuits de RAM statique et/ou d'EPROM, telle que par exemple la platine du décodeur RDS autonome décrite dans le n°152 (février 1991). Il faudra réaliser un testeur par circuit de mémoire.

Il est en principe également possible d'utiliser cc montage de test avec des ordinateurs dont le domaine de mémoire n'est recouvert qu'en partie de circuits intégrés de SRAM/ROM. Il faut dans ce cas enlever tous les circuits pouvant placer des données sur le bus de données ct générer les signaux GI et G2 nécessaires au proce seur concerné, en veillant à respecter leur chronologie.

### **La réalisation**

La figure 2 vous propose la sérigraphie de l'implantation des composants de la platine dessinée à l'intention de ce montage.

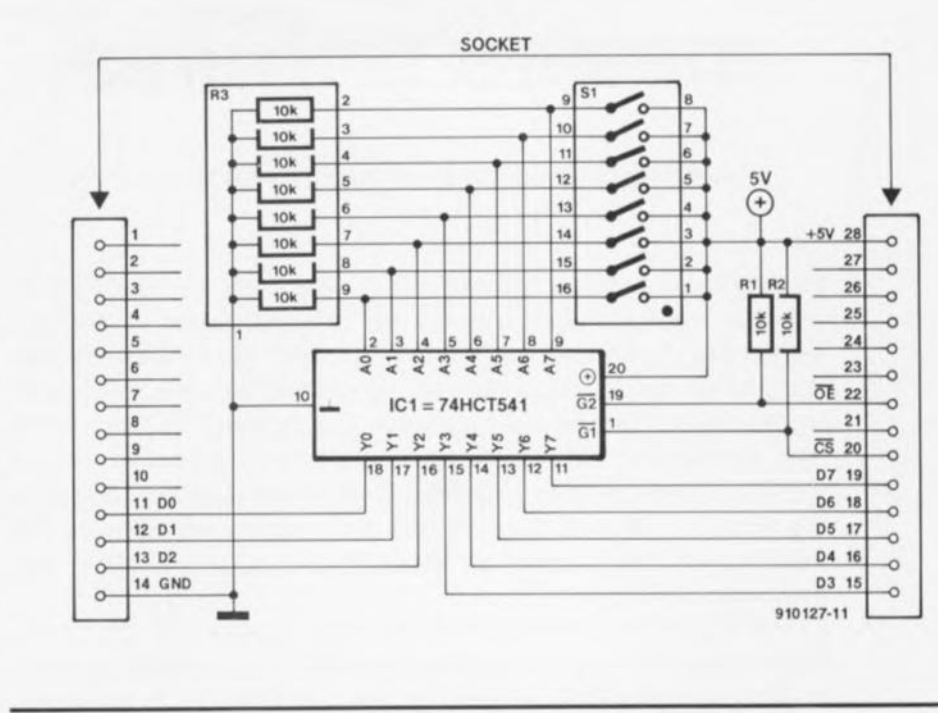

Figure 1. L'électronique ne comporte rien de plus qu'un octuple tampon à sortie 3 états et quelques composants passifs.

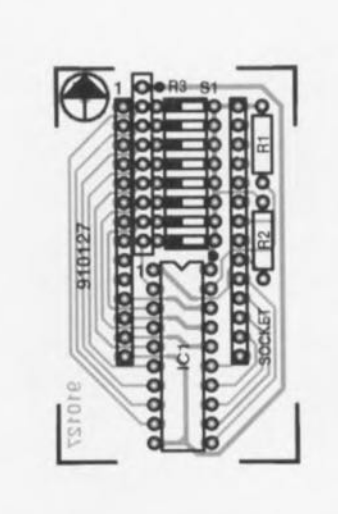

Figure 2. Représentation de la sérigraphie de l'implantation des composants de la platine de test de lignes de CPU et d'adresses.

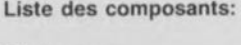

Résistances:  $R1$ ,  $R2 = 10$  kQ R3 = réseau de 8 résistances de 10 kQ

Semi-conducteurs: IC1 = 74HCT541

Divers: S1 = octuple interrupteur DIL 2 x 14 contacts longs en barrette autosécable

L'implantation des quelques composants ne devrait pas poser de problème. Le support sera constitué de contacts de barrettes autosécables suffisamment longs pour permettre l'implantation du montage de lest dans le support concerné dans lequel se trouvait auraparavant, soit une RAM, soit une EPROM.

Attention cependant à ne pas utiliser de contacts trop épais, sous peine de risquer plus tard l'un ou l'autre faux contact lors de la réimplantation dans le support concerné du circuit de RAM ou d'EPROM.

La mise en place de l'octuple interrupteur DIL n'est nécessaire que si le processeur à tester connaît un octet autre que 00<sub>HEX</sub> pour l'instruction NOP. On l'utilisera alors pour définir la nouvelle valeur de cette instruction.

Nous espérons que ce petit circuit vous permettra, le cas échéant, de trouver une panne quelconque sur votre système de réalisation personnelle et d'y remédier.

Si, sur le Minitel, vous envoyez un message à Elektor, n'ayez pas de fausse honte et indiquez au minimum voire nom de manière à ce que la rédaction puisse répondre publiquement à vos questions.

Signé La Rédaction

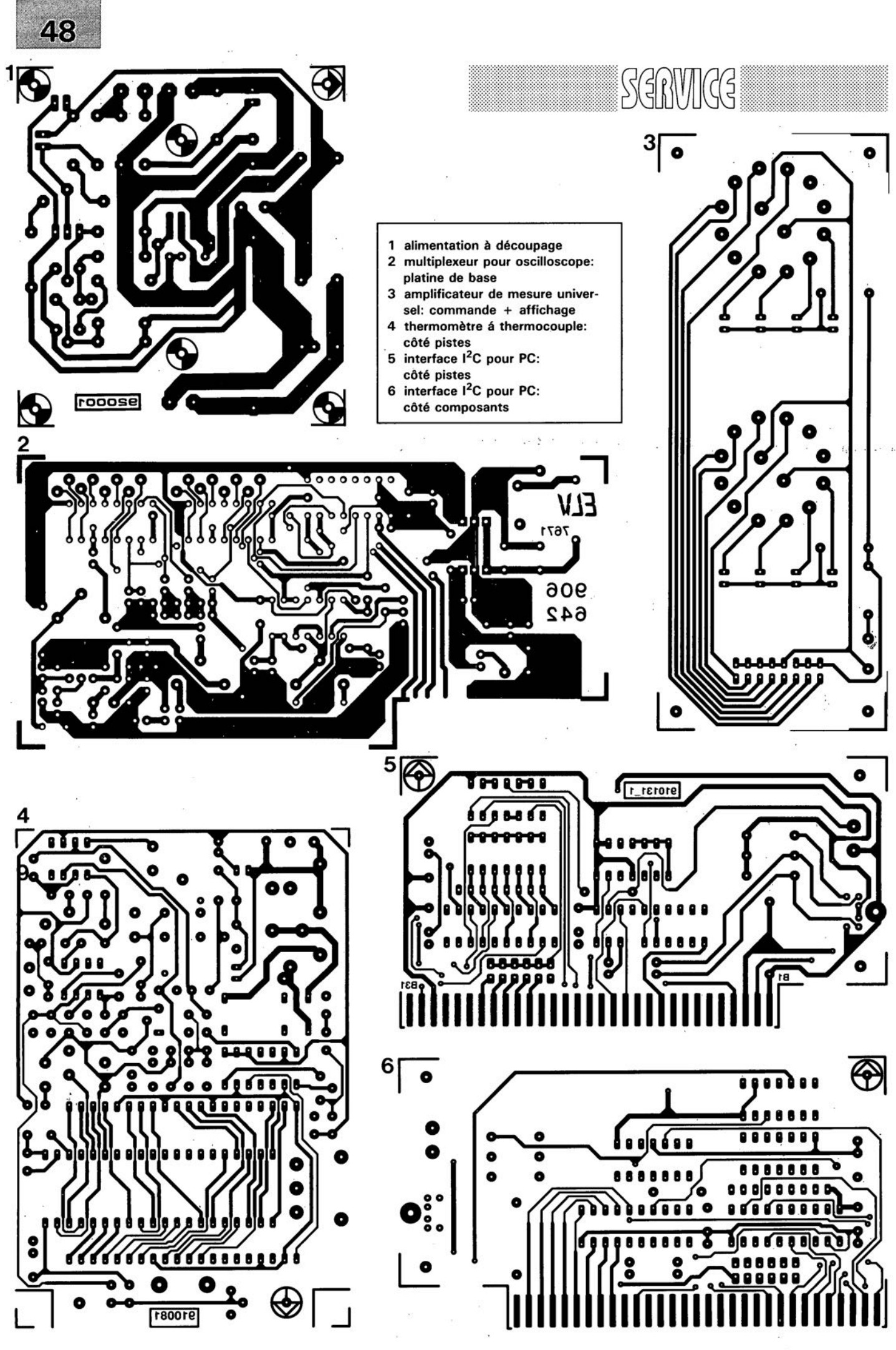

ELEKTOR 163

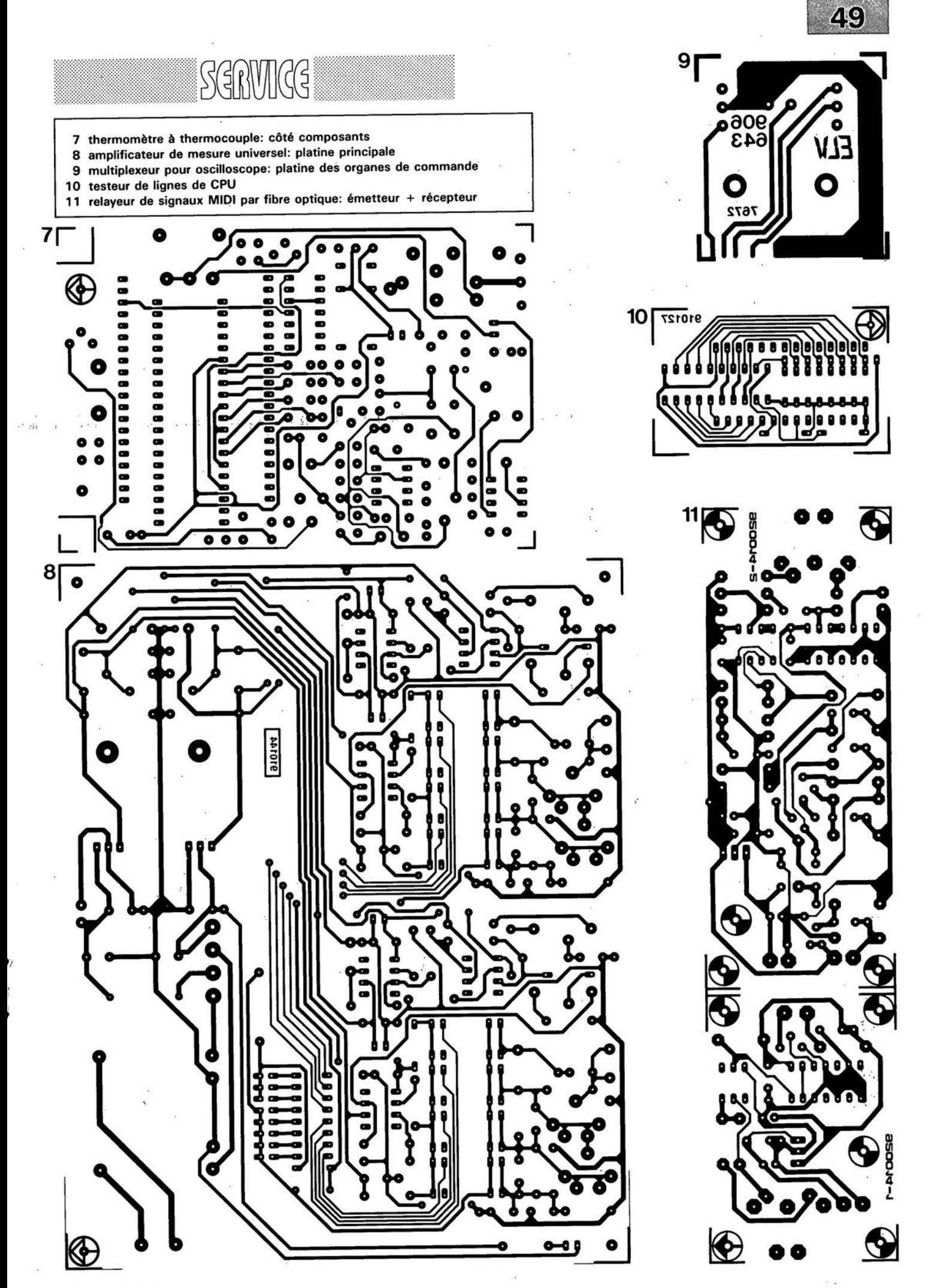

janvier 1992

# **amplificateur de mesure universel**

*spécialement conçu pour les convertisseurs AIN*

Plus le temps passe, plus le rôle joué par les convertisseurs en électronique AIN prend de l'importance, C'est en particulier lorsque l'on veut effectuer le traitement par ordinateur de données de mesure que le convertisseur A/N montre à quel point il est devenu indispensable, Il ne suffit pas, cependant, de disposer uniquement d'un convertisseur, Il faut commencer par procéder à une amplification adéquate du signal pour que l'on puisse le convertir ensuite en un nombre de bits significatifs suffisant pour garantir une précision acceptable,

Et c'est bien là la tâche de l'interface universelle d'amplification de mesure (que nous avons baptisée amplificateur de mesure) proposée ici, interface chargée de tirer la meilleure précision possible du convertisseur A/N placé en aval.

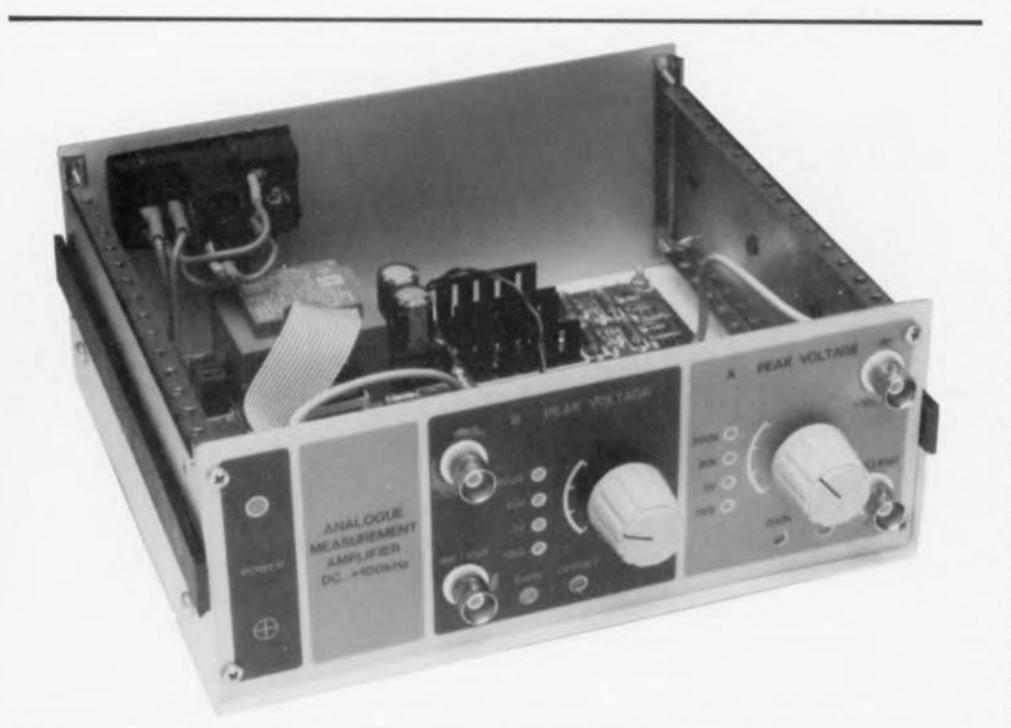

Caractéristiques techniques de l'amplificateur de mesure universel: Calibres d'entrée: 200 mV, 2 V, 20 V et 200 V crête Stabilité: 10/12 bits Plage de fréquence: 0 Hz à 100 kHz signal rectangulaire (12 bits) o Hz à 300 kHz signal rectangulaire (10 bits) Impédance d'entrée: 1,11 MQ//10 pF Gain: 29 dB maximum Tension de sortie: 2 à 10 V crête à crête Offset de la sortie en continu:  $-5$  à  $+5$  V Courant de sortie maximal: 80 mA Nombre de canaux: 2 Séparation entre les canaux: >70 dB Modes de commande: manuel ou par ordinateur

N'importe quelle mesure n'est une opération significative qu'à la seule condition qu'on sache l'effectuer correctement.

Cette affirmation explique toute l'attention apportée à la préparation d'une mesure et cela dans quelque domaine que ce soit; sans perdre de vue non plus l'impérative nécessité d'une certaine dose d'intuition.

L'amplificateur de mesure universel objet de cet article implifie très sensiblement la mesure d'une tension effectuée à l'aide d'un convenisseur *A/D.* Comme il s'agit d'une réalisation autonome il n'est donc pas nécessaire de placer impérativement cet appareil à proximité immédiate du sous-ensemble de conversion A/N.

De plus, le concept choisi pour cet amplificateur est tel que l'on peut, si on le veut, le commander à partir d'un ordinateur. Il devient possible ainsi d'envisager un processus de test automatisé à 100%. Nous n'en sommes pas encore là cependant (pour le moment). L'article proposé ici ne s'intéressera qu'à la version autonome de cet amplificateur de mesure universel.

Avant de nous pencher sur l' électronique le constituant, il nous semble important de définir clairement quelle devrait être la fonction d'un amplificateur de mesure tel que le nôtre. li est important, pour commencer, que le niveau de tension du signal d'entrée soit adapté au domaine de travail du convertisseur *AI .* Il faudra donc, d'une part, procéder à une atténuation suffisante des tensions élevées, cela sans que leur fréquence n'ait cependant la moindre influence sur ce processus, et de l'autre effectuer une amplification adéquate des signaux de niveau faible.

Un atténuateur passif pris à l'entrée est chargé d'abaisser la tension appliquée à l'entrée. De par sa présence, il devient possible de traiter toute tension d'entrée comprise entre  $\pm 200$  mV et  $\pm 200$  V appliquée à l'amplificateur de mesure. Cette tension est ensuite convertie par l'électronique en un niveau de tension que pourra traiter un convertisseur A/N.

Il arrive en outre qu'il soit, dans bien des cas, nécessaire d'additionner une tension continue (tension d'offset) à la tension alternative appliquée au convertisseur A/N, pour la simple et bonne raison que de nombreux convertisseurs A/N ne sont conçus que pour traiter des tensions continues (posi-

# **60**

rives). Il faudra donc, si l'on se trouve en présence d'une tension alternative, ajouter une tension d'offset telle qu'il n'y ait jamais application aux entrées du convertis eur *AIN* de niveau de tension négatif.

En pratique, cela signifie que l'on pourra se contenter pour ce faire de disposer d'une tension d'offset ajustable entre  $-5$  et  $+5$  V.

Il faut, pour finir, que l'impédance d'entrée du circuit soit la plus élevée possible: elle est ici supérieure à 1 MQ. L'impédance de sortie de l'amplificateur est tellement faible que la liaison physique au montage à tester, par l'intermédiaire d'un câble, ne peut pas poser le moindre problème. Nous avons veillé à ce que la sortie de l'amplificateur de mesure soit capable de fournir un courant relativement élevé, de manière à y permettre la connexion de pratiquement n'importe quel circuit de mesure.

La figure 1 vous propose le schéma ynoptique de l'amplificateur de mesure constitué, comme on le constate, de 2 ensembles identiques. L'examen du synoptique nous permet de voir quels sont les traitements subis par le signal d'entrée avant qu'il n'atterrisse au convertisseur A/N.

#### L'électronique

Comme le prouve le schéma de la figure 2, le circuit fait uniquement appel à des composants (quasi-)standard. Nous savons fort bien qu'Elektor a, est-ce à raison???, la réputation d'utiliser, de temps à autre, des composants exotique inconnus sur le marché français. Nous sommes conscients de notre rôle d'innovateurs ...

Après ce court aparté, revenons à nos moutons.

Chacune des 2 moitiés identiques de l'amplificateur de mesure est basée sur 2 amplificateurs opérationnels associant une très grande précision à une stabilité irréprochable.

Nous nous contenterons de décrire l'électronique du canal A. Nous découvrons, à l'entrée, en haut à gauche, le classique atténuateur en échelle passif, doté de sa compensation en fréquence. Cet atténuateur comporte 4 impédances montées en série; de par la valeur attribuée aux composants constituant chacun des "barreaux" de l'échelle, leurs constantes de temps sont identiques. On peut espérer disposer d'un facteur d'atténuation constant sur une plage de fréquences allant de 0 Hz à 300 kHz, à condition d'accorder

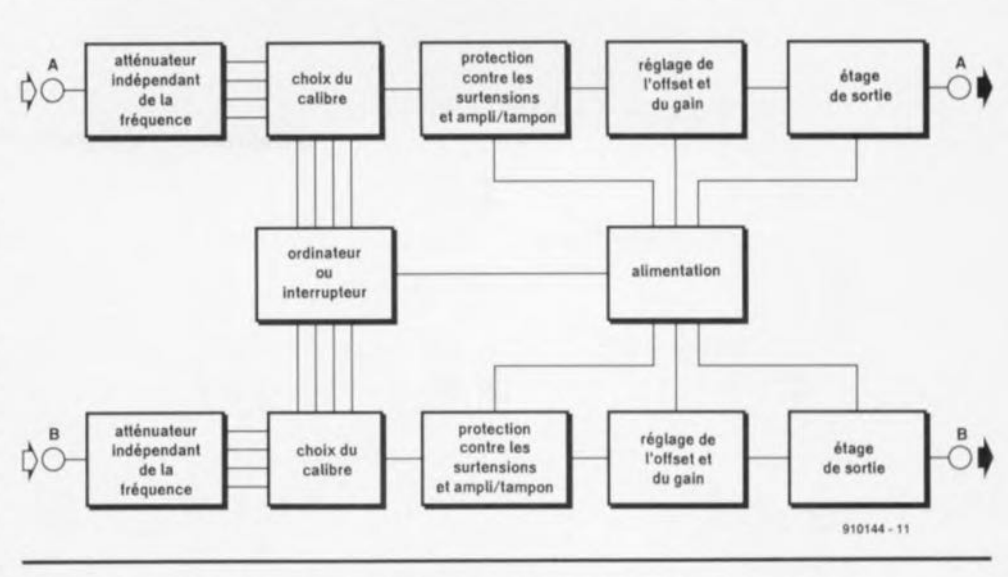

Figure 1. Synoptique du double amplificateur qui constitue un tampon entre le signal à mesurer et 1 (voire 2) convertisseur(s) A/N.

parfaitement les constantes de temps. Sachant que la commutation se fait à la sortie de l'atténuateur, l'impédance d'entrée -c'est-à-dire la charge que constitue l' amplificateur de mesure pour la source de courant testée- reste constante et a pour caractéristiques une résistance de l,Il MQ associée à une capacité parallèle de 10 pF.

Cette charge est similaire à celle que constitue la grande majorité des multimètres électroniques ct autres oscilloscopes.

Il est d'importance capitale que les sorties de l'atténuateur soient chargées à une impédance élevée. Cette exigence explique la présence, en aval de l'atténuateur, d'un amplificateur de tension à entrée à FET *(Field EfIcct Trensistor* = transistor à effet de champ). En raison de l'impédance extrêmement élevée de l'entrée de l'amplificateur opérationnel, la charge qu'il constitue pour l'atténuateur est minimale. La version de base de notre amplificateur de mesure fait appel à cet endroit à un TLC2201.

Avec ce type d'amplificateur opérationnel, l'amplificateur de mesure peut être utilisé avec des signaux d'entrée allant jusqu'à 125 kHz (signaux rectangulaires) voire 500 kHz (signaux sinusoïdaux). La stabilité atteint dans ce cas 12 bits. Si votre application est plus exigeante que cela, vous pourrez faire appel un LF356. Ce second type d'amplificateur opérationnel permet de traiter des signaux de 300 (rectangulaires) et 600 kHz (sinus) respectivement.

Le seul inconvénient du LF356 est

une stabilité thermique moindre. Si l'on veut disposer d'une précision sur 12 bits, la température ne devrait en aucun cas varier de plus de 5°C de part et d'autre de la température ambiante de référence (alors qu'elle peut, avec les mêmes résultats de précision, varier de  $\pm 46^{\circ}$ C avec un TLC2201!). Il existe une meilleure alternative: l' OPA602. Équipé d'un 602, l'amplificateur de mesure atteint les mêmes fréquences de 300 et 600 kHz, mais avec une précision de 10 bits sur une plage de température de ±54°C, la précision montant à 12 bits si la température reste maintenue à l'intérieur d'une plage de  $\pm 13^{\circ}$ C.

Une paire de 1N4148, les diodes D1 et D2, protège l'entrée de l'amplificateur opérationnel IC3 contre des tensions trop élevées. Les résistances de l'atténuateur garantissent elles que l'intensité du courant traversant ces diodes reste faible (la résistance de limitation est alors d'1 MQ au moins). En calibre 200 mY, une résistance-série additionnelle de 15 kQ, R6, limite le courant à travers ces diodes. Dans le dit calibre, le circuit n'est malheureusement pas protégé à 100% contre toutes les erreurs de manipulations possible; conclusion: il faudra ob erver un minimum de précautions lorsque l'on met l'amplificateur de mesure sur son calibre le plus faible.

La seconde partie de l'étage d'amplification a pour fonction de produire la tension d'offset. On dispose, à la sortie d'un diviseur de tension constitué par les résistances RIl, RI2 et l'ajustable P2, d'une tension continue pouvant varier

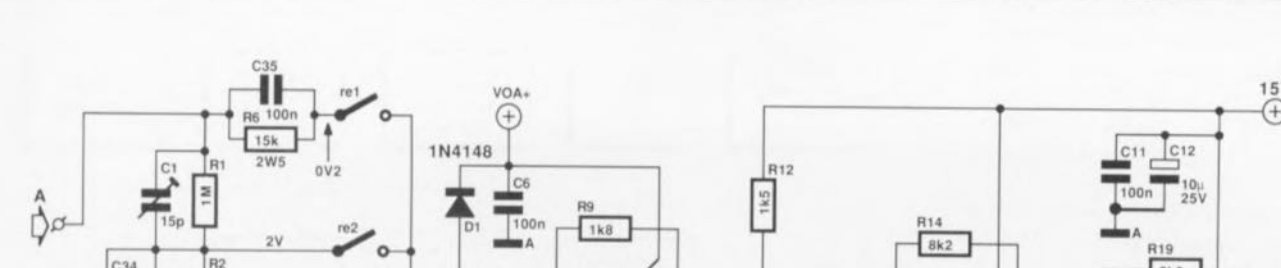

**62**

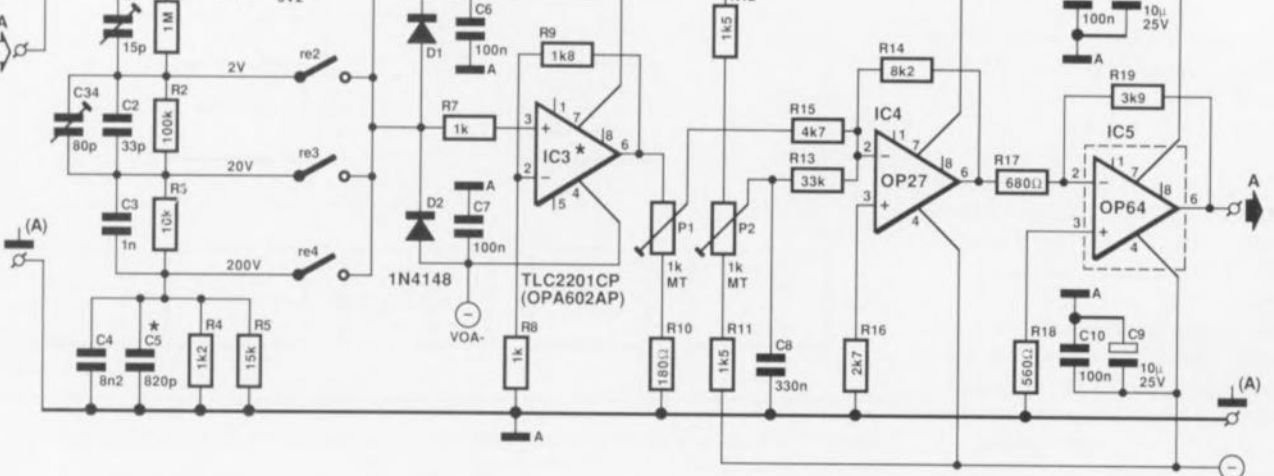

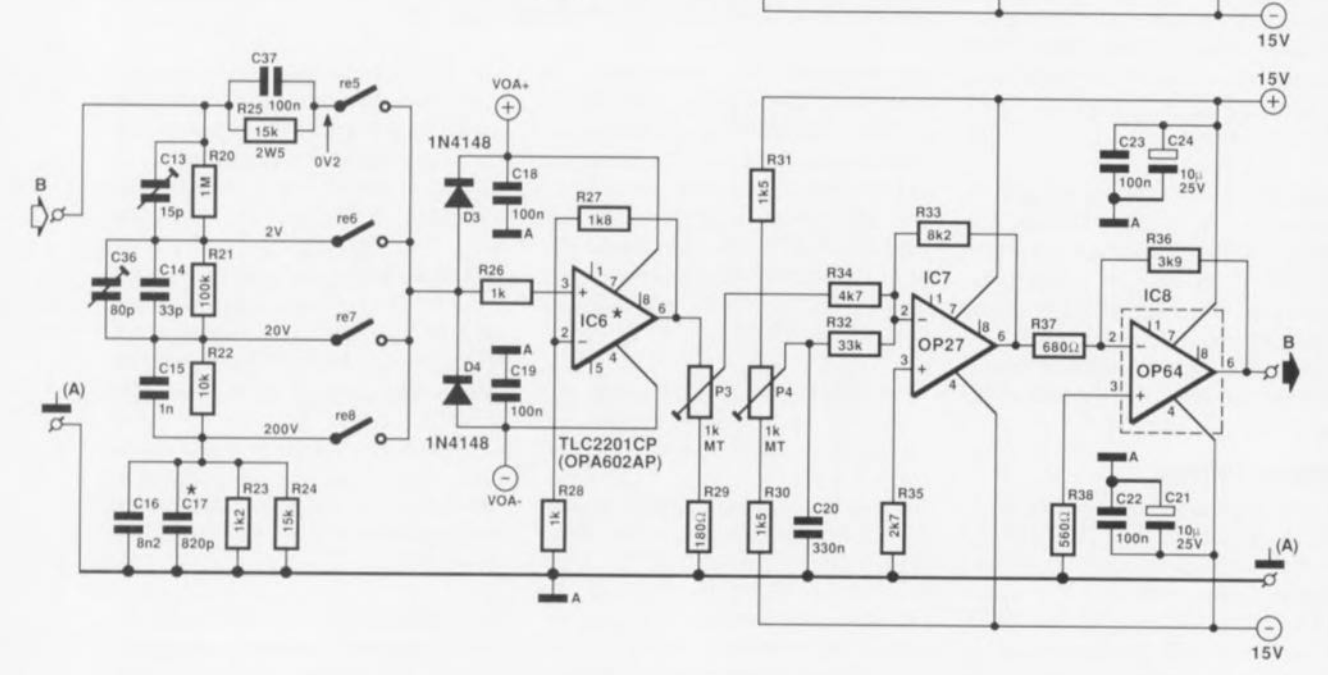

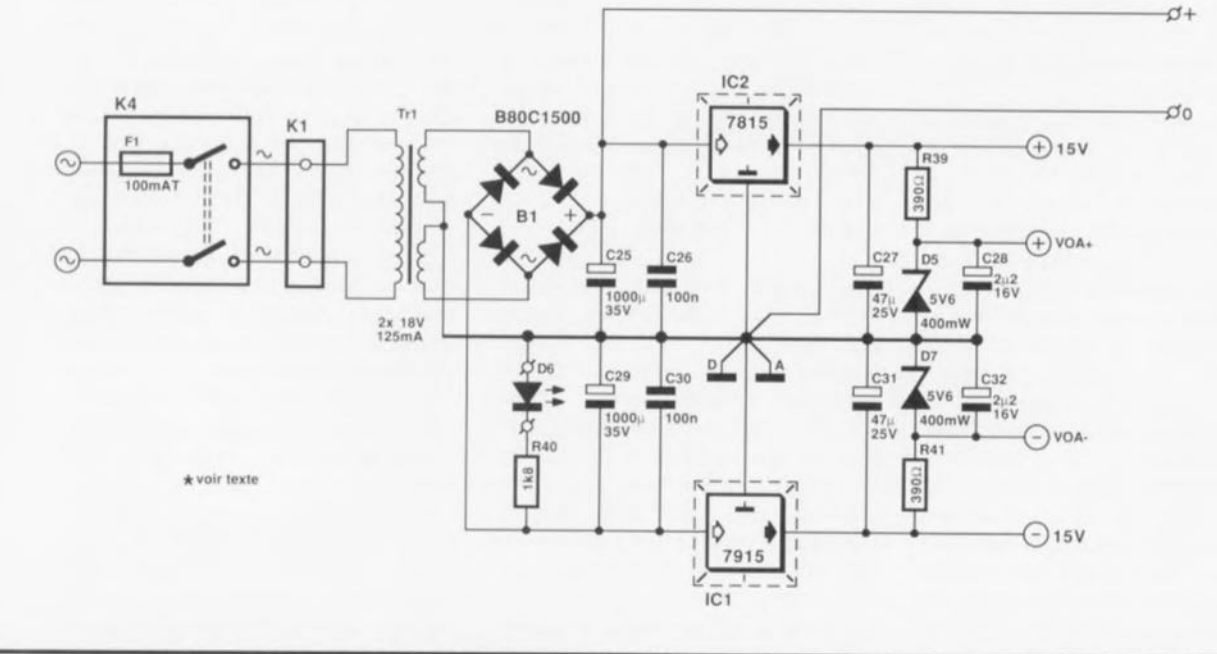

Figure 2. L'électronique complète du montage. Les exigences de précision et de stabilité requises impliquent l'utilisation d'amplificateurs opérationnels aux caractéristiques plus "pointues".

 $\overset{15V}{\oplus}$ 

 $C_{11}$   $C_{12}$ 

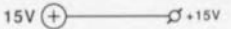

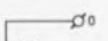

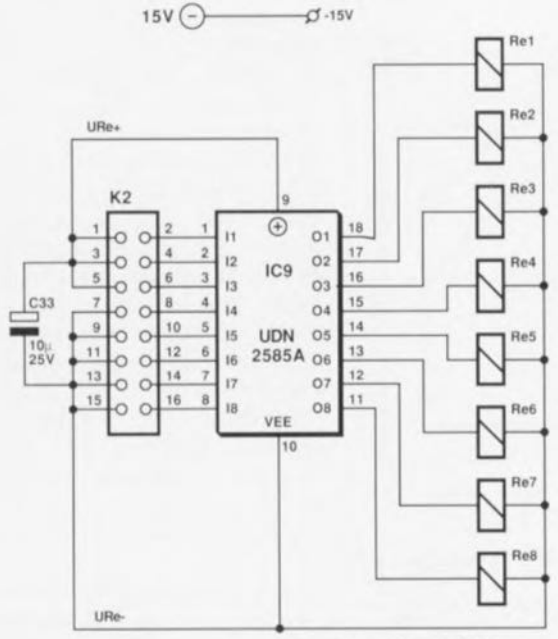

 $Re1...Re8 = 5V / 3800$ 

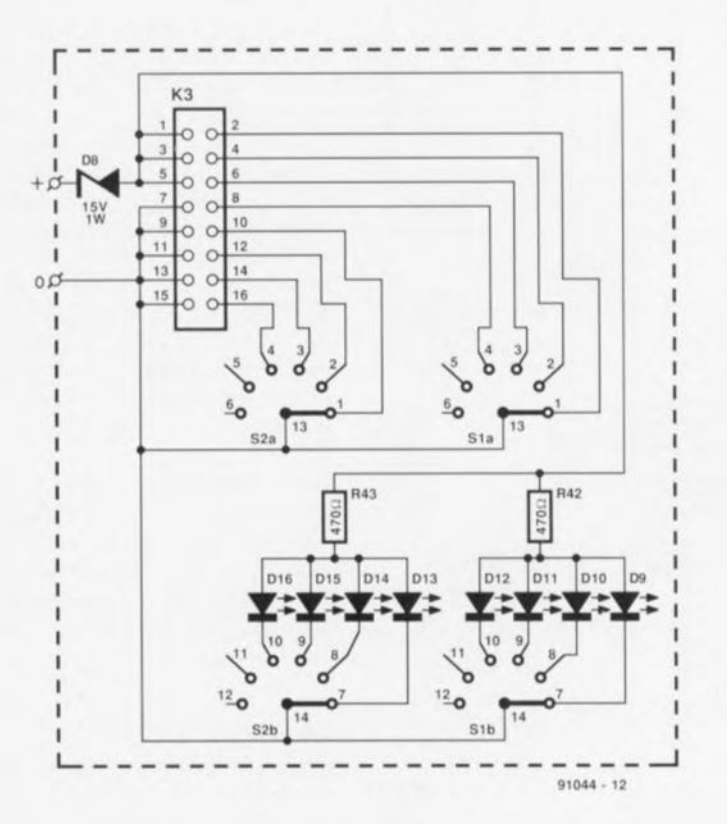

entre -3,75 et +3,75 V. Si l'on tient en outre compte du gain de IC4, la résistance ajustable P2 permet une variation entre  $\pm$  5,3 V du niveau de tension continue à la sortie de IC4. La résistance ajustable PI permet elle d'ajuster à une valeur très précise le facteur d'amplification (Ic gain) de la totalité de l'amplificateur.

Le tamponnage final du signal de l'ampli ficateur est l'affaire du troisième ct dernier amplificateur opérationnel, IC5. Tout comme ses prédécesseurs, cet amplificateur lui aussi procède à une inversion du signal, de sorte que le signal de sortie se retrouve en phase avec le signal d'entrée de l'atténuateur. Sachant que l'amplificateur opérationnel est prévu pour travailler à des charges d'impédance faible (jusqu'à quelque 150 Q) il devrait, en pratique, toujours pouvoir fournir une puissance de sortie suffisante (courant de sortie maximal: 80 mA). L'amplificateur opérationnel, et partant l' amplificateur de mesure, n'est pas, il est vrai, protégé contre les courtscircuits, mais la mise en courtcircuit de la sortie pendant une durée de 10 s au maximum ne devrait pas, disent les fiches de caractéristiques, poser de problème.

Cet amplificateur opérationnel présente cependant l'inconvénient de ne pas être, en raison de sa structure interne, un exemple à suivre dès lors qu'il s'agit de la gestion économique de l'énergie: il faudra donc doter ce circuit intégré d'un radiateur. Nous avons fixé le gain de ce circuit à un peu plus de  $5 (x)$ . L'expérience nous incite à déconseiller un gain inférieur à cette valeur, sachant que l'on risque alors de se trouver en présence d'un circuit intégré au fonctionnement instable présentant des tendances à une entrée en oscillation spontanée.

Revenons un peu en arrière. Comme nous le disions plus haut, la tension à mesurer est appliquée à l'entrée de l'amplificateur opérationnel IC3 via l'atténuateur en échelle. L'interconnexion de l'une des sorties de l'atténuateur avec l'entrée de IC3 se fait par l'intermédiaire des contacts d'un relais. Le montage comporte 4 relais par canal (Rel à Re4 et Re5 à Re8 respectivement) permettant la sélection de la sortie de l'atténuateur requise. La commande des relais se fait par l'intermédiaire d'un circuit spécialisé pour ce genre de fonctions, IC9, un UDN2585A. Puisque l'on

applique des niveaux numériques aux entrées de ce circuit intégré, il devient possible de commander l'amplificateur de mesure, soit à l'aide d'une paire de commutateurs rotatifs, soit encore à l'aide d'un ordinateur.

L'utilisation de relais a quelque peu augmenté le prix de revient de cette

réalisation, mais l'investissement qu'ils représentent peut aisément être justifié. Ce n'est que de cette façon que, d'une part on pourrait envisager une commande par ordinateur et que, de l'autre, on garantit un isolement galvanique entre la partie "analogique" et la partie "numérique". Pour une application de ce genre, les commutateurs élee-

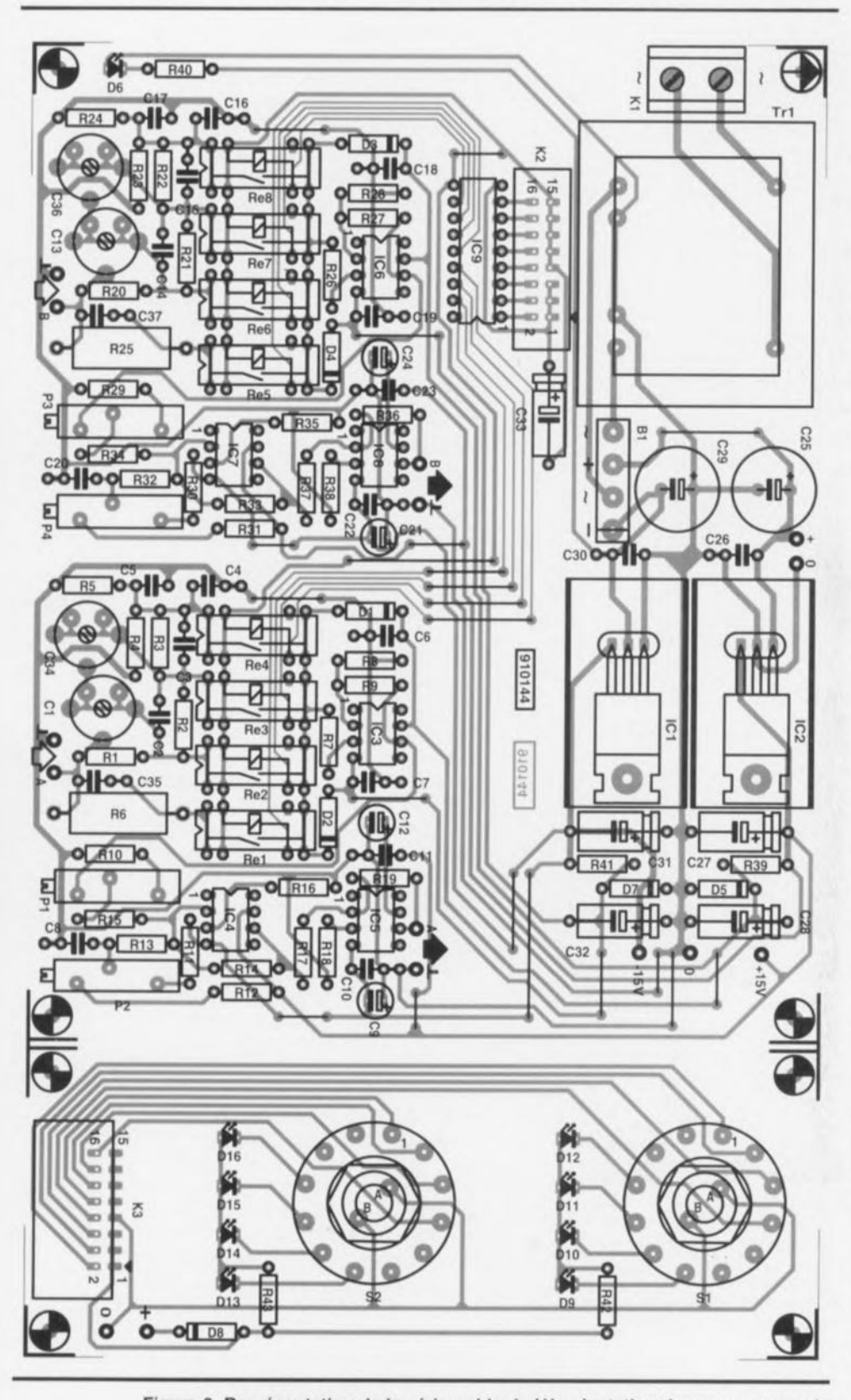

Figure 3. Représentation de la sérigraphie de l'implantation des composants de la double platine nécessaire à cette réalisation. Il faudra séparer les 2 platines avant de procéder à la mise en place des composants.

ironiques analogiques présentent bien trop d'inconvénients tels que, entre autres, une plage de tension trop faible, une résistance-série trop élevée et une isolation précaire, sans oublier de mentionner un risque non négligeable d'interférence entre les signaux (diaphonie).

La commande manuelle des relais se fait par l'intermédiaire de 2 commutateurs rotatifs 2 circuits/4 positions. L'un des circuits de ces rotacteurs sert à l'activation des LED destinées à signaler le calibre choisi, l'autre indiquant au UDN2585 quel est le relais à activer. Ce n'est pas sans raison que nous avons choisi de donner à l'interconnexion entre le circuit de commande *(driver)* des relais, IC9, et les commutateurs rotatifs la forme d'un morceau de câble plat doté de 2 connecteurs enfichables. Cette approche permettra, ultérieurement, de remplacer les rotacteurs par une liaison avec un ordinateur. li n'est pas exclu que, dans un avenir proche (ou plus lointain), nous y revenions.

Les 2 amplificateurs tirent leur courant d'une alimentation commune. Le transformateur fournit une tension brute de 2 x 18 V. Après redressement par le pont BI, filtrage par les condensateurs-tampon C25 ct C29 ct régulation par les régulateurs de tension intégrés IC1 et IC2, on dispose d'une tension d'alimentation symétrique de  $\pm 15$  V.

Il nous faut en outre disposer de 2 tensions auxiliaires de + et -5,6 V, destinées aux amplificateurs opérationnels IC3 et IC6, sachant que la tension d'alimentation maximale admise par le TLC2201 est de 16 Y. La définition des dites tensions auxiliaires est obtenue à l'aide d'une paire de diodes zener de 5V6 (cette valeur indiquant la tension zener), D5 et D7.

Le circuit de commande IC9 tire, via la diode zener D9, son alimentation directement en amont des régulateurs, ceci en vue de garder les impulsions de commutation des relais le plus éloigné possible des amplificateurs de mesure.

# **La construction**

l.'étape "réalisation physique" de l' amplificateur de mesure ne devrait pas poser de problème insoluble à "tout-amateur-sachant-soudersans-son-chien", pardon sachant manier correctement un fer à souder.

Résistances:  $R1, R20 = 1 MQ$  $R2, R21 = 100 k\Omega$  $R3, R22 = 10$  k $\Omega$  $R4, R23 = 1kQ2$  $R5, R24 = 15 k\Omega$ R6,R25 = 15 *kQ/2W5*  $R7, R8, R26, R28 = 1$  k $\Omega$  $R9, R27, R40 = 1kQ8$  $R10, R29 = 180 \Omega$  $R11, R12, R30, R31 = 1k\Omega5$  $R13, R32 = 33 k$  $R14.R33 = 8kΩ2$  $R15.R34 = 4kQ7$  $R16, R35 = 2kQ7$  $R17.R37 = 680 \Omega$  $R18, R38 = 560 \Omega$  $R19, R36 = 3k$  $R39, R41 = 390 \Omega$  $R42, R43 = 470 \Omega$ P1 à P4 = 1 k $\Omega$  ajustable multitour Condensateurs:  $C1, C13$  = ajustable plastique 15 pF  $C2, C14 = 33$  pF  $C3, C15 = 1 nF$  $C4.C16 = 8nF2$  $C5, C17 = 820 pF'$ C6,C7,C18,C19,C26,C30,  $C35, C37 = 100$  nF

Liste des composants:

- $CB$ ,  $C20 = 330$  nF  $C9, C12, C21, C24 = 10 \mu F/25$  V radial  $C10, C11, C22, C23 = 100$  nF céramique  $C25, C29 = 1000 \mu F/35$  V radial  $C27.C31 = 47u/25$  V  $C28$ , $C32 = 2\mu$ F2/16 V  $C33 = 10 \mu F/25 V$ C34.C36 = ajustable plastique 80 pF • voir texte Semi-conducteurs:
- $D1 \land D4 = 1N4148$ D5,D7 = diode zener 5V6/400 mW  $D6 = LED$  rouge 5 mm  $D8 =$  diode zener 15 V/1 W D9 à  $D16 = LED$  verte 3 mm  $IC1 = 7915$  $IC2 = 7815$  $IC3,IC6 = TLC2201CP$  (Texas Instruments) ou OPA602AP (Burr Brown)' IC4,IC7 = OP27 (PMI) ICS,IC8 = OP64 (PMI) ICg = UDN2S85A (Allegro Microsystems) **~ voir texte**

Divers: B1 = pont de redressement B80C1500  $F1 =$  fusible 100 mA retardé  $K1$  = bornier à 2 contacts au pas de 7,5mm K2 = embase encartable mâle 2x8 contacts K3 = embase encartable mâle 2x8 contacts en équerre K4 = embase secteur europe à interrupteur double et fusible intégré Re1 à Re8 = relais DIL 5 V/380  $\Omega$ tel que, par exemple, V23100-V4005-A001 (Siemens)  $S1.S2 = commutateur rotatif$ encartable 2 circuits/6 positions Tr1 = transformateur secteur 18 VI12S mA tel que VR4,512118 (Block) boitier de 80 x 200 x 180 mm tel que LC850 (Elbomec/Telet) radiateur pour ICS et IC8, tet que ICK 618l (83 K/W) radiateur pour IC1 et IC2, tel que ICK 3SISA (29 K/W)

Il faudra commencer, si tant est que vous achetiez le circuit imprimé dessiné pour cette réalisation dont on retrouve la représentation de la sérigraphie de l'implantation des composants en figure 3, ou encore que vous fassiez vous-même votre platine en vous aidant du dessin des pistes proposé dans les pages "SERVICE" au centre de ce magazine, il vous faudra donc, commencer par séparer la platine des commutateurs de la platine principale à l'aide d'une scie fine. La platine des commutateurs ne

reçoit que peu de composants: le commutateurs, les LED de visualisation, la diode zener et les 2 résistances de limitation sans oublier le connecteur cncartablc K3.

Le reste des composants, c'est-à-dire les 2 atténuateurs et les étages d'amplification correspondants ainsi que l'alimentation prennent place sur la platine principale. La platine des commutateurs est dessinée pour l'utilisation de rotacteurs 2 circuits/6 positions, plus faciles à trouver que des commuta-

teurs 2 circuits/4 positions; cependant, comme 4 positions seulement sont utilisées pour autant de calibres, il faudra bloquer les 2 positions inutilisées. Ce blocage se fait à l'aide de l'anneau à ergot prévu à cette intention sous l'écrou hexagonal de fixation; on évitera ainsi de pouvoir placer le commutateur dans une position indéfinie.

L'implantation des composants n'appelle pas de remarque particulière, si ce n'est celle de la diode D8 qu'il faudra positionner à une certaine distance de la platine pour

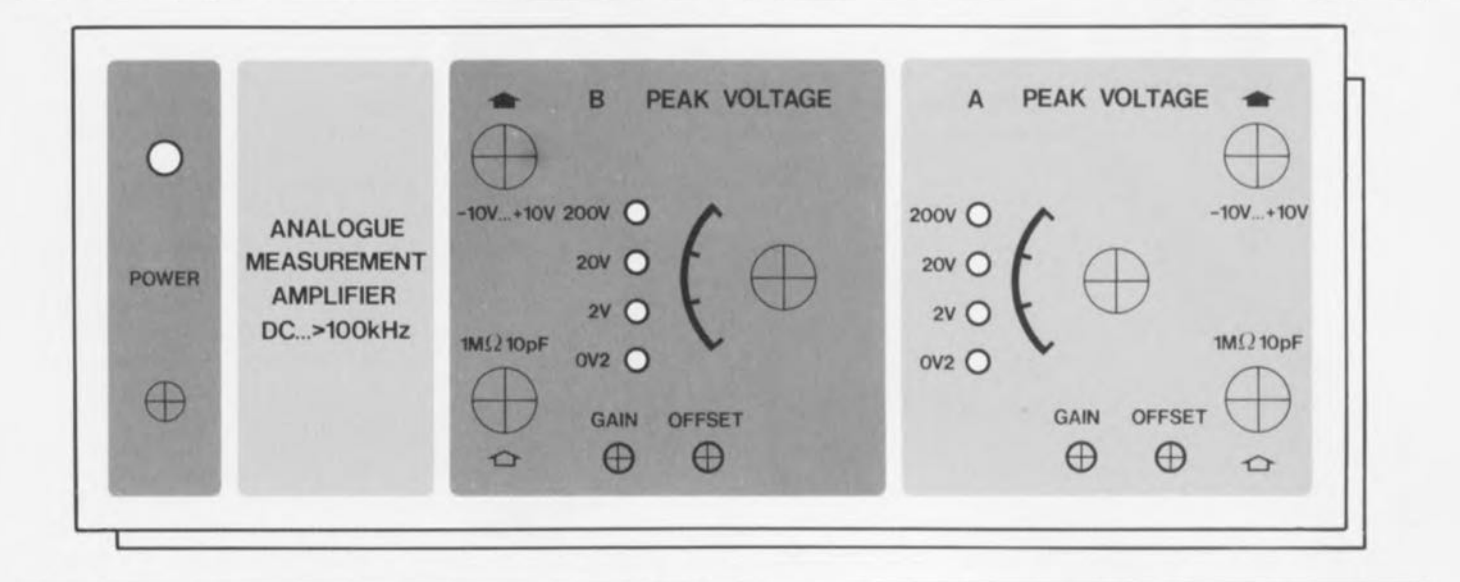

Figure 4. Reproduction (à 85%) de la face avant plastifiée dessinée pour t'amplificateur de mesure. Ce film semi-rigide autocollant donnera à votre appareil une finition quasi-professionnelle.

lui permettre de dissiper plus facilement la chaleur qu'elle produit. Comme l'illustre le schéma de la fi-

gure 2 et l'examen attentif des photos d'illustration, les amplificateurs opérationnels ICS et IC8 seront dotés d'un mini-radiateur "dorsal". Sur, dur.

Comme nous l'évoquions plus haut, l'interconnexion entre les 2 platines fait appel à un morceau de câble plat de 16 brins doté à chacune de ses extrémités d'un connecteur auto-dénudant. 4 connecteurs BNC montés sur la face avant garantissent une parfaite connexion (par l'intermédiaire de câble blindé) entre l'amplificateur de mesure ct les appareils devant fournir le signal de mesure. Les

embases BNC devront être montées de façon à être isolées par rapport au coffrel métallique, ccci en vue de garantir une isolation galvanique parfaite.

Une fois terminée la réalisation des 2 platines, l'ensemble prendra place dans un coffret métallique de bonne facture. Nos "artistes-peintres" ont en outre dessiné une face avant pour cet appareil: nous vous la proposons, à échelle réduite, en figure 4. L'examen de son dessin permet immédiatement de confirmer que l'on se trouve bien en présence de 2 canaux identiques. Une fois les organes de commande el de visualisation glissés ct fixés dans les orifices prévus à leur intention dans la face avant, vous disposerez d'un instrument de mesure additionnel

dont le physique n'a pas, comme le prouve la photo de la figure 5, à rougir de celui de ses homologues du commerce.

La connexion de l'appareil au secteur se fait par l'intermédiaire d'une prise secteur encastrée de type "Europe" à fusible intégré. De là, la tension du secteur est transmise aux contacts du bornier K1. Il faudra à cet endroit précis veiller au respect des règles de sécurité concernant la "manipulation" de la tension.

# **Un étalonnage rapide et simple**

Comme c'est le cas de la majorité des appareils de ee type, notre amplificateur de mesure ne fait pas exception à la règle: il faut, avant de pouvoir l'utiliser, en effectuer l'étalonnage. Celte opération est heureusement fort simple. La dérive en tension continue des amplificateurs opérationnels est sans effet sur le réglage de cet appareil sachant que les ajustables P2/P4 permettent de régler le niveau de tension continue requis en sortie et que la dérive en tension est automatiquement traitée par la même occasion. Si cependant, on modifie le gain défini par les ajustables *PI/P3,* il peut être nécessaire de réajuster la compensation de la dérive en tension continue en jouant sur la position des ajustables P2/P4. Sur notre prototype, la valeur de la tension de compensation de la dérive en continu n'a jamais varié de plus de 5 mV sur l'ensemble de la plage de réglage du facteur d'ampli-

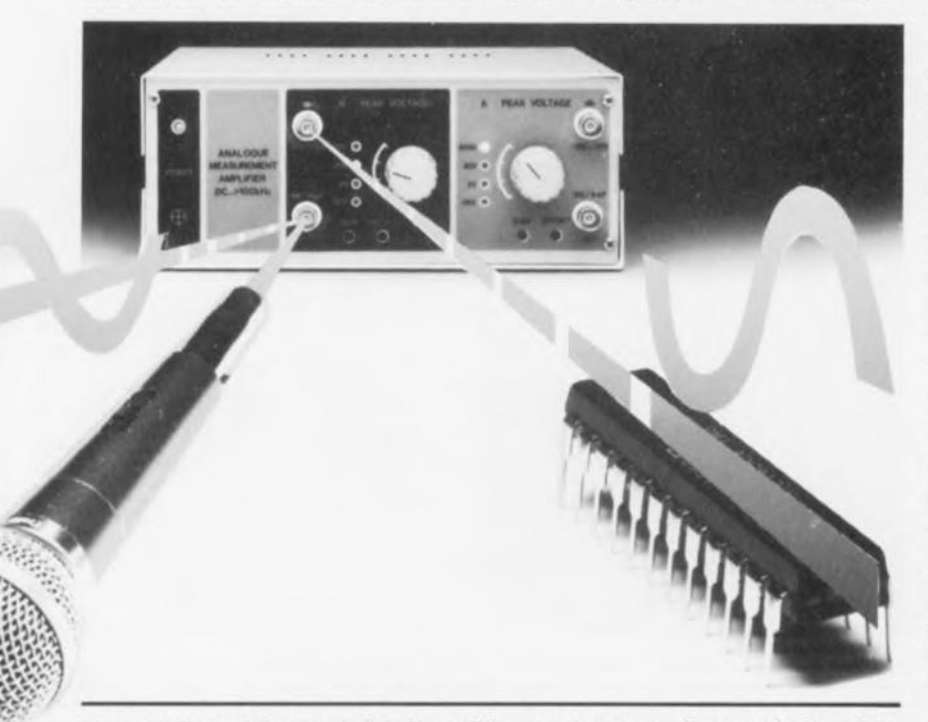

Figure 5. Exemplaire terminé de l'amplificateur de mesure. Il a trouvé place dans un solide coffret métallique qui le mettra à l'abri des vicissitudes d'une utilisation quotidienne.

fication. Croyez-en notre expérience en la matière, il est recommandé de commencer par laisser à l'appareil quelques (5) minutes pour trouver sa température de croisière avant d'ajuster le facteur d'amplification et la tension de compensation de la dérive en tension continue (comme l'anglais est plus compact: on parle là-bas de *DC-offset*).

Le réglage de l'atténuateur en échelle est une opération distincte que l'on pourra comparer à l'étalonnage d'une sonde pour oscilloscope, sachant qu'elle est sans influence sur le fonctionnement des étages d'amplification. On fera appel, pour ee réglage, à un générateur de fonctions fournissant en sortie un signal rectangulaire de 1 kHz de fréquence à une tension pouvant être ajustée jusqu'à 10 V environ; il faudra en outre disposer d'un oscilloscope et d'une sonde de bonne qualité.

On commence par mettre le condensateurs ajustables C1 et C34 en position médiane. Après avoir opté pour le calibre 200 V, on applique donc ce signal rectangulaire de 10 V à l'entrée de l'atténuateur en échelle pour pouvoir attribuer au condensateur C5 la valeur convenable.

De par les tolérances importantes que peuvent présenter les différents composants utilisés à ee niveau, la valeur de ce condensateur peut aller de 220 pF à 2nF2. On commencera par un condensateur de 820 pF comme indiqué sur le schéma. On aura trouvé la valeur optimale pour ce condensateur lorsque le signal de sortie de l'amplificateur de mesure présente la forme d'un signal rectangulaire presque parfait.

Toute déformation du signal, tout arrondi ou caractéristique angulaire des blocs indique que l'on n'a pas encore trouvé, pour ce condensateur, la valeur convenable. Quelques essais auront vite fait de vous permettre de définir la valeur atisfaisante.

Ceci fait pour C5, on passera à la recherche de la bonne position du condensateur ajustable C1 en calibre 20 V et du condensateur C34 en calibre 2 V. Dans ces 2 derniers cas, on adoptera pour le signal d'entrée une amplitude de 1 V environ.

Ceci termine l'étalonnage du premier atténuateur. On utilisera le même processus pour effectuer l'étalonnage du second atténuateur. Cette double opération terminée et réussie, vous devriez être l'heureux possesseur d'un nouvel appareil de mesure prêt à l'emploi.

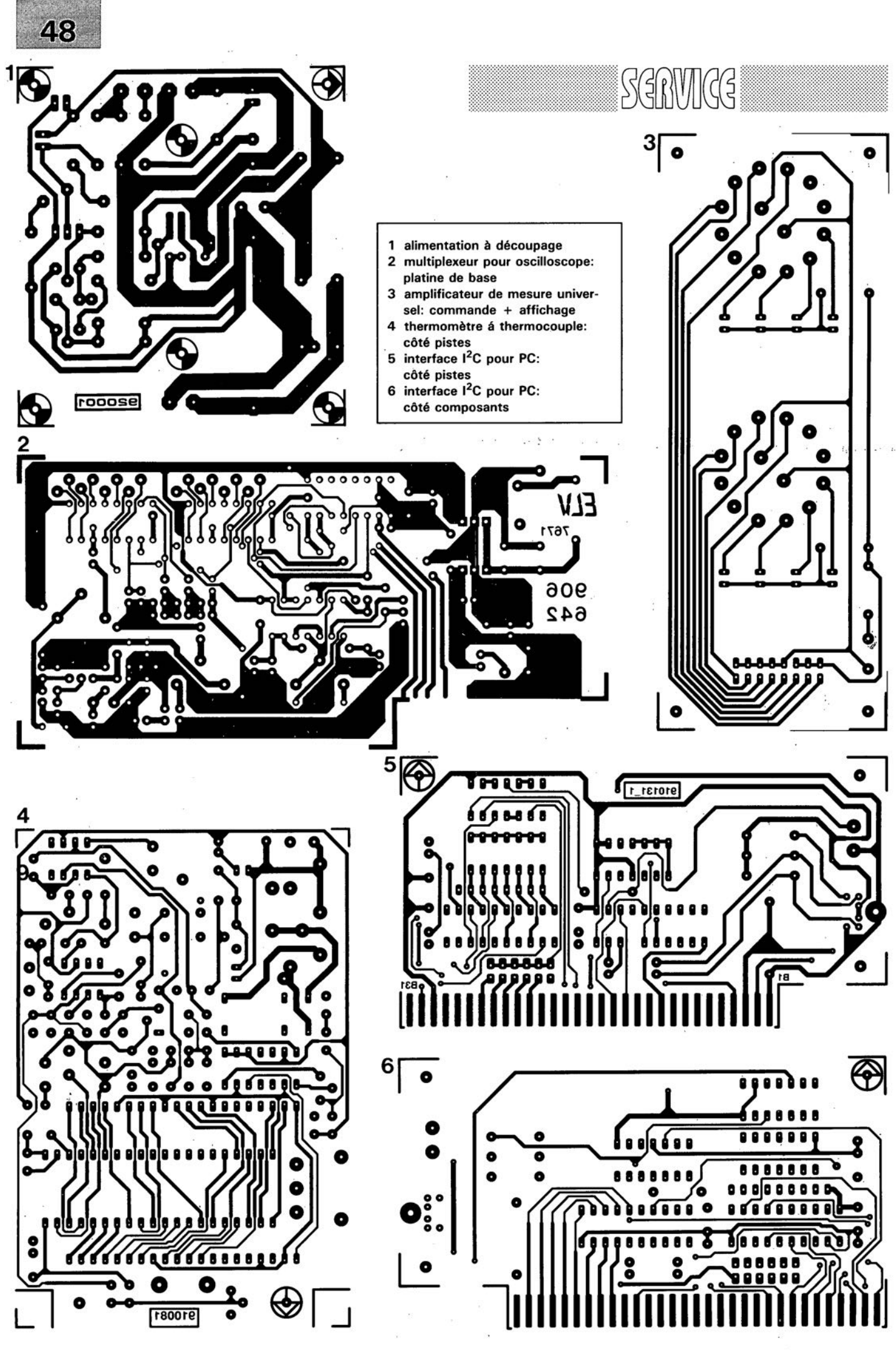

ELEKTOR 163

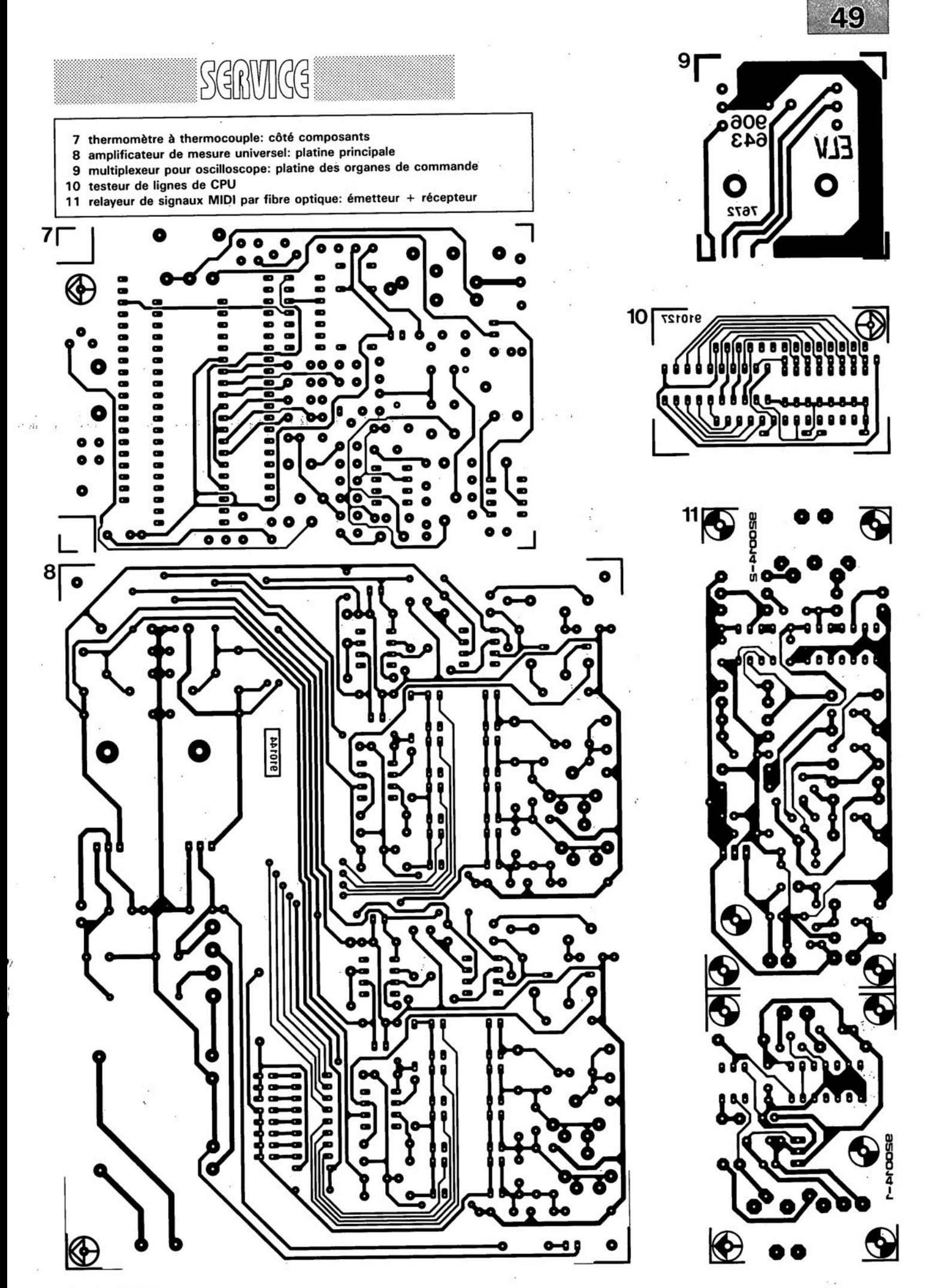

janvier 1992

# **connexion au secteur de moteurs basse-tension**

#### G. Peltz

Les moteurs électriques travaillant en continu à basse-tension, d'une puissance allant de 0,1 à 250 W et fonctionnant sous une tension comprise entre 1,5 et 24 V, sont relativement bon-marché, disponibles partout et universels. On les trouve entre autres dans des ventilateurs miniatures, des pompes centrifuges, des machines à bobiner et autres perceuses miniatures.

Si, pourtant, on fait appel à un transformateur associé à un circuit de redressement, ce module d'alimentation est, dans bien des cas, sensiblement plus cher et beaucoup plus lourd que le moteur lui-même.

Les fabricants de sèche-cheveux ont probablement été les premiers à reconnaître les inconvénients de cette situation, connectant, à travers une diode, le moteur électrique du ventilateur à une prise intermédiaire dérivée en un point de l'enroulement de chauffage. On retrouve, en figure 1, le schéma de base d'un tel "circuit". La diode (01) perd toute raison d'être dans les sèche-cheveux à moteur asynchrone travaillant en tension alternative.

Il va sans dire que le circuit de la figure 1 ne convient que pour les sèche-cheveux, les radiateurs électriques à soufflante et autres appareils domestiques qui combinent un enroulement de chauffage à un ventilateur.

Pour toute autre application, on se doit de réduire la tension du secteur au niveau requis par le moteur à basse tension et ce d'une manière efficace pour éviter les pertes inutiles.

#### Circuits à condensateur-série

Pour éviter que le condensateursérie ne voit sa capacité grossir démesurément, et que, de ce fait, il ne devienne trop cher, on applique cette technique uniquement pour les plus petits des moteurs à basse tension continue et à champ magnétique permanent jusqu'à une puissance maximale de 3 W environ.

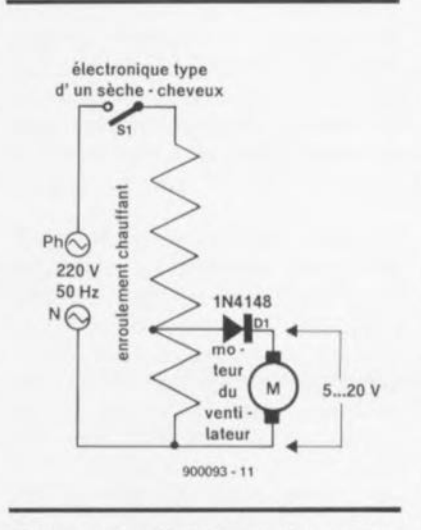

Figure 1. Circuit de base d'un sèchecheveux dans lequel l'enroulement de chauffage fait office de diviseur de tension et où l'on prend la tension d'alimentation du moteur du ventilateur en un point intermédiaire de cet enroulement.

Les figures 2 et 3 montrent des circuits opérationnels tels ceux utilisés dans les ventilateurs et autres pompes centrifuges.

La réduction de tension dans ces 2 circuits est introduite par un condensateur-série, à tension de service de valeur élevée convenable (250  $V \approx$ /630 V=). De par la réactance caractérisant ce type de condensateurs, la réduction de tension s'effectue pratiquement sans pertes.

Dans le circuit de la figure 2, la diode-zener 01 limite la tension de la demi-onde positive de la tension secteur à la valeur de sa tension disruptive (tension zener) et celle de la demi-onde négative au niveau de sa tension de seuil, à savoir quelque 0,6 V. La diode 02 évite que le moteur M ne soit ralenti lors de ce processus. Si le ronflement introduit par le fonctionnement à demi-onde de ce circuit devient gênant, on pourra le diminuer par mise en place du condensateur C2.

Si l'on veut que le condensateur C1 soit efficace, il faudra lui donner une capacité de  $1 \mu F$  par mA de courant consommé par le moteur. La résistance R1 sert non seulement à la limitation du courant d'enclenchement, mais fait en outre office de dispositif de sécurité dans le cas d'un claquage du condensateur C1.

Si tant est que la tension secteur est bien de 220 V et sa fréquence de 50 Hz, la valeur exacte à attribuer au condensateur C1 peut être calculée à l'aide de la formule suivante:

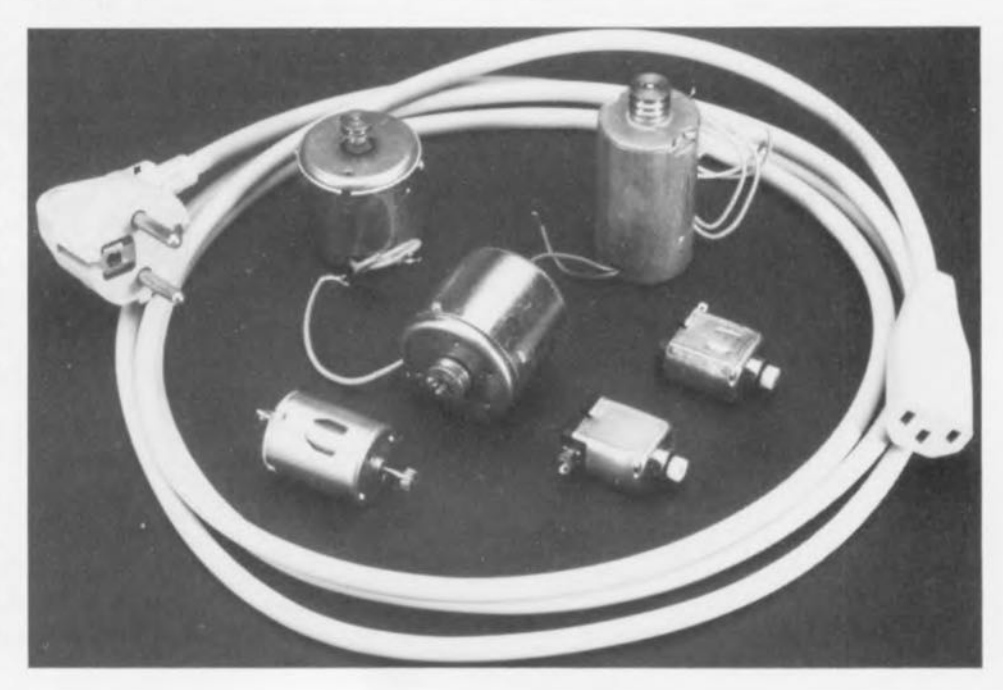

#### $C1 = 1/33$

équation dans laquelle la valeur de C1 est exprimé en  $\mu$ F et l'intensité du courant <sup>1</sup> en mA.

Le circuit de la figure 3 est plus efficace. Comparé au circuit de la figure 2, le condensateur-série se contente ici d'une capacité 2 fois plus faible:

#### $C1 = 1/66$ .

La diode zener du circuit de la figure 2 doit être dimensionnée pour une valeur égale à 1,5 à 2 fois la tension nominale (facteur de forme d'onde redressée) du moteur M, la diode de la figure 3 pour une tension égale 1 à 1,5 fois cette tension. Il est en outre indispensable qu'elle puisse supporter la totalité du courant traversant le circuit en cas de blocage du moteur.

Le pont redresseur constitué par les diodes 02 à 05 est dimensionné selon les exigences posées par le courant du moteur et la tension zener de la diode D1. En règle générale, 4 diodes du type 1N4148 font parfaitement l'affaire.

Dans les circuits décrits jusqu'ici, c'est le condensateur-série qui détermine l'intensité maximale du courant du moteur. Cela veut dire, qu'en raison de ce que l'on pourrait appeler "un gavage en courant", le moteur fonctionne à un couple pratiquement constant. On n'a comme dissipation de puissance que celle introduite par la chute de tension aux bornes des diodes de redressement et de la résistance de protection R.

Si, cependant, on augmente l'intensité du courant appliqué -en donnant une capacité plus élevée au condensateur Cl, en vue d'un couple de démarrage plus grand par exemple- la différence entre le courant de fonctionnement du moteur et le courant fourni par Cl passe par la diode zener et augmente de ce fait la dissipation de puissance totale (régulationparallèle).

# **Circuit à thyristor** à découpage de phase

Les circuits à condensateur-série ne conviennent pas pour des moteurs à basse tension de puissance plus importante. Puisque les classiques circuits à découpage de phase, qui font appel soit à un

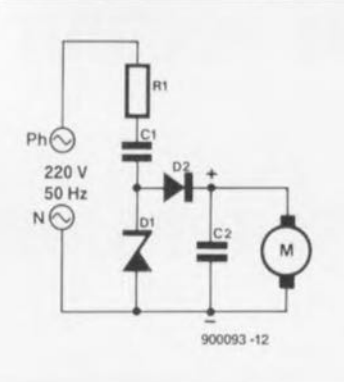

Figure 2. Connexion au secteur d'un moteur à basse tension par l'intermédiaire d'un condensateur-série. On a, dans ce circuit, un redressement mono-alternance.

thyristor soit à un triac (dans le cas d'un gradateur par exemple) et fonctionnent avec des angles de découpage relativement faibles, sont trop sensibles aux fluctuations de la tension du secteur, ils ne conviennent pas non plus pour une utilisation avec des moteurs basse tension de forte puissance.

Le circuit représenté en figure 4 fonctionne de façon très stable, et ceci même à des angles de découpage de 5°. Il permet de régler la tension de sortie à une valeur comprise entre 0,2 et 24 V pour attaquer des moteurs, ayant besoin d'un courant nominal pouvant aller jusqu'à 60 A.

Le potentiomètre P1 sert à fixer l'angle de découpage à toute valeur comprise entre 20° et 60°, ce qui correspond à une valeur arithmétique moyenne de la tension de sortie comprise entre 3 et 24 V. Si l'on fait passer à 470 kΩ la valeur de P1, la plage de régulation s'étendra de 5° à 60° (tension de sortie comprise alors entre 0,2 et 24 V). Cette plage de régulation peut, le cas échéant, être limitée

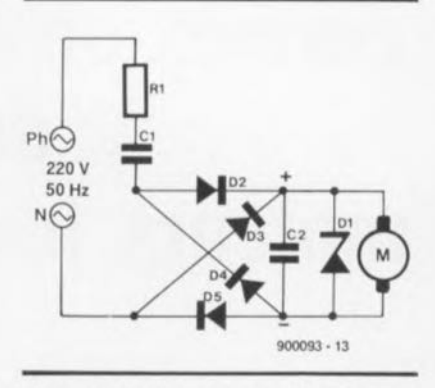

Figure 3. Dans ce circuit, qui fait égaiement appel à un condensateur-série pour connecter un moteur à basse **tension au secteur, on se trouve en** présence d'un redressement double alternance.

par la mise en place de la résistance R6.

La diode 03 alimente un pont réalisé à l'aide des résistances Rl à R3, du potentiomètre Pl et de la diode zener 01. Le condensateur C2 redresse les demi-ondes sinusoïdales dans la branche droite du pont et met l'émetteur du transistor PNP à un potentiel relativement stable, qui référencé par rapport à la ligne 81 (+ du moteur), est de 20 V environ. Le transistor T1 et la diode D2 deviennent conducteurs dès que la demi-onde dérivée de P passe à 1 V environ en-dessous du potentiel de l'émetteur. C'est à ce moment-là que le transistor fournit une impulsion d'amorçage à la grille du thyristor.

Le temps de montée de l' impulsion d'amorçage est de  $100 \mu s$ environ et sa durée de  $200 \mu s$ . Comme le transistor est conducteur lors de la demi-onde positive et qu'il maintient en permanence la charge du condensateur C3, il est virtuellement impossible qu'il

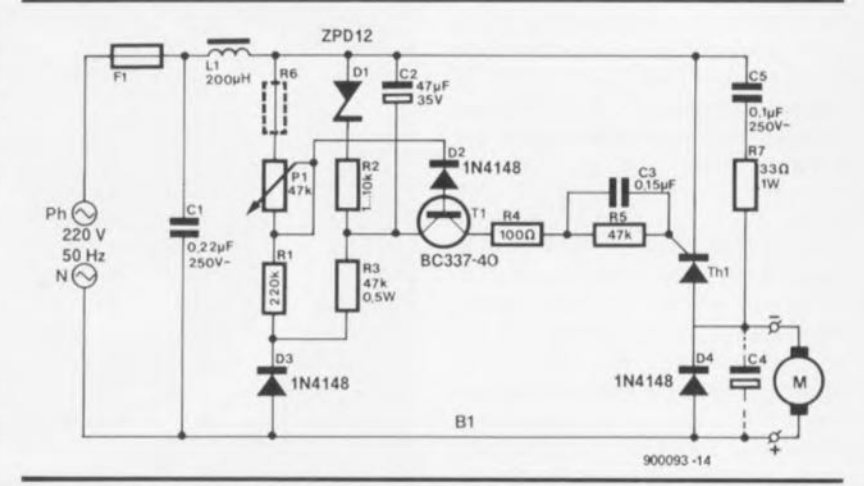

Figure 4. Circuit à thyristor destiné à connecter au secteur un moteur à basse **tension de forte puissance.**

se produise un amorçage importun en début de demi-onde.

Le potentiel présent sur l'émetteur du transistor est défini par la tension zener, qui est elle indépendante du secteur, de la diode 01 et par la chute de tension aux bornes de la résistance R3, proportionnelle elle à la valeur de la tension secteur. De par le rapport entre ces 2 tensions, le potentiel à l' émetteur et l'angle de découpage sont proportionnels, ce qui se traduit aux bornes du moteur, par une tension pratiquement insensible aux fluctuations de la tension secteur.

Si l'on n'utilise qu'une seule diode zener au lieu de la combinaison diode zener + résistances de la figure 4, la tension du moteur, Um, augmente exponentiellement. Si au contraire on utilise une résistance de 18 kΩ dans ce circuit, la tension du moteur variera proportionnellement à la tension du secteur.

Bien que la puissance dissipée par le circuit soit relativement faible, l'électronique de commande nécessite 0,6 W environ. Le thyristor dissipe 1 W environ lorsque le courant à travers le moteur présente une intensité de 1 A. Si l'on connecte un moteur consommant 10 A, la dissipation sera de 10 W. Les caractéristiques du fusible, la section du fil de câblage et celle du fil de bobinage de la self L1 doivent être adaptées à la puissance requise.

Voici un exemple fournissant quelques chiffres intéressants car typiques:

Il s'agit de faire fonctionner dans ce circuit un moteur de 24 V ayant un courant nominal de 10 A environ. La courbe de la figure 5 montre que pour une tension de 24 V il faut un angle d'ouverture de 60° environ. Ceci signifie que pendant 60°/360°, soit 1/6 de la période, il faut qu'il circule un courant d'une intensité moyenne de 60 A environ (10 A x 6 si l'on veut avoir un courant nominal de 10 A) à une tension moyenne de 24 V. Lors de ce 1/6 de période la consommation est de:

60 A  $\cdot$  24 V = 1 440 VA

et sur l'ensemble de la période de:

1 440 VA / 6  $\approx$  220 VA.

La consommation moyenne de courant est par contre, comme nous le disions quelques lignes plus haut, de:

 $60 A/6 = 10 A!$ 

Ces quelques calculs mettent à jour un certain nombre de faits importants:

sachant que les lignes de liaison, le fusible F1 et la self L1 véhiculent tous le courant de service du moteur, il est essentiel que ces différents composants soient tous dimensionnés convenablement,

grâce au découpage de phase, la consommation se limite à la performance du moteur et aux puissances dissipées mentionnées plus haut et

 $\blacksquare$  le thyristor doit être capable de supporter un courant de crête périodique relativement élevé (vérifiez la fiche de caractéristiques techniques). Dans le cas de notre exemple, la plupart des thyristors caractérisés par leur capacité de supporter un courant nominal de 10 A feront parfaitement l'affaire.

En règle générale, conviennent, tous les thyristors ayant un courant d'amorçage inférieur à 80 mA, une tension nominale égale ou supérieure à 400 V et ne comportant pas de diode de protection (antiparallèle) prise entre l'anode et la cathode. Il ne s'agit pas de caractéristiques exotiques et la plupart des thyristors disponibles (dont certains à des prix de promotion) conviennent de ce fait à une utilisation dans le circuit de la figure 4.

Si l'on se contente qu'un courant d'amorçage d'intensité beaucoup plus faible, il est possible d'augmenter proportionnellement la valeur des résistances R4 et R5 et de réduire la capacité du condensateur C3.

Il est essentiel de doter ce circuit à thyristor (comme d'habitude, n'est-ce pas) d'une self de choc (L1) et d'un réseau-RC (R? et C5). Ceci s'impose, et pas seulement pour éviter un parasitage des récepteurs radio et télévision. En raison de la vitesse de montée de la tension limitée du thyristor, il existe également, si l'on ne prenait pas la précaution de placer

les dits composants, un risque de destruction du thyristor, et du moteur connecté au dispositif, si la mise en fonction du circuit se fait

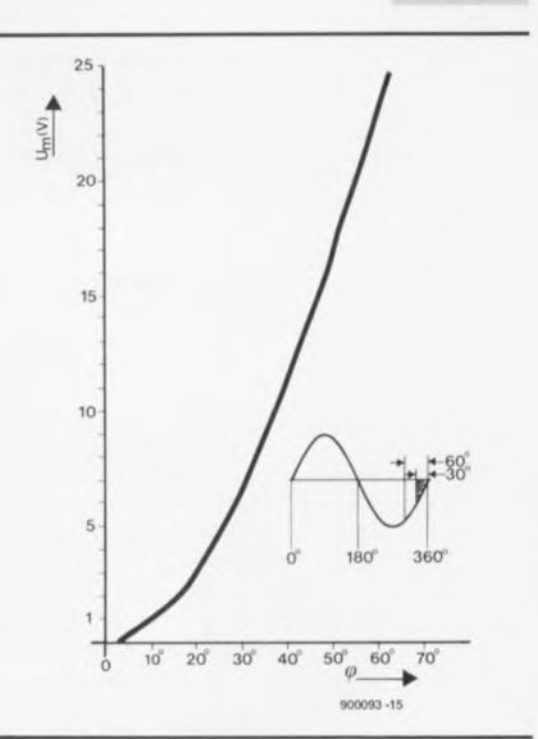

Figure 5. Courbe représentant l'angle de découpage en fonction de la tension d'alimentation du moteur, U<sub>m</sub>.

lorsque la période atteint son maximum.

Il est parfaitement clair que ce petit circuit permet de connecter directement au secteur des moteurs (ou autres appareils) à basse tension sans faire appel à un grand transformateur. On notera cependant que la puissance maximale admissible de l'appareil concerné est de 250 W environ.

Tous les circuits décrits dans cet article sont connectés directement au secteur. Il est donc primordial de respecter toutes les règles de **sécurité dont, pour mémoire, nous** ne citons que quelques-unes des plus évidentes et des plus importantes:

Il est impératif d'utiliser un moteur dont les enroulements soient isolés parfaitement de ses parties métalliques, soit encore de mettre le moteur en coffret clos de façon à ce qu'il soit impossible d'entrer en contact avec ses parties métalliques.

Il doit être impossible, lors du fonctionnement du circuit, de toucher à quelque partie conductrice de l'appareil connecté (tels que pignons, tympans et autres axes) que ce soit.

Il est recommandé, lors de mesures effectuées à l'aide d'un oscilloscope, d'être également bien conscient toujours de l'existence d'un couplage galvanique entre l'appareil et le secteur.  $\blacksquare$ 

# **alimentation à découpage**

**70**

*module d'alimentation universe!*

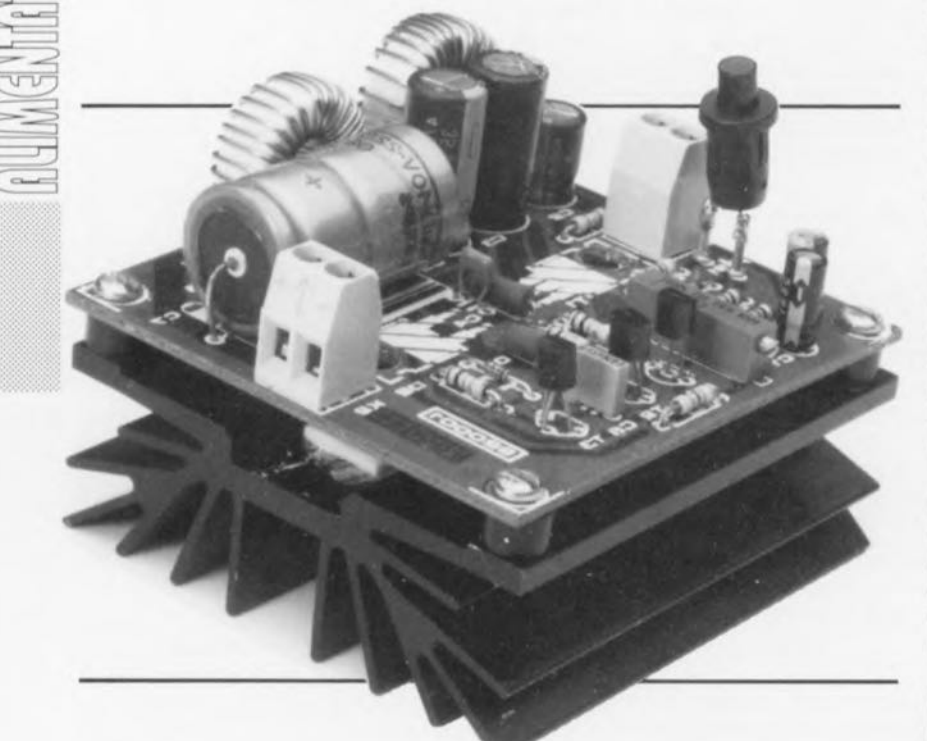

**Même les plus expérimentés des concepteurs sentent la sueur perler à leur front et descendre dans leur dos à la seule idée de devoir concevoir une alimentation à découpage digne de ce nom. La simple évocation de bobines et de transformateurs spéciaux (qu'il leur faudra peut-être bobiner eux-mêmes), l'absence d'isolement galvanique par rapport au secteur de certaines parties du montage, le risque de parasites HF et l'obtention de tensions "stabilisées" présentant des crêtes de plusieurs centaines de millivolts, ont vite fait de donner une autre couleur à leurs perspectives de carrière, le rose virant au gris anthracite.**

L'un des objectifs avoués visés par la publication de cette alimentation à découpage était de prouver à nos lecteurs qu'il n'y a aucune raison de faire une dépression à la simple idée de devoir concevoir un tel montage. 11vous suffira de vous faire la main sur le montage proposé ici. Nous vous garantissons même l'absence de tout risque spécifique sachant que nous faisons appel à un transformateur classique et que vous trouverez les selfs toutes faites chez tout revendeur de composants électroniques bien achalandé. Autre caractéristique intéressante de cette réalisation, sa simplicité, sans oublier de souligner qu'une fois vos

expériences terminées vous disposerez d'un module d'alimentation aux applications universelles.

L'un des traits communs de la majorité des appareils électroniques modernes est leur besoin d'une (ou plusieurs) source(s) de tension d'alimentation continue. En fonction des caractéristiques de l'appareil concerné on a le choix entre une régulation linéaire ou une alimentation à découpage.

L'utilisation de ce second type d'alimentation présente certains avantages méritant d'être pris en considération. Mentionnons-en les plus remarquable: pour une puis-

sance équivalente, les alimentations à découpage ont une taille moindre et un rendement énergétique meilleur que leurs homologues à régulation linéaire. Il n'est pas possible cependant d'affirmer sans risque de se tromper qu'une alimentation à découpage constitue la source de tension continue idéale quel que soit le type de montage concerné, sachant que la qualité de la tension de sortie n'est pas toujours celle que l'on pourrait souhaiter. En pratique, il s'agit cependant bien ouvent du type d'alimentation le meilleur marché et dans certains cas (espace disponible) la seule approche possible.

De nos jours, ce sont les ordinateurs, les téléviseurs et les amplificateurs de puissance pour véhicules automobiles, qui constituent les domaines d'utilisation les plus connus des alimentations découpage.

L'alimentation décrite ici convertit de façon très efficace une tension secteur en une basse tension. Avant de nous plonger dans son schéma, voici un rapide résumé de ses caractéristiques techniques:

Caractéristiques techniques: Tension d'entrée: 8 à 35 V Tension de sortie: 4,8 à 20 V Courant de sortie: 0 à 4,5 A Ronflement résiduel:  $<$  100 mV<sub>n</sub> Rendement: 66 à 88% Dimensions: 75 x 50 x 55 mm

# **Le circuit intégré de régulation**

Le coeur de notre alimentation à découpage est un circuit intégré conçu à l'origine pour servir de circuit de lancement de processus d'initialisation (= *Reset* = remise à zéro) dans un système à microprocesseur. Bien que la génération d'un signal d'initialisation soit plus simple que la régulation d'une tension continue, ce circuit intégré comporte tous les éléments nécessaires et suffisants pour mener à bonne fin le dit processus.

La structure interne de ce circuit intégré, ICI, est prise directement dans le schéma. Un boîtier du type TO-226 intègre une source de tension de référence, un comparateur, un atténuateur et un transistor de commutation. La puce de silicium est reliée au monde extérieur par l'intermédiaire de 3 points, ses 3 broches. Le dimensionnement du diviseur de tension interne est tel

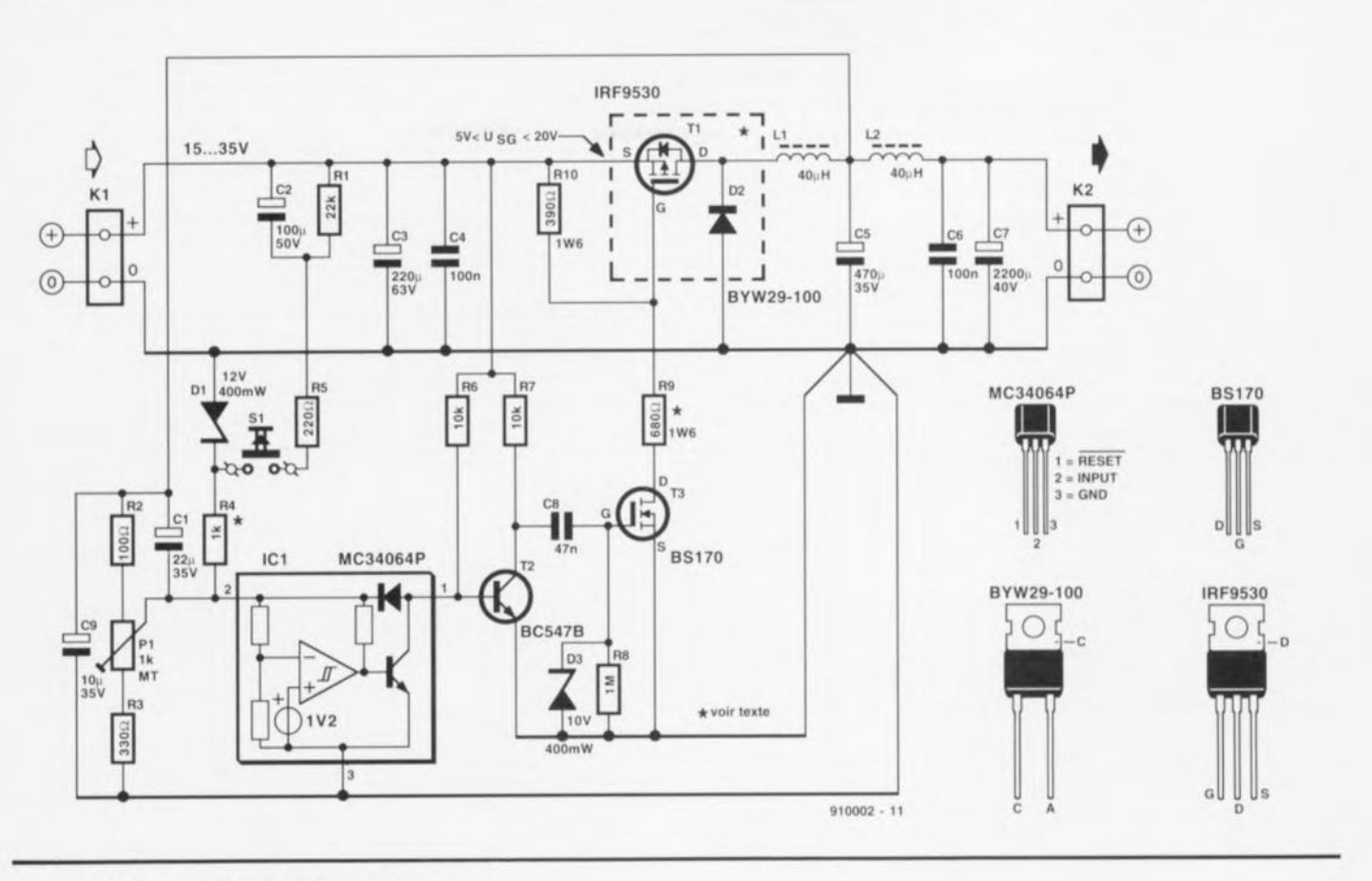

Figure 1. Schéma de l'alimentation à découpage.

que le point de commutation du comparateur se situe à 4,61 V. Si la tension d'entrée (broche 2) dépasse ce seuil de tension, la sortie à collecteur ouvert (broche 1) passe à haute impédance. De par l' hystérésis présentée par le comparateur, le transistor de commutation n'entre en conduction que lorsque la tension d'entrée est tombée en-deçà de 4,59 V. Le MC34064, puisque c'est ce type de circuit qui constitue le coeur de notre montage, s'attend à trouver sur sa broche 3 un potentiel inférieur de 1 V au moins à celui appliqué à l'entrée analogique. Cette différence de tension est indispensable pour la simple et bonne raison qu'il tire -si, si c'est vraion alimentation de son entrée. Le courant d 'entrée/d'alimentation atteint une intensité de l'ordre de  $400 \mu A$  à une tension d'alimentation de 5 V (U23).

#### **Mesure & régulation**

C'est IC1 qui se charge de faire en sorte que la tension de sortie de l'alimentation ait bien la valeur demandée par l'utilisateur. En termes de technique de régulation on dit que ce circuit fait tout à la foi office d'organe de mesure et d'organe de régulation. Techniquement, l'ensemble de l'alimentation à découpage forme une boucle de

régulation automatique discontinue; on dit aussi que l'on se trouve en présence d'une régulation en "tout ou rien" (marche/arrêt). La caractéristique majeure de ce type de régulation est que l'organe de correction, TI, ne connaît que 2 états: marche (conducteur) et arrêt (bloqué).

La commutation du transistor à effet de champ MOS (FETMOS) Tl se fait sous la commande de ICI. La sortie à collecteur ouvert du circuit de régulation n'est pas en état d'attaquer directement la grille du FETMOS à canal p. La raison de cette incapacité est double: d'une part la faible intensité du courant de commutation disponible (10 mA) et de l'autre la présence d'une diode intégrée -dite d'arrêt ou de "roue libre- prise entre l'entrée et la sortie, d'où la présence inévitable d'un étage d'amplification additionnel qui prend ici l'aspect physique des transistors T2 et T3. S'ils sont montés selon la configuration illustrée par le chérna de la figure **1,** ces 2 transistors travaillent tout à la fois en inverseur et en circuit de commande *(driver).*

ICI mesure la valeur de la tension régulée en s'aidant du diviseur de tension ajustable que constituent la résistance ajustable PI associée aux résistances R2 et R3. La position de cet ajustable définit le facteur de division ct, partant, la valeur de la tension de sortie, Le condensateur C9 assure un découplage local des résistances, processus d'une importance capitale pour une bonne stabilité de la fréquence de commutation -dite aussi de découpage.

Le condensateur CI accélère la vitesse de réponse aux variations de la tension de sortie. Il suffit de lui donner une capacité de  $22 \mu F$  pour limiter à quelque 50 mV $_{\rm u}$  l'amplitude de la tension de ronflement triangulaire mesurée aux bornes du condensateur *C5.*

#### **2 filtres passifs**

Le réseau constitué par la diode D2, le condensateur C5 et la self L1 est une caractéristique typique de alimentations à découpage où l'on procède à un abaissement de la tension d'entrée.

La figure 2 montre les tensions d'entrée et de sortie mesurées sur ce circuit ainsi que le courant traversant la self (voir également la figure 3). La tension continue présente sur le bornier KI commence par subir un hachage (découpage), processus dont se charge le transistor TI. Le réseau DCL (diode/condensaleur/self) "calcule" ensuite la valeur moyenne de la tension de drain a pulsée. On dispose ainsi aux bornes du condensateur C5 d'une tension continue proportionnelle au rapport de la durée pendant laquelle le transistor est conducteur sur la durée totale  $(T_{on}/(T_{on}+T_{off})$ , plus facile à exprimer en anglais tout ca...).

Le ronflement résiduel superposé à la tension disponible aux bornes du condensateur CS est inhérente au processus de régulation discontinu mis en oeuvre ici; il est heureusement possible, en raison de la fréquence élevée de commutation adoptée, de l'éliminer à l'aide d'un filtre passif du second degré. Le réseau chargé de cc filtrage prend la forme d'une self, L2, associée à un condensateur, C7. Même à la fréquence de découpage la plus faible (15 kHz environ), la tension de ronflement résiduel subit une atténuation de 300 fois. La conductance (c'est-à-dire l'inverse de la résistance interne, l/R,) de la self (40 S, S pour siemens) entraîne bien une faible chute de tension non compensée par la régulation.

Les composants constituant le filtre DCL doivent répondre à un cahier des charges sévère. <sup>11</sup> faur, pour commencer, que la self ne puisse pas entrer cn saturation, sachant que si tel était le cas, on aurait un effondrement brutal de la self-induction, ce qui entraînerait une augmentation du courant qui pourrait atteindre des intensités inacceptables.

L'évolution parfaitement linéaire de la caractéristique  $i_{11}$  (voir figure 2b) montre que le noyau choisi ne présente pas le moindre signe de saturation, même à la charge maximale. Il est à noter en outre que le matériau dont est consriiué le noyau a son mot à dire en ce qui concerne le rendement. Si le noyau de LI était fait de fer pur et donc conducteur èlcctriqucmcnt , on y constaterait la naissance de pertes, dites de courants tourbillonnaires, suite à l'incessante variation du champ magnétique.

Les matériaux à oxydes ferromagnétiques, appelés ferrites, sont, d'un point dc vue électrique, isolants, ce qui n'est pas sans influencer, favorablcment, le rendement. Le problème qui se pose alors est qu'avec ce type de matériau on n'arrive à des puissanccs de champ de saturation importantes qu'à condition de doter le noyau (annulaire) d'une fente (entrefer à air).

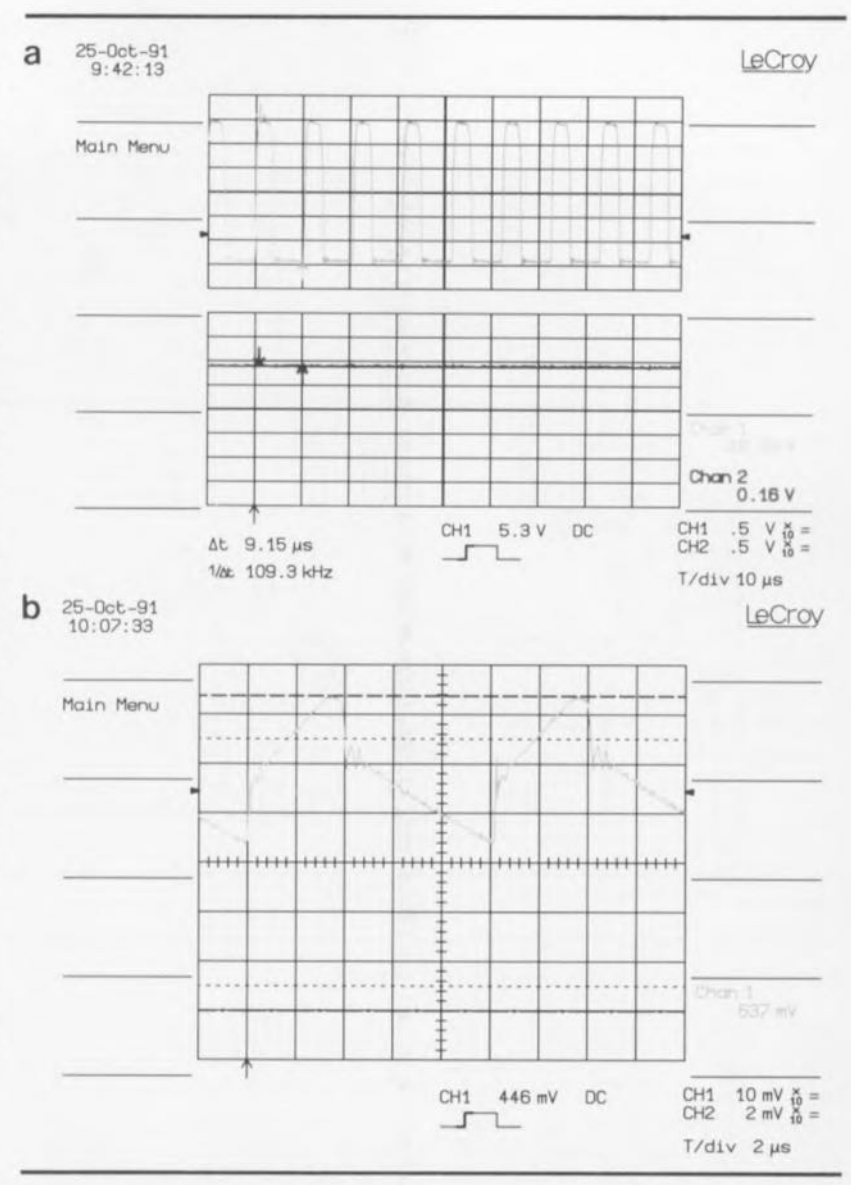

Figure 2. Courbes représentant les tensions d'entrée et de sortie du filtre DCL (2a) et le courant à travers la self (2b).

L'importante résistance magnétique que présente l'air est la raison de la nécessité d'un nombre bien plus important de spires pour obtenir une inductance donnée, d'où une augmentation importante dc l'embonpoint de la self. Il faut en outre faire très attention aux fuites de champ électromagnétique à proximité de la ferue en raison de la sensibilisation actuelle et les impératifs légaux en ce qui concerne les champs électromagnétiques parasites.

El, en pius de tout cela, vous voudriez sans doute que je me bobine celte self moi-même! ne manqueront pas de penser certains d'entre nos lecteurs, adversaires irréductibles de tout ce qui a trait à la HF. Rassurez-vous, nous avons pris nos précautions et avons opté pour une self pas trop chère, relativement facile à trouver - non nous n'allons pas jusqu'affirmer que vous la dénicherez sans le moindre problème dans Ic magasin d'électronique du coin ... - à noyau ferrite (voir, à ce sujet, la liste des composants). Il nous faudra dans cc cas accepter que le rendement soit un peu moins bon.

La diode D2 referme la boucle de courant qui passe par la self LI, le condensateur C5 (et une éventuelle charge connectée au système) avant de revenir à la self. La diode D2 travaille de ce fait en diode d'arrêt (on trouve également les notions de "roue libre" ou de protection), n'étant conductrice que pendant les intervalles de temps où le FETMOS est bloqué. Le courant direct (dans le sens passant) atteint rapidement quelques ampères, de sorte que la dissipation dépend pour une part importante de la tension directe. L'incessante commutation se traduit par une seconde série de pertes. En effet, la diode ne bloque pas instantanément au moment

même où le FETMOS redevient conducteur. Cela implique que,

**73**

pendant un court moment, caractéristique indiquée sous l'abréviation  $t<sub>r</sub>$  (*reverse recovery time*, temps de récupération inverse) par les fabricants, on aura circulation d'un courant inverse qui, en association avec la tension cathode/anode (élevée) entraîne une nouvelle perte de puissance. On ne peut donc espérer obtenir le rendement le meilleur que si l'on utilise une diode de protection ayant une tension directe faible et un temps tr très court. Et c'est là qu'apparaît notre vedette en la matière: la BYW29, qui avec son  $t_{rr}$  de 25 ns au maximum et sa tension directe de 0,7 V (à 5 A) a de quoi pavaner, vu l'absence quasitotale de concurrence qu'elle connaît.

#### **Démarrage**

La tension d'alimentation de ICI est tirée directement de la tension présente aux bornes du condensateur C5. À l'instant de la mise en fonction de l'alimentation, *CS* est déchargé, de sorte que le circuit intégré n'est pas encore alimenté dès la connexion d'une tension continue au bornier KI. La sortie à collecteur ouvert constitue dans ce cas-là une impédance élevée, ce qui empêche un démarrage autonome de l'alimentation à découpage. On pourra, pour lancer l'oscillateur, fermer momentanément la boucle de courant en appuyant un court instant sur le bouton-poussoir SI, appliquant ce faisant une tension suffisante à la broche 2 de ICI pour faire entrer en conduction le transistor de commutation qu'il intègre.

Le FET de puissance TI se voit alors appliquer une tension grille/source négative via le transistor NPN T2 et le VMOS T3; résultat: le canal source/drain voit sa résistance chuter  $(0,3 \Omega)$  et la tension aux bornes de C5 augmente! En un rien de temps, la boucle de régulation réussit à stabiliser la tension de sortie à la valeur fixée par l' utilisateur. La tension d'entrée de ICI ne cesse de varier entrer les 2 niveaux de commutation (4,59 et 4,61 V). La fréquence de ce processus dépend pour une grande part de la taille de la tension d'entrée.

#### **Parlons performances**

Il existe, pour l'utilisateur aventureux, un certain nombre de possibilités de variation du dimensionnement des composants proposé sur le schéma de la figure 1. On pourra, par modification de la valeur de quelques composants, obtenir une

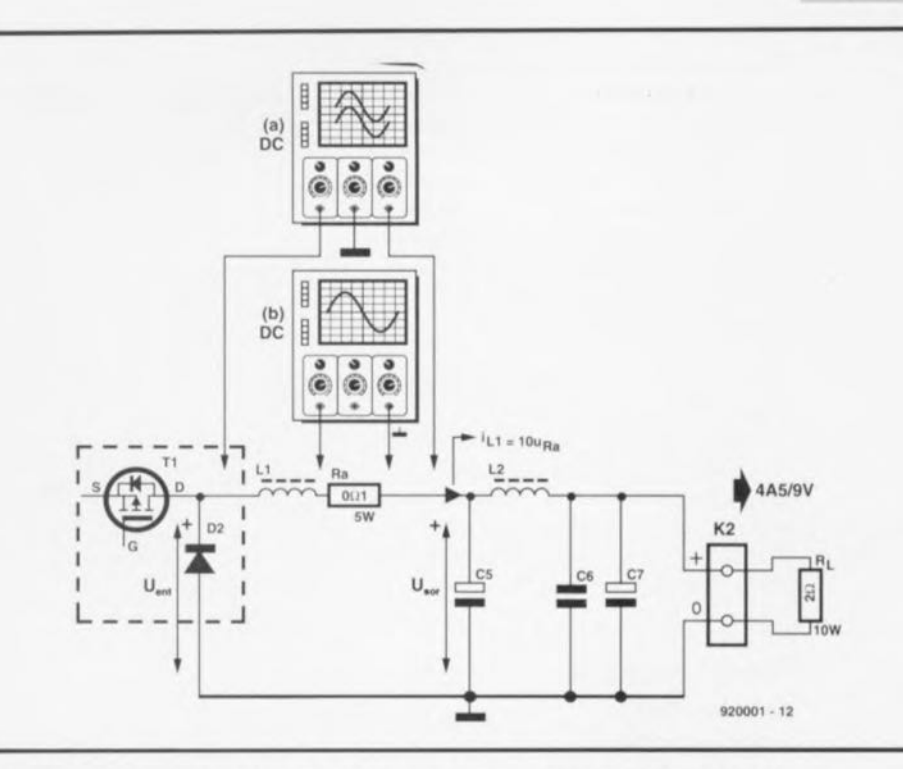

Figure 3. La mesure du courant à travers la bobine se fait indirectement (c'est-à-dire par mesure de la tension aux bornes de  $R_a$ ). Cette technique de mesure produit les courbes d'oscilloscope représentées en figure 2.

alimentation travaillant à des tensions d'entrée plus faibles. Nous y reviendrons un peu plus loin. Intéressons-nous pour le moment aux performances de la version standard de cette réalisation, à savoir celle basée sur le schéma de la figure 1.

La résistance ajustable PI permet de faire varier la tension de sortie entre 4,8 et 20 V. L'utilisation d'un ajustable multitour garantit un réglage précis. Bien que l'alimentation admette n'importe quelle tension d'entrée comprise entre 15 ct 35 V, **il** faut que la tension d'entrée soit toujours supérieure de 2 V au moins à la tension maximale dont on veut disposer en sortie. Le module est en état de fournir un courant continu de 4,5 A, pouvant fournir jusqu'à 8 A en crête.

Le tableau 1 indique le rendement mesuré à différentes tensions de sortie. Dans la colonne droite nous avons indiqué à titre de comparaison le rendement d'une alimentation linéaire standard. Ce tableau nous apprend qu'une alimentation à découpage utilise au mieux l'énergie qui lui est fournie lorsque la différence entre les tensions d'entrée et de sortie est importante.

Ceci a l'avantage de permettre l'utilisation d'un radiateur de petites dimensions (et de ce fait peu coûteux). La température du radiateur mentionné dans la liste des composants augmente de façon sensible lorsque la charge est importante (30 V/1,2 A en entrée, *5 Yl4,5* A en sortie), pour atteindre jusqu'à quelque 30°C au-delà de la température ambiante.

L'amplitude des pics de commutation ob ervables aux bornes du condensateur de sortie, C7, est indé-

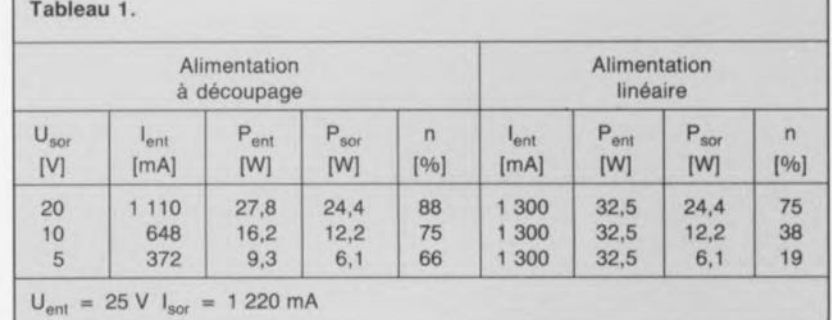

Tableau 1. Rendements comparés de notre alimentation à découpage et d'une alimentation linéaire classique.

pendante de la tension de sortie choisie. Nous avons mesuré, sur nos prototypes, une tension de ronflement moyenne de 70 m $V_{\text{H}}$  seulement (à 30 V en entrée et 5 à 20 V/4,5 A en sortie). Une tension de ronflement résiduel aussi faible ne devrait poser que très rarement un problème si tant est que l'on veille à un découplage efficace de la charge.

Les photos de la figure 4 illustrent l'évolution de la tension de sortie entraînée par une variation brutale de la charge (comportement dynamique). La figure 5 donne une représentation schématique de la disposition de mesure adoptée à cette occasion.

# **Transformateu** r, **redresseur et condensateur électrochimique**

Le circuit de base de l'alimentation à découpage proposé ici peut être connecté sans autre forme de procès à une tension alternative que l'on aura redressée et filtrée. La figure 6 donne le schéma de "l'électronique" à monter en amont de l' alimentation à découpage pour produire la tension évoquée 3 lignes plus haut: une embase secteur à fusible intégré, un transformateur, un pont de Graetz (c'est là l'appellation de luxe de ce type de redresseur à 4 diodes), un condensateur-tampon et un second fusible, il n'en faut pas plus.

Nous laissons à votre imagination le soin de réaliser cette partie du montage en fonction de vos besoins ct de vos moyens. N'oubliez cependant pas la présence de la tension du secteur et respectez les précautions habituelles: l'important est une parfaite isolation.

Les 2 enroulements de 12 V du secondaire du transformateur torique sont pris en série, de sorte que l'on dispose aux bornes du condensateur Cl d'une tension continue de quelque 30 V. L'entrée positive de l'alimentation à découpage, le + du bornier K1, est reliée à la borne positive du condensateurtampon C1 via un fusible de verre de 5 A à action rapide, ceci pour protéger et le FETMOS et le transformateur contre une éventuelle surcharge. En cas de court-circuit accidentel de l'alimentation à découpage, le fusible F2 reste intact; en effet, un court-circuit de l'entrée sc traduit par un arrêt immédiat de l'oscillateur.

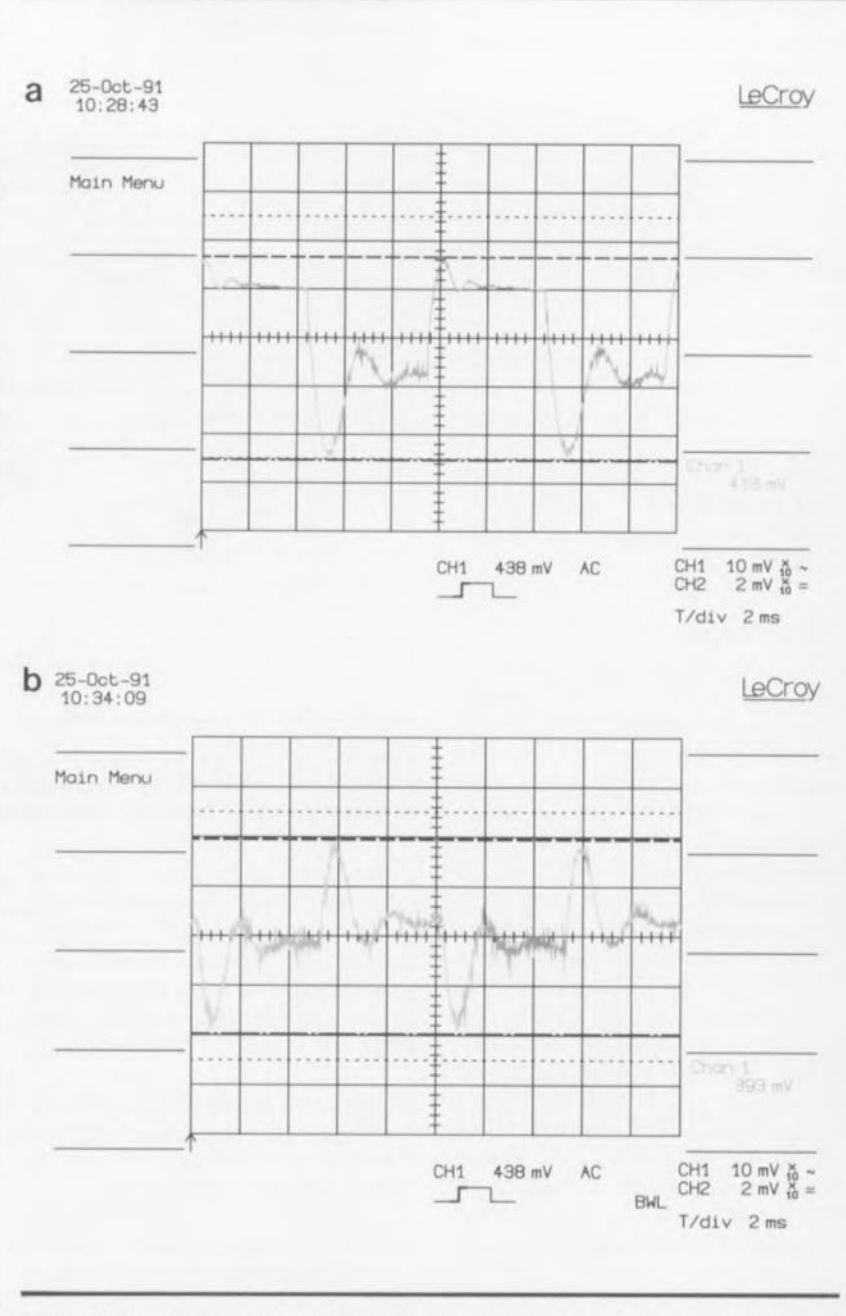

Figure 4. Nous avons procédé à une double mesure de la réponse de l' alimentation suite à un changement de la taille de la charge: la première avec une charge  $R_{L1}$  = 8  $\Omega$  (4a) et la seconde pour  $R_{L1} = \infty$  (4b). Voir en outre la figure 5.

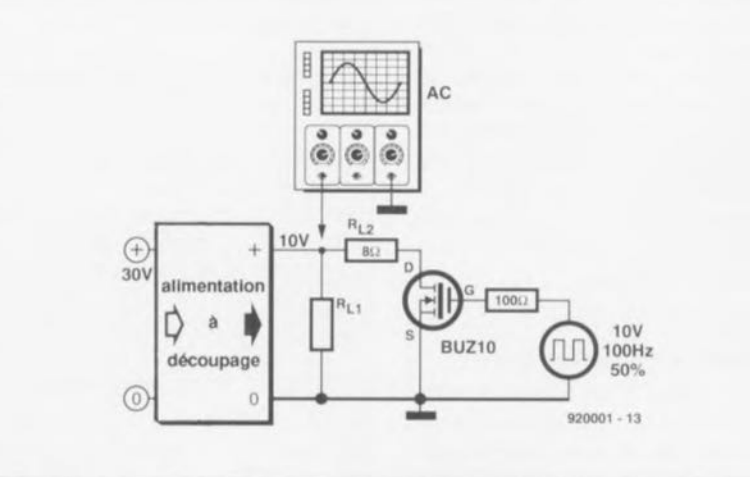

Figure 5. C'est à l'aide de cette technique de mesure que nous avons testé la réaction de l'alimentation à découpage à un changement brutal de la charge. Les résultats de nos mesures sont donnés en figure 4.

### **Tension d'entrée faible**

On peut également envisager d'utiliser ce module avec des tensions d'entrée inférieures à 15 V (les 12 V fournis par une batterie de voiture par exemple). \1 suffit, pour une telle application, de changer la valeur de 2 résistances seulement.

La première modification concerne R9: il va falloir abaisser la valeur de cette résistance, car à une tension d'entrée plus faible, le maintien à sa rait par une valeur trop faible pour la tension grille/source de Tl. En principe, on pourrait envisager de remplacer R9 par un pont de câblage sachant que la valeur maximale de  $U_{ss}$  (20 V) n'est jamais atteinte aux niveaux de tension évoqués dans la présente situation.

Des essais exhaustifs nous ont cependant appris que le fait de donner une valeur de 0 Q à la résistance R9 avait des conséquences néfastes pour la qualité de la tension

Liste des composants: Résistances:  $R1 = 22 k\Omega$  $R2 = 100 \Omega$  $R3 = 330$  Q  $R4 = 1$  k $\Omega$  $R5 = 220 \Omega$  $R6, R7 = 10 k\Omega$  $R8 = 1 MQ$  $R9 = 680 \Omega/1,6 \text{ W } P R 37 \text{ (Philips)}$  $R10 = 390 \Omega/1,6 \text{ W } PR37 \text{ (Philips)}$  $P1 = 1 k\Omega$  ajustable multitour Condensateurs:  $C1 = 22 \mu F/35 V$  radial  $C2 = 100 \mu F/50 V$  radial  $C3 = 220 \mu F/63 V$  radial  $C4, C6 = 100$  nF  $C5 = 470 \mu F/35 V$  radial  $C7 = 2200 \mu F/40 V$  $CB = 47 nF$  $C9 = 10 \mu F/35 V$  radial Semi-conducteurs:  $D1 =$  diode zener 12 V/400 mW  $D2 = BYW29-100$  (  $D3 =$  diode zener 10 V/400 mW  $T2 = BC547B$  $T3 = BS170$ T1 = IRF9530 (International Rectifier)  $IC1 = MC34064P (Motorola)$ Bobines: L1, L2 = self de choc 40  $\mu$ H/3..5 A (tel que par exemple SF-T10-30, TDK) Divers:  $K1.K2 =$  bornier à 2 contacts au pas de 5 mm  $S1 =$  bouton-poussoir unipolaire à contact travail un radiateur pour T1 et D2. résistance thermique de 2,3 K/W (tet que Fisher 8K64/75 mm)

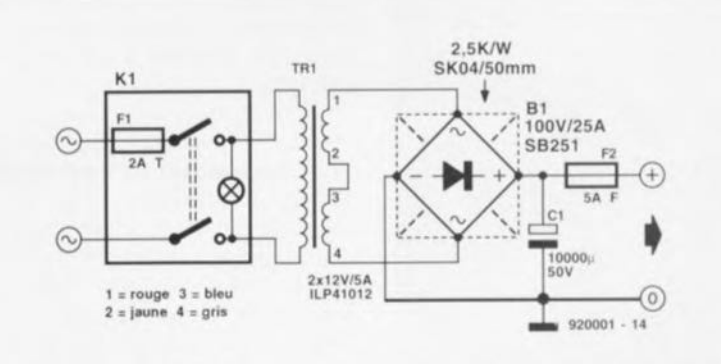

Figure 6. Le circuit de redressement fournit une tension de 30 V environ. Il faudra donc penser à refroidir le pont de redressement.

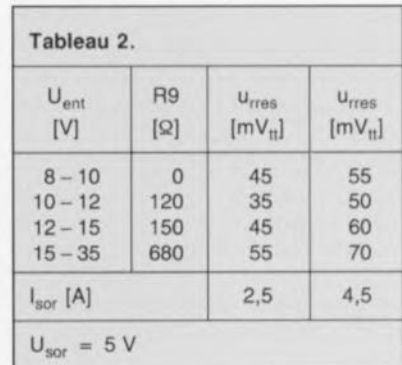

Tableau 2. Ce tableau indique la valeur optimale à donner à la résistance R9 en fonction de la tension appliquée à l'entrée. Les 2 colonnes de droite donnent la tension de ronflement mesurée à 2 courants de sortie diflérents.

de sortie, À la suite du courant de décharge pratiquement illimité sortant de la capacité de grille, l'amplitude des pics de commutation se superposant à la tension de sortie augmente d'un facteur 3 à 4. Le tableau 2 vous propose la valeur optimale à donner à R9 à différentes tensions d'entrée. On notera la présence, dans ce même tableau, de la valeur mesurée des pics de tension observés à chacune de ces tensions. La nécessité ou non de modifier la seconde résistance, R4, dépend si l'on a entrée en fonction ou non de l'alimentation à découpage lors d'une action sur le bouton-poussoir S1. Si l'alimentation ne démarre pas, on abaissera progressivement la valeur de celte résistance. Si vous voulez éviter d'avoir à expérimenter plus que nécessaire, nous vous suggérons d'adopter pour R4 une résistance de 470 Q pour des tensions d'entrée inférieures à 10 V.

#### **Astuces de réalisation**

Le petit circuit imprimé dessiné à l'intention de ce montage et représenté en figure 7 ne manquera pas d'en simplifier très sensiblement la réalisation. Comme le montre la photo en début d'article, les dimensions de cette platine sont très exactement celles du radiateur sur lequel viendront prendre place les composants actifs à refroidir.

Après avoir rassemblé tous les composants nécessaires à cette réalisation, rassurez-vous il n'en faut pas tant que cela, il faudra commencer par la préparation du radiateur. Pour ce faire on place la platine sur la face plane du radiateur SK64. On marque ensuite à l' aide d'un feutre indélébile ou d'une pointe à graver les points où il faudra percer les 6 orifices. On utilise pour ce faire un foret de 2,5 mm pour ensuite fileter à 3 mm le trou ainsi percé en utilisant un taraud de section adéquate. La profondeur des trous dépend de la longueur des vis que l'on envisage d'utiliser. On évitera les longueurs, ct partant les profondeurs, inutiles.

Après avoir implanté tous les composants prévus sur la platine (attention, les composants représentés en hachuré ne sont pas implantés côté composants du

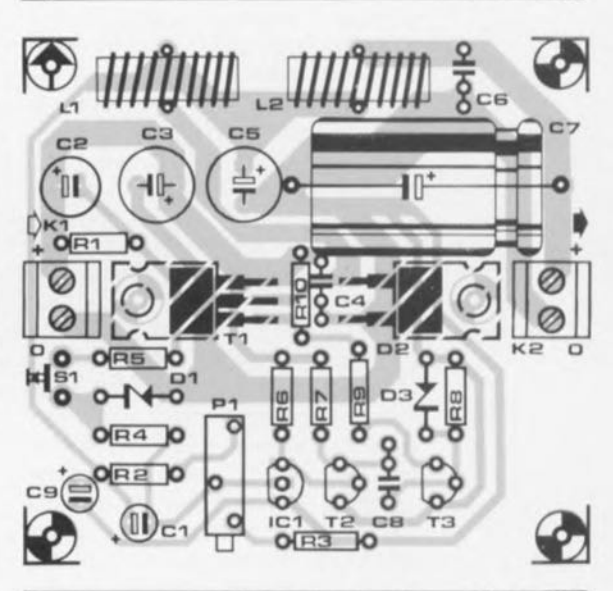

Figure 7. Représentation de la sérigraphie de l'implantation des composants du circuit imprimé dessiné pour l'alimentation à découpage.

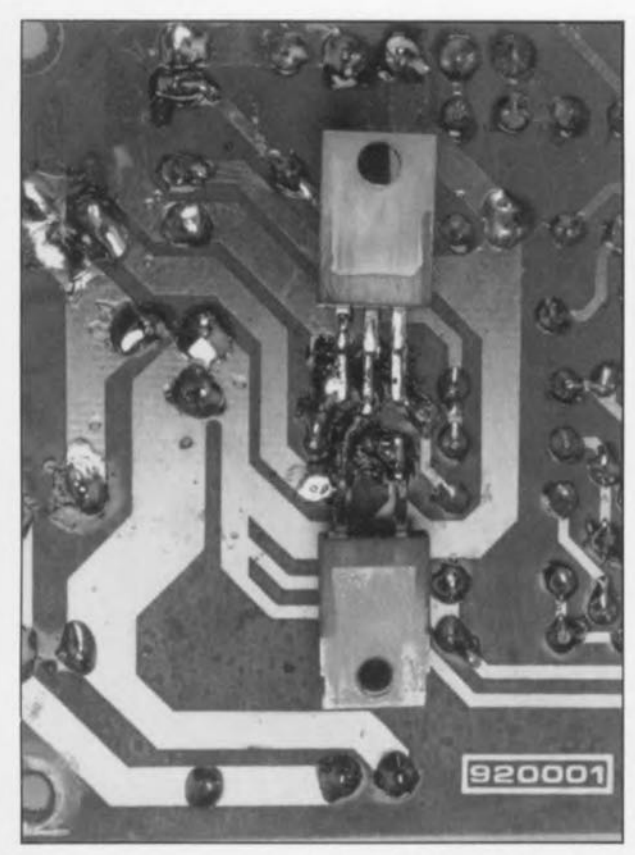

Figure 8. Cette photographie montre la technique de montage de T1 et de 02. On commencera par donner à ces composants la forme requise avant de les souder!

circuit imprimé, mais côté pistes) on pourra fixer la platine sur le radiateur de façon à réaliser un ensemble compact.

L'étape " *mecanic engineering"* (génie mécanique) de cette réalisation étant terminée, nous allons pouvoir nous lancer dans l'implantation des composants sur la platine. On commencera par celle des composants de petite taille en se réservant le transistor TI ct la diode D2 pour le dessert. Vu la chaleur que devra dissiper la self LI, il est recommandé de la monter à quelques millimètres au-dessus du circuit imprimé. Cette remarque s'applique également aux résistances R9 et R10. L'opération la plus délicate de toute la réalisation est sans doute la "mise en forme" et la soudure de TI et de 02. Ces semi-conducteurs prennent en effet place, comme nous le disions tout juste, sur le côté "pistes" de la platine.

La macrophotographie de la figure 8 illustre bien, nous l'espérons, la technique utilisée. Une fois ces 2 composants mis en forme, on dotera leur dos métallique d'une couche de pâte therrnoconductrice avant de les placer sur le radiateur. Il

n'est impératif de prévoir une isolation du transistor FETMOS et de la diode d'arrêt par rapport au radiateur; il faut dans ce cas-là être bien concient du fait que le radiateur se trouve sous tension.

Une série de mesures simples permettent de vérifier le bon fonctionnement de l'alimentation à découpage. Comme cela est souvent le cas avec ce type d'alimentation, il peut se faire qu'il faille connecter une charge importante avant de voir apparaître certains problèmes sournois.

L'un des exemples les plus caractéristiques est le "hoquet" de l'alimentation qui peut naître d'un découplage insuffisant du circuitsérie R2, R3, PI (on vérifiera dans ce cas-là l'état du condensateur *C9).* Il est important donc de vérifier le bon fonctionnement de l'alimentation à des courants de sortie de 3 à 4 A.

Si tout se passe comme prévu, vous disposez d'une alimentation compacte aux performances très intéressantes vous ayant ouvert les yeux ct la voie pour des expérimentations personnelles.

Au travail, retroussons les manches.

#### Alimentations enfichables secteur Friwo®

#### à courant et tension réglables

arvu

Il ne nous arrive pas souvent de faire de la "réclame" pour des produits commercialisés. Il faut que nous ayons l'impression que le produit en vaille la peine.

Au cours du Salon "EXPOTRONIC 91" organisé à l'Espace-Champeret les 6, 7 et B décembre, sous la houlette de Mr Ventillard, PDG du groupe du même nom et présidant aux destinées de plusieurs des magazines concurrents, que nous tenons à remercier au passage, salon qui a connu un franc succès, nos rédacteurs ont rôdé un peu partout pour essayer d'identifier un produit pouvant intéresser nos lecteurs. Ils furent surpris d'en trouver des dizaines.

Ce fut pourtant la nouvelle série d'alimentations universelles de Friwo<sup>®</sup>, enfichables dans une prise secteur qui nous a impressionné le plus; en effet, étant à courant et tension réglables, ces alimentations peuvent également servir de chargeur. Il faut cependant noter qu'elles ne sont pas toutes universelles, chacune d'entre elles ayant son domaine de tension et de courant spécifique comme l'illustre le graphique ci-contre, repris du document technique de Friwo® .

Certaines d'entre elles sont à réglages intérieurs, donc difficilement utilisables comme chargeur, pour d'autres ces réglages en tension et en courant sont accessibles de l'extérieur et ce sont donc elles que l'on pourra utiliser en chargeur.

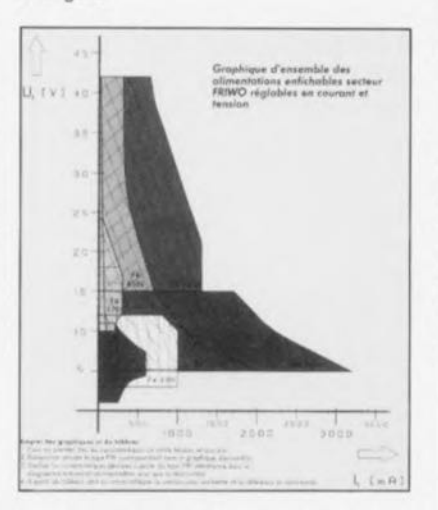

L'examen critique des entrailles de ce type d'alimentation/chargeur prouve que l'on se trouve en présence de réalisations très soignées équipées qui d'un varistor, qui d'un autofusible thermique, et que ce n'est pas sans raisons que cette société peut se targuer d'avoir obtenu près d'une douzaine d'homologations dans autant de pays européens. Le graphique ci-contre parle plus qu'une

série de chiffres sèche. Le modèle en bas à gauche est le FW6200, le pointu à droite le FW7321.

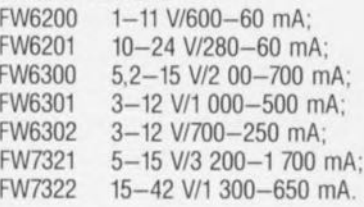

*Friwo Est représenté et distribué en France*

*par: ESE, Etats Stambouli Electronique B.R 294420 Le Plessis-Trévise tél.. (1).45.16.13.30*

*fax.: (1).45.94.84.36*

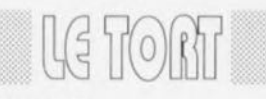

#### **SIMCAD**

Elektor nº154, avril 1991, page 21 le Salon "EXPOTRONIC" <sup>a</sup> du bon. L'article consacré au SIMCAD comporte une erreur. lorsque l'on utilise un 8052 dans le SIMCAD, il ne faut pas implanter le strap "A" si tant est que l'on prévoit d'utiliser cette carte seule. Si on la connecte la carte d'extension pour SIMCAD. il faudra implanter ce strap si tant est que l'on envisage d'utiliser l' EPROM du système.

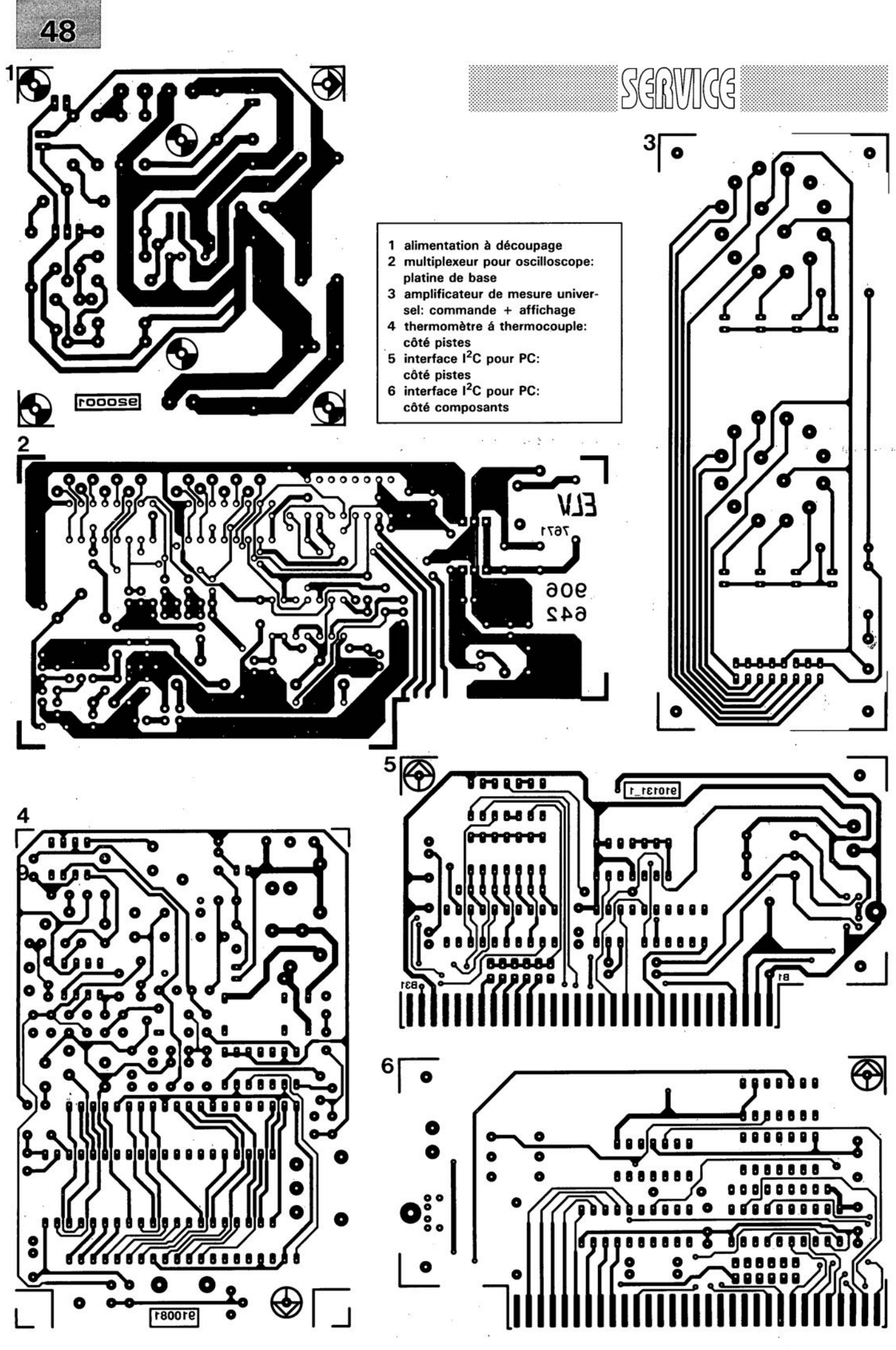

ELEKTOR 163

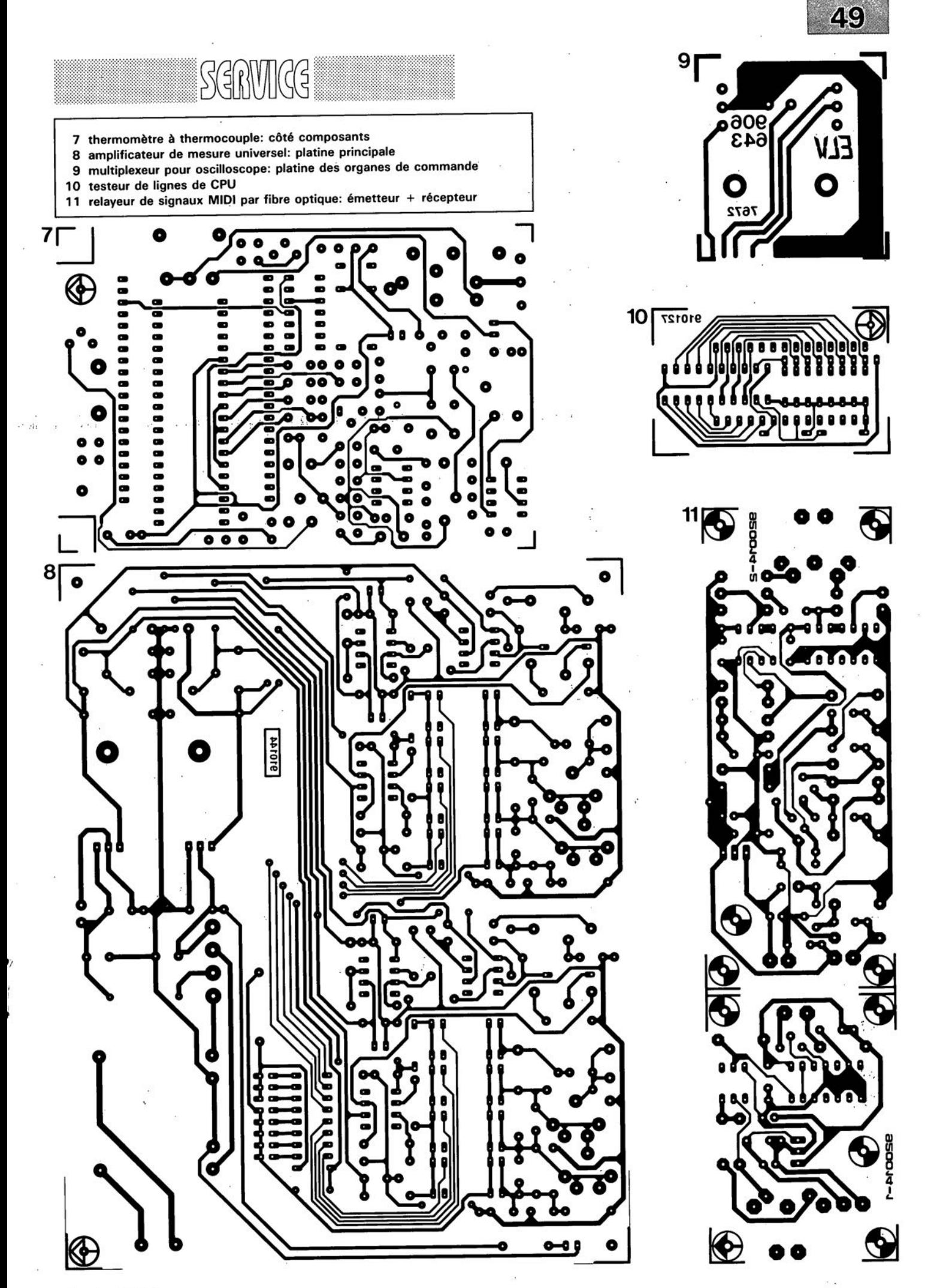

janvier 1992

# **améliorer le MCS® BASIC-52 VI.I**

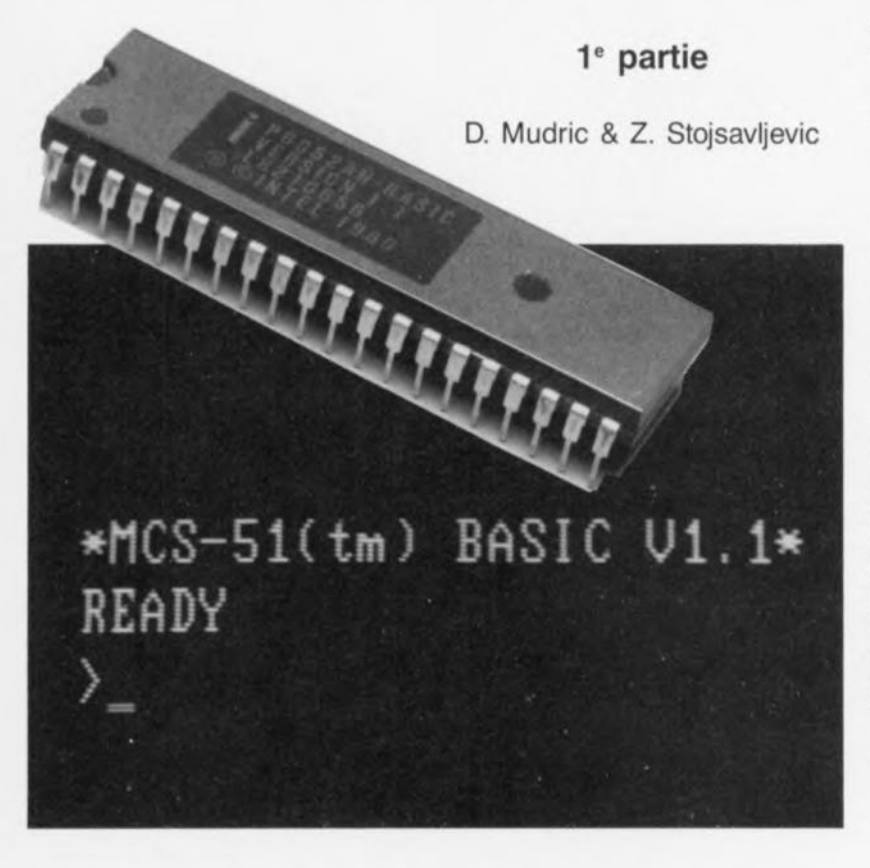

Le 8052AH-BASIC d'Intel est un microcontrôleur très souple doté d'un interpréteur BASIC puissant en ROM. Les auteurs de cet article travaillent depuis un certain temps avec ce circuit intégré dont ils peuvent dire, sans trop exagérer, qu'ils le connaissent presque comme leur poche. Ils ont découvert un certain nombre d'imperfections -il est difficile de parler de défauts- dans l'interpréteur BASIC embarqué programmé par masque et se sont donnés comme but d'en produire une version encore meilleure, plus rapide et pouvant être lancée depuis une EPROM\_

Si l'on veut pouvoir modifier l'interpréteur MCS BASIC-52 du microcontrôleur 8052AH-BASIC il faut commencer par le décharger dans une mémoire extérieure au circuit intégré. Nous avons expliqué dans un article consacré à l'interpréteur MSC BASIC-52 comment s'y prendre, voir ref. [1].

Le résultat de la lecture de la ROM de 8 Koctets est un fichier en format hexadécimal Intel (Intel Hex) contenant le code-machine de l'interpréteur MCS BASIC-52 (version 1.1).

Le MCS BASIC-52 (ref. [3]) extrait du microcontrôleur 8052AH-BASIC

V1.1 fut désassemblé et l'on en sortit les textes, tableaux et constantes de manière à disposer d'une version en assembleur de l'interpréteur. La taille de ce fichier en assembleur atteignait quelque 4000 lignes. Après un examen critique du programme il apparut clairement qu'il était possible d'améliorer sensiblement l'interpréteur par la simple réécriture, par-ci par-là, de quelques lignes du code assembleur. On en profita en outre pour mettre au point certains algorithmes nouveaux qui remplacèrent ceux utilisés par Intel. On élimina pour finir les erreurs découvertes dans un certain nombre de routines.

# le noyau de la virgule flottante

L'une des routines de l'interpréteur BASIC comportant des erreurs de programmation était le noyau de calcul en virgule flottante *(f/oating point arithmetic nucleus).* Il suffit de faire tourner 2 courts programmes pour faire la démonstration de l'existence de ces erreurs:

- 10 a= .10000001E30
- 20 b=.99999993E29
- 30 ?a-b

Le résultat, 2.74E22, est faux; il devrait être 1.7E22. De même,

- 10 a=.10000001E30
- 20 b=.99999997E29
- 30 ?a-b

donne 1.34E22 au lieu de 1.3E22.

On retrouve figure 1 le listing du désassemblage du noyau de calcul en virgule flottante original d'Intel, la figure 2 en donnant la version mise au point par les auteurs de cet article. Une fois intégré dans l'interpréteur BASIC, le noyau de la figure 2 fournit les réponses correctes aux 2 soustractions données quelques lignes plus haut.

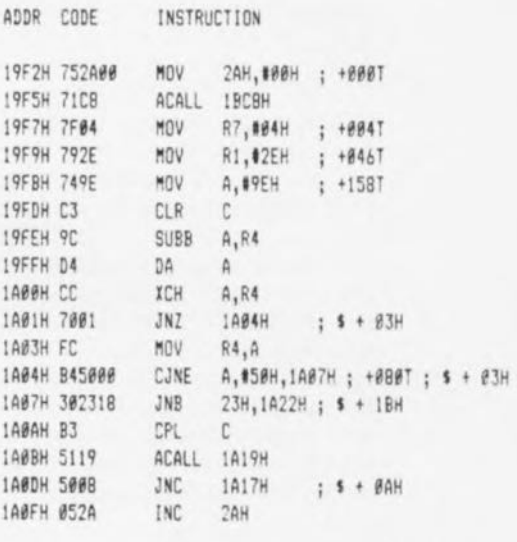

910128 -12

Figure 1. Version originale du noyau de virgule flottante de l'interpréteur MCS BASIC-52.

#### Autres corrections

On apporta d'autres améliorations à la routine de conversion Hexadécimal vers BCO, tant en ce qui concerne l'efficacité de la programmation que la vitesse d'exécution. Il existe, par exemple,

2 approches possibles pour effectuer l'extraction des chiffres SCO a, b, c, d, et e d'un nombre xyzw de la forme  $xyzw_{H} = a_{D} * 10000_{D} +$  $b_D$ \*1 000<sub>D</sub> + c<sub>D</sub>\*100<sub>D</sub> + d<sub>D</sub>\*10<sub>D</sub> +  $2<sub>D</sub>$ <sup>\*</sup>1<sub>D</sub> (où  $<sub>H</sub>$  = hexadécimal, en</sub> base 16 et  $<sub>D</sub>$  = décimal, en base</sub> 10),

Ces 2 solutions sont:

1, Extraction successive des chiffres SCO en commençant par le chiffre de poids fort, a;

2, Extraction successive des chiffres SCO en commençant par le chiffre de poids faible, e.

Si l'on examine la version d'origine du convertisseur Hexadécimal vers SCO d'Intel, on constate que c'est la première approche qui est utilisée,

Le DPTR, voir cours  $\mu$ C-8051 & assembleur, est utilisé en tant que "registre pondéré" et le processus d'extraction est basé sur la recherche d'un soustracteur à la pondération convenable à partir d'une valeur variable,

La seconde procédure repose sur une série de divisions par 10 de la valeur de la variable, processus au cours duquel il apparaît, à chaque division, un chiffre SCO, le reste,

Le fait de ramener la conversion à une série de divisions par 10, fait passer le code nécessaire, de 72 octets qu'il était à l'origine à 57 octets seulement pour la nouvelle version,

Le convertisseur hexadécimal vers SCO amélioré ne nécessite plus le stockage du contenu du OPTR, son rappel et son incrémentation une fois le processus de conversion terminé, Le résultat de tout ceci est que l'on se trouve en présence d'un nouveau convertisseur plus rapide que le convertisseur original d'Intel. Le tableau 1 vous propose des résultats comparatifs entre ces 2 techniques,

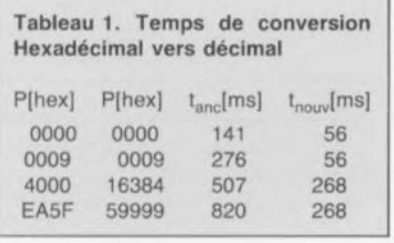

#### Action!

Si vous faites partie des amateurs de performances et que vous êtes intéressés par les améliorations

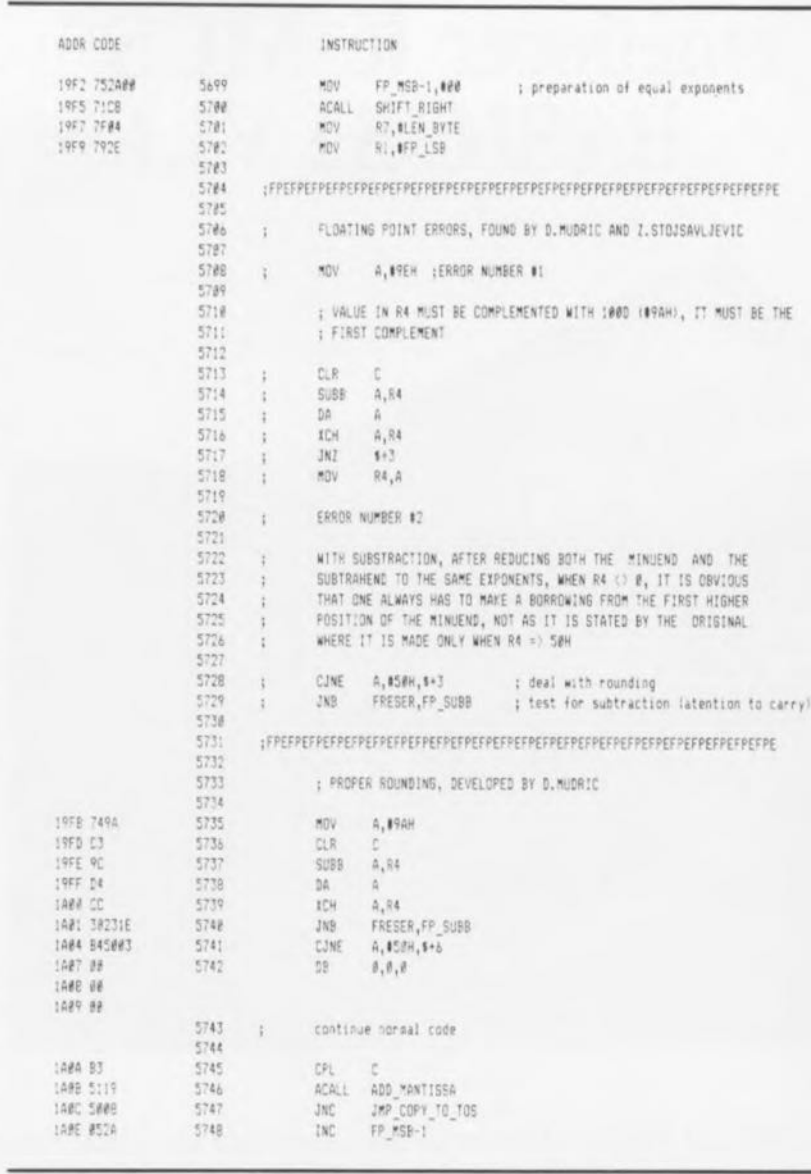

Figure 2, Listing assemblé du noyau de virgule flottante après modifications le rendant plus rapide et plus juste,

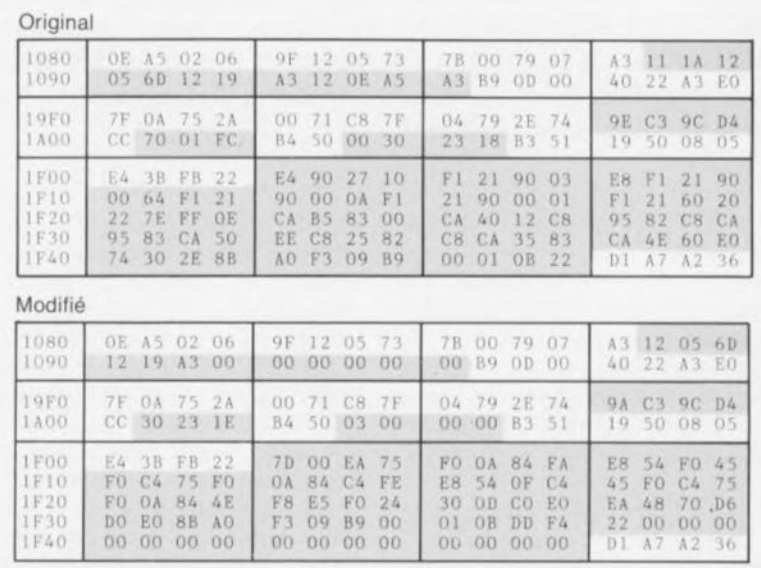

Figure 3, Voici les emplacements de mémoire à modifier dans l'E(E)PROM de l'interpréteur de 8 Koctets, Il faut disposer pour ce faire d'un programmateur d'EPROM sachant qu'il n'est pas possible toujours modifier une donnée: un 0 restera un 0 même si l'on tente d'y mettre un 1 à moins d'avoir effacé l' EPROM aux UV, Il faudra donc charger la version modifiée de l'interpréteur dans une EPROM vierge,
proposées ci-dessus, téléchargez l'interpréteur d'un 8052AH-BASIC dans un PC ou autre système de développement, modifiez-le et utilisez la nouvelle version pour programmer une EPROM que vous utiliserez avec un 80C32 ou comme EPROM de lancement avec un 8052AH-BASIC.

L'ensemble de cette opération est plus simple qu'elle n'y paraît au premier abord, d'autant plus qu'elle a été décrite en long et en large dans les articles cités en référence [1] et [2]. On utilise alors la fonction OLD du programmateur d'EPROM du SCALP (références [4] et [5]) pour s'assurer que l'on dispose bien d'une copie exacte.

On charge ensuite le contenu de

l' EPROM dans un programmateur d'EPROM et l'on procède aux modifications du programme telles que proposées en figure 3. La dernière étape de ce processus consiste à programmer une EPROM vierge avec l'interpréteur BASIC modifié, EPROM qui pourra être une 27C64, 27C128 ou 27C256. Rien n'interdit également l'utilisation éventuelle d'une EEPROM du type 2864A.

Nous voici arrivés à la fin de ce premier article consacré à l'amélioration de l'interpréteur BASIC du 8052AH-BASIC. Nous nous attaquerons, dans la seconde (et dernière) partie, aux problèmes naissant lors de multiplications .

*Bibliographie:* [1}. *"Le SCALP en CMOS'; n0139,janvier 1990 [2J. "Copie de ROM pour SCALP'; n0148,octobre 1990 [3J. "MCS BASIC52 Users Menuet", Intel Corp. 1986.* [4}. *"SCALP - 8052AH BASIC'; n0113et* 114, *novembre et décembre 1987, [5]. "SIMCAD'; n0154, avril 1991 [6]. "SCALP* & *MINITEL'; nOII6, février 1988 [7]. Mémoire de SCALp, RAM & EPROM'; n0124, octobre 1988 ~ MCS-BASIC-52 est une marque déposée d'Intel Corp*

# **PSpice 5.0**

#### logiciel de simulation de circuit analogique pour IBM-PC & Compatibles

NdIR: seuls pourront faire l'objet d'un compte-rendu rédactionnel les logiciels envoyés à la rédaction tels qu'ils le seraient à un éventuel acheteur.

Quel n'est pas l'électronicien à rêver de posséder les outils informatiques nécessaires à la véritable création d'un montage quel qu'il soit. Du logiciel de saisie de schéma à l'autorouteur en passant par l'analyse, le dessin de circuit imprimé, le chemin n'est pas sans embüches. Le prix à payer pour disposer de cet environnement a été, jusqu'à présent, hors de portée de la grande majorité de nos lecteurs. Seules les industries et les maisons d'éditions comme la nôtre étaient en état de faire face aux frais entraînés. Mais il semblerait que les temps changent. Avec l'arrivée de Easy PC Schematics pour les schémas, Lay01P pour le dessin des circuits imprimés et l'autoroutage, il restait à trouver, dans cette catégorie de logiciels au prix abordable, un logiciel de simulation de comportement. Et c'est chose faite avec cette version d'évaluation de PSpice.

## PSpice? Qu'est-ce aequo?

Lorsque l'on parle de PSpice on parle d'un outil comportant plusieurs logiciels interactifs, né voici de nombreuses années déjà, ayant évolué au point de

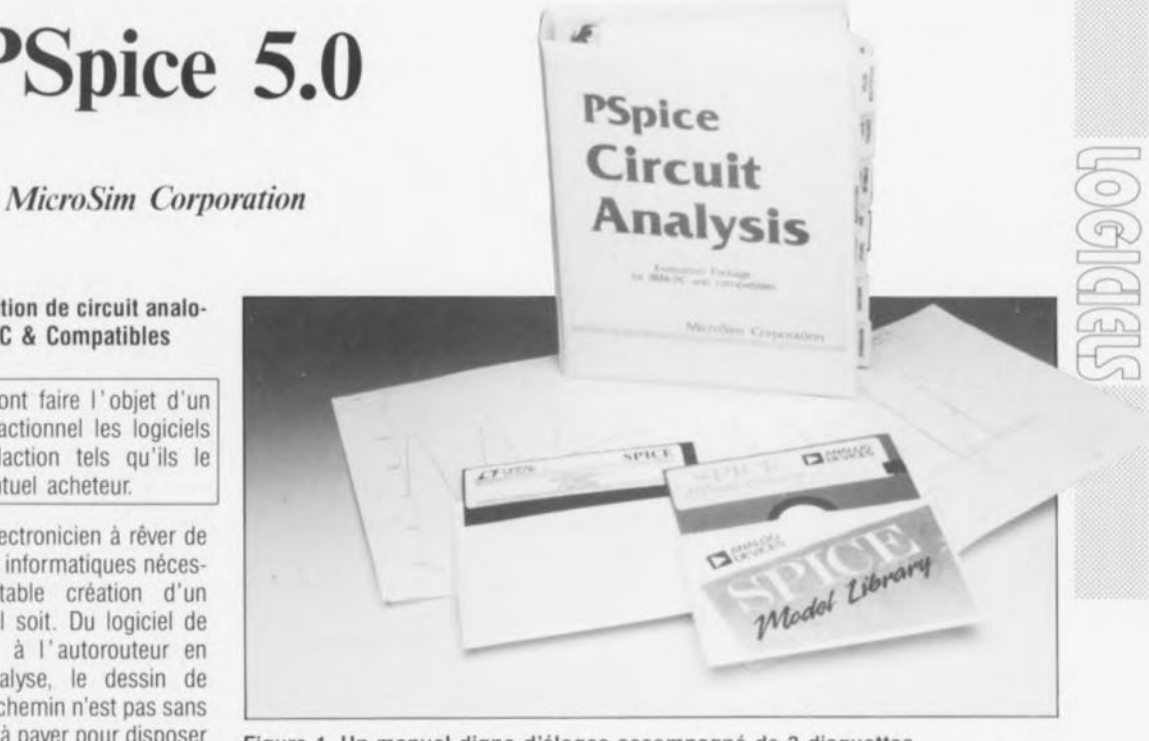

Figure 1. Un manuel digne d'éloges accompagné de 3 disquettes.

devenir le standard actuel auquel se mesurent les autres candidats. Il ne semble pas cependant qu'il ait de quoi redouter la concurrence tant que ses ingénieurs de développement ne se reposent pas sur leurs lauriers.

Examinons l'environnement PSpice qui met ainsi à notre disposition un module principal PSpice, le simulateur proprement dit, Probe, le postprocesseur graphique, Parts, le macromodélisateur, Monte Carlo, outil d'analyse de dispersion, Analog Behavorial Modeling, modélisation comportementale et éventuellement d'autres modules additionnels.

## Que faut-il pour pouvoir travailler (efficacement) avec PSpice?

Il faut bien évidemment disposer d'un

ordinateur IBM-PC ou Compatible d'une certaine puissance, 286, voire 386. Il faut impérativement disposer d'un coprocesseur, et c'est là que le 486 (en version DX bien sûr) fait une entrée remarquée. PSpice tourne avec n'importe quel type d'écran, du SVGA au Hercules en passant par le CGA, l' EGA et quelques drivers génériques. Les résultats fournis par le logiciel peuvent être, après visualisation à l'écran, imprimés sur de nombreuses imprimantes à aiguilles ou laser sachant qu'il n'existe pas moins de 60 drivers d'imprimante.

## Comment se présente PSpice

Dans sa version d'évaluation (evaluation package) puisque c'est ce qu'il nous a été envoyé, PSpice arrive sous la forme d'un gros, mais alors gros, de près de

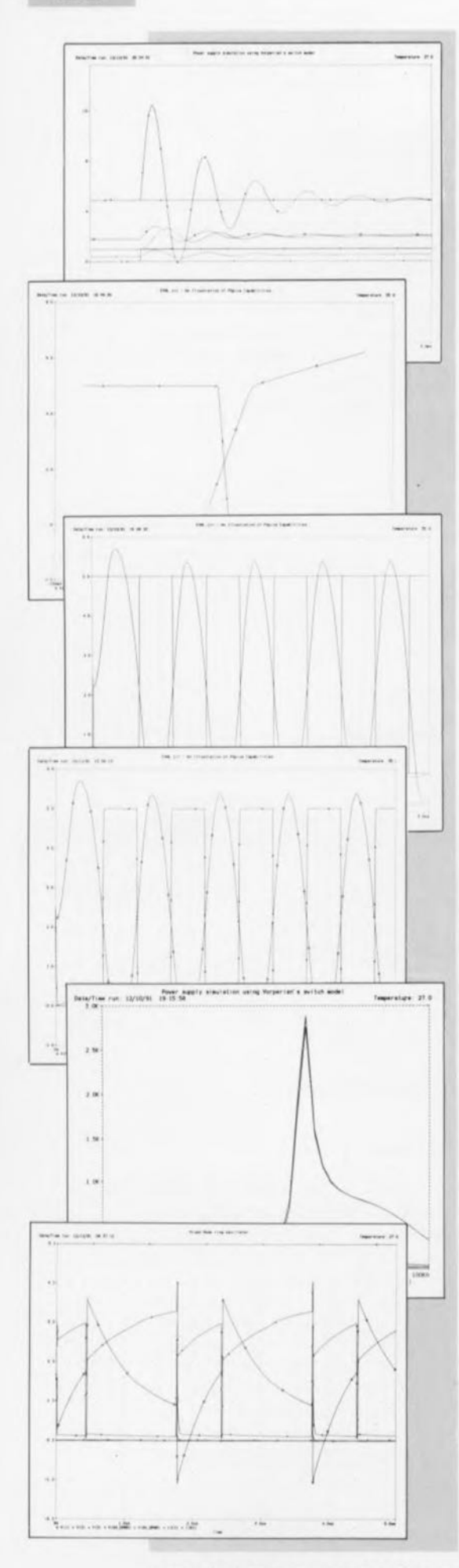

**80**

Figure 2. Exemples d'écrans obtenus au cours de diverses étapes de différentes analyses.

600 pages (575 très exactement), manuel d'une qualité irréprochable (ne vous fiez pas à son aspect extérieur tel qu'il est visualisé sur la photo, car notre logiciel d'évaluation nous était arrivé sans classeur -un rédacteur possède bien souvent des ressources insoupçonnées). Pas moins de 3 disquettes HO accompagnent le manuel.

*Attention:* ne vous y méprenez pas, les 2 disquettes présentes sur la photo ne font pas partie de ce logiciel, elles servent tout simplement à illustrer le fait que de plus en plus de fabricants tels que, de la gauche vers la droite, Linear Technology et Analog Devices, pour n'en citer que 2, proposent des "modèles PSpice" de leurs composants.

#### **L'installation**

est un jeu d'enfant. Il suffit de faire INSTALL et d'exécuter ensuite les instructions visualisées à l'écran. Ceci fait, on pourra penser à se mettre au travail. Il faut cependant commencer par définir un fichier de configuration écran et imprimante, ce que l'on fait par l'instruction SETUPDEV. Il reste à choisir son driver d'écran et son (ses) drivers d'imprimante(s): il est si facile d'avoir le choix où l'on veut effectuer l'impression: fichier ou imprimante.

## Que permet de faire PSpice?

C'est là que les choses deviennent vraiment passionnantes. La simple version d'évaluation limitée à une dizaine de composants permet déjà des calculs très intéressants. Alors que ne doit pas permettre la version "débridée"?

Il faut au logiciel un certain temps, fonction de la complexité du circuit, allant de quelques secondes à quelques minutes, pour effectuer les calculs nécessaires, avant de proposer d'afficher les résultats à l'écran selon les desiderata de l'utilisateur.

Ne soyez donc pas trop impatient s'il faut un quart d'heure pour obtenir l'impression (300x300 points) sur une imprimante laser de l'un des exemples illustrant cette présentation.

## À qui est destiné PSpice?

On pourrait presque dire que la version d'évaluation de PSpice est destinée à tour lecteur d'Elektor ayant à développer lui-même des montages électroniques, si tant est qu'elle n'était pas limitée à un nombre (aussi) faible de composants.

#### Que coûte ce merveilleux outil?

Ce que nous avons eu en main est la version d'évaluation de PSpice 5.0. Cette version coûte pour le module Circuit Analysis 1 250F HT et 500 F HT pour le module Circuit Synthesis. Il existe une version Circuit Analysis/Genesis d'évaluation qui coûte elle 2 000 F HT. Mais il nous faut rester réaliste. Si l'on envisage de passer à la version complète de PSpice, protégée par un "dongle", les prix augmentent sensiblement. Les performances aussi direz-vous. Comptez quelque 17000 FF HT pour la version "Deluxe Package".

#### Nos conclusions

Il nous faut malheureusement rester brefs.

Vous l'aurez sans doute deviné au qualificatif du titre du paragraphe précédent, nous sommes ici en présence d'un logiciel extrémement performant, dont la version d'évaluation ne peut malheureusement donner qu'une impression très limitée des capacités. N'empêche qu'elle est déjà très impressionnante et donne tout de suite le regret de ne pouvoir traiter que si peu de composants. A quand une version un peu plus puissante,

\* vorperians switch model .subckt pwm A P C D  $qap a x value (v(d)*i(vc))$  $vref$  51 0 4.9<br>iload 5 0 pulse(0 1 lms lus lus 25 rdalp 2 3 3 li <sup>3</sup> <sup>5</sup> SOOUh rel 6 0 .0002 ef 5 6 4340Uf Il <sup>505</sup> x1 1 0 2 12 pwm x2 51 55 10 erramp \* compensation network CCOMP 78 0 100N RCOMP 10 78 18k  $\star$ modulator gain  $\sim$  $_{\text{emod}}$  12 0 table  $\left\{\left(\frac{V(10)-1}{2}\right)\right\}$ 

#### Figure 3. Exemple de listing de circuit.

La version d'évaluation tourne très "gentiment" sans coprocesseur, mais la "grande" ne saurait s'en passer.

Hé oui, nous sommes tous conscients des problèmes de piratage, et notre expérience prouve que de nombreux utilisateurs de logiciels utiles sont prêts à payer un certain prix (raisonnable) pour disposer de leur "propre" version, mais où donc se situe la limite.

*Ce logiciel d'évaluation a été mis gracieusement* ;i *notre disposition par la société:*

*AJAC DIFFUSION S.A. 2 ter, rue Lecointre B.P 59 92312 Sévres Cedex tél: (1).45071111 fax. (1).4534.1042*